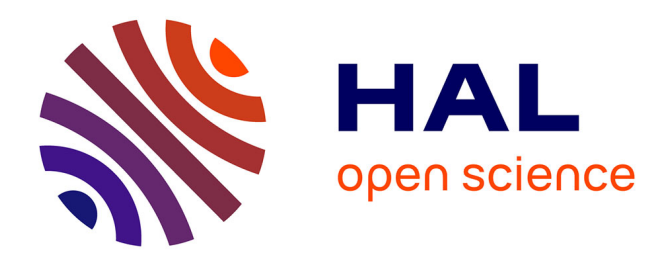

# **Étude des gerbes hadroniques dans un calorimètre à grande granularité et étude du canal e+e-** *→* **HZ (Z** *→* **qq) dans les futurs collisionneurs leptoniques**

Guillaume Garillot

## **To cite this version:**

Guillaume Garillot. Étude des gerbes hadroniques dans un calorimètre à grande granularité et étude du canal e+e- *→* HZ (Z *→* qq) dans les futurs collisionneurs leptoniques. Physique Nucléaire Expérimentale [nucl-ex]. Université de Lyon, 2019. Français. NNT : 2019LYSE1013. tel-02141420

## **HAL Id: tel-02141420 <https://theses.hal.science/tel-02141420>**

Submitted on 27 May 2019

**HAL** is a multi-disciplinary open access archive for the deposit and dissemination of scientific research documents, whether they are published or not. The documents may come from teaching and research institutions in France or abroad, or from public or private research centers.

L'archive ouverte pluridisciplinaire **HAL**, est destinée au dépôt et à la diffusion de documents scientifiques de niveau recherche, publiés ou non, émanant des établissements d'enseignement et de recherche français ou étrangers, des laboratoires publics ou privés.

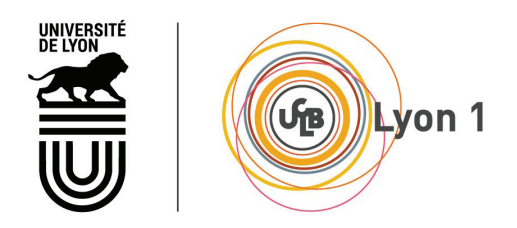

N° d'ordre NNT : 2019LYSE1013

### **THÈSE DE DOCTORAT DE L'UNIVERSITÉ DE LYON** opérée au sein de **l'Université Claude Bernard Lyon 1**

**École doctorale ED52 Physique et d'Astrophysique de Lyon (PHAST)**

**Spécialité de doctorat** : Physique des particules

Soutenue publiquement le 08/02/2019, par : **Guillaume GARILLOT**

## **Étude des gerbes hadroniques dans un calorimètre à grande** granularité et étude du canal  $e^+e^- \rightarrow HZ(Z \rightarrow q\bar{q})$ **dans les futurs collisionneurs leptoniques**

Devant le jury composé de :

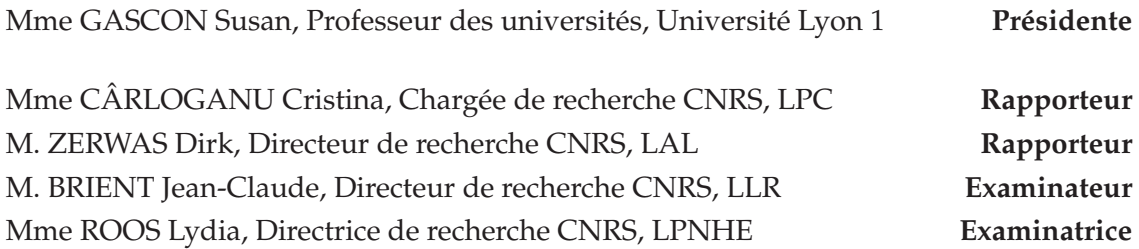

M. LAKTINEH Imad, Professeur des universités, Université Lyon 1 **Directeur de thèse**

# **Résumé**

Le futur Collisionneur Linéaire International ILC est un projet de collisionneur leptonique dont le but est de poursuivre le programme physique effectué par le LHC. Ce collisionneur permettra, entre autres, de mesurer avec précision les propriétés du boson de Higgs, découvert en 2012 au LHC.

Deux détecteurs de particules sont prévus pour équiper le point de collision de l'ILC, le Grand Détecteur International ILD et le Détecteur en Silicium SiD. Ces deux détecteurs sont conçus afin de permettre l'application d'algorithmes de suivi de particules. Cette technique innovante permettrait d'améliorer la reconstruction et la mesure en énergie des jets. Pour permettre l'application de ces algorithmes de suivi de particules, les calorimètres équipant ces détecteurs doivent disposer d'une très grande granularité.

Le calorimètre hadronique à lecture semi-numérique SDHCAL fait partie des options possibles pour équiper l'ILD. Ce calorimètre utilise des chambres à plaques résistives de verre comme partie active. La lecture s'effectue par des canaux de 1 cm x 1 cm. Un prototype a été développé en 2011, en grande partie à l'Institut de Physique Nucléaire de Lyon, et régulièrement soumis à des faisceaux de muons, d'électrons et de hadrons au CERN.

Une grande partie de cette thèse est consacrée à mes travaux sur le programme de simulation du SDHCAL. L'analyse des données enregistrées en Octobre 2015 m'a permis de perfectionner l'algorithme de simulation des chambres à plaques résistives de verre utilisées dans le prototype. Une comparaison de la topologie des gerbes hadroniques et électromagnétiques entre des gerbes provenant de données expérimentales et des gerbes simulées sera présentée.

Une autre partie est consacrée à la reconstruction de l'énergie des gerbes hadroniques au sein du SDHCAL. En utilisant la simulation du SDHCAL, j'ai pu étudier l'impact de la composante électromagnétique sur l'estimation de l'énergie des gerbes hadroniques, ce qui m'a permis de proposer une méthode alternative de reconstruction de l'énergie permettant d'améliorer les performances du SDHCAL. J'ai pu également étudier l'impact de l'utilisation d'une électronique de lecture plus avancée sur l'estimation de l'énergie.

La dernière partie de cette thèse est consacrée à l'étude de la mesure de la section efficace du processus *e*+*e*<sup>−</sup> → *HZ* en utilisant les désintégrations hadroniques du Z, dans le cadre d'une simulation complète de l'ILD utilisant le SDHCAL comme calorimètre hadronique. Pour une énergie de collision de 250 GeV, la précision attendue sur la mesure de cette section efficace est de 1,8%. Cette précision est comparable à celle obtenue en utilisant les désintégrations leptoniques du Z.

# **Study of hadronic shower in a highly granular calorimeter and study of the** *e*+*e*<sup>−</sup> → *HZ*(*Z* → *qq*¯) **channel in future leptonic colliders**

The future International Linear Collider ILC is a project of a leptonic collider which aims to continue the physical program of the LHC.

Using this collider, it will be possible to precisely measure the properties of the Higgs Boson, discovered in 2012 at the LHC. Two particle detectors are planned to equip the colliding point of the ILC, the International Large Detector ILD, and the Silicon Detector SiD. These two detectors are designed with the prospect of using particle flow algorithms. This innovative technique can improve the reconstruction and energy measurement of the jets. To apply these particle flow algorithms, highly granular calorimeters have to be used.

The semi-digital hadronic calorimeter SDHCAL is proposed to equip the International Large Detector. This calorimeter uses Glass Resistive Plate Chambers as the active part. The readout is done using 1cm x 1cm channels. A prototype has been developed in 2011, mainly at the Institut de Physique Nucléaire de Lyon, and regularly exposed to muons, electrons and hadrons beams at CERN.

During this thesis, I mainly worked on the SDHCAL simulation program. Using the data taken in October 2015, I could improve the algorithm which simulates the response of the Glass Resistive Plate Chambers used in the prototype. A comparison of the topology of the electromagnetic and hadronic showers from data and simulation will be presented.

Another part of this thesis is focused on the energy reconstruction of the hadronic showers in the SDHCAL. By using the SDHCAL simulation, I could study the impact of the electromagnetic component on the energy estimation of the hadronic showers, from which I could propose an alternative method for reconstructing the energy, which improves the performance of the SDHCAL. I could also study the impact of using a more advanced readout electronics on the energy estimation.

The last part of this thesis is focused on the measurement of the *e*+*e*<sup>−</sup> → *HZ* cross section, using the hadronic decays of the Z boson, in the context of a full ILD simulation using the SDHCAL as hadronic calorimeter. For a colliding energy of 250 GeV, the expected precision on this measurement is 1.8%, which is equal to the precision reached using the leptonic decays of the Z.

# **Remerciements**

Je tiens en premier lieu à remercier mon directeur de thèse, Imad Laktineh, pour m'avoir proposé un stage de fin de master puis cette thèse. Il m'a fait confiance durant les quatre années passées ensemble et a su, tout en me prodiguant de nombreux conseils, m'accorder une grande indépendance, ce qui m'a permis de réaliser cette thèse dans d'excellentes conditions.

Je tiens également à remercier toutes les personnes ayant participé à mon jury de thèse, tout d'abord mes rapporteurs Cristina Cârloganu et Dirk Zerwas pour leur relecture attentive de ce manuscrit et leurs commentaires, Lydia Roos et Jean-Claude Brient, ainsi que Susan Gascon pour avoir présidé ce jury bienveillant, qui m'a permis d'aborder la soutenance sans craintes, malgré l'appréhension que j'éprouve pour ce genre d'exercice.

Je remercie chaleureusement l'ensemble du groupe ILC de l'Institut de Physique Nucléaire de Lyon dans lequel j'ai eu le plaisir de travailler : Gerald, qui m'a permis d'intégrer ce groupe en m'acceptant en tant que stagiaire en première année de master, Laurent, ainsi que l'ensemble des post-doctorants – Victor, Alexey et Bo – et doctorants – Arnaud, Rémi, François, Yvan, Konstantin et Bing – que j'ai eu la chance de côtoyer. Bing, I hope that, one day, you will become fluent enough so we will be able to discuss in French and I wish you the best for the end of your PhD.

Un grand merci aux membres du groupe ALICE, avec lesquels j'ai eu l'occasion de partager de nombreuses discussions, notamment avec Boris, lors de ses visites pluriquotidiennes dans mon bureau. Un grand merci à Malik pour sa bonne humeur, un grand merci au service administratif, qui a toujours fait preuve à mon égard d'une grande patience face à mon désarroi devant les formalités administratives et enfin un grand merci au service informatique, et tout particulièrement à Tibor, sans qui l'analyse présentée dans la dernière partie de cette thèse n'aurait pas pu être réalisée.

Je remercie également les personnes qui nous ont accompagné lors des nombreuses périodes de test sur faisceau au CERN : Djamel, Mary-Cruz, et tout particulièrement Antoine, avec qui j'ai eu l'occasion d'effectuer de nombreux shifts de nuit particulièrement mémorables, dans lesquels, afin de s'occuper l'esprit, nous nous sommes livrés à des activités habiles, comme la découverte de vidéos à l'humour alternatif de qualité très discutable, ou encore l'optimisation du fameux rapport calorie/euro.

Mes derniers remerciements vont aux membres de ma famille pour leur soutien sans faille malgré ma fâcheuse propension à me replier sur moi et ne pas solliciter ce soutien dans les moments difficiles.

# **Table des matières**

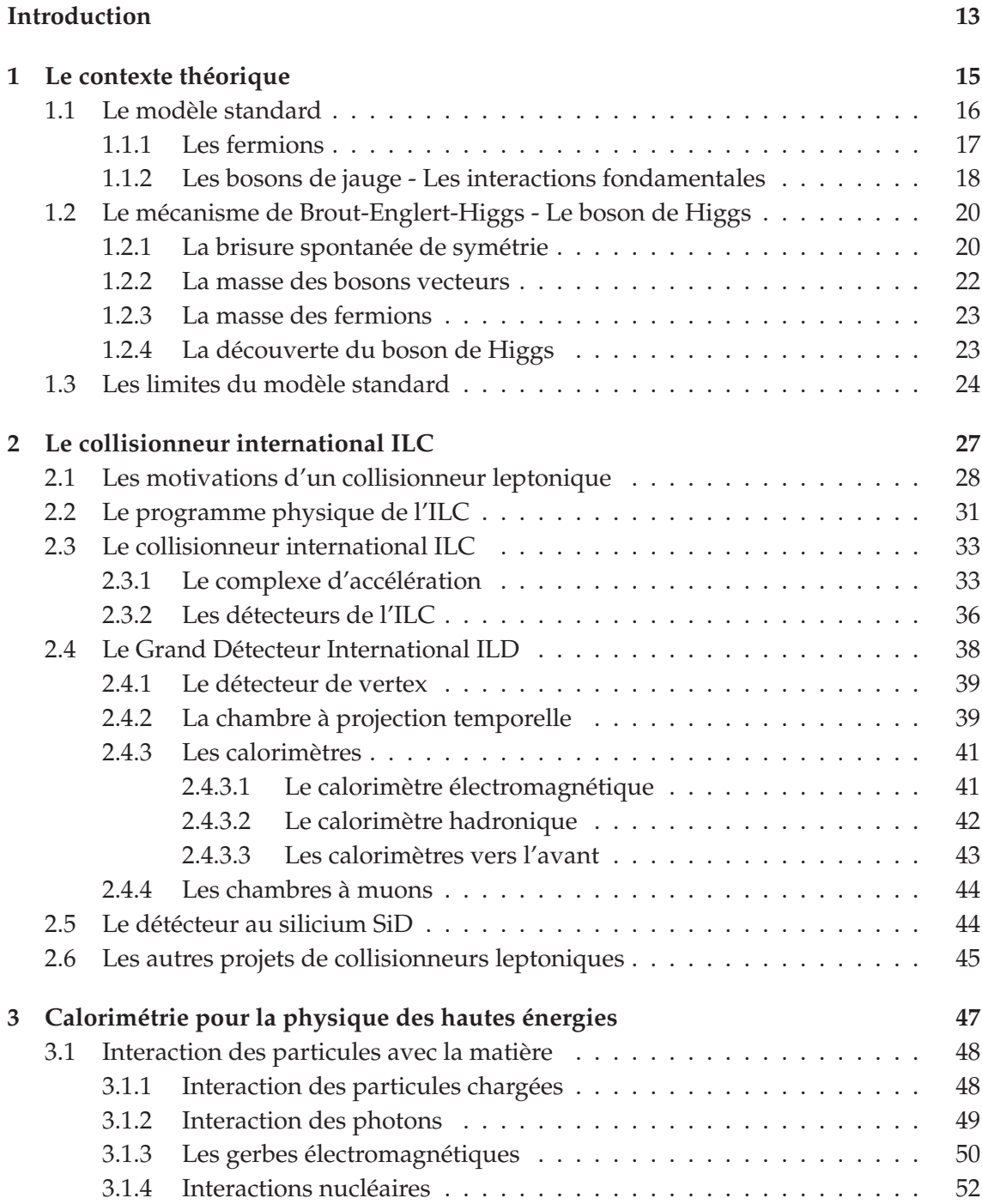

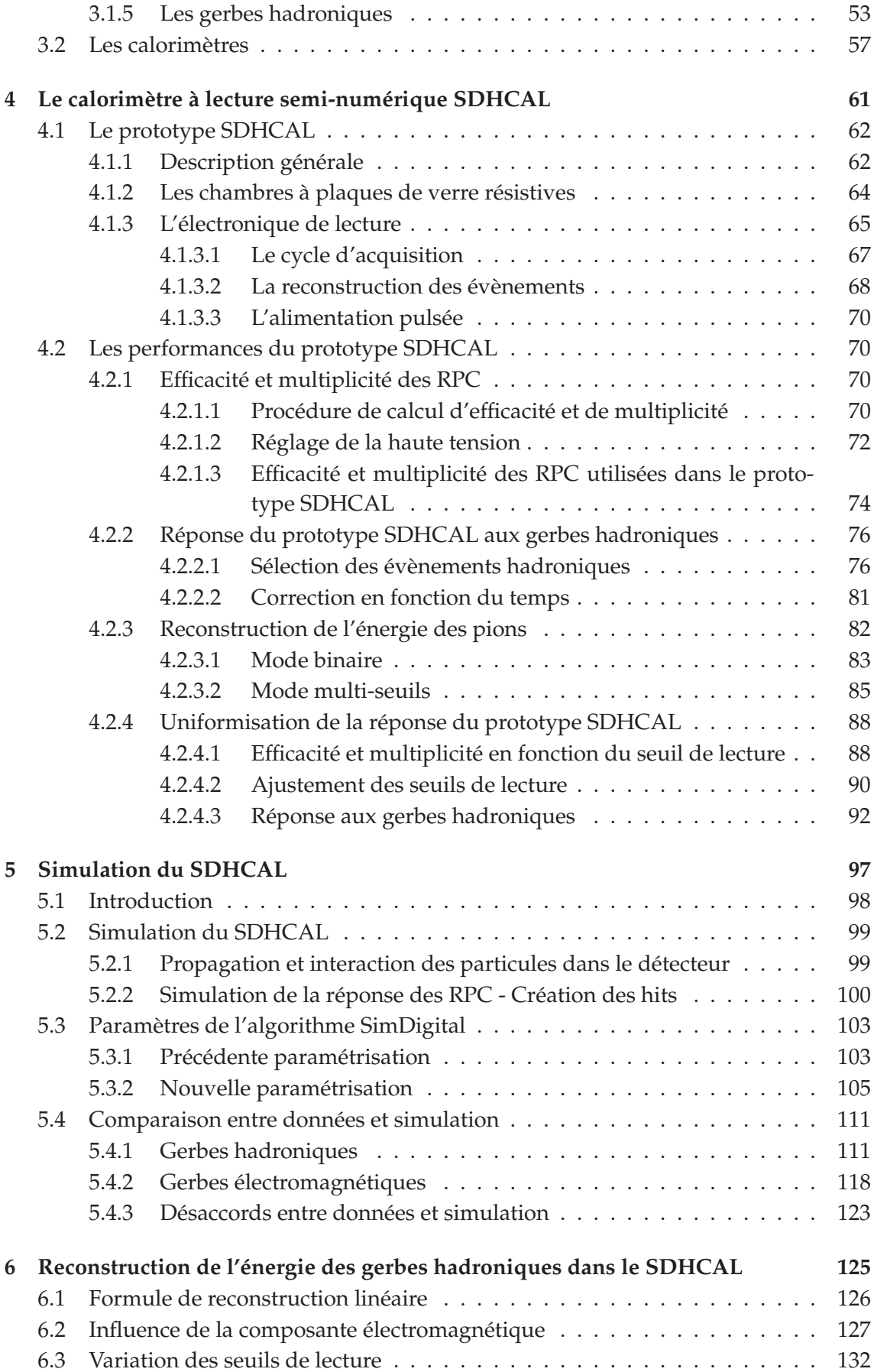

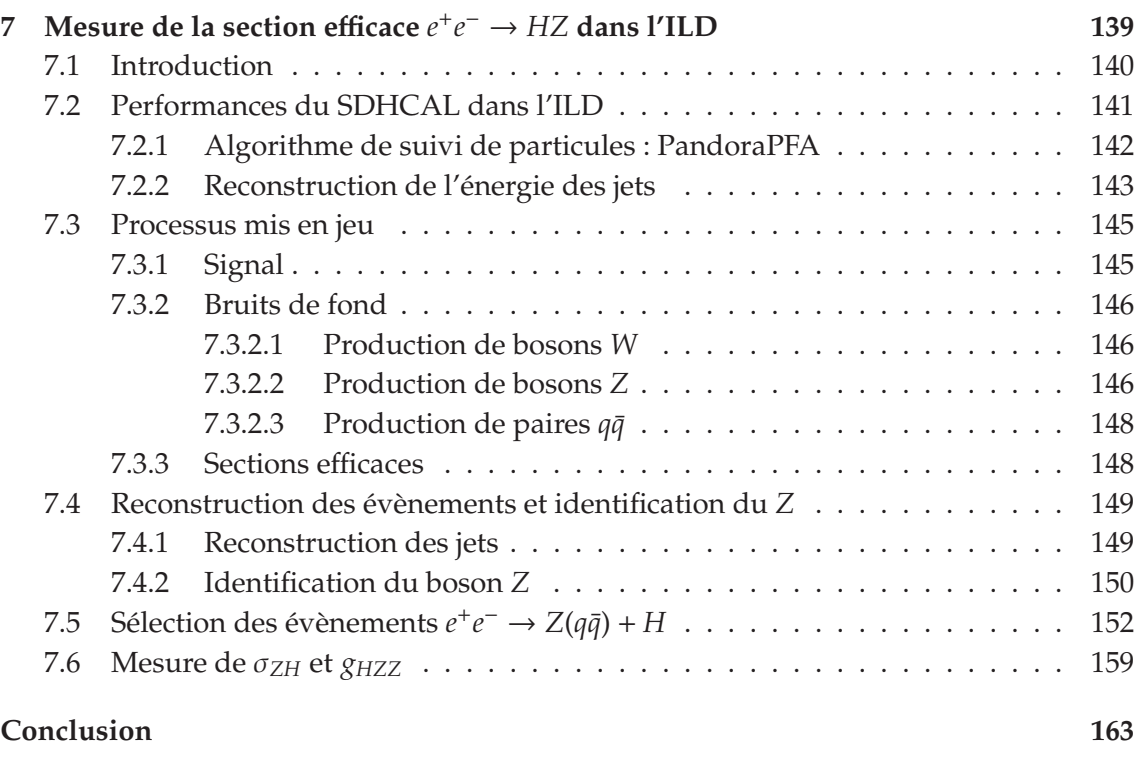

## **Bibliographie 165**

# **Introduction**

Afin de prolonger le programme physique du Grand Collisionneur de Hadrons (LHC), des projets de collisionneurs leptoniques sont à l'étude. Parmi eux, le Collisionneur Linéaire International (ILC) est le plus avancé. Le calorimètre hadronique à lecture seminumérique SDHCAL s'inscrit dans le cadre de ce projet. Ce calorimètre est proposé pour équiper le Grand Détecteur International (ILD), l'un des deux détecteurs de particules prévus dans l'ILC. Afin de mettre à l'épreuve le SDHCAL, un prototype a été développé en grande partie à l'Institut de Physique Nucléaire de Lyon et a été soumis à des faisceaux de particules lors de plusieurs campagnes de test sur faisceau au CERN.

Dans le chapitre 1, nous présenterons le modèle standard, qui constitue à ce jour la théorie la plus aboutie permettant de décrire les particules élémentaires et leurs interactions. Le mécanisme de Higgs permettant aux particules d'acquérir une masse sera introduit.

Dans le chapitre 2, nous présenterons le projet de collisionneur leptonique ILC, et plus particulièrement le Grand Détecteur International ILD, prévu pour équiper le point de collision de l'ILC. Nous expliquerons dans un premier temps les motivations de la construction d'un tel collisionneur, puis nous détaillerons les sous-détecteurs composant l'ILD. Les autres projets de collisionneurs leptoniques seront ensuite brièvement discutés.

Dans le chapitre 3, nous expliquerons les mécanismes d'interaction des particules de haute énergie avec la matière, donnant naissance au phénomène de gerbe électromagnétique et hadronique. Nous expliquerons ensuite le principe de fonctionnement d'un calorimètre, dispositif permettant de mesurer l'énergie des particules.

Dans le chapitre 4, nous présenterons le prototype du calorimètre semi-numérique SDHCAL. Nous expliquerons le fonctionnement des chambres à plaques de verre résistives, qui constituent la partie active de ce calorimètre, ainsi que de l'électronique de lecture embarquée. La réponse du calorimètre aux gerbes hadroniques, ainsi que la procédure de reconstruction de l'énergie des hadrons seront discutées. Nous présenterons finalement une calibration permettant d'uniformiser la réponse de ce détecteur.

Dans le chapitre 5, nous présenterons les modifications apportées à la simulation du SDHCAL. L'algorithme permettant de simuler le comportement des chambres à plaques de verre résistives sera détaillé. Une comparaison entre les gerbes électromagnétiques et hadroniques simulées et les gerbes enregistrées lors de tests sur faisceau sera présentée.

Dans le chapitre 6, nous présenterons des méthodes alternatives de reconstruction de l'énergie des hadrons dans le SDHCAL. L'influence de la composante électromagnétique de ces gerbes hadroniques sur la reconstruction de l'énergie sera étudiée. Une étude d'optimisation des seuils de lecture sera également présentée.

Dans le chapitre 7, une étude de la mesure de la section efficace *e*+*e*<sup>−</sup> → *HZ* en utilisant les désintégrations hadroniques du *Z* sera présentée. Cette étude utilise une simulation complète de l'ILD utilisant le SDHCAL comme calorimètre hadronique. Nous exposerons dans un premier temps les performances du SDHCAL dans l'ILD, en ce qui concerne la résolution en énergie des jets. Nous listerons ensuite les processus (signal et bruits de fond) mis en jeu dans cette étude. Nous détaillerons la procédure de reconstruction des évènements et les sélections appliquées. Nous discuterons finalement de la précision atteignable sur la mesure du couplage du boson de Higgs au boson *Z*.

# **Chapitre 1**

# **Le contexte théorique**

L'ensemble des nos connaissances sur les composants fondamentaux de l'univers sont regroupées dans le modèle standard, une théorie décrivant les particules élémentaires et leurs interactions. Cette théorie prédit de façon remarquable les données expérimentales ; la détection faite au LHC en 2012 du boson de Higgs, particule prédite par ce modèle, constitue l'un de ses plus grands succès. Dans ce chapitre nous introduirons le modèle standard et les particules élémentaires qui le composent, puis nous décrirons le mécanisme donnant naissance à la masse des particules et au boson de Higgs. Les limites de cette théorie seront ensuite discutées.

#### **Contenu**

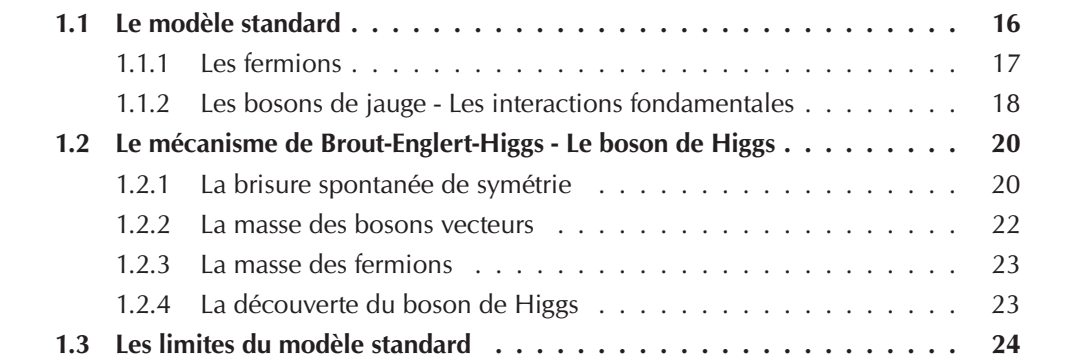

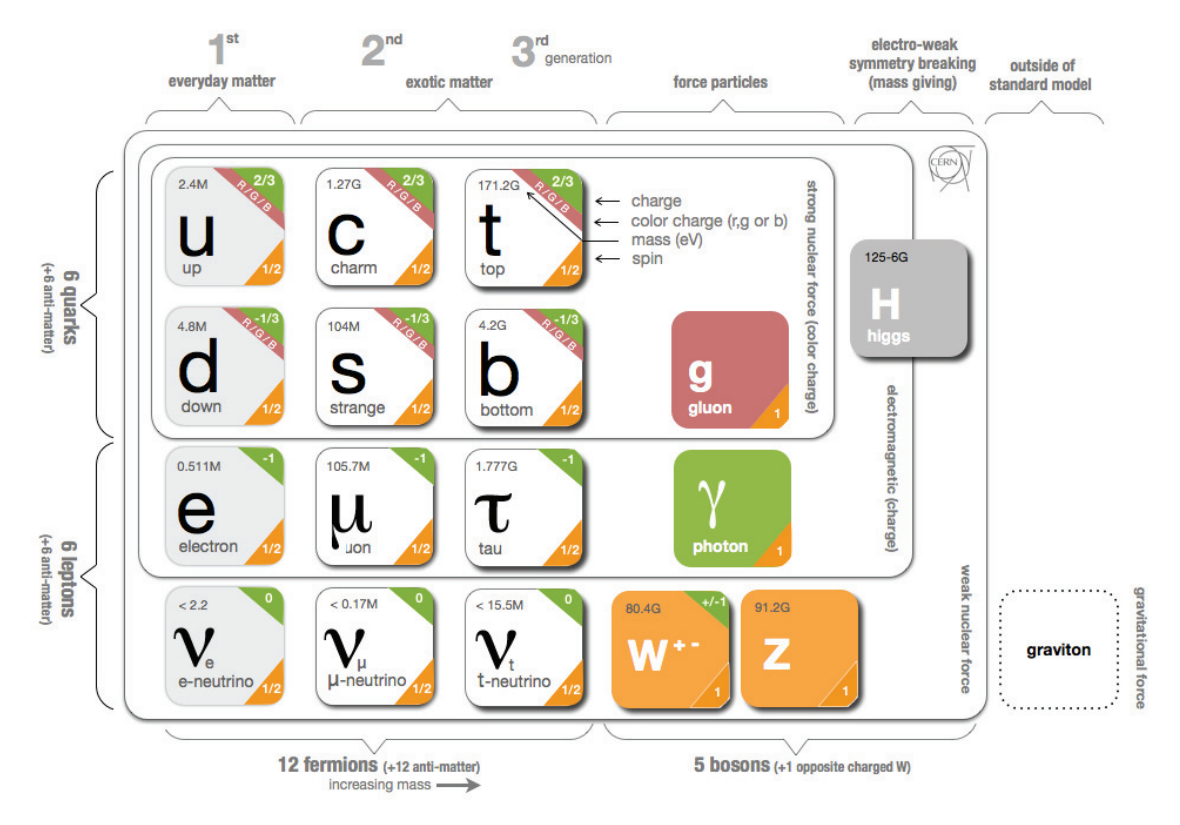

## **1.1 Le modèle standard**

FIGURE **1.1 –** *Classification des particules élémentaires du modèle standard.*

Le modèle standard est une théorie qui repose sur la théorie quantique des champs, dans laquelle chaque type de particule est associée à un champ défini en tout point de l'espace-temps. On distingue deux familles de particules élémentaires :

- les **fermions**, possédant un spin demi-entier, constituent la matière
- les **bosons** de jauge , possédant un spin entier, véhiculent les interactions fondamentales

Toutes les caractéristiques de la dynamique de ces particules et leurs interactions sont déterminées par une densité lagrangienne  $\mathcal L$  qui est une fonction dépendant de ces champs et de leurs dérivées. Cette quantité  $\mathcal L$  est invariante sous les transformations locales du groupe de symétrie SU(3)*<sup>C</sup>* × SU(2)*<sup>L</sup>* × U(1)*Y*. Cette invariance locale nécessite l'introduction dans le Lagrangien d'autant de nouveaux champs - les champs de jauge - que de générateurs de ce groupe de symétrie. Ces nouveaux champs de jauge sont identifiés comme étant les bosons de jauge porteurs des interactions fondamentales. Les interactions fondamentales décrites par le modèle standard sont l'interaction électromagnétique, l'interaction faible et l'interaction forte.

Finalement, une dernière particule, le boson de Higgs, de spin zéro, est présente afin d'expliquer la masse des particules.

#### **1.1.1 Les fermions**

Les fermions élémentaires sont au nombre de 12 et sont répartis en deux catégories, 6 quarks et 6 leptons. Ces deux catégories sont elles-mêmes divisées en trois générations. Les fermions de la première génération constituent la matière stable de l'univers. Pour chaque particule de la première génération existe deux particules équivalentes dans la deuxième et troisième génération qui ne diffèrent que de par leur masse plus élevée. Cependant, les fermions de la deuxième et troisième génération ont une durée de vie finie et ne sont créés que lors de processus de haute énergie, telles que les interactions de rayons cosmiques avec l'atmosphère ou les collisions engendrées dans des accélérateurs de particules. À ce jour, les observations expérimentales ne sont pas compatibles avec l'existence d'autres générations [1].

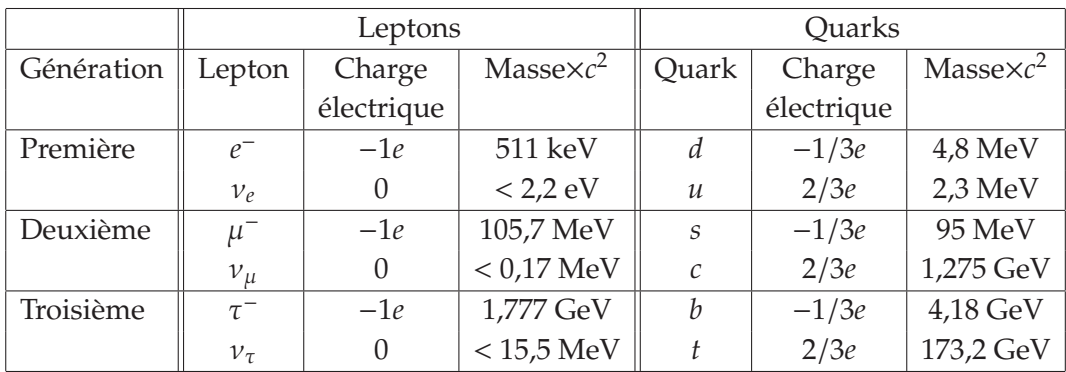

Pour chaque particule correspond une anti-particule qui possède la même masse mais dont les charges sont opposées.

TABLEAU **1.1 –** *Propriétés des fermions élémentaires.*

Les **leptons** de la première génération sont l'électron *e*<sup>−</sup> et le neutrino électronique ν*e*. L'électron a été découvert à la fin du XIXe siècle par Joseph John Thomson, John Townsend et Harold A. Wilson [2]. Il possède une charge électrique entière négative (−1*e*). L'existence du neutrino électronique a été quant à lui postulé en 1930 par Wolfgang Pauli pour expliquer l'apparente non-conservation de l'énergie et de la quantité de mouvement lors d'une désintégration β. Le neutrino électronique est détecté pour la première fois par Frederick Reines et Clyde Cowan en 1956 lors d'une expérience auprès d'un réacteur nucléaire [3]. Il possède une charge électrique nulle et une masse extrêmement faible.

Les particules équivalentes à l'électron et au neutrino électronique de la deuxième génération sont le muon  $\mu^-$  et le neutrino muonique  $\nu_\mu$ , et ceux de la troisième génération sont le tau  $\tau^-$  et le neutrino tauique  $\nu_{\tau}$ .

Les neutrinos sont par ailleurs des particules dont l'oscillation a été mise en évidence pour la première fois en 1998 par l'experience Super-Kamiokande au Japon [4]. Cette oscillation est due au fait que les états propres des neutrinos sous l'interaction faible auquel ils sont soumis soient différents des états sous lesquels ils se propagent. Au cours de leur propagation, les neutrinos peuvent donc changer de saveur leptonique (ν*<sup>e</sup>* en νμ par example), ce qui confirme que leur masse est non-nulle.

Les **quarks**, dont l'existence a été suggérée par Murray Gell-Mann en 1964 [5] ont

une charge électrique fractionnaire. Ils peuvent être de *type-up*, ou de *type-down*. Tous les quarks possèdent également une charge de '*couleur*' rouge, bleue ou verte (anti-rouge, anti-bleue et anti-verte pour les anti-quarks). À cause des propriétés de l'interaction forte auquel ils sont soumis, les quarks ne peuvent pas exister de manière isolée, ils se combinent en particules composites nommées **hadrons**. Il existe deux catégories de hadrons, les **mesons** (association d'un quark et d'un anti-quark) et les **baryons** (association de trois quarks).

Les quarks de la première génération sont les quarks up (*u*), de charge électrique 2/3*e* et down (*d*), de charge électrique −1/3*e*. Ils peuvent se combiner, entre autres, en un proton (*uud*) ou un neutron (*udd*). Les quarks équivalents de la deuxième génération sont les quarks charm (*c*), de charge électrique 2/3*e* et étrange (*s*), de charge électrique −1/3*e*. Ceux de la troisième génération sont les quarks top (*t*), de charge électrique 2/3*e* et bottom (*b*), de charge électrique −1/3*e*. Le quark top est à ce jour la particule élémentaire la plus massive découverte.

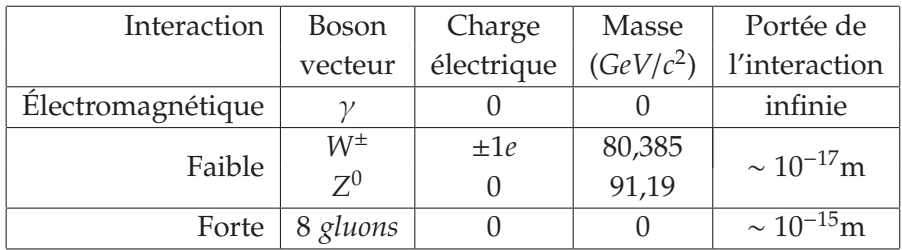

#### **1.1.2 Les bosons de jauge - Les interactions fondamentales**

TABLEAU **1.2 –** *Propriétés des bosons de jauge.*

Comme vu précédemment, le modèle standard est une théorie de jauge basée sur les groupes de symétrie  $SU(3)_C \times SU(2)_L \times U(1)_Y$ . L'invariance locale du lagrangien sous ces transformations est à l'origine des bosons de jauge, vecteurs des interactions. Une autre conséquence de cette symétrie locale est l'apparition de quantités conservées comme le stipule le théorème de Noether.

Le groupe  $SU(2)_L$  est le groupe dans lequel l'isospin faible  $I_W$  est conservé. Ses générateurs sont les trois matrices de Pauli est sont associés aux champs de jauge W<sup>1</sup>μ , W<sup>2</sup>μ , *W*<sup>3</sup> <sup>μ</sup>. Les matrices de Pauli étant de dimension 2 × 2 , les champs affectés par le groupe SU(2)*<sup>L</sup>* doivent être exprimés sous la forme de doublets d'isospin faible. Les fermions sont donc organisés sous la forme suivante :

$$
\left(\begin{array}{c}\nu_e \\ e^- \end{array}\right)_L, \quad \left(\begin{array}{c}\nu_\mu \\ \mu^- \end{array}\right)_L, \quad \left(\begin{array}{c}\nu_\tau \\ \tau^- \end{array}\right)_L, \quad \left(\begin{array}{c}\nu \\ d \end{array}\right)_L, \quad \left(\begin{array}{c}c \\ s \end{array}\right)_L, \quad \left(\begin{array}{c}t \\ b \end{array}\right)_L
$$

dans laquelle le symbole *L* dénote le fait que ces doublets contiennent des fermions de chiralité gauche. Tous ces fermions ont un isospin faible  $I_W = 1/2$ . Les composantes supérieures de ces doublets (neutrinos ou quarks de *type-up*) ont une troisième composante d'isospin faible *I* 3 *<sup>W</sup>* <sup>=</sup> <sup>1</sup>/2, et les composantes inférieures (*e*−, <sup>μ</sup><sup>−</sup> , <sup>τ</sup><sup>−</sup> ou quarks de *typedown*) ont *I*<sup>3</sup><sub>*W*</sub> = −1/2. Les fermions de chiralité droite sont organisés dans des singulets d'isospin faible avec  $I_W = 0$  et ne sont pas affectés par les transformations  $\mathcal{SU}(2)_L$ .

Le groupe U(1)*<sup>Y</sup>* est le groupe dans lequel l'hypercharge *Y* est conservée. Ce groupe génère un champ de jauge *B*μ. L'hypercharge est reliée à la charge électrique et à l'isospin faible par la relation

$$
Y = 2(Q - I_W^3)
$$

avec *Q* la charge électrique et *I* $^3_W$  la troisième composante d'isospin faible. Les neutrinos de chiralité droite qui possèdent une charge électrique et un isospin faible nul ont donc une hypercharge nulle et ne sont donc ni affectés par les transformations SU(2)*<sup>L</sup>* ni par celles de  $\mathcal{U}(1)_Y$ .

Le produit des groupes  $SU(2)_L \times U(1)_Y$  décrit l'interaction électrofaible, qui est une unification des interactions faible et électromagnétique. L'interaction électromagnétique est porté par le photon γ et l'interaction faible est portée par les bosons *W*<sup>+</sup> , *W*<sup>−</sup> et *Z*0. Dans la théorie électrofaible, les champs de jauge  $B_\mu$  du groupe  $\mathcal{U}(1)_Y$ , et  $W^3_\mu$  du groupe SU(2)*<sup>L</sup>* se mélangent pour former deux nouveaux champs de jauge *A*<sup>μ</sup> et *Z*<sup>μ</sup> :

$$
A_{\mu} = +B_{\mu} \cos \theta_{W} + W_{\mu}^{3} \sin \theta_{W}
$$
  
\n
$$
Z_{\mu} = -B_{\mu} \sin \theta_{W} + W_{\mu}^{3} \cos \theta_{W}
$$
\n(1.1)

avec θ*<sup>W</sup>* l'angle de mélange électrofaible. Le champ *A*<sup>μ</sup> correspond au photon γ et le champ  $Z_{\mu}$  correspond au boson  $Z^{0}$ . Les bosons *W* étant identifiés comme les combinaisons :

$$
W^{\pm}_{\mu} = \frac{1}{\sqrt{2}} \left( W^{1}_{\mu} \mp W^{2}_{\mu} \right)
$$

L'interaction électromagnétique affecte les particules possédant une charge électrique *Q*. C'est l'interaction fondamentale qui nous est la plus familière, puisque présente dans notre vie quotidienne. Son rayon d'action est infini et sa force varie comme 1/*r*2, *r* étant la distance entre deux particules chargées.

L'interaction faible affecte les particules possedant un isospin faible non nul. Les bosons *W*<sup>±</sup> et *Z*<sup>0</sup> étant massifs, son rayon d'action est limité. Cette interaction est capable de changer la saveur d'un quark, en le faisant passer d'un *type-down* à un *type-up* comme par exemple lors d'une désintégration β<sup>−</sup> d'un noyau qui transforme un neutron (*udd*) en un proton (*uud*).

Le groupe  $SU(3)_C$  est associé à l'interaction forte. C'est le groupe dans lequel la charge de couleur est conservée. Ses générateurs sont les huit matrices de Gell-Mann et sont associés aux huit champs de jauge *G<sup>a</sup>*<sub>μ</sub> ou *a* = 1, ..., 8. Ces champs de jauge étant identifiés comme les huit gluons véhiculant l'interaction forte. Cette interaction agit sur les particules possédant une charge de couleur, c'est-à-dire les quarks. Les leptons ne subissent pas l'interaction forte. Les neutrinos de chiralité droite ne sont donc affectés par aucune interaction fondamentale et sont de ce fait absents du modèle standard. Malgré la masse nulle des gluons, le rayon d'action de l'interaction forte est limité car son intensité augmente avec la distance entre deux quarks. C'est ce comportement particulier de l'interaction qui explique pourquoi les quarks ne sont pas présents de manière isolée et se confinent au sein des hadrons.

### **1.2 Le mécanisme de Brout-Englert-Higgs - Le boson de Higgs**

L'invariance du Lagrangien  $\mathcal L$  sous les transformations du groupe  $SU(2)_L \times U(1)_Y$ ne permet pas aux fermions ni aux bosons vecteurs de l'interaction faible *W*<sup>±</sup> et *Z*<sup>0</sup> de posséder une masse.

En effet, le terme de masse des fermions dans le Lagrangien, qui est de la forme −*m*ψψ n'est pas invariant sous ces transformations. La réécriture de ce terme en décomposant les états de chiralité donne :

$$
-m\overline{\psi}\psi = -m\left[\overline{\psi}_L\psi_R + \overline{\psi}_R\psi_L\right]
$$
 (1.2)

Comme les fermions de chiralité droite ne sont pas affectés par les transformations  $\mathcal{SU}(2)_L$ contrairement aux fermions de chiralité gauche, les transformations de  $\psi_L$  et  $\psi_R$  sous  $\mathcal{SU}(2)_L \times \mathcal{U}(1)_Y$  sont de la forme :

$$
\psi_L \to \psi'_L = e^{i\vec{\alpha}(x)\cdot\vec{T} + i\beta(x)Y} \psi_L
$$
  

$$
\psi_R \to \psi'_R = e^{i\beta(x)Y} \psi_R
$$

et le terme de masse des fermions du lagrangien n'est donc pas invariant  $SU(2)_L\times U(1)_Y$ .

Si le boson vecteur du groupe de symétrie  $\mathcal{U}(1)$  devait posséder une masse, cela se traduirait par un terme de masse de la forme

$$
\frac{1}{2}m^2A_\mu A^\mu \tag{1.3}
$$

Sous  $\mathcal{U}(1)$ , le champ  $A_\mu$  se transforme comme  $A_\mu \to A_\mu^{'} = A_\mu - \partial_\mu \chi$ , ce qui mène à la transformation suivante pour le terme de masse :

$$
\frac{1}{2}m^2A_\mu A^\mu \rightarrow \frac{1}{2}m^2\left(A_\mu - \partial_\mu \chi\right)(A^\mu - \partial^\mu \chi) \neq \frac{1}{2}m^2A_\mu A^\mu
$$

qui n'est donc clairement pas invariant.

Cet exemple peut paraître absurde puisque le boson vecteur concerné par le groupe de symétrie  $\mathcal{U}(1)$ , le photon, ne possède pas de masse, mais ce problème s'applique aussi dans les cas des bosons vecteurs *W*<sup>±</sup> et *Z*<sup>0</sup> dont la masse a été mise en évidence expérimentalement.

#### **1.2.1 La brisure spontanée de symétrie**

Pour résoudre ce problème, le mécanisme de Brout-Englert-Higgs a été introduit en 1964 pour expliquer la masse non-nulle de ces particules [6, 7]. La solution est d'introduire un nouveau champ scalaire dont le potentiel garde le Lagrangien invariant sous SU(2)*L*×  $U(1)_Y$  mais où la valeur moyenne dans le vide est non-nulle.

Le champ scalaire complexe φ introduit est un doublet de SU(2)*L*, d'hypercharge *Y* = 1 :

$$
\phi = \begin{pmatrix} \phi^+ \\ \phi^0 \end{pmatrix} = \frac{1}{\sqrt{2}} \begin{pmatrix} \phi_1 + i\phi_2 \\ \phi_3 + i\phi_4 \end{pmatrix}
$$

Le lagrangien pour ce champ est de la forme :

$$
\mathcal{L}_{scalaire} = (D_{\mu}\phi)^{\dagger} (D^{\mu}\phi) - V(\phi)
$$

où *D*<sup>μ</sup> est la dérivée covariante associée au groupe SU(2)*<sup>L</sup>* × U(1)*<sup>Y</sup>* :

$$
D_{\mu} = \partial_{\mu} + i g_W \vec{T} \cdot \vec{W}_{\mu} + i g' \frac{Y}{2} B_{\mu}
$$

avec *g'* et *g<sub>W</sub>* les couplages associées aux groupes  $\mathcal{U}(1)_Y$  et  $\mathcal{SU}(2)_L$  respectivement et  $\vec{T}$ les trois générateurs de SU(2)*L*.

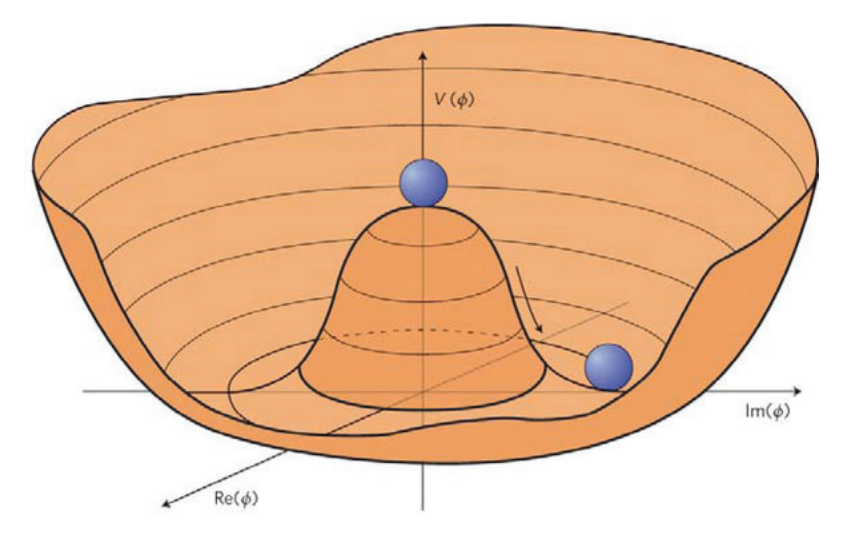

**FIGURE 1.2 –** *Illustration du potentiel*  $V(\phi)$  *dans le cas*  $\mu^2 < 0$  *et*  $\lambda > 0$ *.* 

Le potentiel  $V(\phi)$  est de la forme

$$
V(\phi) = \mu^2 (\phi^{\dagger} \phi) + \lambda (\phi^{\dagger} \phi)^2
$$
 (1.4)

Le paramètre  $\lambda$  nécessite d'être positif afin d'avoir un minimum défini. Le cas  $\mu^2 \geq 0$  ne possède qu'un minimum en 0 et ne présente pas d'intérêt. Le cas  $\mu^2$  < 0 possède une infinité de minima qui satisfont

$$
\langle \phi^{\dagger} \phi \rangle_{min} = -\frac{\mu^2}{2\lambda} \equiv \frac{v^2}{2}
$$
 avec  $v^2 = -\frac{\mu^2}{\lambda}$ 

L'état du vide va donc correspondre à un point particulier parmi les valeurs possibles, brisant spontanément la symétrie du Lagrangien. On peut prendre comme valeur minimum :

$$
\phi_0 = \frac{1}{\sqrt{2}} \begin{pmatrix} 0 \\ v \end{pmatrix}
$$

et exprimer le champ scalaire en fonction des excitations autour de ce minimum :

$$
\phi = \frac{1}{\sqrt{2}} \begin{pmatrix} \phi_1 + i\phi_2 \\ v + \eta + i\phi_4 \end{pmatrix} \text{ avec } \phi_3 = v + \eta
$$

Cette brisure spontanée de symétrie va faire apparaître dans le Lagrangien une particule scalaire (spin nul) et de charge nulle, ainsi que trois bosons de Goldstone de masse nulle. En faisant un choix de jauge particulier, la jauge unitaire, dans laquelle les bosons de Goldstone disparaissent du Lagrangien et sont « absorbés » par les bosons  $W^{\pm}$  et  $Z^{0}$  afin de leur donner un état de polarisation longitudinal, on peut réécrire le champ  $\phi$  :

$$
\phi_0 = \frac{1}{\sqrt{2}} \begin{pmatrix} 0 \\ v + h \end{pmatrix} \tag{1.5}
$$

#### **1.2.2 La masse des bosons vecteurs**

L'expression du Lagrangien 1.4 dans cette jauge unitaire s'exprime de la manière suivante :

$$
\mathcal{L}_{scalaire} = \frac{1}{2} (\partial_{\mu} h) (\partial^{\mu} h) - \lambda v^{2} h^{2} - \lambda v h^{3} - \frac{1}{4} \lambda h^{4}
$$
\n
$$
+ \frac{1}{8} g_{W}^{2} v^{2} (W_{\mu}^{+} W^{+\mu} + W_{\mu}^{-} W^{-\mu}) + \frac{1}{2} g_{W}^{2} v W_{\mu}^{+} W^{-\mu} h + \frac{1}{4} g_{W}^{2} W_{\mu}^{+} W^{-\mu} h h
$$
\n
$$
+ \frac{1}{8} (g_{W} W_{\mu}^{3} - g' B_{\mu}) (g_{W} W^{3\mu} - g' B^{\mu}) (v + h)^{2}
$$
\n
$$
(1.6)
$$

La première ligne concerne la particule scalaire créée, identifiée comme étant le boson de Higgs de masse *mH* <sup>=</sup> <sup>√</sup> 2λ*v* et met en évidence des termes d'auto-couplage. La deuxième ligne met en évidence la masse des bosons  $W^{\pm}$ ,  $m_W = \frac{1}{2} g_W v$  ainsi que leur couplage avec le Higgs. La troisième ligne concernant les champs  $W^3_\mu$  et  $B_\mu$  peut être réécrite en posant :

$$
\left(g_{W}W_{\mu}^{3}-g^{\prime}B_{\mu}\right)\left(g_{W}W^{3\mu}-g^{\prime}B^{\mu}\right)=\left(W_{\mu}^{3}\quad B_{\mu}\right)\left(\begin{matrix}g_{W}^{2}&-g_{W}g^{\prime}\\-g_{W}g^{\prime}&g^{\prime2}\end{matrix}\right)\left(\begin{matrix}W^{3\mu}\\B^{\mu}\end{matrix}\right)
$$

La matrice peut être diagonalisée pour donner

$$
\begin{pmatrix} W^3_{\mu} & B_{\mu} \end{pmatrix} \begin{pmatrix} g^2_W & -g_W g' \\ -g_W g' & g'^2 \end{pmatrix} \begin{pmatrix} W^{3\mu} \\ B^{\mu} \end{pmatrix} = \begin{pmatrix} A_{\mu} & Z_{\mu} \end{pmatrix} \begin{pmatrix} 0 & 0 \\ 0 & g^2_W + g'^2 \end{pmatrix} \begin{pmatrix} A^{\mu} \\ Z^{\mu} \end{pmatrix}
$$

La matrice diagonalisée a pour valeurs propres  $\lambda_A = 0$  et  $\lambda_Z = g_W^2 + g'^2$ , et pour vecteurs propres correspondants les champs *A*<sup>μ</sup> et *Z*<sup>μ</sup> correspondant au photon et au *Z*<sup>0</sup> :

$$
A_{\mu} = \frac{g'W_{\mu}^{3} + g_{W}B_{\mu}}{\sqrt{g_{W}^{2} + g'^{2}}}
$$

$$
Z_{\mu} = \frac{g_{W}W_{\mu}^{3} - g'B_{\mu}}{\sqrt{g_{W}^{2} + g'^{2}}}
$$

En posant  $\frac{g'}{g_W}$  = tan  $\theta_W$ , on retrouve bien les relations 1.1.

On peut ainsi réécrire la dernière ligne de l'équation 1.6 :

$$
\frac{1}{8}v^2(g_W^2 + g'^2)Z_\mu Z^\mu + 0 \cdot A_\mu A^\mu
$$
  
+ 
$$
\frac{1}{4}v(g_W^2 + g'^2)Z_\mu Z^\mu h + \frac{1}{8}(g_W^2 + g'^2)Z_\mu Z^\mu hh
$$

Par identification, on trouve que la masse du boson  $Z^0$  est  $m_Z = \frac{1}{2}v\sqrt{g_W^2 + {g'}^2}$  tandis que la masse du photon est bien nulle. Les couplages du *Z*<sup>0</sup> au boson de Higgs sont également mis en évidence.

Le mécanisme de Brout-Englert-Higgs a donc bien permis de générer une masse pour les bosons de jauge  $W^{\pm}$  et  $Z^0$  tout en gardant la masse du photon nulle.

#### **1.2.3 La masse des fermions**

Nous avons vu précédemment (equation 1.2) que les termes de la forme  $\overline{\psi}_I \psi_R$  ne respectent pas la symetrie  $SU(2)_L \times U(1)_Y$ . Cependant, un terme de la forme  $\overline{\psi}_L \phi \psi_R$ forme un singulet invariant sous ce groupe de symetrie. Il est donc possible d'ajouter dans le Lagrangien un terme de la forme

$$
\mathcal{L}^{masse}_{fermion} = -g_f \left[ \overline{\psi}_L \phi \psi_R + \overline{\psi}_R \overline{\phi} \psi_L \right]
$$

En utilisant 1.5, et en se plaçant dans le cas du doublet *e*−/ν*<sup>e</sup>* ce terme devient

$$
\mathcal{L}_e = \frac{-g_e}{\sqrt{2}} \Big[ \Big( \overline{\nu}_e \quad \overline{e} \Big)_{L} \Big( \begin{matrix} 0 \\ v + h \end{matrix} \Big) e_R + \overline{e}_R \Big( 0 \quad v + h \Big) \Big( \begin{matrix} v_e \\ e \end{matrix} \Big)_{L} \Big]
$$
  
\n
$$
= \frac{-g_e(v + h)}{\sqrt{2}} \Big[ \overline{e}_L e_R + \overline{e}_R e_L \Big]
$$
  
\n
$$
= -\frac{g_e v}{\sqrt{2}} \overline{e} e - \frac{g_e}{\sqrt{2}} \overline{e} e h
$$

On trouve dans cette expression le terme de masse de l'électron ainsi qu'un terme de couplage entre l'électron et le boson de Higgs. Ce couplage fermion/higgs, appelé couplage de Yukawa est proportionnel à la masse du fermion et s'exprime plus souvent dans la de Tukawa est products  $g_f = \sqrt{2} \frac{m_f}{v}$ :

$$
\mathcal{L}_{fermion}^{masse} = -m_f \overline{f} f - \frac{m_f}{v} \overline{f} f h \tag{1.7}
$$

Ce raisonnement permet de donner une masse aux leptons *e*−, μ−, τ<sup>−</sup> ainsi qu'aux quarks de *type-down* mais pas aux neutrinos ni aux quarks de *type-up*. Il est nécessaire d'introduire un autre terme dans le lagrangien de la forme :

$$
\mathcal{L}_{up} = -g_f \left[ \overline{\psi}_L \phi_c \psi_R + \overline{\psi}_R \overline{\phi}_c \psi_L \right] \quad \text{avec} \quad \phi_c = -\frac{1}{\sqrt{2}} \begin{pmatrix} v+h \\ 0 \end{pmatrix}
$$

Après développement, ce terme est équivalent au terme de l'équation 1.7. Toutefois, l'absence des neutrinos de chiralité droite dans le modèle standard interdit aux neutrinos de posséder une masse par l'intermédiaire de ce mécanisme.

#### **1.2.4 La découverte du boson de Higgs**

Le 4 juillet 2012, les collaborations ATLAS et CMS annoncent avoir détecté une particule compatible avec le boson de Higgs [9, 8]. Les résultats combinés de ces deux collaborations présentent un taux de confiance supérieur à 99,99997% (5σ). Cette découverte se base sur les collisions proton-proton au LHC du CERN. Les canaux les plus sensibles ayant permis cette détection sont *H* → γγ et *H* → *ZZ*<sup>∗</sup> → 4*l*. La figure 1.3 met en évidence un excès d'évènements compatible avec les prévisions du modèle standard (ligne rouge) dans le cas où le boson de Higgs aurait une masse de 125 GeV. Les résultats les plus récents accordent au boson de Higgs une masse de [10]

$$
M_H = 125.18 \pm 0.16 \text{ GeV}
$$
 (1.8)

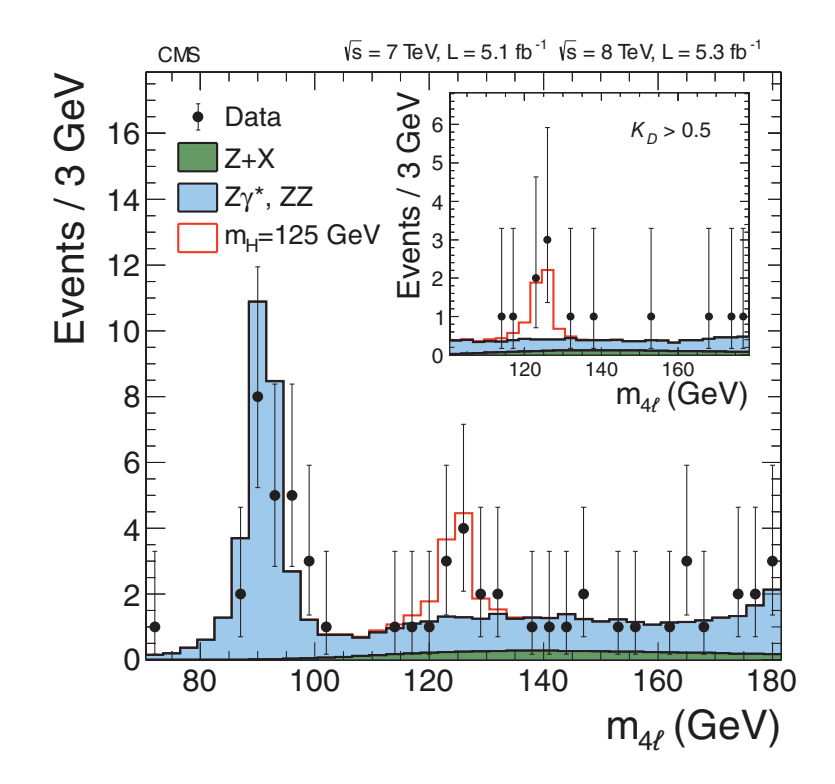

FIGURE **1.3 –** *Distribution de la masse invariante reconstruite des événements H* → *ZZ*<sup>∗</sup> → 4*l candidats dans l'experience CMS [8].*

## **1.3 Les limites du modèle standard**

Le modèle standard est une des théories les mieux vérifiées par les résultats expérimentaux, cependant de nombreuses questions restent aujourd'hui sans réponse.

**Le nombre de paramètres libres** : le nombre de paramètres libres du modèle standard est de 25. On dénombre :

- 9 paramètres relatifs à la masse des quarks et des trois leptons chargés
- 3 paramètres de masse  $m_{\nu_1}$ ,  $m_{\nu_2}$ ,  $m_{\nu_3}$
- 3 constantes de couplage des 3 interactions élémentaires (électromagnétique, faible et forte)
- $\bullet$  2 paramètres relatifs au boson de Higgs ( $v$  et  $m_H$ )
- 4 paramètres relatifs à la matrice Pontecorvo-Maki-Nakagawa-Sakata (expliquant l'oscillation des neutrinos)
- 4 paramètres relatifs à la matrice Cabibbo-Kobayashi-Maskawa (qui contient les probabilités de changement de saveur d'un quark lors d'une interaction faible)

Tous ces paramètres ont été choisis afin de reproduire les résultats expérimentaux, et ne découlent pas d'une théorie plus avancée. La hiérarchie de masse des fermions selon leur appartenance aux 3 générations n'est très probablement pas le fruit du hasard et serait l'indice de théories au delà du modèle standard.

**La masse des neutrinos** : le mécanisme de Higgs ne permet pas d'accorder une masse aux neutrinos si ceux-ci ne peuvent pas exister avec une chiralité droite. Il est toutefois possible d'ajouter *à la main* des termes de masses dans le Lagrangien pour tenir compte de ces observations expérimentales.

**L'interaction gravitationnelle** : le modèle standard ne décrit pas l'interaction gravitationnelle qui est expliquée par une autre théorie, la relativité générale.

**L'asymétrie matière**/**anti-matière** : le modèle standard ne permet pas d'expliquer l'asymétrie entre la quantité de matière et d'anti-matière dans l'univers.

**La matière noire et l'énergie noire** : les observations cosmologiques comme celle des distribution des vitesses angulaires des bras des galaxies ont laissé supposer l'existence d'une matière appelée matière noire car ne subissant pas la force électromagnétique. On estime que la quantité de matière décrite par le modèle standard représente que 5% de la matière totale de l'Univers. Celui-ci serait alors composé de 72% d'énergie noire et de 23% de matière noire, et reste à ce jour indétectée.

Plusieurs théories sont proposées afin de résoudre ces problèmes.

Les modèles de grande unification cherchent à réunir les trois interactions fondamentales décrites par le modèle standard, par l'intermédiaire d'un groupe de symétrie unique contenant le groupe de symétrie  $SU(3)_C \times SU(2)_L \times U(1)_Y$ .

La supersymétrie est une théorie dans laquelle chaque particule du modèle standard possède un super-partenaire. Chaque fermion possédant un boson super-partenaire et chaque boson possédant un fermion super-partenaire. Cette théorie prédit l'existence du *neutralino*, particule neutre la plus légère parmi les particules supersymétriques et qui constituerait donc un candidat de matière noire.

# **Chapitre 2**

# **Le collisionneur international ILC**

Le collisionneur de particules le plus perfectionné à l'heure actuelle est le LHC (Large Hadron Collider). Ce collisionneur a permis de valider certains aspects du modèle standard, notamment avec la découverte du boson de Higgs. Cependant, pour mettre à l'épreuve le modèle standard de manière plus poussée, la construction de nouveaux complexes d'accélération de particules est nécessaire. Parmi tous les projets de futurs collisionneurs de particules, le collisionneur leptonique ILC est le plus abouti. Ce chapitre lui est consacré. Dans un premier temps nous exposerons les motivations de la construction d'un tel collisionneur ainsi que le programme de physique de celui-ci. Nous décrirons ensuite le complexe d'accélération et des détecteurs de particules qui équiperaient l'ILC. Nous terminerons finalement en présentant brièvement d'autres projets de collisionneurs leptoniques.

#### **Contenu**

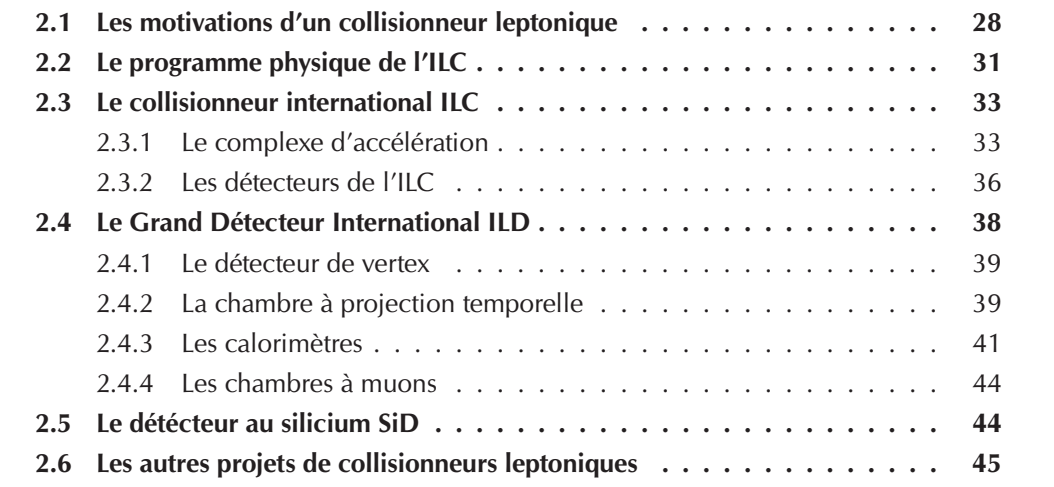

### **2.1 Les motivations d'un collisionneur leptonique**

La physique des particules, qui consiste en l'étude des particules élémentaires et leurs interactions, nécessite l'utilisation de collisionneurs de particules afin de pouvoir étudier des processus de haute énergie.

Dans un collisionneur hadronique, comme le LHC, l'énergie de collision ne peut être connue précisément. En effet, une collision de hadrons, qui sont des particules composites, ne va pas mettre en jeu la totalité de l'énergie disponible, car seuls certains quarks ou gluons, composants de ces hadrons, vont interagir. L'énergie effective de cette interaction n'est donc connue qu'en utilisant des probabilités. En contrepartie, il est ainsi possible d'explorer une large gamme d'énergie, bien que les hadrons collisionnés aient à la base tous la même énergie.

Inversement, dans un collisionneur leptonique, l'énergie de collision est connue avec une grande précision car les leptons sont des particules élémentaires. Toute l'énergie des leptons est donc mise en jeu dans la collision. Cependant, il n'est ainsi possible d'étudier qu'un seul point d'énergie à la fois.

La conséquence de cette différence de fonctionnement est que les collisionneurs hadroniques sont considérés comme des machines de découverte, puisque tout un spectre d'énergie peut être étudié pour chaque énergie de fonctionnement, tandis que les collisionneurs leptoniques sont considérés comme des machines de précision, puisqu'ils permettent d'étudier précisément chaque point d'énergie.

La configuration d'un accélérateur de particules peut être soit linéaire soit circulaire. Dans un accélérateur circulaire, les particules sont accélérées progressivement à chaque rotation jusqu'à atteindre une énergie limite. En effet, toute particule chargée qui suit une trajectoire courbe perd de l'énergie par *rayonnement synchrotron*. À partir d'une certaine énergie, la particule perd plus d'énergie qu'elle n'en reçoit et il n'est donc plus possible de l'accélérer d'avantage. Le rayonnement synchrotron est proportionnel à 1/*m*<sup>4</sup> et 1/*R* avec *m* la masse de la particule accélérée et *R* le rayon de courbure de la trajectoire. C'est pourquoi il est nécessaire de disposer d'un complexe d'accélération doté du plus grand diamètre possible afin de minimiser ce rayonnement. À cause de la proportionnalité en 1/*m*<sup>4</sup>, il est beaucoup plus difficile d'accélérer des électrons que des hadrons dans un accélérateur circulaire, l'électron étant une particule bien plus légère que le proton (∼ 2000 fois plus léger). C'est pourquoi, pour un rayon équivalent, les collisionneurs de hadrons opèrent à une énergie largement supérieure aux collisionneurs leptoniques.

À titre d'exemple, l'énergie maximale atteignable par le LHC (collisionneur protonproton) est de 14 TeV. Le LEP (Large Electron-Positron Collider), ancien collisionneur electron-position qui utilisait les mêmes installations que le LHC actuellement, a fonctionné à une énergie maximale de 209 GeV.

L'utilisation d'un collisionneur linéaire comme l'ILC permet de s'affranchir du rayonnement synchrotron. La contrepartie est que les particules ne peuvent être accélérées qu'une seule fois. Il est donc nécessaire de disposer d'un gradient d'accélération suffisamment important pour garder les dimensions de l'accélérateur réalistes.

L'autre désavantage d'un accélérateur linéaire par rapport à un accélérateur circulaire est de ne pouvoir enregistrer qu'un nombre plus faible d'évènements. En effet, dans un accélérateur circulaire, les particules qui n'ont pas interagi au point de collision continuent leur parcours et ont de nouveau la possibilité de collisionner à la prochaine rotation. Dans un accélérateur linéaire, les particules qui n'ont pas interagi ne sont pas récupérées.

Dans un collisionneur de particules, les particules sont accélérées par paquets séparés par un temps très court, formant ainsi un faisceau de particules. Lors du croisement de ces paquets, plusieurs collisions peuvent avoir lieu simultanément, et ainsi perturber la mesure d'évènements physiques intéressants. C'est ce qu'on appelle l'empilement (*pileup*). Ces dépôts d'énergie indésirables peuvent également provenir du croisement précédent ou suivant. Dans le détecteur CMS présent au LHC, le nombre moyen de collisions par croisement de paquets était de 38 lors de la prise de données effectuée avec une énergie de collision de 13 TeV [11]. Dans le cas de l'amélioration du LHC en HL-LHC (High Luminosity Large Hadron Collider), ce nombre moyen pourrait monter jusqu'à 140 voire 200.

L'environnement de travail d'un collisionneur leptonique est beaucoup plus propre. La principale source d'empilement est due aux collisions photon-photon, dont la section efficace est très faible. Une seule collision photon-photon produisant quelques hadrons est attendue par croisement de paquets [12]. Un plus grand nombre de paires électronspositons résultant de la diffusion Bhabha (*e*+*e*<sup>−</sup> → *e*+*e*−) est également attendu, mais leur contribution est faible car ces paires créés sont confinées dans un rayon de 1cm autour du faisceau.

| Processus                   | Polarisation      | $\sigma_{pol}/\sigma_{unpol}$ |
|-----------------------------|-------------------|-------------------------------|
|                             | $(e^-, e^+)$      |                               |
| $e^+e^- \rightarrow ZH$     | $(+80\% , -30\%)$ | $\sim$ 1                      |
|                             | $(-80\% , +30\%)$ | $\sim$ 1,48                   |
| $e^+e^- \rightarrow W^+W^-$ | $(+80\% , -30\%)$ | $\sim 0.16$                   |
|                             | $(-80\% + 30\%)$  | $\sim$ 2.32                   |

TABLEAU **2.1 –** *Rapport des sections efficaces pour des faisceaux polarisées sur les sections efficaces sans faisceaux polarisées pour les processus*  $e^+e^-$  → *ZH* et  $e^+e^-$  →  $W^+W^-$ .

Enfin, un des grands avantages d'un collisionneur leptonique par rapport aux collisionneurs hadroniques est la possibilité de polariser les faisceaux d'électrons et de positons. La polarisation d'un faisceau étant le taux de particules ayant leur spin aligné avec leur sens de propagation, ce qui correspond à des particules ayant une hélicité droite. L'hélicité d'une particule étant équivalente à sa chiralité dans le cas où son énergie totale est très supérieure à son énergie de masse, on peut considérer que modifier la polarisation des faisceaux d'électrons et de positons permet de modifier leurs chiralités. Un faisceau polarisé à +100 % ne contient que des particules de chiralité droite et un faisceau polarisé à -100 % ne contient que des particules de chiralité gauche.

L'intérêt de polariser des faisceaux, et ainsi de forcer des états de chiralité particuliers, est de pouvoir favoriser ou défavoriser certains processus afin de pouvoir améliorer le rapport signal/bruit de certains canaux. Le canal *e*+*e*<sup>−</sup> → *W*+*W*<sup>−</sup> par exemple, voit sa section efficace être grandement réduite sous la polarisation (+80% , -30%), comme l'indique le tableau 2.1, car le boson *W* ne se couple pas aux électrons de chiralité droite.

| Mode            | <b>LHC</b> | ILC(250)    | ILC(500)    | ILC(1000) |
|-----------------|------------|-------------|-------------|-----------|
| $W^+W^-$        | $4,1\%$    | $1.9\%$     | $0,24\%$    | $0.17\%$  |
| ZZ              | $4.5\%$    | $0.44\%$    | 0,30%       | $0.27\%$  |
| bb              | $13,6\%$   | $2.7\%$     | 0.94%       | 0.69%     |
| 88              | 8,9%       | $4.0\%$     | $2,0\%$     | $1.4\%$   |
| $\gamma\gamma$  | 7,8%       | $4.9\%$     | $4.3\%$     | $3,3\%$   |
| $\tau^+\tau^-$  | $11.4\%$   | $3,3\%$     | 1,9%        | $1.4\%$   |
| $c\overline{c}$ |            | $4.7\%$     | $2,5\%$     | $2,1\%$   |
| $t\overline{t}$ | $15,6\%$   | 14,2%       | $9,3\%$     | $3,7\%$   |
| $\mu^+\mu^-$    |            |             |             | $16\%$    |
| auto-couplage   |            |             | 104 %       | $26\%$    |
| BR(invis)       | $< 9\%$    | $< 0.44 \%$ | $< 0.30 \%$ | < 0.26 %  |
| $\Gamma_T(h)$   | $20,3\%$   | 4,8%        | $1,6\%$     | $1,2\%$   |

TABLEAU **2.2 –** *Précision attendue sur la mesure des couplages au boson de Higgs. Pour le mode de désintégration du Higgs en signal invisible, une limite supérieure est donnée avec un taux de confiance de 95*%*. Les quatre colonnes correspondent à LHC, 300 f b*−<sup>1</sup> *; ILC à 250 GeV, 250 fb<sup>-1</sup>; ILC à 500 GeV, 500 fb<sup>-1</sup>; ILC à 1 TeV, 1000 fb<sup>-1</sup> [12].* 

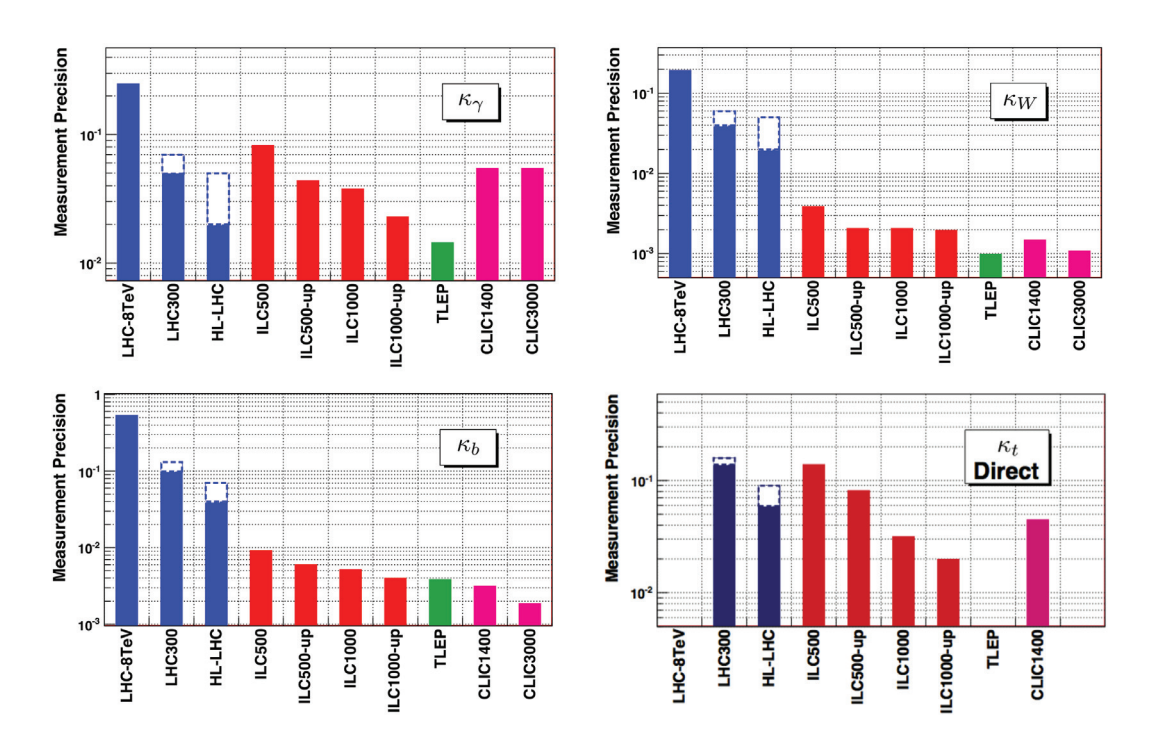

FIGURE **2.1 –** *Précision attendue sur la mesure des facteurs* κγ *,* κ*<sup>W</sup> ,* κ*<sup>b</sup> ,* κ*<sup>t</sup> au LHC, ILC, FCC-ee (anciennement appelé TLEP) et CLIC [13].*

Le tableau 2.2 présente la précision attendue sur la mesure des couplages au boson de Higgs au LHC et pour différentes configurations de l'ILC. La figure 2.1 présente la précision attendue sur la mesure de quelques facteurs κ*<sup>A</sup>* pour le LHC et les collisionneurs leptoniques ILC, CLIC et FCC-ee.

Les facteurs κ*<sup>A</sup>* sont définis comme la déviation de la mesure des couplages au Higgs

par rapport aux valeurs prédites par le modèle standard :

$$
\kappa_A = \frac{g_{HA\overline{A}}}{g_{HA\overline{A},SM}}
$$

En résumé, les avantages de l'ILC, tels que la propreté des évènements, la possibilité de polariser les faisceaux et la grande précision sur l'énergie de collision en font donc une machine permettant de tester le modèle standard avec une grande précision.

### **2.2 Le programme physique de l'ILC**

| Énergie        | Canal                                                             | Motivation                   | Polarisation |
|----------------|-------------------------------------------------------------------|------------------------------|--------------|
| 91 GeV         | $e^+e^- \rightarrow Z$                                            | Mesure de précision          | A            |
|                |                                                                   | électrofaible                |              |
| <b>160 GeV</b> | $e^+e^- \rightarrow W^+W^-$                                       | Masse du W                   | H            |
| 250 GeV        | $e^+e^- \rightarrow Zh$                                           | Couplages du Higgs           | H            |
| 350-400 GeV    | $e^+e^- \rightarrow t\overline{t}$                                | Masse et couplages           | $\mathbf{A}$ |
|                |                                                                   | du quark top                 |              |
|                | $e^+e^- \rightarrow W^+W^-$                                       | Couplages du W               | H            |
|                | $e^+e^- \rightarrow \nu \overline{\nu}h$                          | Couplages du Higgs           | L            |
| 500 GeV        | $e^+e^- \rightarrow ff$                                           | Recherche d'un boson Z'      | $\mathbf{A}$ |
|                | $e^+e^- \rightarrow t\bar{t}h$                                    | Couplage du Higgs            | H            |
|                |                                                                   | au quark top                 |              |
|                | $e^+e^- \rightarrow Zhh$                                          | Auto-couplage du Higgs       | H            |
|                | $e^+e^- \rightarrow \widetilde{\chi}\widetilde{\chi}$             | Recherche de supersymetrie   | B            |
|                | $e^+e^- \rightarrow AH$                                           | Recherche de nouveaux        | B            |
|                | $e^+e^- \rightarrow H^+H^-$                                       | états du Higgs               |              |
| 700-1000 GeV   | $e^+e^- \rightarrow \nu \overline{\nu} hh$                        | Auto-couplage du Higgs       | L            |
|                | $e^+e^- \rightarrow \nu \overline{\nu} \overline{V} \overline{V}$ | Secteur du Higgs composite   | T.           |
|                | $e^+e^- \rightarrow \nu \overline{\nu} t \overline{t}$            | Higgs composite et quark top | L            |
|                | $e^+e^- \rightarrow t\overline{t^*}$                              | Recherche de supersymetrie   | B            |

TABLEAU **2.3 –** *Liste des principaux processus physiques qui seront étudiés dans l'ILC pour diverses énergies. Les états de polarisation des faisceaux sont également indiqués [12].*

Les principaux canaux d'étude prévus dans l'ILC sont présentés dans le tableau 2.3. Les canaux d'annihilation *e*<sup>+</sup>*e*<sup>−</sup> n'ont lieu que lors des collisions  $e^-_L e^+_R$  et  $e^-_R e^+_L$ . Le mode de polarisation H permet de favoriser ces états. Le mode de polarisation L favorise les états *e*<sup>−</sup><sub>*c*</sub><sup>+</sup> et permet d'augmenter sensiblement la section efficace de certains processus du modèle standard. Au contraire, une polarisation favorisant les états *e*<sup>−</sup> *Re*+ *<sup>L</sup>* produit l'effet inverse et est adaptée à la recherche de physique au delà du modèle standard. Cette configuration est notée B. Les canaux utilisant le mode de polarisation A utilisent l'asymétrie entre les modes de polarisation comme une observable afin d'étudier les propriétés des particules dans l'état final.

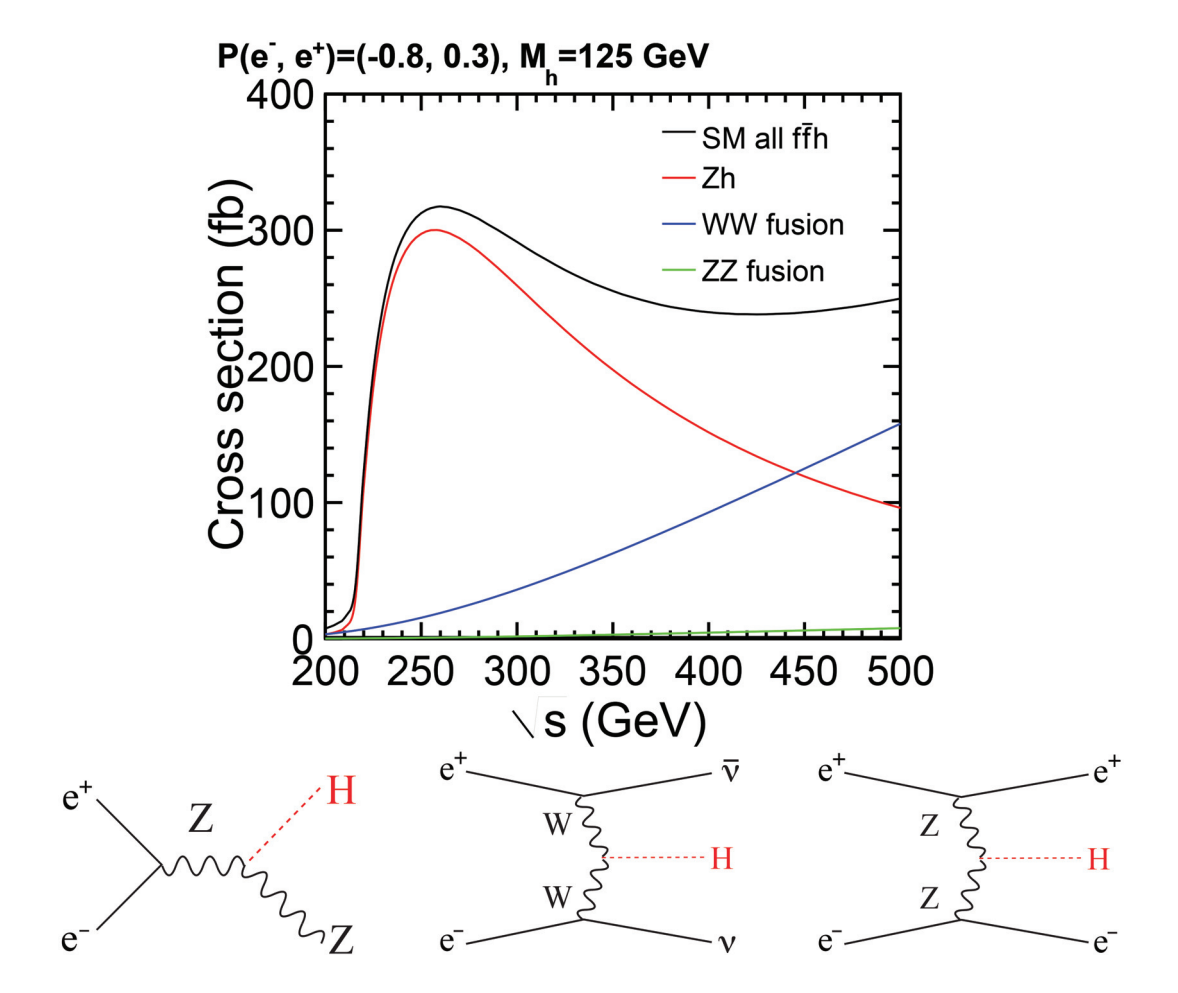

FIGURE **2.2 –** *Section efficace en fonction de l'énergie dans le centre de masse (en haut), et diagrammes (en bas) des canaux de production du Higgs e*+*e*<sup>−</sup> → *Zh , e*+*e*<sup>−</sup> → νν*h (WW-fusion), et e*+*e*<sup>−</sup> → *e*+*e*−*h (ZZ-fusion [12])*

Les énergies de collisions prévues par le programme physique de l'ILC sont les suivantes :

- **91 et 160 GeV** : Ces énergies correspondent respectivement à la masse du boson *Z* et au seuil de production *e*+*e*<sup>−</sup> → *W*+*W*−. L'ILC ayant une luminosité supérieure à celles des précédents collisionneurs leptoniques comme le LEP, il sera possible d'améliorer la précision sur les mesures des couplages du *Z* ainsi que sur la masse du *W*±.
- **250 GeV** : La section efficace de production du boson de Higgs à travers le canal *e*+*e*<sup>−</sup> → *Zh* est maximale pour cette énergie comme indiqué dans la figure 2.2. En utilisant les produits de désintégration du *Z*, il est possible d'étudier les propriétés du Higgs indépendamment de son canal de désintégration.
- **350-400 GeV** : Cette gamme d'énergie correspond au seuil de production d'une paire de quarks top. Sa masse pourrait être mesurée avec une précision de 100 MeV. La section efficace de production du Higgs à travers le canal *WW-fusion* devient significative (figure 2.2). L'étude de ce canal permet de mesurer le couplage *hWW*. Finalement, à partir de cette gamme d'énergie, le canal*e*+*e*<sup>−</sup> → *W*+*W*<sup>−</sup> devient extrê-

mement sensible aux possibles modifications des couplages du modèle standard. Des mesures précises des couplages du *W*<sup>±</sup> pourraient ainsi mettre en évidence l'existence de nouvelle physique.

- **500 GeV** : Le canal *e*+*e*<sup>−</sup> → *f f* peut être utilisé pour rechercher de nouvelles résonances ou tester le caractère composite des quarks et des leptons. L'auto-couplage du Higgs ainsi que son couplage au quark top pourront être mesurés. Des recherches de nouvelles particules supersymétriques ainsi que de nouveaux états du Higgs pourront être effectuées.
- **700-1000 GeV** : Une amélioration de l'ILC lui permettrait d'atteindre une énergie maximale de collision de 1 TeV. À cette énergie, il devient possible d'effectuer de nouvelles mesures d'auto-couplage du Higgs et de son couplage au quark top et de rechercher de nouvelles particules.

### **2.3 Le collisionneur international ILC**

Le collisionneur international ILC [14] est un projet de collisionneur électron-positon dont l'énergie de collision peut atteindre 500 GeV (1 TeV après extension). Ce projet serait hébergé dans le nord du Japon, près de la ville de Kitakami (voir figure 2.3).

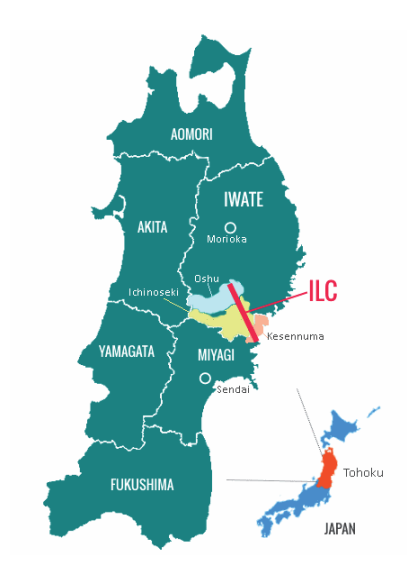

FIGURE **2.3 –** *Emplacement prévu pour accueillir l'ILC.*

#### **2.3.1 Le complexe d'accélération**

La figure 2.4 indique les principaux composants du complexe d'accélération :

- Une source d'électrons polarisés.
- Une source de positons polarisés.
- Deux anneaux de stockage (*damping ring*) d'une circonférence de 3,2 km pour les électrons et les positons de 5 GeV. Ces deux anneaux sont situés dans un tunnel commun.
- Deux compresseurs de paquets, un pour les électrons et un pour les positons.
- Deux accélérateurs linéaires (*linac*) principaux de 11 km de long, utilisant des cavités radiofréquences de fréquence 1,3 GHz permettant d'obtenir un gradient d'accélération moyen de 31,5 MV/m.
- Deux systèmes de distribution de faisceau, permettant leur collision en un point unique avec un angle de 14 mrad. Ce point de collision est occupé alternativement par deux détecteurs.

La longueur de totale de l'ILC est d'approximativement de 31 km. Les sources d'électrons et de positons ainsi que leurs anneaux de stockage sont situés au centre du complexe, à proximité du point de collision. L'anneau de stockage est décalé latéralement afin de ne pas interférer avec la salle ou sont situés les détecteurs. Pour des raisons budgétaires, il est proposé dans un premier temps d'utiliser des accélérateurs linéaires réduits de moitié, et ainsi de se limiter à une énergie de collision de 250 GeV, et d'étendre ceux-ci par la suite.

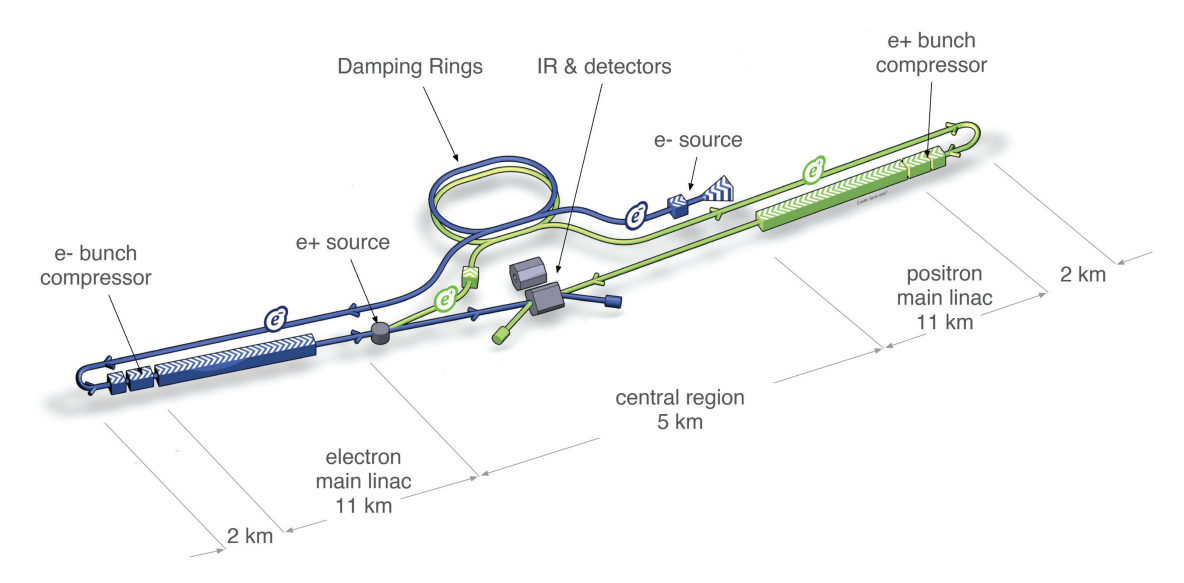

FIGURE **2.4 –** *Vue schématique du complexe d'accélération de l'ILC (les échelles ne sont pas respectées) [14].*

Le faisceau d'électrons polarisés est produit par un laser illuminant une photo-cathode en arséniure de gallium (GaAs). Les électrons ainsi créés sont accélérés jusqu'à une énergie de 5 GeV. Ils voient ensuite leur spin être pivotés verticalement par un solénoïde avant d'intégrer l'anneau de stockage, afin de préserver leur polarisation lors de leur parcours dans celui-ci. Les électrons sont ensuite amenés vers l'accélérateur linéaire principal. Leur spin est orienté pour régler la polarisation dans la direction souhaitée. Les paquets d'électrons sont ensuite comprimés et envoyés dans l'accélérateur linéaire principal. Cet accélérateur est composé de 7400 cavités supra-conductrices en niobium de 1 mètre de long (voir figure 2.5) fonctionnant à une température de 2 kelvins. Le gradient moyen d'accélération de ces cavités doit atteindre 31,5 MV/m. Les paquets d'électrons ainsi accélérés jusqu'à une énergie de 250 GeV traversent un ondulateur de 147 mètres qui génère des photons d'énergie maximale allant de ∼ 10 MeV à ∼ 30 MeV en fonction de l'énergie du faisceau. Les électrons sont ensuite envoyés vers le systeme de distribution de faisceau d'électrons tandis que les photons sont récupérés et envoyés sur une cible en

titane afin de produire un faisceau de paires électron-positon. Les positons sont séparés des électrons et des photons restants et accélérés jusqu'à une énergie de 5 GeV et effectuent ensuite un parcours similaire aux électrons jusqu'à être envoyés dans le système de distribution de faisceau de positons. Finalement, les systèmes de distribution de faisceau se chargent d'envoyer les faisceaux d'électrons et de positons au point de collision. Ils servent également à mesurer l'énergie et la polarisation du faisceau et à réduire le halo pour minimiser les collisions photon-photon.

Cet accélérateur délivrera du faisceau tous les 0,95 ms tous les 200 ms (∼ 5 Hz), les paquets de particules étant espacés de 554 ns. Il pourra atteindre une luminosité de 1,8 ×1034cm<sup>−</sup>2s<sup>−</sup><sup>1</sup> et pourrait atteindre une luminosité de 3,6 ×1034cm<sup>−</sup>2s<sup>−</sup><sup>1</sup> dans le cas d'une extension à 1 TeV. Le tableau 2.4 présente les paramètres du complexe d'accélération de l'ILC.

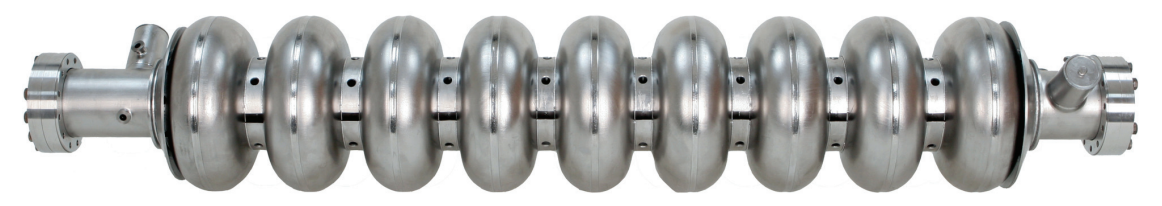

FIGURE **2.5 –** *Photographie d'une cavité supra-conductrice équipant l'accélérateur linéaire principal de l'ILC.*

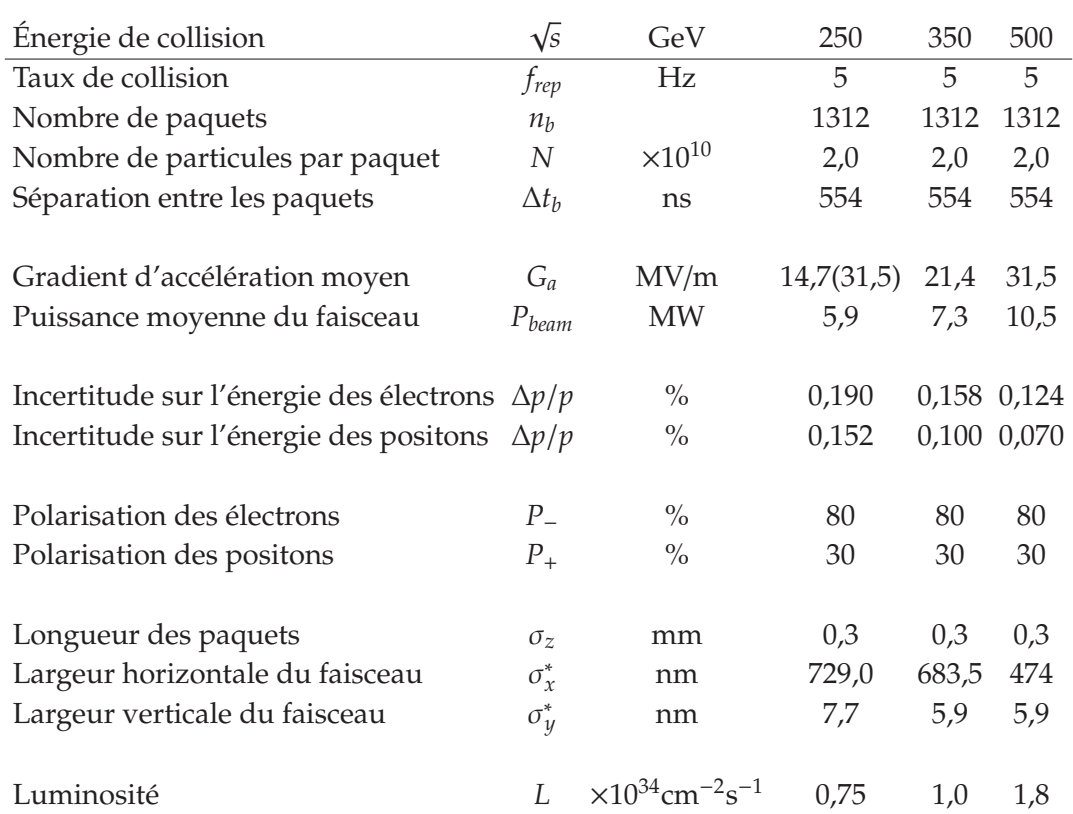

TABLEAU **2.4 –** *Résumé des paramètres du complexe d'accélération de l'ILC pour la gamme d'énergie 250-500 GeV [15].*
#### **2.3.2 Les détecteurs de l'ILC**

À la différence des collisionneurs circulaires, les collisionneurs linéaires ne possèdent qu'un seul point de collision et permettent donc de n'utiliser qu'un seul détecteur à la fois. Cependant, l'utilisation de plusieurs détecteurs fonctionnant indépendamment possède de nombreux avantages, comme le recoupement et la confirmation de résultats, ainsi que se prémunir d'éventuelles pannes. Il a été donc décidé pour l'ILC d'utiliser deux détecteurs, le SiD (Silicon Detector) et l'ILD (International Large Detector), amenés à occuper en alternance le point de collision par l'intermédiaire d'un mécanisme de *push-pull* (voir figure 2.6). Ainsi, pendant que l'un des deux détecteurs collectera des données, l'autre détecteur sera placé en maintenance. Afin de garantir une prise de données maximale, leur permutation devra se faire en une journée.

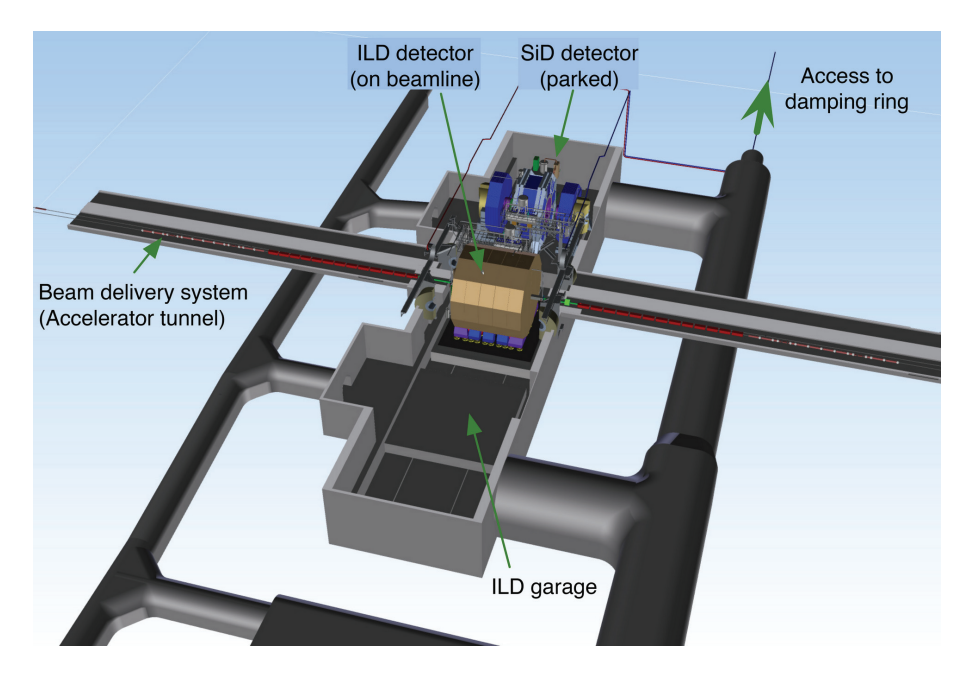

FIGURE **2.6 –** *Illustration de l'agencement en configuration push-pull des deux détecteurs SiD et ILD [14].*

Ces deux détecteurs sont des détecteurs généralistes dans lequels prennent place, en partant du centre du détecteur vers l'extérieur, un trajectographe, un calorimètre électromagnétique, un calorimètre hadronique, un solénoïde induisant un champ magnétique, puis des chambres à muons. Ils sont conçus afin de pouvoir appliquer une approche innovante, dans laquelle la reconstruction des évènements se base sur un algorithme de suivi de particules (*Particle Flow Algorithm*) [16]. Cet algorithme consiste à mesurer l'énergie de chaque particule individuellement en utilisant le sous-détecteur le plus approprié. En effet, chaque type de particule va se comporter différemment comme indiqué dans la figure 2.7. Sous l'effet du champ magnétique, les particules chargées vont adopter une trajectoire courbée qui sera enregistrée par le trajectographe. Les électrons/positons finissent leur parcours en déposant leur énergie dans le calorimètre electromagnétique. Les hadrons chargés déposent leur énergie dans les calorimètres électromagnétique et hadronique. Les muons interagissent peu dans les calorimètres et continuent leur trajet à travers les chambres à muons jusqu'à sortir du détecteur. Les particules neutres ne

sont détectées qu'à travers leurs dépôts d'énergie dans le calorimètre électromagnétique (pour les photons) ou dans le calorimètre hadronique (pour les hadrons neutres). Il est extrêmement plus avantageux de mesurer l'énergie d'une particule chargée en étudiant sa trajectoire dans le trajectographe plutôt qu'en estimant son dépôt d'énergie dans les calorimètres. L'algorithme de suivi de particules a pour but de localiser les dépôts d'énergie des particules chargées en utilisant leur trajectoire afin de les séparer des dépôts des particules neutres. L'énergie des jets est alors estimée en sommant les contributions individuelles de chaque particule le composant, les contributions des particules chargées ayant été mesurées en utilisant la mesure de leur impulsion par le trajectographe. Les jets sont composés majoritairement de particules chargées (en moyenne 65% de particules chargées, 25% de photons et 10% de hadrons neutres). L'utilisation d'un algorithme de suivi de particules permet donc d'améliorer grandement la résolution en énergie des jets, qui pourra atteindre 3 à 4% dans la gamme 100−250 GeV. À titre d'exemple, la résolution moyenne des jets dans CMS est de l'ordre de 10% à 100 GeV [17].

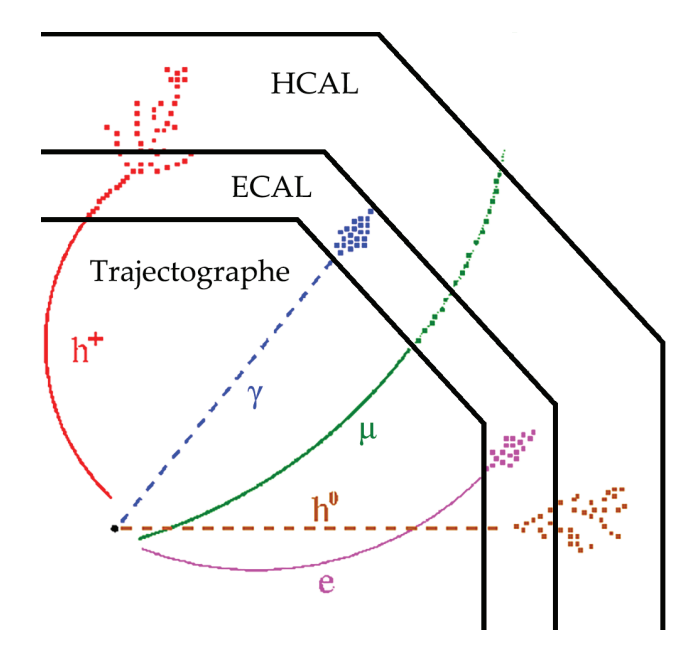

FIGURE **2.7 –** *Illustration de signatures typiques de différents types de particules dans un détecteur de particules (correspondance des couleurs : rouge - hadron chargé , bleu photon , vert - muon , marron - hadron neutre , magenta - électron ou positon).*

Pour pouvoir appliquer cet algorithme de suivi de particules, le détecteur doit satisfaire deux conditions principales. Son trajectographe doit disposer d'un budget de matière le plus faible possible, pour que les particules n'interagissent dans celui-ci et aillent déposer leur énergie dans les calorimètres. Il doit également disposer de calorimètres ultra-granulaires, c'est-à-dire bénéficiant d'un très grand nombre de canaux de lecture de très petite taille, afin de séparer efficacement les contributions d'énergie des différentes particules. Les performances requises pour mener à bien le programme de physique de l'ILC sont résumées dans le tableau 2.5.

Le très grand nombre de canaux de lecture des calorimètres ultra-granulaires entraîne une consommation électrique importante et un échauffement des systèmes électroniques. Cette chaleur dissipée pourrait entraîner du bruit dans les détecteurs. L'installation d'un

| Détecteurs          | Quantité                 | Performance                              |
|---------------------|--------------------------|------------------------------------------|
| concernés           | mesurée                  | requise                                  |
| Trajectographe +    | $\Delta E_{jet}/E_{jet}$ | $3\% \sim 4\%$                           |
| calorimètres        |                          |                                          |
| Chambre à muons +   | $\Delta p_T / p_T^2$     | $5 \times 10^{-5}$ (GeV/c) <sup>-1</sup> |
| trajectographe      |                          |                                          |
| Détecteur de vertex | Résolution spatiale      | $<$ 3 $\mu$ m                            |

TABLEAU **2.5 –** *Performances requises pour les sous-détecteurs SiD et ILD [18].*

système de refroidissement augmenterait le budget matière et affecterait les performances de reconstruction des évènements. Pour limiter la consommation électrique, les détecteurs SiD et ILD tireront profit du faible taux de collision (5 Hz), et utiliseront une alimentation pulsée. Les sous-détecteurs les plus gourmands en énergie s'éteindront automatiquement durant l'intervalle de temps séparant les croisements de faisceau, soit 199,05 ms.

# **2.4 Le Grand Détecteur International ILD**

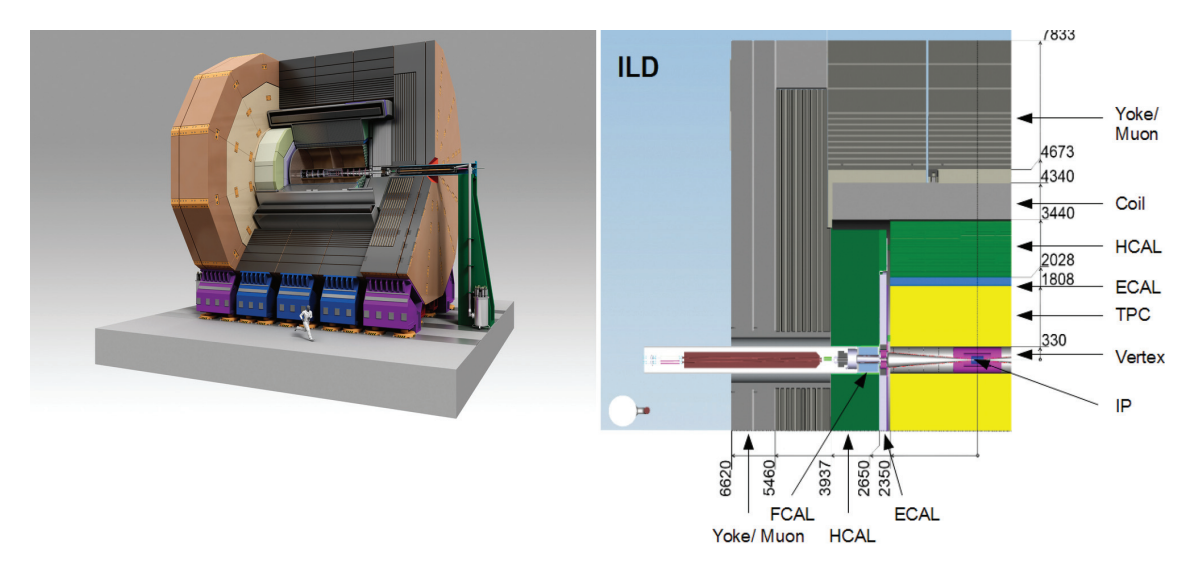

FIGURE **2.8 –** *Modélisation en trois dimensions (à gauche) et vue en coupe (à droite) du detecteur ILD [18].*

L'International Large Detector (ILD), est un projet de détecteur de particules qui a pour but de réaliser le programme physique de l'ILC. Son design est décrit de façon exhaustive dans un rapport de conception technique publié en 2013 [18]. Cette section consiste en une description de l'ILD basée sur ce rapport.

L'ILD (voir figure 2.8) est composé, en partant du centre, d'un détecteur de vertex, d'un trajectographe, d'un calorimètre électromagnétique et calorimètre hadronique. Tous ces sous-détecteurs sont plongés dans un champ magnétique de 3,5 T induit par un solénoïde se trouvant à l'arrière du calorimètre hadronique. Derrière le solénoïde sont présentes des chambres à muons insérées dans une culasse en fer pour retourner le champ magnétique

vers l'intérieur du détecteur.

#### **2.4.1 Le détecteur de vertex**

Le détecteur de vertex est situé au cœur du détecteur, autour du point de collision. Son rôle est de reconstruire les vertex primaires d'interaction, mais également les vertex secondaires déplacés issus de désintégrations de particules à court temps de vie, comme les mésons  $B_0$  ( $c\tau$  = 455,7 $\mu$ m) et  $D_0$  ( $c\tau$  = 122,9 $\mu$ m) [10]. Ce détecteur de vertex est constitué de 3 couches cylindriques concentriques, équipées sur leurs deux faces de détecteurs à pixels de silicium, permettant d'obtenir 6 points de mesure de la trajectoire de chaque particule chargée. Le rayon de la couche centrale interne est de 16 mm et celui de la couche externe de 60 mm. Le budget matière est de 0,30% *X*<sup>0</sup> <sup>1</sup> par couche. La résolution spatiale du plan le plus proche du point d'interaction est de 2,8  $\mu$ m.

#### **2.4.2 La chambre à projection temporelle**

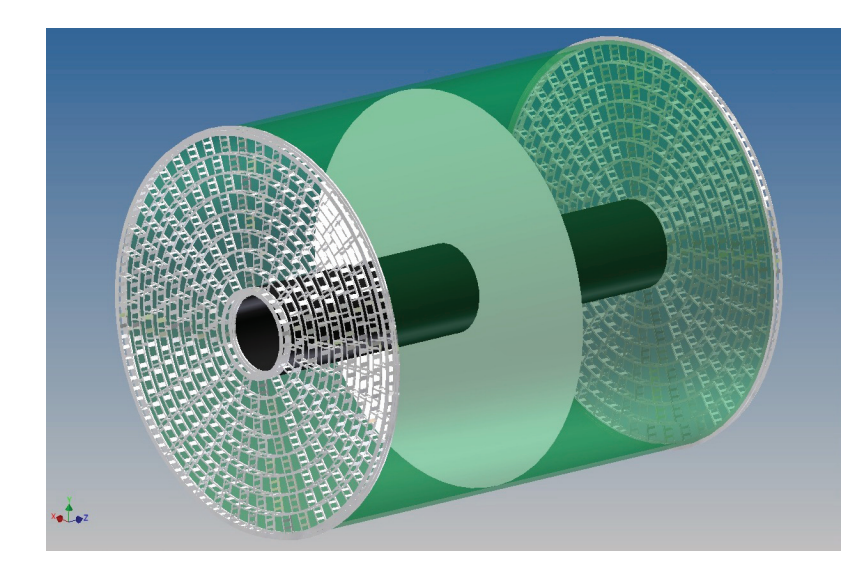

FIGURE **2.9 –** *Représentation en trois dimensions de la chambre à projection temporelle équipant l'ILD.*

Le trajectographe équipant l'ILD est une chambre à projection temporelle (TPC). Son rôle est de reconstruire la trajectoire des particules chargées la traversant. Elle se compose d'une chambre remplie de gaz dont les deux extrémités sont occupées par des détecteurs. Une électrode se trouve au centre de la chambre. Le passage d'une particule chargée dans la chambre va ioniser le gaz le long de son parcours. Ces charges vont ensuite, sous l'effet d'un champ électrique parallèle au faisceau, dériver vers les bouchons, où elles vont être multipliées puis détectées. La multiplication des charges sera effectuée par des GEM (Gaz Electron Multiplier) ou des Micromegas. La lecture se fera par l'intermédiaire de carreaux de cuivre de  $1 \times 6$  mm<sup>2</sup>, pour un total d'un million de canaux de lecture par bouchon. L'information 2D obtenue (*r*, φ) combinée à la vitesse de dérive des charges dans le gaz permet de reconstruire la trajectoire de la particule chargée (224 points par

<sup>1.</sup> *X*<sup>0</sup> : longueur de radiation (voir section 3.1.3)

trace). La TPC possède un budget de matière faible et est donc adaptée pour l'application d'algorithmes de suivi de particules. De plus, elle permet d'effectuer l'identification des particules par l'intermédiaire de la mesure de la perte d'énergie *dE*/*dx* de celles-ci dans le gaz. Les caractéristiques de la TPC sont résumées dans le tableau 2.6.

| Rayon interne                        | 329 mm                                             |
|--------------------------------------|----------------------------------------------------|
| Rayon externe                        | 1808 mm                                            |
| Demi-longueur                        | $\pm$ 2350 mm                                      |
| Couverture angulaire                 | jusqu'à cos $\theta \approx 0.98$                  |
| Budget de matière                    | $0.05 X_0$ dans la direction du tonneau            |
|                                      | $< 0.25 X_0$ pour les détecteurs dans les bouchons |
| Nombre de voies de lecture           | $10^6$ par bouchon                                 |
| Dimension des voies de lecture       | $1 \times 6$ mm <sup>2</sup>                       |
| Résolution spatiale en $r\phi$       | $60 - 100 \mu m$                                   |
| Résolution spatiale en rz            | $0.4 - 1.4$ mm                                     |
| Résolution $dE/dx$                   | $5\%$                                              |
| Résolution en impulsion à $B = 3.5T$ | $10^{-4}$ (GeV/c) <sup>-1</sup>                    |
|                                      |                                                    |

TABLEAU **2.6 –** *Dimensions et performances de la chambre à projection temporelle [18].*

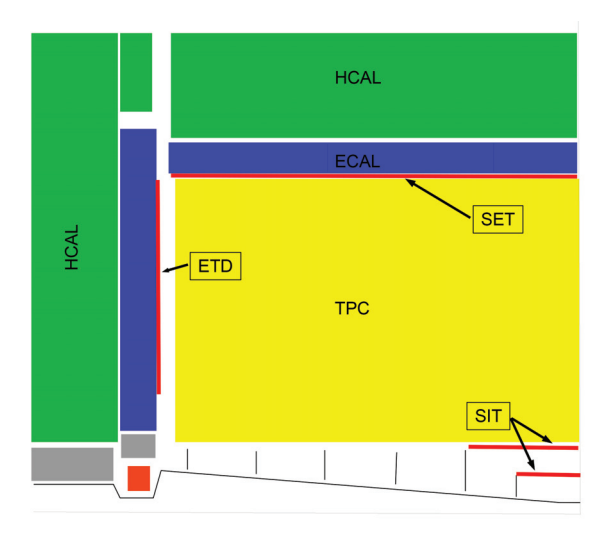

FIGURE **2.10 –** *Schéma indiquant l'emplacement (traits rouges) des quatre détecteurs en silicium complémentaires à la TPC [18].*

En complément de cette chambre à projection temporelle, on trouve quatre détecteurs en silicium (voir figure 2.10). Deux d'entre eux se trouvent entre le détecteur de vertex et la TPC. Les deux autres se trouvant entre la TPC et les calorimètres électromagnétiques (dans le tonneau et dans les bouchons). Ils ont pour but d'obtenir des positions très précises avant et après la TPC, afin d'améliorer la connexion des traces entre le détecteur de vertex et la TPC, ainsi qu'entre la TPC et les calorimètres, et ainsi d'améliorer la résolution en impulsion des particules chargées.

#### **2.4.3 Les calorimètres**

Les calorimètres utilisés en physique des particules disposent généralement d'une segmentation longitudinale et transverse faible. Ils sont ainsi optimisés pour obtenir la meilleure résolution en énergie possible, la contrepartie étant que les dépôts d'énergie ne peuvent pas être localisés avec précision. Les calorimètres équipant les détecteurs de l'ILC sont conçus pour localiser avec précision ces dépôts d'énergie, tout en gardant une résolution en énergie convenable, dans le but de pouvoir utiliser des algorithmes de suivi de particules. Ce seront des calorimètres à échantillonnage très granulaires qui permettront d'obtenir des images en trois dimensions des gerbes électromagnétiques et hadroniques. Les calorimètres électromagnétiques utiliseront des absorbeurs en tungstène tandis que les calorimètres hadroniques utiliseront des absorbeurs en acier.

#### **2.4.3.1 Le calorimètre électromagnétique**

Le calorimètre électromagnétique (ECAL) a pour fonction de séparer les dépôts d'énergie des électrons/positons et des photons, ainsi que de mesurer l'énergie des photons. Il sert également à séparer les hadrons proches, dans le cas où ceux ci auront interagi dans le calorimètre électromagnétique et dont le dépôt d'énergie est réparti dans celui-ci et dans le calorimètre hadronique.

| Rayon interne     | 1843 mm                      |
|-------------------|------------------------------|
| Rayon externe     | 2028 mm                      |
| Nombre de couches | 30                           |
| Granularité       | $5 \times 5$ mm <sup>2</sup> |
| Budget matière    | $24X_0$                      |
|                   |                              |

TABLEAU **2.7 –** *Paramètres géométriques du calorimètre électromagnétique de l'ILD [18].*

Les principales technologies proposées sont :

- Le **SiEcal** met en œuvre des tranches de silicium segmentées en cellules de 5 × 5 mm<sup>2</sup> d'une épaisseur de 333  $\mu$ m. Le nombre de canaux électroniques serait alors de l'ordre de 100 millions. Afin de tester cette technologie, un prototype utilisant une segmentation de 10 × 10 mm<sup>2</sup> a été construit et testé sur faisceau. La résolution en énergie obtenue est de σ*E*/*E* = 16,6%/ *E* ⊕ 1,1% [19].
- Le **ScEcal** utilise des bandes de plastique scintillant. Une segmentation de 5 × 5 mm2 étant difficilement réalisable avec cette technologie, ce calorimètre utilisera donc des bandes croisées de  $5 \times 45$  mm<sup>2</sup>. Une granularité de  $5 \times 5$  mm<sup>2</sup> pourra être atteinte mais nécessitera l'utilisation d'un algorithme de reconstruction SSA (Strip Splitting Algorithm) afin d'identifier correctement les dépôts d'énergie. Un prototype utilisant des bandes de  $10 \times 45$  mm<sup>2</sup> à été construit et testé sur faisceau. La résolution en énergie obtenue est de  $\sigma_E/E = 12,8\% / \sqrt{E} \oplus 1,0\%$  [20] pour des électrons de 2 à 32 GeV.

Les dimensions du calorimètre électromagnétique sont résumées dans le tableau 2.7. Elles sont sujettes à modification afin d'optimiser le ratio coût/performances. Le rayon interne a été fixé à une valeur relativement élevée, afin de permettre aux particules composant les jets de s'étaler spatialement, entraînant ainsi une meilleure séparation de leurs dépôts dans les calorimètres. La résolution en énergie des jets varie approximativement comme  $\sigma_E/E \sim R^{-1}B^{-0.3}$ . Les dimensions du trajectographe seraient également impactées par une variation du rayon interne de l'ECAL mais la résolution en impulsion serait cependant très peu affectée. Une réduction du nombre de couches de 30 à 20 entraînerait une dégradation de 10 % sur la résolution en énergie des jets de faible énergie (< 100 GeV) mais aurait un très faible impact sur les jets de haute énergie (250 GeV), comme indiqué figure 2.11. Il est également envisagé d'utiliser un calorimètre hybride combinant les deux technologies. Une configuration utilisant 50% de couches en silicium et 50% de couches de scintillateur permettrait d'obtenir des performances similaires à une configuration utilisant uniquement des couches de silicium (option SiECal).

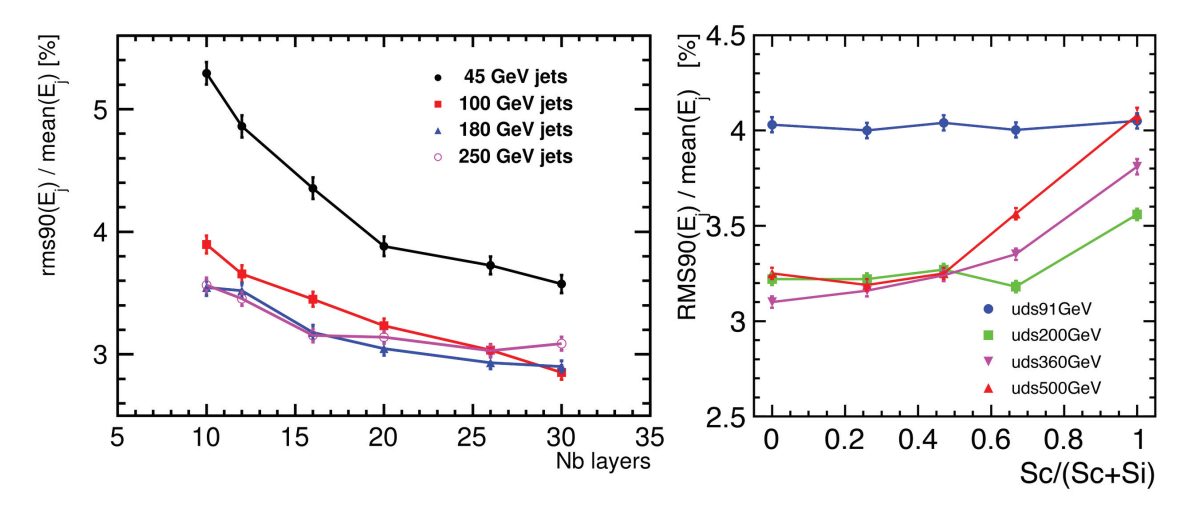

FIGURE **2.11 –** *À gauche : résolution en énergie des jets en fonction du nombre de couches du calorimètre électromagnétique (option SiECal). À droite : résolution en énergie des jets en fonction de la proportion du nombre de couches utilisant des scintillateurs dans une configuration utilisant 28 couches [18].*

#### **2.4.3.2 Le calorimètre hadronique**

Le calorimètre hadronique a pour fonction de séparer les dépôts d'énergie des hadrons chargés et des hadrons neutres, et de mesurer l'énergie des hadrons neutres qui composent environ 10 % de l'énergie d'un jet.

| Rayon interne     | 2058 mm                                                          |
|-------------------|------------------------------------------------------------------|
| Rayon externe     | 3410 mm                                                          |
| Nombre de couches | 48                                                               |
| Granularité       | $30 \times 30$ mm <sup>2</sup> ou $10 \times 10$ mm <sup>2</sup> |
| Budget matière    | $6\lambda$ <sup>2</sup>                                          |

TABLEAU **2.8 –** *Paramètres géométriques du calorimètre hadronique de l'ILD [18].*

<sup>2.</sup>  $\lambda_I$ : longueur d'interaction (voir section 3.1.5)

Deux technologies sont proposées :

- Le **AHCAL** (Analog Hadron Calorimeter) utilise des tuiles en plastique scintillant de  $30 \times 30$  mm<sup>2</sup>. La lecture des canaux se fait de manière analogique. Un prototype de 38 couches de 1m × 1m à été construit et testé sur faisceau [21]. La région centrale des couches de ce prototype (30 cm  $\times$  30 cm) contient des tuiles de 30  $\times$  30 mm<sup>2</sup>, puis des cellules de  $60 \times 60$  mm<sup>2</sup> et  $120 \times 120$  mm<sup>2</sup> en allant vers l'extérieur. La résolution en énergie obtenue est de σ*E*/*E* = 57,6%/ *E* ⊕ 1,6% pour des pions de 10 à 80 GeV. Des techniques de compensation logicielle permettent d'atteindre une résolution de √  $\sigma_E/E = 45,6\% / \sqrt{E} \oplus 1,6\%$  [22].
- Le **SDHCAL** (Semi-Digital Hadron Calorimeter) utilise des plaques de verre résistives (GRPC) avec une segmentation de  $10 \times 10$  mm<sup>2</sup> et une lecture semi-numérique. Un prototype a été construit et testé sur faisceau [23]. Une description du prototype ainsi que ses performances sera présenté dans le chapitre 4.

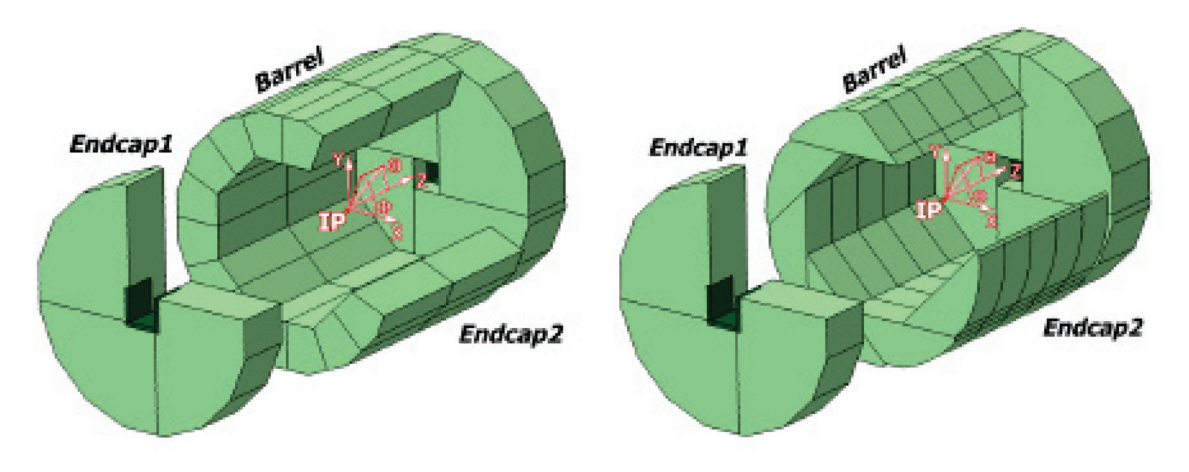

FIGURE **2.12 –** *Représentation des deux géométries envisagés pour le calorimètre hadronique dans l'ILC. À gauche : géométrie TESLA. À droite : géométrie VIDEAU.*

L'intégration du calorimètre hadronique dans le tonneau de l'ILD peut se faire selon deux géométries différentes (voir figure 2.12). Dans la première géométrie, appelée TESLA, le tonneau est divisé longitudinalement en 2 anneaux, chaque anneau étant divisé de façon projective en 16 modules. Dans la seconde géométrie, appelée VIDEAU, le tonneau est divisé en 5 anneaux, chaque anneau étant divisé en 8 modules. L'avantage principal de la géométrie TESLA est de faciliter l'accès aux modules électroniques et à leurs connections. La géométrie VIDEAU présente l'avantage d'être moins soumise aux déformations et limite les zones non instrumentées du détecteur.

#### **2.4.3.3 Les calorimètres vers l'avant**

Trois calorimètres additionnels sont prévus pour équiper les régions proches du faisceau (voir figure 2.13). Le LumiCal aura pour tâche de mesurer la luminosité avec une précision relative supérieure à 10−<sup>3</sup> à 500 GeV en utilisant les électrons issus de la diffusion Bhabha. Le BeamCal mesurera le bruit photon-photon issu du faisceau. Le LHCAL permettra de combler la région non instrumentée autour du faisceau.

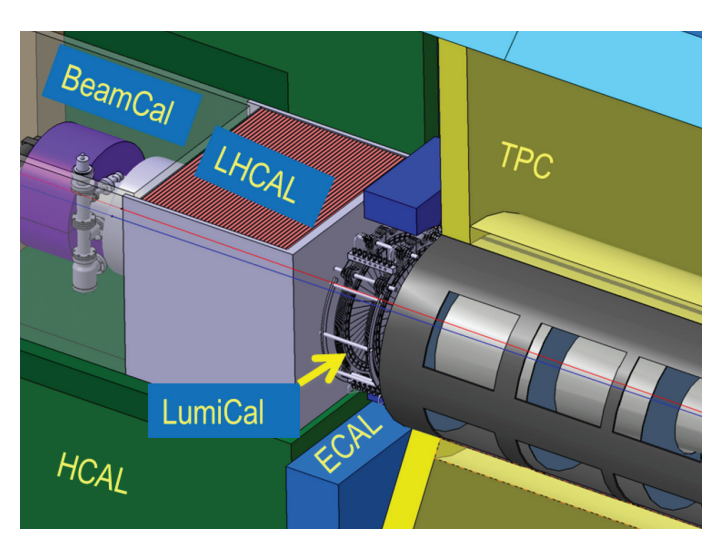

FIGURE **2.13 –** *Schéma indiquant l'emplacement des calorimètres vers l'avant [18]*

### **2.4.4 Les chambres à muons**

Situées à l'extérieur du solénoïde, dont le budget matière est approximativement de 2λ*I*, les chambres à muons ont pour objectif de détecter et de mesurer l'impulsion des muons, ainsi que de fournir une estimation de la quantité d'énergie qui s'est échappée des calorimètres hadroniques (*Tail Catcher*). Deux options sont proposées pour équiper ces chambres à muons : l'une est basée sur l'utilisation de plaques résistives et l'autre est basée sur des bandes scintillantes couplées à des photomultiplicateurs. Ces chambres à muons sont placées dans une culasse en fer qui a pour but de canaliser le retour des lignes du champ magnétique.

# **2.5 Le détécteur au silicium SiD**

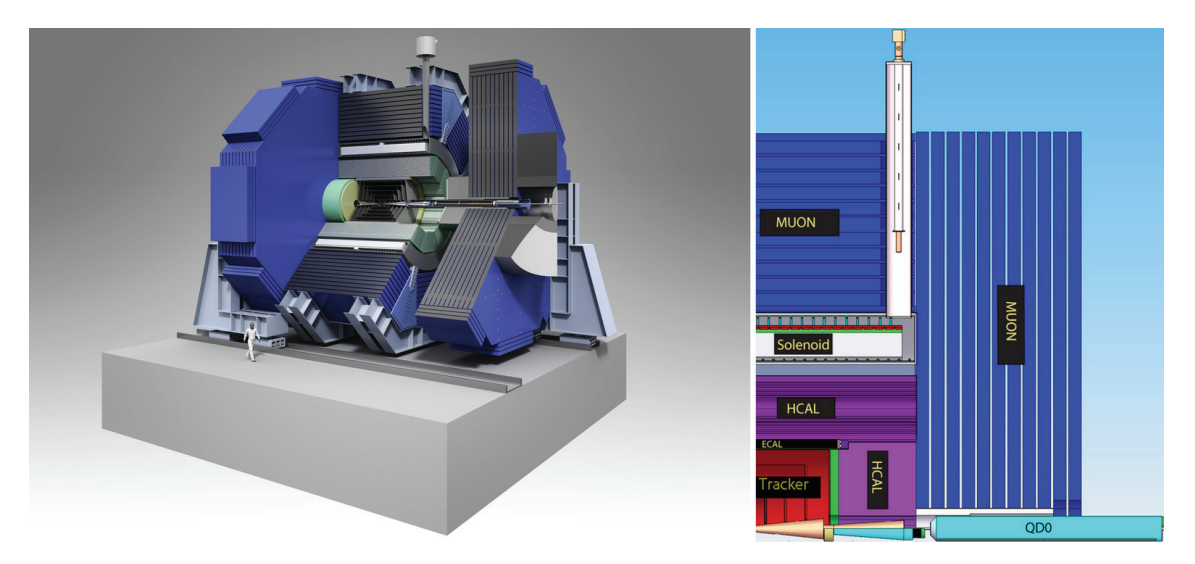

FIGURE **2.14 –** *Modélisation en trois dimensions (à gauche) et vue en coupe (à droite) du detecteur SiD [18].*

Le détecteur au silicium SiD sera le second détecteur équipant l'ILC, qui fonctionnera en alternance avec l'ILD. Le SiD est également un détecteur utilisant le suivi de particules, ses sous-détecteurs étant imposés aux mêmes contraintes que ceux de l'ILD. La différence majeure se situe au niveau du trajectographe. En effet, contrairement au trajectographe de l'ILD qui est une TPC, celui équipant SiD est constitué de couches concentriques de silicium (voir figure 2.15). Ce trajectographe est également plus compact que celui équipant l'ILD (1219,5 mm de rayon contre 1808 mm pour la TPC équipant l'ILD). Afin de préserver une bonne résolution en impulsion, le champ magnétique est fixé à 5 T (contre 3,5 T pour l'ILD).

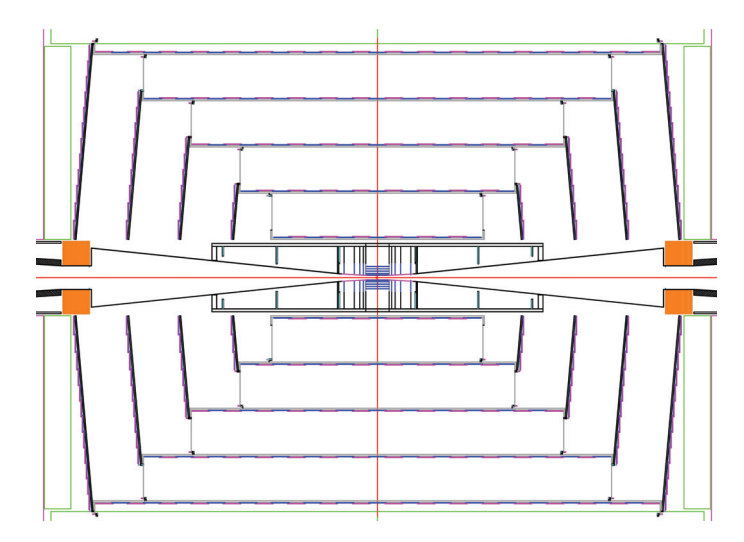

FIGURE **2.15 –** *Représentation en coupe du trajectographe équipant le SiD [18].*

# **2.6 Les autres projets de collisionneurs leptoniques**

D'autres projets de collisionneurs leptoniques sont envisagés :

- le **Compact Linear Collider** (CLIC) [24] est un projet de collisionneur leptonique linéaire de 48 km de long développé par le CERN, et conçu pour atteindre une énergie de collision de 3 TeV. Le gradient d'accélération requis (100 MV/m) n'étant pas atteignable par l'intermédiaire de cavités supraconductrices, une autre technique d'accélération à deux faisceaux est utilisée. Un premier faisceau de faible énergie mais de grande intensité viendra transférer son énergie à un second faisceau de grande énergie mais de faible intensité.
- le **Future Circular Collider** (FCC) [25] est un projet de collisionneur circulaire d'une circonférence d'environ 100 km, également développé par le CERN. Trois projets d'accélération sont à l'étude. Le projet FCC-hh permettra d'effectuer des collisions proton-proton avec une énergie de collision pouvant atteindre 100 TeV. Le projet FCC-ee sera un collisionneur leptonique dont l'énergie de collision pourra atteindre 400 GeV. Enfin le projet FCC-he effectuera des collisions proton-electron de 50 TeV et 60 GeV respectivement.
- le **Circular Electron Positron Collider** (CEPC) [26] est un project de collisionneur leptonique circulaire de 80 kilomètres de circonférence, situé en Chine. Son énergie

de collision sera de 250 GeV, valeur correspondant au seuil de production du Higgs dans le canal ZH et bénéficiera d'une excellente luminosité du fait de sa configuration circulaire. Les installations pourront par la suite être réutilisées pour héberger un collisionneur hadronique.

# **Chapitre 3**

# **Calorimétrie pour la physique des hautes énergies**

Un calorimètre est un détecteur ayant pour fonction de mesurer l'énergie des particules. Contrairement à un trajectographe qui mesure l'impulsion d'une particule chargée de manière non destructive (la particule 'survit' à la mesure et continue son trajet), un calorimètre va mesurer l'énergie d'une particule par le produit de son interaction avec la matière. Nous détaillerons dans un premier temps les différents types d'interaction des particules avec la matière donnant naissance aux phénomènes appelés gerbes électromagnétiques et hadroniques. Nous expliquerons ensuite le principe de fonctionnement d'un calorimètre.

#### **Contenu**

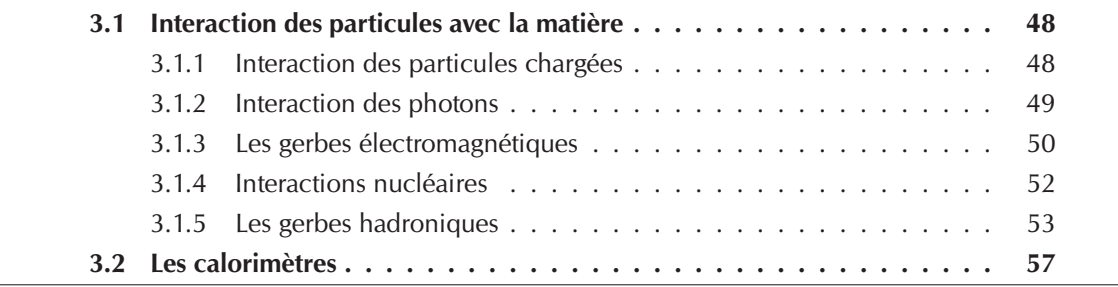

## **3.1 Interaction des particules avec la matière**

#### **3.1.1 Interaction des particules chargées**

Quand une particule chargée traverse un milieu, elle perd une fraction de son énergie à travers des interactions électromagnétiques avec les électrons atomiques de ce milieu. La perte d'énergie par unité de longueur d'une particule de charge −*e* et de vitesse *v* = β*c* traversant un milieu de nombre atomique Z et de densité numérique *n* est donnée par l'équation de Bethe-Bloch :

$$
\left\langle \frac{dE}{dx} \right\rangle \approx -4\pi\hbar^2 c^2 \alpha^2 \frac{nZ}{m_e v^2} \left[ \ln \left( \frac{2\beta^2 \gamma^2 c^2 m_e}{I_e} \right) - \beta^2 \right]
$$
\n(3.1)

dans laquelle  $\gamma = \sqrt{1/(1-\beta^2)}$  est le facteur de Lorentz ,  $\alpha$  est la constante de structure fine, *Ie* est le potentiel d'ionisation moyen du matériau, *me* la masse de l'électron et - la constante de Planck réduite. La perte d'énergie par unité de longueur *dE*/*dx* est usuellement exprimée en MeV cm<sup>2</sup> g<sup>-1</sup>. Cette formule est valide dans l'intervalle 0.1 ≤  $\beta$  $\gamma$   $\leq$  1000 avec une erreur de l'ordre de quelques pour cents.

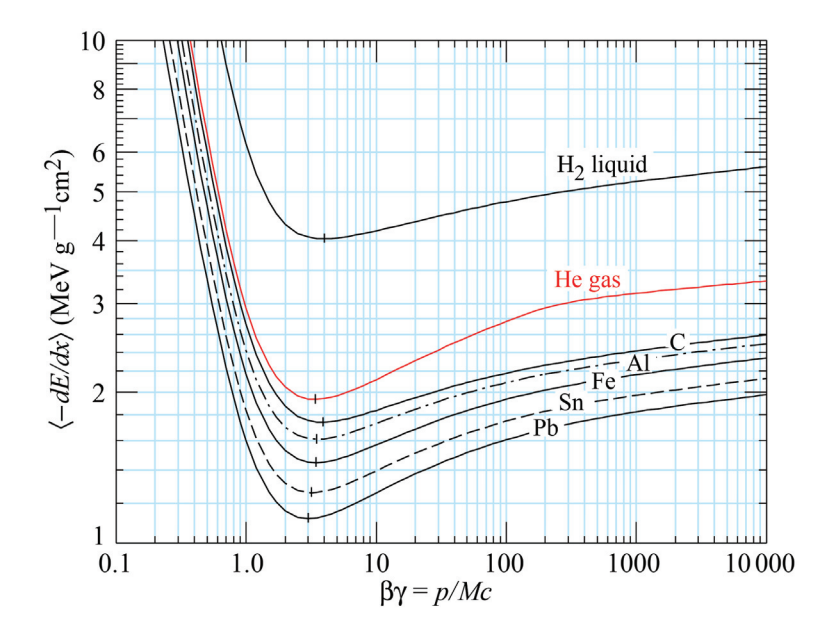

FIGURE **3.1 –** *Perte d'énergie de particules chargées par ionisation dans différents milieux en fonction de* βγ *[10].*

Cette perte d'énergie par ionisation est maximale pour les particules de faible énergie et diminue jusqu'à atteindre un minimum aux alentours de  $\beta \gamma \sim 3 - 4$  (voir figure 3.1). Les particules appartenant à cette gamme d'énergie sont alors appelées particules de minimum d'ionisation (Minimum Ionizing Particles - MIP).

En fonction du type de particule, d'autres processus de perte d'énergie peuvent intervenir. En plus de la perte par ionisation, toutes les particules chargées perdent également de l'énergie par rayonnement de freinage (bremsstrahlung). Ce rayonnement de freinage est dominant à haute énergie et est proportionnel à l'inverse du carré de la masse de la particule (1/*m*2). Pour des muons, dont la masse est *m*<sup>μ</sup> ≈ 200*me*, ce processus ne devient significatif qu'à partir d'une centaine de GeV ( $\beta\gamma \approx 1000$ ), ce qui explique que ceux-ci peuvent parcourir de longues distances dans la matière car ils sont principalement soumis à l'ionisation uniquement.

Pour les électrons et les positons, ce rayonnement de freinage devient le processus dominant au delà d'une énergie appelée énergie critique approximée comme :

$$
E_c \sim \frac{500}{Z} \text{MeV} \tag{3.2}
$$

où Z est le numéro atomique du matériau traversé.

Les électrons et positons peuvent également perdre de l'énergie par diffusion avec les électrons atomiques du milieu. Ces diffusions sont les diffusions Møller (*e*−*e*<sup>−</sup> → *e*−*e*−) pour les électrons, et Bhabha (*e*+*e*<sup>−</sup> → *e*+*e*−) pour les positons. Les positons de basse énergie (< 100 MeV) peuvent également s'annihiler avec un électron pour donner une paire de photons. L'intensité de ces différents processus en fonction de l'énergie de l'électron ou du positon est résumée dans la figure 3.2.

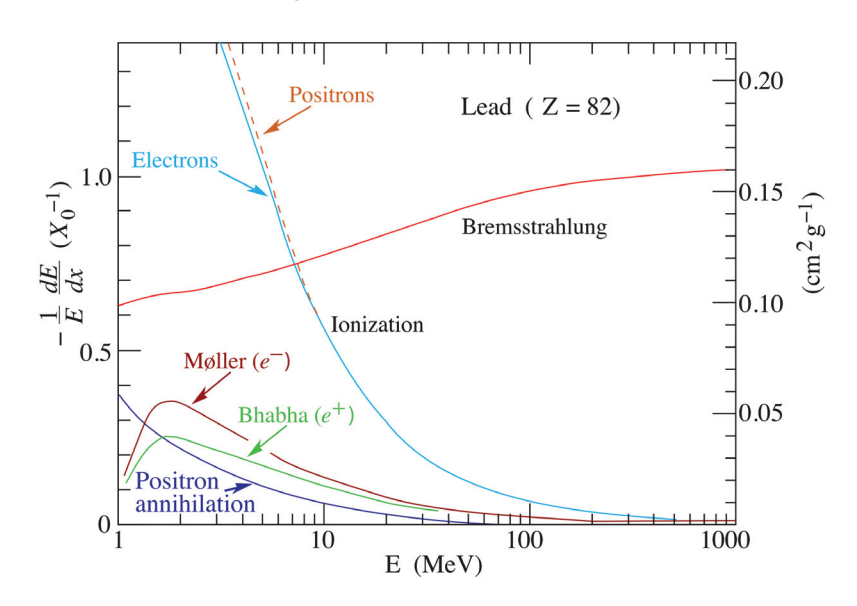

**FIGURE 3.2 –** *Fraction d'énergie perdue par unité de longueur de radiation*  $X_0$  *en fonction de l'énergie des électrons et des positons pour différents processus dans le plomb [10].*

#### **3.1.2 Interaction des photons**

Les photons interagissent avec la matière par l'intermédiaire de divers processus :

- L'**e**ff**et photoélectrique**. C'est le processus dominant à faible énergie. Un électron peut absorber un photon dont l'énergie est supérieure à son énergie de liaison avec le noyau et se libérer du cortège électronique.
- La **di**ff**usion Rayleigh**. Le photon incident est diffusé par un atome, mais son énergie n'est pas modifiée, et l'atome n'est ni ionisé ni excité.
- La **di**ff**usion Compton**. Le photon incident est diffusé par un électron auquel il cède une partie de son énergie. L'électron est ainsi éjecté du cortège électronique. Ce processus est dominant pour les photons de l'ordre du MeV.
- L'**interaction photonucléaire**. Les photons ayant une énergie de quelques dizaines de MeV peuvent être absorbés par les nucléons d'un noyau et provoquer une fission nucléaire. Ce processus est largement minoritaire.
- Les **créations de paires**. Les photons dont l'énergie est supérieure à deux fois la masse de l'électron (2*me* = 1,022 MeV) peuvent créer des paires électron-positon. Celles-ci sont majoritairement dues à l'interaction avec les champs électriques des noyaux. Elles peuvent être aussi dues à l'interaction avec le champ électrique des cortèges électroniques. La création de paires est le processus dominant à haute énergie.

La figure 3.3 illustre la section efficace de ces processus en fonction de l'énergie du photon.

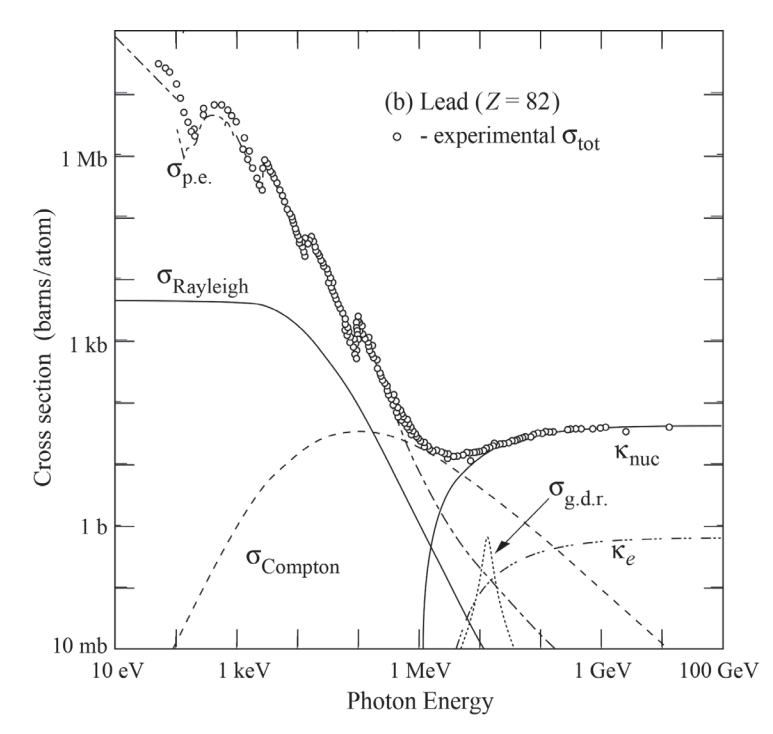

FIGURE **3.3 –** *Section efficace de différents processus d'intéraction d'un photon avec la matière en fonction de l'énergie du photon dans du plomb. Les cercles représentent les données expérimentales [10].*

#### **3.1.3 Les gerbes électromagnétiques**

Les interactions électromagnétiques des électrons/positons et photons de haute énergie dans un milieu sont caractérisés par la **longueur de radiation** *X*0. Cette quantité dépend du matériau et correspond à la distance moyenne au cours duquel un électron a perdu un facteur 1/*e* (≈ 63%) de son énergie par bremsstrahlung. Elle correspond également à approximativement 7/9 du libre parcours moyen d'un photon avant que celui-ci ne crée une paire électron-positon. La longueur de radiation peut être approximée par la relation : [27]

$$
X_0 \approx \frac{716.4 \times A}{Z(Z+1)\ln(287/\sqrt{Z})} \text{ g/cm}^2
$$
 (3.3)

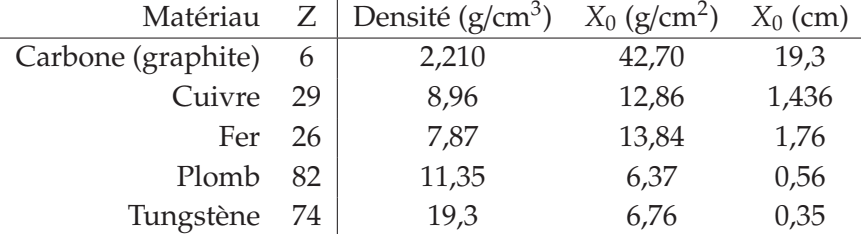

Cette longueur est de l'ordre du centimètre pour les matériaux à haut numéro atomique (voir tableau 3.1).

TABLEAU **3.1 –** *Valeurs des longueurs de radiation X*<sup>0</sup> *pour quelques matériaux [10].*

Quand un électron ou un positon de haute énergie interagit avec un milieu, il émet un photon de bremsstrahlung. Ce photon va par la suite engendrer une paire electronpositon, qui vont eux-même émettre des photons, etc..., et développer une cascade de particules. Quand un photon de haute énergie interagit avec un milieu, il produit une paire électron-positon, qui va engendrer de manière similaire une autre cascade de particules. Cette cascade mettant en jeu des électrons, des positons et des photons est appelée une gerbe électromagnétique (voir figure 3.4).

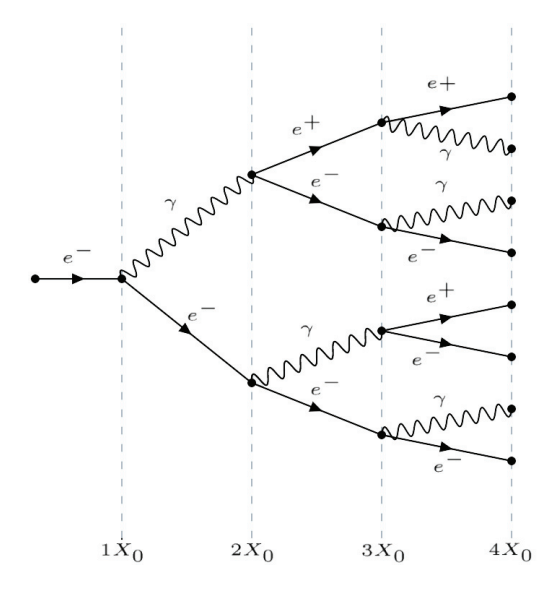

FIGURE **3.4 –** *Représentation schématique d'un exemple de gerbe électromagnétique initiée par un électron de haute énergie.*

Le nombre de particules composant une gerbe électromagnétique est doublé environ à chaque longueur de radiation *X*0. Cette cascade de particules se développe jusqu'à ce que l'énergie moyenne des particules créés soit inférieure à l'énergie critique *Ec* à partir de laquelle les électrons et positons perdent leur énergie par ionisation. Le développement de la gerbe s'arrête donc après un nombre *xmax* de longueurs d'interaction qui peut être approximé comme :

$$
x_{max} \approx \frac{\ln E/E_c}{\ln 2} \tag{3.4}
$$

Passé cette longueur, les particules de la gerbe vont perdre leur énergie par l'intermédiaire des autres processus décrits dans les sections 3.1.1 et 3.1.2. Le développement longitudinal d'une gerbe électromagnétique est illustré dans la figure 3.5.

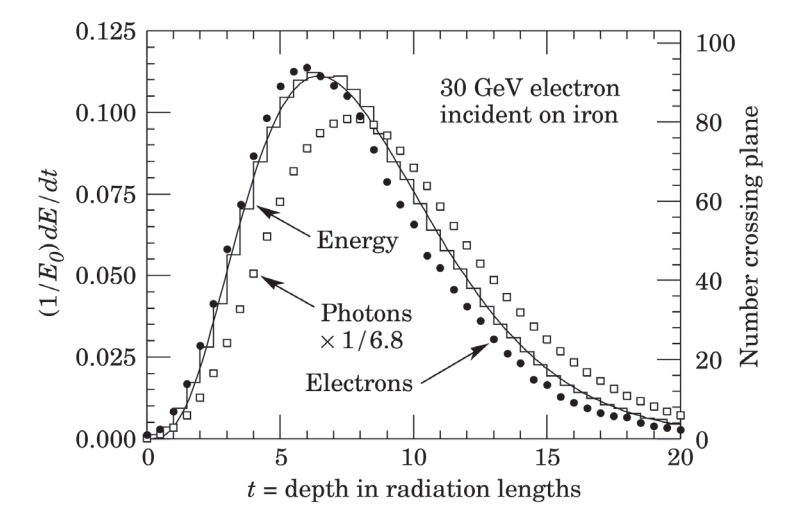

FIGURE **3.5 –** *Simulation d'une gerbe électromagnétique induite par un électron de 30 GeV dans du fer. L'histogramme représente la fraction d'énergie déposée par X*0*. Les points (carrés) représentent le nombre d'électrons (de photons) ayant une énergie supérieure à 1,5 MeV en fonction de*  $X_0$ *.* 

La dimension latérale d'une gerbe électromagnétique est caractérisée par une quantité appelée rayon de Molière *RM* :

$$
R_M = X_0 \frac{E_s}{E_c} \tag{3.5}
$$

où *Es* <sup>=</sup> <sup>√</sup> 4π/α*mec*<sup>2</sup> ≈ 21,2 MeV , et *Ec* est l'énergie critique. En moyenne, seulement 10% de l'énergie de la gerbe se trouve en dehors d'un cylindre de rayon  $R_M$  et approximativement 99% de l'énergie de la gerbe est contenue dans un cylindre de 3,5*RM*.

Les dimensions longitudinales et latérales d'une gerbe électromagnétique sont reliées à la longueur de radiation. Cette valeur étant de l'ordre du centimètre, les gerbes électromagnétiques seront contenues dans des volumes très réduits. Leur développement est un processus stochastique qui consiste en une succession d'interactions. À cause du grand nombre de particules impliquées, les fluctuations dans le développement de ces gerbes est réduit, ce qui implique que deux gerbes électromagnétiques de même énergie auront des développements très similaires.

#### **3.1.4 Interactions nucléaires**

Tout comme les électrons, les hadrons chargés traversant la matière perdent de l'énergie par ionisation. Cependant, étant soumis à l'interaction forte, ils sont impliqués dans des processus beaucoup plus complexes. Lors de son interaction avec un noyau d'un atome du milieu, le processus de spallation nucléaire se déclenche. Le hadron incident interagit avec un ou plusieurs nucléons d'un noyau, ces nucléons vont eux-mêmes interagir avec d'autres nucléons et ainsi développer une cascade intranucléaire. Pendant le développement de cette cascade des hadrons peuvent être créés. Certains de ces hadrons vont s'échapper du noyau tandis que les autres vont être captés et leur énergie redistribuée dans le noyau. Ce noyau va ensuite se désexciter en évaporant des protons et neutrons, ainsi que des particules α. Ce processus s'achève lorsque l'énergie d'excitation restante est inférieure à l'énergie de liaison d'un nucléon, cette énergie restante étant évacuée sous la forme de rayons γ. Dans le cas de noyaux lourds, le noyau excité peut également se fissionner.

Ce processus de spallation est un processus à grande variabilité. Par exemple, lors d'une spallation d'un noyau d'uranium 238 engendrée par un hadron de 2 GeV, le nucléide produit peut être de différentes natures. Parmi toutes les sections efficaces de production de ces différents nucléides, la plus élevée ne représente seulement que 2% de la section efficace totale de spallation, et environ 300 réactions contribuent pour au moins 0,1%.

Les neutrons, électriquement neutres et ne perdant pas d'énergie par ionisation vont perdre leur énergie par des collisions élastiques (pour des neutrons d'énergie inférieure à 1 MeV) ou inélastiques. Lors d'une collision inélastique, le noyau ainsi excité va émettre des rayons γ. Lorsque qu'un neutron a perdu toute son énergie cinétique lors de ses collisions, il est finalement capturé par un noyau, entrainant ainsi l'émission de rayons  $\gamma$ . Dans le cas d'une capture par un noyau léger, il peut y avoir émission d'une particule α.

Lors d'une évaporation d'un nucléon pendant une spallation, une certaine quantité d'énergie est considérée comme étant *invisible*. En effet, cette libération d'un nucléon nécessite d'apporter une quantité d'énergie correspondant à son énergie de liaison au noyau. Cette énergie n'est pas détectable par un calorimètre. De l'énergie est également perdue lors de la cascade intranucléaire. Les hadrons produits lors de cette cascade sont majoritairement émis dans la même direction que celle du hadron incident. Le noyau acquiert donc une énergie cinétique de recul, elle aussi invisible.

#### **3.1.5 Les gerbes hadroniques**

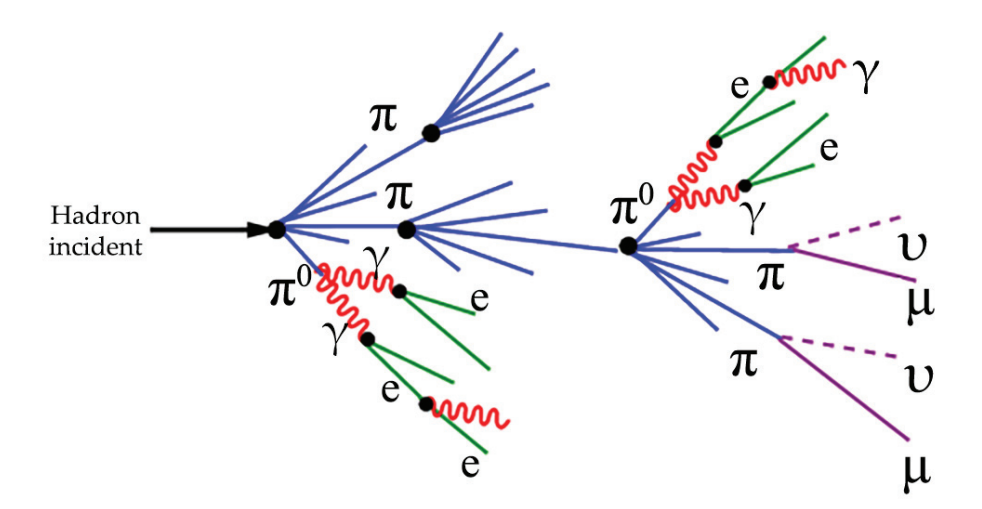

FIGURE **3.6 –** *Représentation schématique du développement d'une gerbe hadronique.*

De manière analogue au processus engendrant une gerbe électromagnétique, l'interaction d'un hadron de haute énergie avec la matière va engendrer une gerbe hadronique. Cette gerbe hadronique peut, comme les gerbes électromagnétiques, se résumer comme étant une cascade de particules dont le développement s'arrête lorsque les particules de cette cascade atteignent une énergie trop faible pour pouvoir créer de nouvelles particules. Cependant, contrairement aux gerbes électromagnétiques dont le développement est prévisible et où deux gerbes de même énergie sont similaires, les gerbes hadroniques ont un comportement beaucoup plus variable.

La dimension d'une gerbe hadronique est caractérisée par la longueur d'interaction λ*I*, qui représente la distance moyenne que parcourt un hadron de haute énergie dans la matière avant d'interagir avec un noyau. Cette quantité dépend du matériau traversé et s'exprime comme :

$$
\lambda_I = \frac{A}{N_A \sigma_{tot}}\tag{3.6}
$$

où *A* est le nombre de nucléons des noyaux du milieu traversé, *NA* le nombre d'Avogadro et σ*tot* la section efficace d'interaction nucléaire. Cette quantité est proportionnelle à *A*1/<sup>3</sup> quand elle est exprimée en g/cm2. Elle dépend aussi de la taille du hadron incident, et est donc plus élevée pour les pions que pour les protons. La longueur d'interaction est en moyenne de l'ordre d'une dizaine de centimètres dans les métaux (voir tableau 3.2), ce qui est approximativement dix fois plus élevé que la longueur de radiation *X*0. Les gerbes hadroniques sont de ce fait plus étalées que les gerbes électromagnétiques et nécessitent une plus grande quantité de matériau pour être contenues.

| Matériau           |    | Densité ( $g/cm^3$ ) | $\lambda_I$ (g/cm <sup>2</sup> ) | $\lambda_I$ (cm) |
|--------------------|----|----------------------|----------------------------------|------------------|
| Carbone (graphite) |    | 2,210                | 85,8                             | 38,8             |
| Cuivre             | 29 | 8,96                 | 137,3                            | 15,3             |
| Fer                | 26 | 7,87                 | 132,1                            | 16,8             |
| Plomb              | 82 | 11,35                | 199,6                            | 17,6             |
| Tungstène          | 74 | 19,3                 | 191,9                            | 9,94             |

TABLEAU **3.2 –** *Valeurs des longueurs d'interaction* λ*<sup>I</sup> pour des protons dans quelques matériaux [10].*

Au cours du développement d'une gerbe hadronique, il arrive que certains hadrons secondaires se désintègrent spontanément avant de pouvoir initier une interaction avec un noyau. Parmi ces hadrons, les mésons  $\pi^0$  et  $\eta$  occupent un rôle particulier. En effet, ces deux mésons possèdent un temps de vie extrêmement faible et se désintègrent majoritairement en photons. Le  $\pi_0$  se désintègre à 99% en deux photons, le  $\eta$  se désintègre à 39% en deux photons et à 33% en trois  $\pi_0$ , eux-mêmes pouvant par la suite se désintégrer en photons [10]. Chacun de ces mésons  $\pi^0$  et  $\eta$  apparaissant dans une gerbe hadronique vont donc initier une gerbe électromagnétique au sein de cette gerbe hadronique, et former une composante appelée composante électromagnétique. La fraction électromagnétique d'une gerbe hadronique *fem*, définie comme étant la proportion d'énergie déposée de façon électromagnétique de cette gerbe, est une quantité influant fortement sur la manière dont l'énergie d'une gerbe hadronique est déposée, et donc éventuellement détectée par un

calorimètre.

Cette fraction électromagnétique peut être estimée en utilisant un modèle simplifié dans lequel les seules particules produites lors du développement d'une gerbe hadronique sont des pions. Dans ce modèle, la première interaction du hadron incident va produire 1/3 de π<sub>0</sub>. Parmi les 2/3 restants, 1/3 sera également des π<sub>0</sub>, et ainsi de suite. Après *n* itérations, la fraction électromagnétique sera donc de :

$$
f_{em} = 1 - \left(1 - \frac{1}{3}\right)^n \tag{3.7}
$$

Ce nombre d'itérations *n* augmentant avec l'énergie, la fraction électromagnétique l'est également.

Ce modèle simplifié néglige toutefois un grand nombre de phénomènes. En effet, les particules produites dans une gerbe hadronique ne sont pas uniquement des pions, et donc la proportion de  $\pi^0$  créés à chaque itération, appelé  $f_{\pi^0}$ , sera inférieur à 1/3. De plus, les hadrons perdent de l'énergie par ionisation avant leurs interactions. La fraction électromagnétique peut être exprimée de manière plus générale par la formule

$$
f_{em} = 1 - \left(\frac{E}{E_0}\right)^{(k-1)}
$$
\n(3.8)

dans laquelle *E*<sub>0</sub> est l'énergie moyenne nécessaire à la production d'un pion et l'exposant (*k* − 1) un paramètre dépendant du nombre moyen de particules produites à chaque interaction et de  $f_{\pi^0}$ . Ces deux grandeurs dépendent du matériau et ont pour valeurs typiques  $k \approx 0.8$  et  $E_0 \approx 1$  GeV. De plus, les gerbes hadroniques initiées par des protons ont une fraction électromagnétique plus faible que celles initiées par des pions pour des raisons de conservation du nombre baryonique. Cette différence est de l'ordre de 15 %.

La composante électromagnétique d'une gerbe hadronique est confinée dans le cœur de celle-ci, en raison de la limitation du développement latéral d'une gerbe électromagnétique caractérisée par le rayon de Molière.

Une partie de l'énergie déposée par la composante non électromagnétique d'une gerbe hadronique est invisible. Cette proportion d'énergie invisible peut atteindre  $\approx$  30 % de la composante non électromagnétique (voir tableau 3.3).

Il arrive également que certaines particules s'échappent du détecteur, ce qui entraine une perte d'énergie détectée. En effet, au cours du développement de la gerbe, des muons et des neutrinos peuvent être produits. Les neutrinos ne sont pas détectés et correspondront automatiquement à une perte d'énergie. Les muons, bien que leur ionisation soit détectée, peuvent également s'échapper du détecteur si leur énergie est trop importante.

Enfin, il peut également arriver que la gerbe ne soit que partiellement contenue dans le détecteur car le hadron incident a interagi (et donc initié une gerbe) aux abords des limites du détecteur. La probabilité qu'un hadron traverse une longueur *z* de matière sans interagir étant donnée par la formule  $P = e^{-z/\lambda_I}$ , il existe même une probabilité non nulle que le hadron traverse entièrement le détecteur sans initier de gerbe hadronique. En moyenne, un pion de 10 GeV dépose 95% de son énergie dans un cylindre de matière d'une profondeur de 3 λ*<sup>I</sup>* et d'un rayon de 1,7 λ*I*. Un pion de 150 GeV nécessite quant à lui une profondeur de ∼ 7 λ*<sup>I</sup>* et un rayon de 1,4 λ*I*. Ce développement latéral plus faible s'explique

|                                                          | Plomb  | Fer    |
|----------------------------------------------------------|--------|--------|
| Ionisation par les pions                                 | 19%    | 21%    |
| Ionisation par les protons                               | 37%    | 53%    |
| Ionisation totale                                        | 56%    | $74\%$ |
|                                                          |        |        |
| Énergie de liaison perdue lors de l'émission de nucléons | $32\%$ | 16%    |
| Recul des noyaux                                         | $2\%$  | $5\%$  |
| Énergie invisible totale                                 | $34\%$ | 21%    |
|                                                          |        |        |
| Énergie cinétique des neutrons d'évaporation             | 10%    | 5%     |

TABLEAU **3.3 –** *Composition en énergie de la composante non électromagnétique d'une gerbe hadronique [28].*

par une fraction électromagnétique augmentant avec l'énergie. Les profils longitudinaux et transverses des gerbes hadroniques sont exposés dans la figure 3.7. Comme pour les gerbes électromagnétiques, le développement longitudinal d'une gerbe hadronique se compose d'une phase rapide de multiplication du nombre de particules jusqu'à un maximum, suivi d'une longue phase de décroissance exponentielle. Cette décroissance est quand à elle plus lente que pour les gerbes électromagnétiques. Le développement latéral des gerbes hadroniques met en évidence un cœur très énergétique qui correspond à la composante électromagnétique de la gerbe contenue dans un rayon de Molière faible.

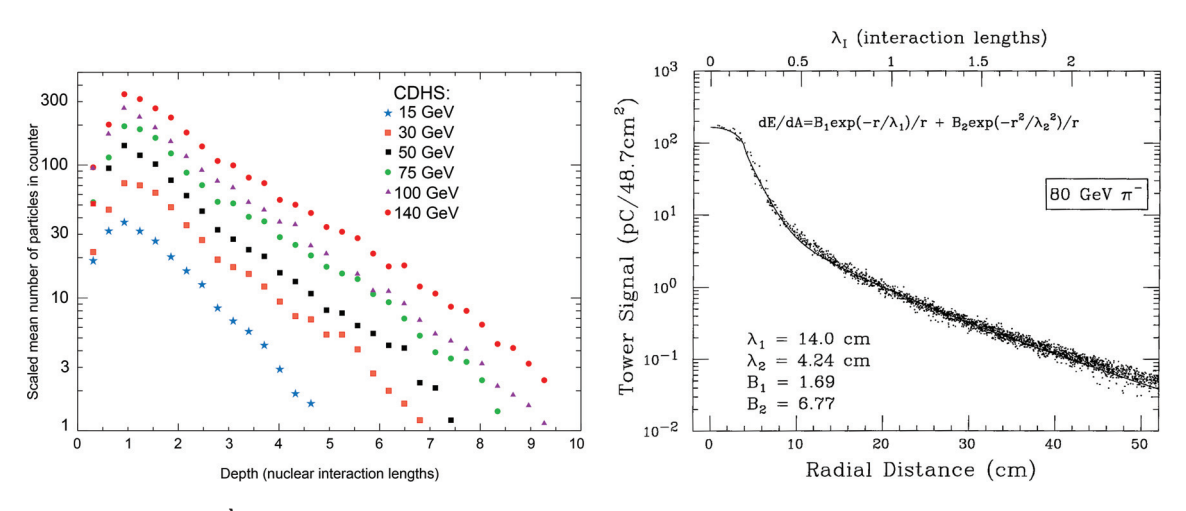

**FIGURE 3.7 –**  $\hat{A}$  gauche : profil longitudinal moyen de gerbes induites par des  $\pi^+$  dans le *détecteur de neutrinos CDHS [29]. À droite : profil latéral moyen de gerbes induites par des* π<sup>−</sup> *de 80 GeV dans le détecteur SPACAL [30].*

Contrairement aux gerbes électromagnétiques qui sont un phénomène bien maitrisé, les différentes sources de variations des gerbes hadroniques (fraction électromagnétique, énergie invisible, énergie s'échappant du détecteur), ainsi que leur plus grande dimension nécessitant l'utilisation d'une plus grande quantité de matière en font un phénomène dont la mesure en énergie constitue une tâche plus complexe.

# **3.2 Les calorimètres**

Un calorimètre est conçu pour mesurer l'énergie d'une particule par le produit de son interaction avec la matière. Il se compose d'une partie servant à initier les interactions et permettre le développement de la gerbe, appelée absorbeur, et d'une partie de détection, appelée partie active. Dans le cas d'un calorimètre homogène, ces deux parties sont confondues et le calorimètre est composé d'un matériau unique jouant simultanément le rôle de l'absorbeur et de la partie active. Dans le cas d'un calorimètre à échantillonnage, les parties actives sont alternées avec des couches d'absorbeur, dans une structure en "sandwich".

Les calorimètres sont dimensionnés pour pouvoir contenir l'intégralité de la gerbe résultant de l'interaction de la particule dont l'énergie doit être mesurée. Du fait des différences entre les gerbes électromagnétiques et hadroniques, deux types de calorimètres sont utilisés : les calorimètres électromagnétiques, pour mesurer l'énergie des électrons, positons et photons, et les calorimètres hadroniques, pour mesurer l'énergie des hadrons. Les dimensions usuelles des calorimètres utilisés dans les détecteurs équipant les accélérateurs de particules sont de 15 à 30 *X*<sup>0</sup> pour les calorimètres électromagnétiques, et de 5à8 λ*<sup>I</sup>* pour les calorimètres hadroniques. Dans un détecteur de particules, les calorimètres électromagnétiques et hadroniques sont la plupart du temps associés, et les gerbes hadroniques peuvent débuter dans le calorimètre électromagnétique.

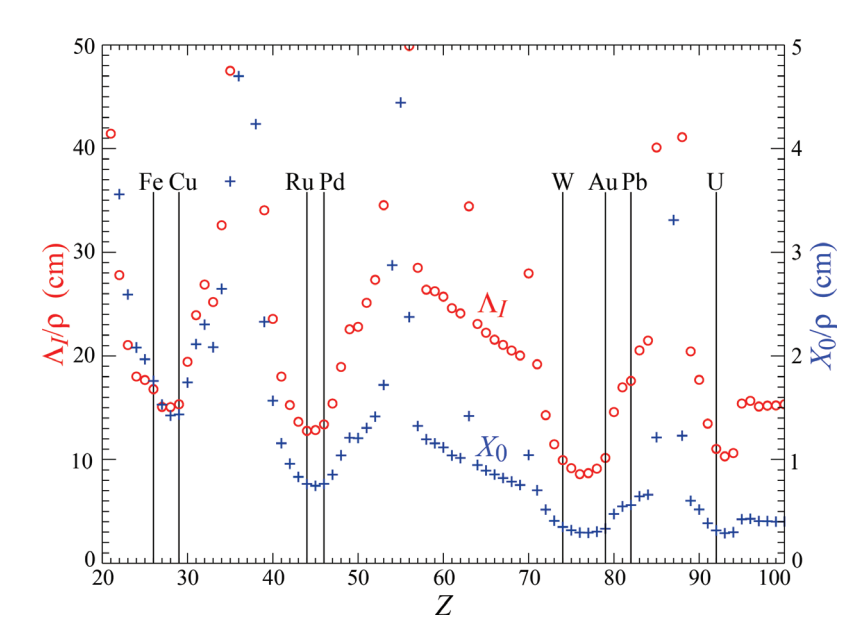

FIGURE 3.8 – *Valeurs des longueurs de radiation*  $X_0$  *et d'intéraction*  $\lambda_I$  *exprimées en cm pour les éléments ayant un numéro atomique Z compris entre 20 et 100 [10].*

Pour des raisons de coût, il est plus avantageux d'utiliser un matériau possédant des petits *X*<sup>0</sup> et λ*I*, afin de nécessiter la plus petite quantité de matériau possible. Pour les calorimètres électromagnétiques, des matériaux à grand numéro atomique, comme le tungstène ou le plomb sont préférés. Pour les calorimètres hadroniques, les matériaux optimaux se situent dans la zone tungstène-or, mais pour des raisons budgétaires, des métaux plus abordables comme le fer ou le cuivre sont privilégiés (voir figure 3.8).

Les performances d'un calorimètre sont déterminées par sa résolution en énergie σ*E*/*E*. Elle est paramétrée par la formule :

$$
\frac{\sigma_E}{E} = \frac{a}{\sqrt{E}} \oplus b \oplus \frac{c}{E}
$$
 (3.9)

dans laquelle le symbole ⊕ signifie que les termes sont sommés quadratiquement. √

Le terme *a*/ $\sqrt{E}$ , appelé terme stochastique, représente les fluctuations statistiques, telles que les fluctuations internes aux gerbes. Dans le cas d'un calorimètre à échantillonnage, ce terme comporte également les fluctuations dues à cet échantillonnage. En effet, dans un tel calorimètre, seule une fraction de l'énergie de la gerbe peut être mesurée. Cette fraction *f* est appelée fraction d'échantillonnage (*sampling fraction*). Les variations d'énergie mesurable contribuent au terme stochastique et sont proportionnelles à  $\sqrt{t/f}$ , où *t* est l'épaisseur des couches d'absorbeur. Le terme constant *b* est dû principalement aux non-uniformités et non-linéarité du détecteur. Le terme *c*/*E* est dû au bruit électronique des canaux de lecture.

Pour les gerbes hadroniques, cette formule doit être modifiée pour prendre en compte la différence de réponse *h*/*e* entre les composantes électromagnétiques et hadroniques de la gerbe. La composante électromagnétique de la gerbe est concentrée au cœur de celle-ci, ce qui peut provoquer une saturation de la réponse en énergie. La composante hadronique, quand à elle, est beaucoup plus étalée et n'est pas sujette à saturation, mais comporte une part d'énergie invisible. La réponse en énergie d'un pion intiant une gerbe comportant une partie purement électromagnétique *e* et une partie purement hadronique *h* est :

$$
E_{rep}(\pi) = f_{em}E_{rep}(e) + (1 - f_{em})E_{rep}(h)
$$
\n(3.10)

La différence de réponse en énergie π/*e* entre un pion et un électron de même énergie est donc :

$$
\frac{E_{rep}(\pi)}{E_{rep}(e)} \equiv \frac{\pi}{e} = f_{em} + (1 - f_{em})\frac{h}{e}
$$
\n(3.11)

Le rapport *h*/*e* est donc :

$$
\frac{h}{e} = \frac{(\pi/e) - f_{em}}{1 - f_{em}}
$$
\n(3.12)

Les calorimètres possédant un rapport *h*/*e* = 1 sont des calorimètres compensateurs. Ce n'est pas le cas pour la majorité des calorimètres qui possèdent généralement un rapport *h*/*e* < 1. De fait, les variations de la fraction électromagnétique entre différentes gerbes vont venir dégrader la résolution en énergie des gerbes hadroniques. Ces variations peuvent être paramétrées comme [28] :

$$
\frac{\sigma_{f_{em}}}{f_{em}} = \left(\frac{E}{E_0}\right)^{l-1} \tag{3.13}
$$

avec *l* < 1. La résolution en énergie des gerbes hadroniques peut donc être exprimée par la formule :

$$
\frac{\sigma_E}{E} = \frac{a}{\sqrt{E}} \oplus \left| 1 - \frac{h}{e} \right| \left( \frac{E}{E_0} \right)^{l-1} \tag{3.14}
$$

À haute énergie, la résolution d'un calorimètre hadronique est dominée par les fluctuations de la fraction électromagnétique.

Les calorimètres électromagnétiques peuvent être soit homogènes soit à échantillonnage. En raison de la contribution des fluctuations dues à l'échantillonnage dans le terme stochastique, ces derniers possèdent une résolution en énergie inférieure aux calorimètres homogènes.

Les principales technologies utilisées par les calorimètres électromagnétiques homogènes sont l'utilisation de cristaux scintillants lourds (haut *Z*), l'utilisation de verre riche en plomb émetteur de lumière Cerenkov, ou l'utilisation d'argon liquide. Les parties ac- ˘ tives des calorimètres électromagnétiques à échantillonnage peuvent quand à elles utiliser de l'argon liquide, des scintillateurs, des semi-conducteurs ou des détecteurs gazeux.

Les calorimètres hadroniques sont pour la plupart des calorimètres à échantillonnage. Ils possèdent une résolution en énergie plus faible que les calorimètres électromagnétiques à cause du comportement plus complexe des gerbes hadroniques. La partie active utilise le plus souvent des scintillateurs ou des détecteurs gazeux, comme les chambres à fils ou les chambres à plaques résistives (RPC).

Les tableaux 3.4 et 3.5 exposent les performances de quelques calorimètres électromagnétiques et hadroniques.

|                |                                 | Expérience Absorbeur Partie active | Résolution en énergie                           |
|----------------|---------------------------------|------------------------------------|-------------------------------------------------|
| L <sub>3</sub> | Cristaux scintillants (BGO)     |                                    | $2\% / \sqrt{E} \oplus 0.7\%$                   |
| OPAL           | Verre au plomb                  |                                    | $5\%/\sqrt{E}$                                  |
|                | CMS Cristaux scintillants (PWO) |                                    | $3\% / \sqrt{E} \oplus 0.5\% \oplus 0.2\% / E$  |
| <b>ZEUS</b>    | Uranium                         | Scintillateur                      | $18\%/\sqrt{E}$                                 |
| DØ             | Uranium                         | Argon liquide                      | $16\% / \sqrt{E} \oplus 0.3\% \oplus 0.3\% / E$ |
| ATLAS          | Plomb                           | Argon liquide                      | $10\% / \sqrt{E} \oplus 0.4\% \oplus 0.3\% / E$ |

TABLEAU **3.4 –** *Technologie utilisée et résolution en énergie de quelques calorimètres électromagnétiques utilisés dans des expériences auprès d'accélérateurs de particules [28] [10].*

| Expérience   | Absorbeur            | Partie active  | Résolution en énergie                         |  |
|--------------|----------------------|----------------|-----------------------------------------------|--|
| <b>ALEPH</b> | Fer                  | Chambre à fils | $80\% / \sqrt{E}$                             |  |
| <b>ZEUS</b>  | <b>Uranium</b>       | Scintillateur  | $35\%/\sqrt{E}$                               |  |
| DØ           | Uranium              | Argon liquide  | $44\% / \sqrt{E} \oplus 5\% \oplus 1,3\% / E$ |  |
| <b>ATLAS</b> | Cuivre               | Argon liquide  | $47\% / \sqrt{E} \oplus 2.2\%$                |  |
|              | Fer                  | Scintillateur  |                                               |  |
| <b>CMS</b>   | Laiton (Cuivre+Zinc) | Scintillateur  | $110\% / \sqrt{E} \oplus 5\%$                 |  |

TABLEAU **3.5 –** *Technologie utilisée et résolution en énergie de quelques calorimètres hadroniques utilisés dans des expériences auprès d'accélérateurs de particules [28] [10].*

# **Chapitre 4**

# **Le calorimètre à lecture semi-numérique SDHCAL**

Les projets de calorimètres visant à équiper ILD sont développés par la collaboration CALICE. Le calorimètre à lecture semi-numérique SDHCAL est l'un d'entre eux. Pour tester les performances d'un tel détecteur, un prototype a été construit en grande partie par l'Institut de Physique Nucléaire de Lyon en 2011. Ce prototype a été soumis à des faisceaux de muons, pions et électrons lors de nombreuses campagnes de tests sur faisceaux au CERN. La première partie de ce chapitre consistera en une description du prototype du SDHCAL et de son principe de fonctionnement. Dans une seconde partie nous exposerons les performances de ce détecteur.

#### **Contenu**

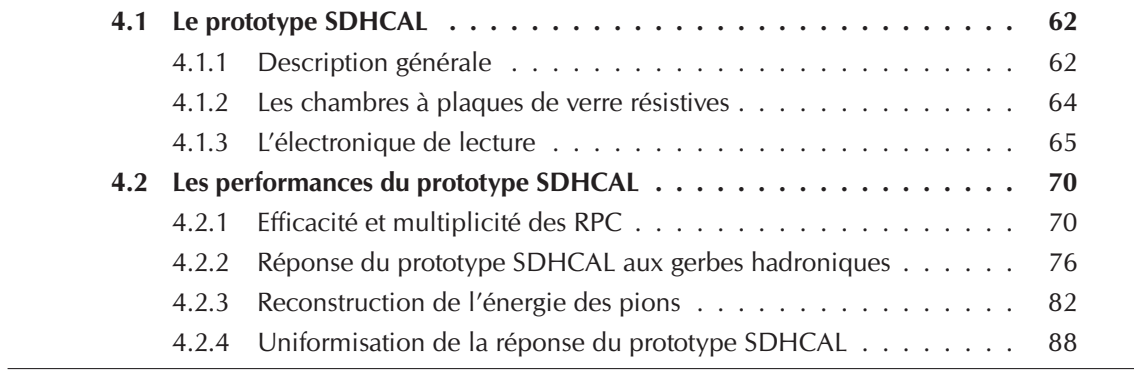

# **4.1 Le prototype SDHCAL**

#### **4.1.1 Description générale**

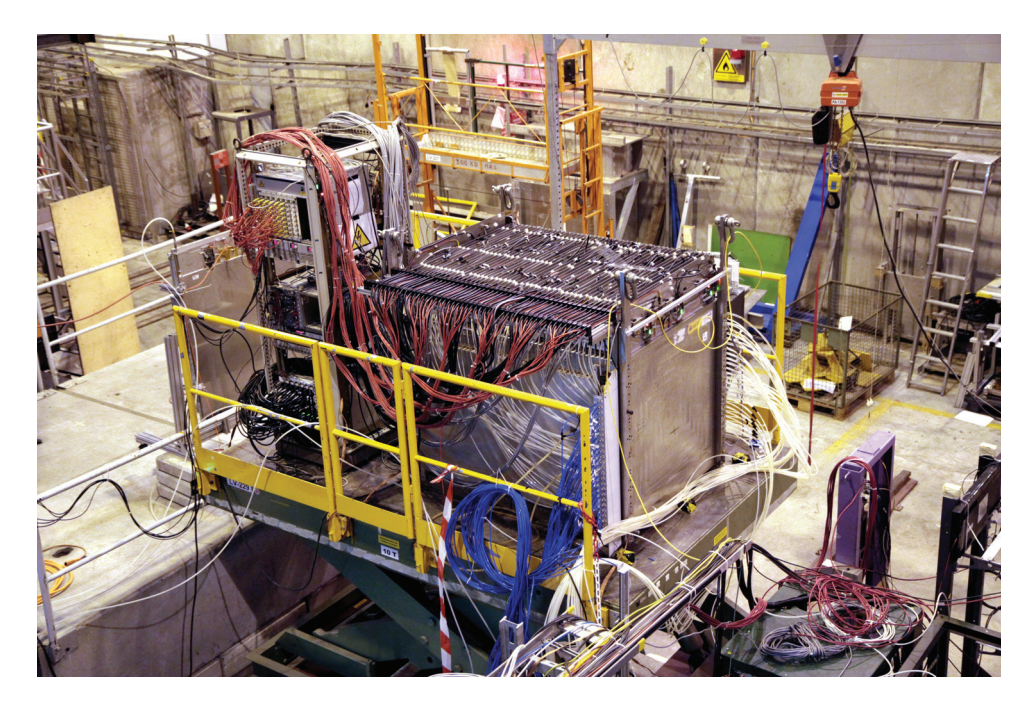

FIGURE **4.1 –** *Le prototype du SDHCAL lors d'un test sur faisceau sur la ligne H2 au CERN.*

Le SDHCAL est un calorimètre hadronique utilisant des chambres à plaques de verre résistives (GRPC) comme partie active. Afin de pouvoir répondre aux contraintes imposées par l'utilisation d'un algorithme de suivi de particules dans l'ILD, la lecture se fait par des canaux de lecture de 1 cm2. La segmentation longitudinale est de 2,7 cm environ. Cette granularité est à ce jour la plus haute jamais envisagée pour un calorimètre hadronique.

Le prototype du SDHCAL [31] se constitue d'une structure auto-portante de  $1 \times 1 \times 1,3$  m<sup>3</sup> pouvant accueillir jusqu'à 50 GRPC. Pour se limiter à une configuration similaire à celle de l'ILD, tous les résultats présentés dans ce document ne prendront en compte que les 48 premiers plans de détection. La structure auto-portante se compose d'une succession de couches d'acier de 15 mm d'épaisseur séparées par des espaces permettant d'y insérer les GRPC. Chaque GRPC est insérée dans une cassette en acier de 2×2,5 mm d'épaisseur. La quantité totale d'acier – jouant le rôle d'absorbeur – entre deux plans de détection successifs est donc de 20 mm. La quantité d'absorbeur précédent le premier plan de détection est de 17,5 mm. La quantité d'absorbeur totale est de 6 λ*I*. Pour des raisons de commodité, les espaces prévus à l'accueil des cassettes sont légèrements plus larges que l'épaisseur de la cassette elle même, ce qui amène à une segmentation longitudinale de 2,8 cm contrairement aux 2,7 cm prévus dans l'ILD. Les GRPC équipant le prototype ont été construites par l'IPNL tandis que la structure auto-portante a été fabriquée par le laboratoire CIEMAT, en Espagne.

Chaque GRPC de 1 m de coté comporte 96×96 voies de lecture, pour un total d'environ 420000 canaux de lecture pour le prototype complet. Chaque canal de lecture produit un signal – appelé *hit* – dès qu'une particule chargée le traverse en produisant assez de charge. Ce signal est d'autant plus intense que le nombre de particules le traversant augmente. L'énergie totale d'une gerbe étant reliée au nombres de particules la composant, il est donc préférable de pouvoir enregistrer l'intensité de ce signal et non de se limiter à la présence de hits. Une lecture analogique étant inenvisageable dans l'ILD étant donné le très grand nombre de canaux de lecture, le compromis est d'utiliser une lecture semi-numérique sur 2 bits, permettant l'application de 3 seuils de lecture. L'intérêt de cette lecture en comparaison d'une lecture binaire sur 1 bit est de pouvoir espérer améliorer la réponse de la composante électromagnétique du cœur de la gerbe, où un très grand nombre de particules sont susceptibles de traverser les canaux de lecture.

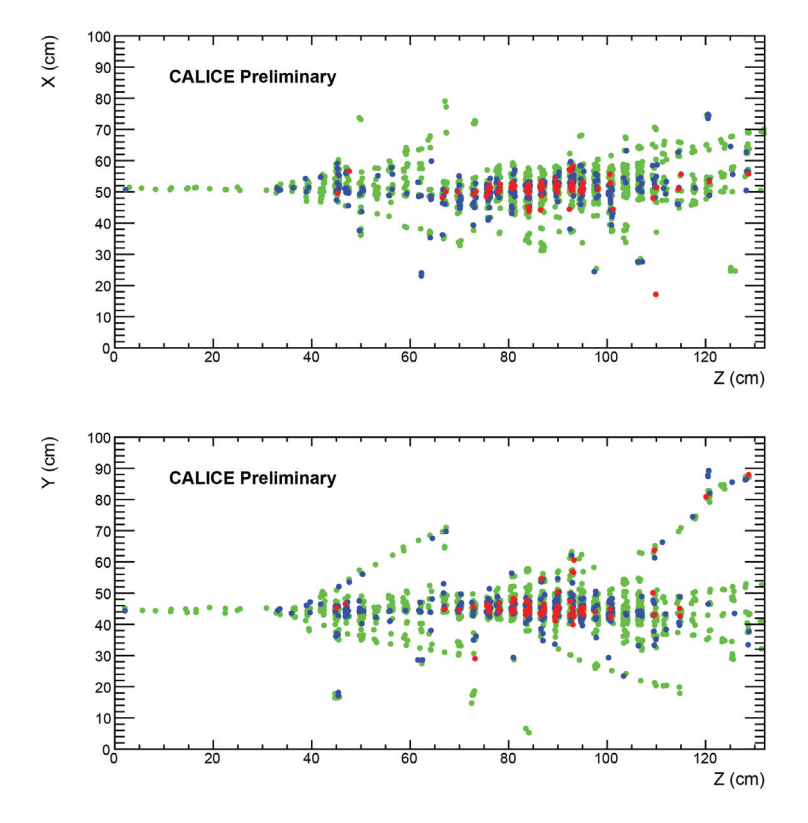

FIGURE **4.2 –** *Une gerbe hadronique induite par un pion de 80 GeV enregistrée par le prototype SDHCAL lors d'un test beam sur la ligne H6 du CERN. Les hits ayant atteint le premier seuil sont représentés en vert, ceux ayant atteint le deuxième seuil sont représentés en bleu et ceux ayant atteint de troisième seuil sont représentés en rouge.*

La figure 4.2 illustre la réponse du prototype du SDHCAL pour un pion de 80 GeV. Elle témoigne de la présence d'un grand nombre de hits ayant atteint le troisième seuil de lecture au cœur de la gerbe, où le dépôt d'énergie est le plus important. Cette information sur les seuils permet d'améliorer sensiblement l'estimation de l'énergie des hadrons. Elle met également en évidence la très bonne résolution spatiale atteinte par ce détecteur, où le développement de la gerbe est enregistrée avec une grande précision, condition nécessaire pour la bonne application des algorithmes de suivi de particules.

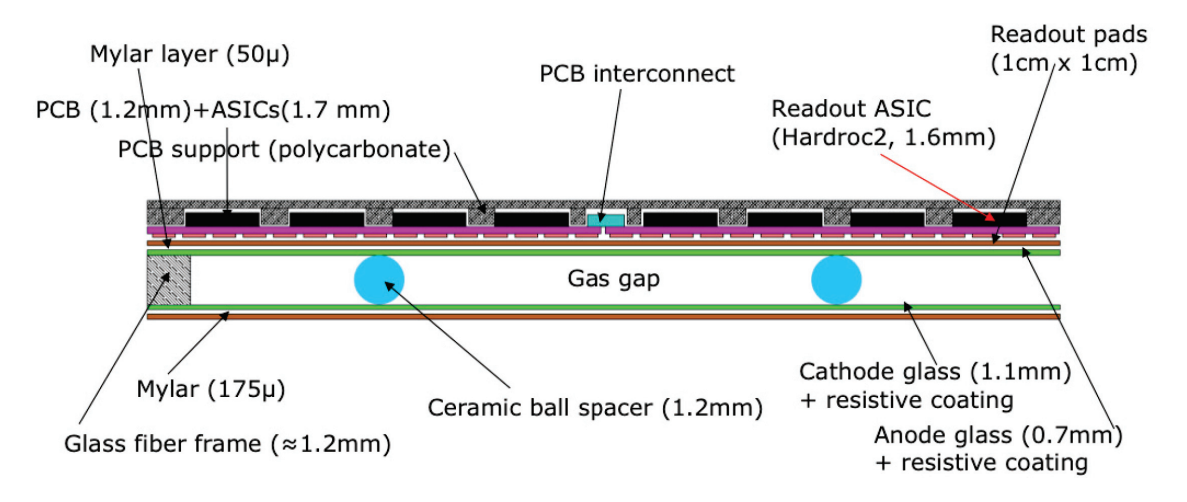

#### **4.1.2 Les chambres à plaques de verre résistives**

FIGURE **4.3 –** *Représentation en coupe d'une GRPC utilisée dans le prototype du SDHCAL.*

Les chambres à plaques résistives (RPC) sont des détecteurs gazeux développés par R.Santonico et R.Cardarelli en 1981 [32]. Elles permettent de détecter le passage d'une particule chargée par amplification de l'énergie déposée par ionisation dans le gaz. Leur excellente résolution spatiale et temporelle ainsi que leur faible coût et simplicité de mise en œuvre en font un dispositif de détection fréquemment utilisé dans les expériences de physique de haute énergie. Elles sont ainsi utilisées comme détecteur de muons dans les experiences CMS [33] et ATLAS [34].

Une RPC est composée de deux plaques de haute résistivité (entre  $10^9$  et  $10^{13} \Omega$ ·cm), séparées par un intervalle de l'ordre du millimètre, dans lequel circule un gaz. La régularité de cet intervalle est assurée par un ensemble de séparateurs (*spacers*) en matériau isolant. Les plaques sont soumises à une haute tension afin de créer un fort champ électrique dans l'intervalle de gaz.

Le passage d'une particule chargée va ioniser les molécules de ce gaz. Sous l'effet du champ électrique, les électrons arrachés et les ions positifs créés vont migrer vers l'anode et la cathode respectivement. Durant leur déplacement, ces électrons et ions vont à leur tour ioniser d'autres molécules et créer des avalanches, composées de charges positives et de charges négatives. Ces charges vont ainsi s'accumuler sur les électrodes et induire un signal récupérable par l'électronique de lecture.

Les plaques de verre utilisées par les GRPC du SDHCAL (voir figure 4.3) ont une résistivité de  $10^{12}$   $\Omega$ ·cm. Une couche de peinture conductrice à base de graphite est appliquée sur les faces externes de ces plaques afin de pouvoir appliquer la haute tension. La plaque jouant le rôle de la cathode est de 1,1 mm d'épaisseur tandis que celle jouant de rôle d'anode est de 0,7 mm. Ces deux plaques sont séparées d'une distance de 1,2 mm, cette séparation étant assurée par des séparateurs (*spacers*) sphériques en céramique d'un diamètre de 1,2 mm.

Le gaz utilisé dans les chambres est un mélange de tétrafluoroéthane (TFE) à 93%, de dioxyde de carbone  $(CO_2)$  à 5 % et d'hexafluorure de soufre  $(SF_6)$  à 2%. Le TFE a été choisi pour son faible potentiel d'ionisation (10,12 eV), ce qui favorise la création et le développement d'avalanches. Le  $CO<sub>2</sub>$  et le  $SF<sub>6</sub>$  sont utilisés pour limiter le développement transverse de ces avalanches. Le  $CO<sub>2</sub>$  permet de stopper les photons produits lors de l'excitation de molécules dans le développement de l'avalanche, les empêchant ainsi d'aller interagir par effet photo-électrique. Le SF<sub>6</sub>, qui est un gaz très électronégatif, permet d'absorber les électrons et ainsi de contrôler le développement de l'avalanche.

Les RPC peuvent fonctionner selon deux régimes différents, en fonction de la valeur de la haute tension appliquée et du gaz utilisé. Le premier régime obtenu est le régime "avalanche", dans lequel la multiplication des charges lors du développement de l'avalanche est limitée et proportionnel au nombre de charges créés lors de la première ionisation. Ce mode de fonctionnement entraîne un signal de l'ordre d'une dizaine de nanosecondes. Les charges ainsi accumulées sur les plaques résistives se dissipent en quelques millisecondes, grâce au courant apporté par le générateur de haute tension. Cette dissipation rapide des charges permet un taux de détection élevé. C'est ce mode de fonctionnement qui est utilisé dans le SDHCAL.

Si on augmente la haute tension appliquée aux électrodes, les RPC passent progressivement du régime avalanche au régime *streamer*. Dans ce mode de fonctionnement, le développement de l'avalanche n'est plus contrôlé et la quantité de charge accumulée n'est plus proportionnelle et est beaucoup plus importante. Le signal induit est ainsi de plus grande amplitude et permet l'utilisation d'une électronique peu sensible. Cependant, les charges accumulées se dissipent plus lentement, limitant le taux de détection possible.

#### **4.1.3 L'électronique de lecture**

La détection de ces charges est effectuée par des carreaux de cuivre sensibles (*pad*) du côté de l'anode. Le déplacement des électrons vers l'anode va venir induire un courant dans ces carreaux de lecture. Ce courant induit est traité par des ASIC (*Application-specific Integrated Circuit*). Chaque GRPC est équipée de 6 ASU (*Active Sensor Unit*) de 1/2 m × 1/3 m sur lequel sont imprimés 1536 carreaux de lecture (voir figure 4.4) sur la face interne (celle accolée à l'anode) et sont soudés 24 ASIC sur la face externe. Ces 6 ASU sont soudés pour former un circuit imprimé (PCB) de 1 m × 1m comprenant au total 9216 (96 × 96) carreaux de lecture et 144 (12  $\times$  12) ASIC (voir figure 4.5). Chaque ASIC permet de traiter  $64 (8 \times 8)$  carreaux de lecture. Le PCB est isolé de l'anode par l'intermédiaire d'une feuille de mylar de 50  $\mu$ m. Les ASIC sont reliées aux ordinateurs d'acquisition par l'intermédiaire de 3 DIF (*Detector InterFace*) par PCB, chaque DIF contrôlant ainsi 48 ASIC (voir figure 4.6).

Les ASIC équipant le SDHCAL sont des puces HARDROC2 (*HAdronic RPC Digital Calorimeter Read-Out Chip*) [35] développées par le laboratoire OMEGA. Elles possèdent 64 canaux de lecture et permettent d'effectuer une lecture semi-numérique sur 2 bits. En entrée de chacun de ces 64 canaux se trouve un préamplificateur de faible impédance permettant un gain allant de 0 à 1,99. Le signal en sortie de ce préamplificateur est ensuite envoyé parallèlement dans trois traitements de mise en forme rapide (*fast shaper*), chacun suivi d'un discriminateur en tension. Ce discriminateur, une fois déclenché, active une bascule permettant la sauvegarde de l'information. Les seuils de ces trois discriminateurs peuvent être réglés à l'aide de trois convertisseurs numérique-analogique (DAC) sur 10

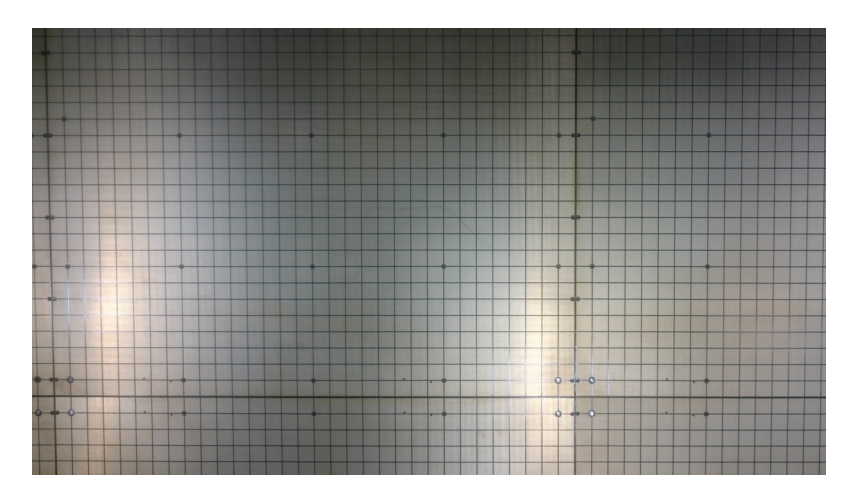

FIGURE **4.4 –** *Carreaux de lecture en cuivre de 1 cm*2*.*

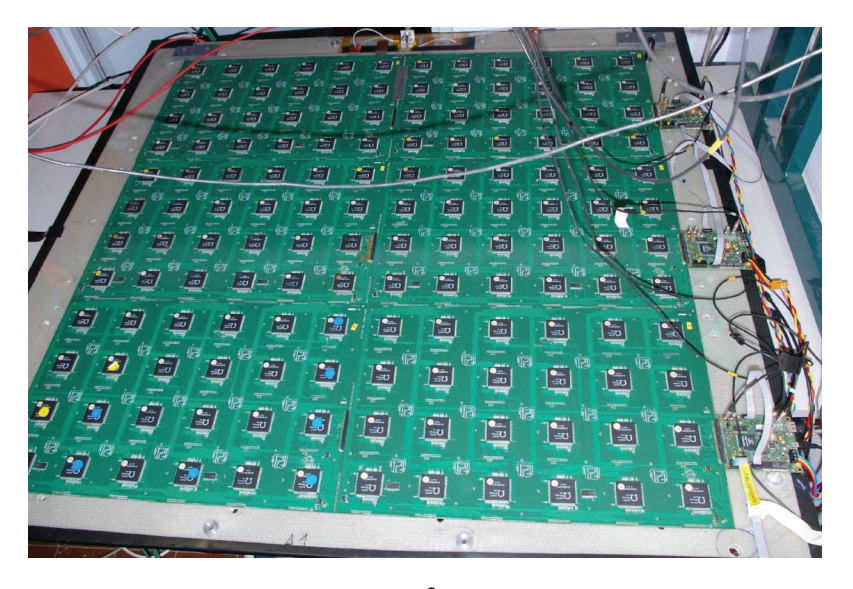

FIGURE **4.5 –** *Photographie du PCB de 1 m*<sup>2</sup> *avec les 144 ASIC soudés. Les 3 DIF sont visibles sur la droite.*

bits (0 à 1023), agissant communément sur l'ensemble des  $3 \times 64$  discriminateurs. Les ASIC et les DIF sont synchronisés à l'aide de concentrateurs DCC (*Data Concentrator Card*, eux même synchronisés par des SDCC (*Synchronous Data Concentrator Card*). Les temps dans les ASIC et les DIF sont échantillonnés par pas de 200 ns.

La détermination de la correspondance entre la charge ressentie et la valeur de DAC (0-1023) s'effectue à l'aide d'une capacité de 2 pF à l'entrée de chaque préamplificateur. L'application d'une tension sur ces entrées correspond à l'injection d'une charge (par la relation *Q* = *CV*) sur les 64 voies de lecture. En faisant varier cette charge injectée et en mesurant pour chaque valeur de charge le seuil minimal entraînant le déclenchement de la bascule avec une efficacité d'au moins 50%, il est ainsi possible d'obtenir la courbe de correspondance entre valeur de DAC et charge induite. L'ajustement de la partie linéaire de ces courbes permet de déterminer le paramètre λ de l'équation :

$$
seuil = \frac{\text{DAC} - p}{\lambda} \text{pC}
$$
 (4.1)

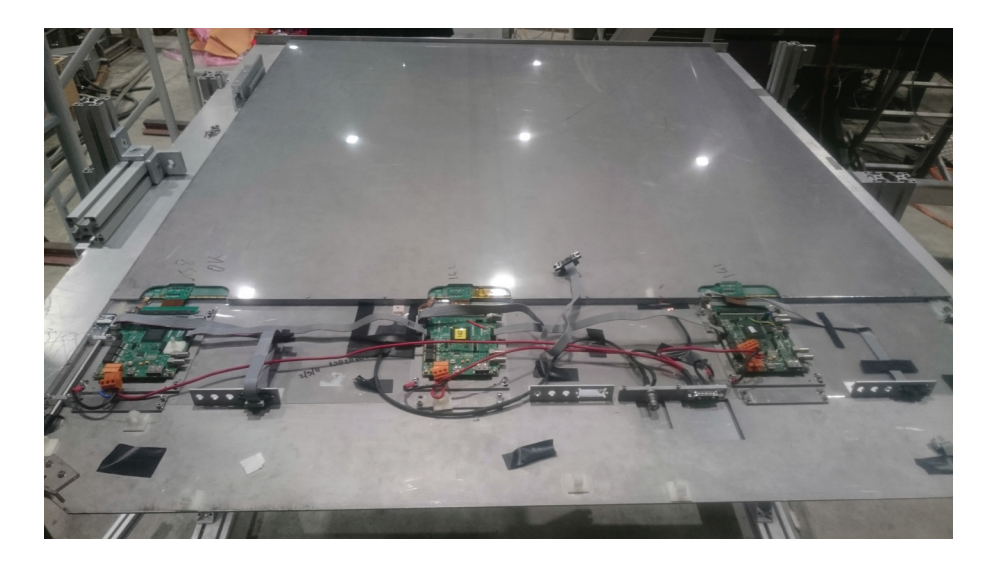

FIGURE **4.6 –** *Photographie d'une cassette en acier comprenant une GRPC. Les 3 DIF sont visibles au premier plan.*

où *p* correspond au piédestal. Les valeurs des piédestaux *p* et des paramètres λ pour les trois seuils de lecture sont indiqués dans le tableau 4.1. Ces valeurs sont différentes des valeurs extraites des courbes présentées figure 4.7 données à titre d'exemple car les ASIC étaient alors utilisés dans une calibration différente de celle actuellement utilisée pour le prototype SDHCAL. On remarque aussi une perte de linéarité pour les hautes valeurs de charge. Pour les ASIC équipant le prototype SDHCAL, les valeurs de seuils permettant de garder cette correspondance linéaire se situent dans la gamme (0,1∼0,5 pC) pour le premier seuil, (0,5∼5 pC) pour le deuxième seuil, et (5∼15 pC) pour le troisième seuil.

|                        | $\lambda$ (pC <sup>-1</sup> ) | п  |
|------------------------|-------------------------------|----|
| $1er$ seuil            | 700                           | 90 |
| $2^{eme}$ seuil        | 80                            | 98 |
| 3 <sup>eme</sup> seuil | 16.3                          | 98 |

TABLEAU **4.1 –** *Valeurs des paramètres* λ *et des piédestaux p pour les trois seuils de lecture des ASIC équipant le prototype SDHCAL*

#### **4.1.3.1 Le cycle d'acquisition**

Au lancement d'une acquisition, les horloges internes des ASIC sont remises à zéro. Les états des discriminateurs sont évalués tous les 200 ns. Si au cours de l'un de ces intervalles de temps la bascule d'un de ces discriminateurs correspondant au premier seuil est déclenchée, un évènement est écrit dans la mémoire interne de l'ASIC correspondant. La structure des données composant cet évènement se compose de :

- L'état des 64 canaux de l'ASIC, sur 2 bits chacun (0, 1, 2 ou 3) permettant d'indiquer quel seuil a été franchi
- Le numéro d'identifiant de l'ASIC et de la DIF correspondante
- Le nombre d'intervalles de 200 ns écoulés depuis le début de l'acquisition

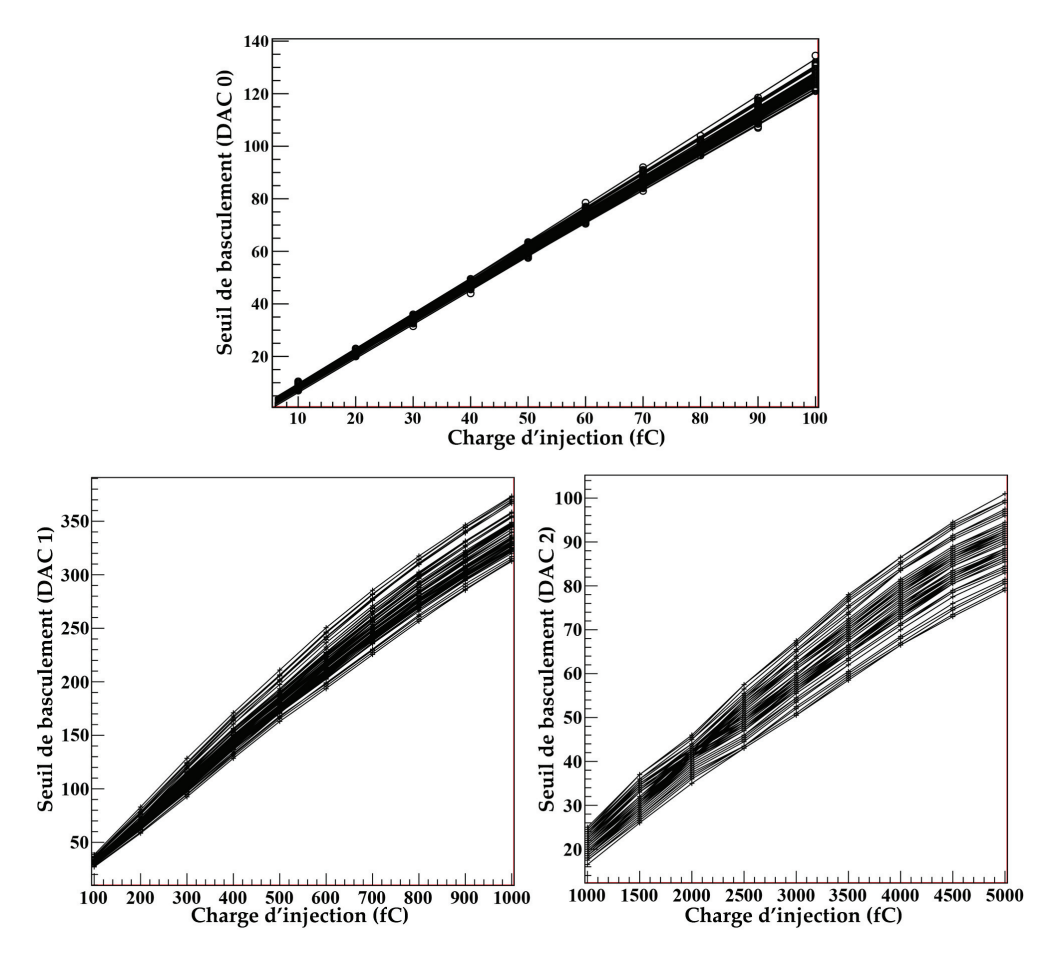

FIGURE **4.7 –** *Correspondance entre les valeurs des trois seuils de lecture en DAC (0-1023) et en fC pour les 64 canaux d'un ASIC. Les valeurs des piédestaux ont été précédemment soustraites.*

Chaque ASIC possède une mémoire interne permettant d'écrire 127 événements de ce type. Lorsque la mémoire interne d'un ASIC est ainsi remplie, celui-ci va envoyer un signal de saturation (appelé *RAMFull*) à la DIF le contrôlant. L'acquisition est alors stoppée, et l'état des mémoires internes de l'ensemble des ASIC est enregistrée. Une fois cet enregistrement terminé, l'ensemble des mémoires est remis à zéro et un nouveau cycle d'acquisition reprend.

Le temps de ce cycle consacré à la prise de données est limité par les ASIC très bruyants. Certains ASIC situés sur les bords du détecteur produisent un bruit pouvant atteindre 4kHz. Ceci est causé par un champ électrique local plus important dû à une épaisseur de gaz réduite à ces endroits. Le temps consacré à l'écriture des données étant de 270 ms dans le cas optimal, la disponibilité effective du prototype du SDHCAL est d'environ 8%, et peut être augmentée en masquant les ASIC les plus bruyants [31].

#### **4.1.3.2 La reconstruction des évènements**

Chacun de ces cycles d'acquisition (appelé *trigger*) se termine donc par l'enregistrement d'un paquet de données. Ce paquet de données comprend l'ensemble des hits enregistrés par les ASIC durant ce cycle d'acquisition, ainsi que le temps (en nombre de coups d'horloge) du trigger depuis le début de la prise de données. Lors de cet enregistrement, les hits ne sont pas organisés temporellement. Il est donc nécessaire d'avoir recours à un algorithme de reconstruction des évènements avant de pouvoir effectuer une analyse des données ainsi récupérées.

Tous les hits contenus dans ce paquet de données sont d'abord organisés selon leur nombre de coups d'horloge (correspondant à un intervalle de 200 ns) écoulés depuis le début du trigger, et ainsi regroupés en évènements, caractérisés par un nombre de hits et un temps *t*<sup>0</sup> (voir figure 4.8). L'algorithme va ensuite parcourir ces évènements et rejeter tous ceux possédant un nombre de hits inférieur à 7, afin d'éliminer le bruit. Cette coupure risque d'éliminer des hadrons de très faible énergie (< 5 GeV), qui ne sont cependant pas étudiés dans le cadre de cette thèse. Les évènements restants, considérés comme étant des évènements physiques, témoins du passage d'une particule, sont conservés. Pour chacun de ces évènements, les hits ayant été déclenchés dans les deux précédents et les deux coups d'horloge suivants sont ajoutés, ce qui correspond à l'intervalle *t* ∈ [*t*<sup>0</sup> −400ns; *t*<sup>0</sup> +400ns]. Dans l'éventuel cas où un même canal de lecture aurait engendré deux hits dans deux coups d'horloge différents, seul le hit ayant franchi le plus grand seuil est conservé. Afin de rejeter le bruit cohérent, les évènements physiques sont conservés seulement si ceux-ci présentent un nombre consécutif de plans touchés (au moins un hit) supérieur ou égal à 5. Les évènements dont l'un des ASIC aurait déclenché un hit sur chacun de ses 64 canaux sont également rejetés. Finalement, les positions de chaque hit sont calculées par l'intermédiaire d'un fichier de géométrie permettant d'effectuer la conversion entre les coordonnées électroniques (canal, ASIC, DIF) et coordonnées spatiales en trois dimensions  $(x, y, z)$ .

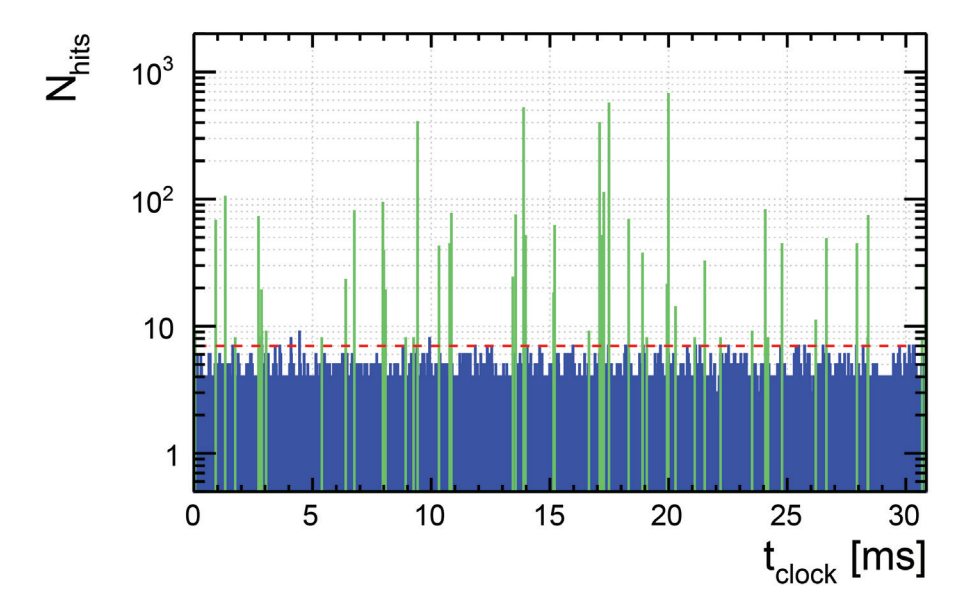

FIGURE **4.8 –** *Distribution des hits en fonction du temps écoulé depuis le début d'un cycle d'acquisition. Les évènements indiqués en bleu correspondent aux évènements rejetés et les évènements en vert correspondent aux évènements physiques conservés.*

#### **4.1.3.3 L'alimentation pulsée**

Pour répondre aux contraintes imposées par l'utilisation d'un algorithme de suivi de particules, l'ILD n'intègrera pas de système de refroidissement (voir section 2.3.2). Pour éviter un échauffement trop important, l'électronique de lecture du SDHCAL se doit donc d'utiliser une alimentation pulsée. L'électronique est ainsi éteinte durant la période de temps séparant deux croisements de faisceau. Pour l'ILD cela correspond à une période de 199,05 ms séparant des croisements de faisceau de 0,95 ms. Les conditions d'acquisition lors des tests sur faisceau sont différentes. En effet, lors d'un test sur faisceau au SPS en octobre 2015, le prototype du SDHCAL a été soumis à un flux de particules correspondant à des paquets (*spill*) de 6 secondes espacés de 20 ou 40 secondes environ, selon la configuration du SPS. Les ASIC sont ainsi éteints la plupart du temps. Juste avant et après chaque paquet de particules, deux signaux (*start of spill* et*end of spill*) sont délivrés, leur détection activant respectivement la mise en route et l'arret des ASIC. Les paquets délivrés par le SPS étant plus longs que les croisements de faisceau de l'ILC (6 s contre 0,95 ms), l'électronique est donc activée sur de plus longues périodes. Pour assurer de bonnes conditions lors de la prise de données pendant les tests sur faisceau, un système de refroidissement est utilisé sur le prototype. Il se compose de deux plaques de cuivre attachées de part et d'autre du prototype, dans lequel circule de l'eau refroidie à 10°C.

### **4.2 Les performances du prototype SDHCAL**

Étant un calorimètre hadronique, la fonction principale du SDHCAL est donc de mesurer l'énergie des hadrons. Ses performances sont alors déterminées par la précision de cette mesure en énergie (linéarité et résolution). Cependant, afin de pouvoir appliquer un algorithme de suivi de particules, il doit aussi être capable de délivrer une image détaillée en trois dimensions du trajet des particules le traversant. Il sera alors possible, pour chaque particule chargée de haute énergie, d'associer la gerbe engendrée par son interaction avec la matière avec la trace correspondant au trajet qu'elle a effectué jusqu'à cette interaction. La qualité de reproduction de ces traces dépend principalement de deux variables : l'efficacité et la multiplicité.

#### **4.2.1 Efficacité et multiplicité des RPC**

L'efficacité de détection d'une RPC est définie par la probabilité que le passage d'une particule chargée produise au minimum un hit. La multiplicité est le nombre moyen de hits créés lors du passage d'une seule particule. La mesure de ces deux propriétés s'effectue en étudiant les traces produites par le passage de muons (voir figure 4.9). Ces muons peuvent être cosmiques ou provenir du faisceau de particules (lors de tests sur faisceau).

#### **4.2.1.1 Procédure de calcul d'efficacité et de multiplicité**

Pour sélectionner ces évènements muons, une analyse en composantes principales est effectuée. Pour chaque évènement, la matrice de covariance *M* des positions en trois

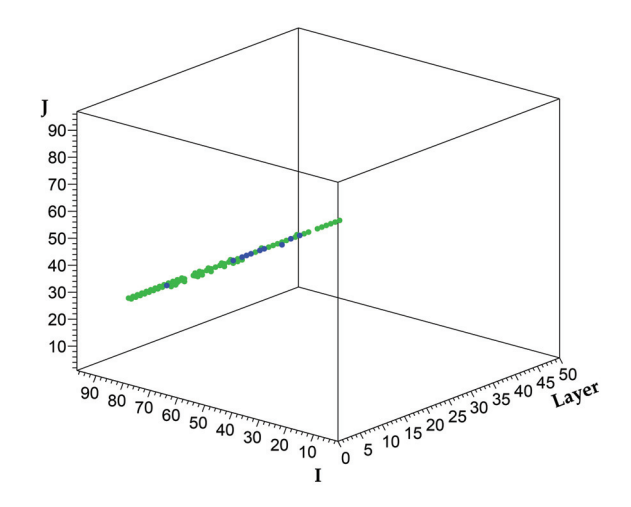

FIGURE **4.9 –** *Visualisation d'un évènement muon dans le prototype SDHCAL.*

dimensions des hits est calculée :

$$
M = \begin{pmatrix} \sigma_x^2 & \sigma_{xy} & \sigma_{xz} \\ \sigma_{xy} & \sigma_y^2 & \sigma_{yz} \\ \sigma_{xz} & \sigma_{yz} & \sigma_z^2 \end{pmatrix} \text{ avec } \sigma_{ij} = \sum_{h=0}^{N_{hits}} (r_{i,h} - \overline{r_i}) (r_{j,h} - \overline{r_j}) \quad i, j \in \{x, y, z\} \tag{4.2}
$$

où les *ri*,*<sup>h</sup>* correspondent aux coordonnées individuelles des hits et les *ri* correspondent à la coordonnée *i* du barycentre de l'évènement. La diagonalisation de cette matrice *M* fournit trois valeurs propres λ*i*, dont la somme est égale à 1, associées à trois vecteurs propres **v***<sup>i</sup>* correspondants. Ces λ*<sup>i</sup>* sont ensuite ordonnés de façon décroissante. La direction du vecteur propre associé à  $\lambda_1$ , la plus grande valeur propre, correspond à direction principale de l'évènement. Les valeurs des  $\lambda_2$  et  $\lambda_3$  sont corrélées à l'extension transverse (par rapport à l'axe principal) de l'évènement. Dans le cas des muons, cette extension transverse est extrêmement faible. Pour chaque évènement, le rapport  $\sqrt{\lambda_2^2 + \lambda_3^2}/\lambda_1$  est calculé. Les évènements pour lequel ce rapport est inférieur à 0,05 sont considérés comme des évènements muons.

Pour chaque évènement ainsi sélectionné, les hits sont regroupés en amas (*clusters*). Chaque cluster est composé d'un ensemble de hits possédant des arêtes communes (voir figure 4.10).

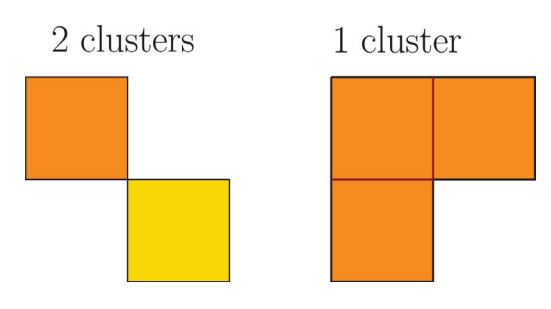

FIGURE **4.10 –** *Schéma explicatif de la création des clusters. À gauche, deux clusters sont créés car les hits ne possèdent aucune arête commune. À droite, un seul cluster est créé car tous les hits possèdent une arête commune avec un autre hit.*
Les traces sont ensuite identifiées en appliquant un algorithme de transformée de Hough sur les coordonnées de ces clusters. Le principe de cet algorithme est de transformer les coordonnées (*x*,*z*) d'un plan en une courbe dans le plan polaire (ρ,θ) :

$$
\rho = z \cos \theta + x \sin \theta \tag{4.3}
$$

Tous les points appartenant à une même droite possèdent des courbes dans le plan ( $ρ,θ$ ) qui s'intersectent en un point unique ( $ρ_0,θ_0$ ). En recherchant ces points particuliers dans le plan (ρ,θ), on peut donc remonter aux segments de droite dans le plan (*x*,*z*). L'implémentation de cet algorithme est détaillé dans [36]. La figure 4.11 expose le résultat de cette transformée pour un évènement muon.

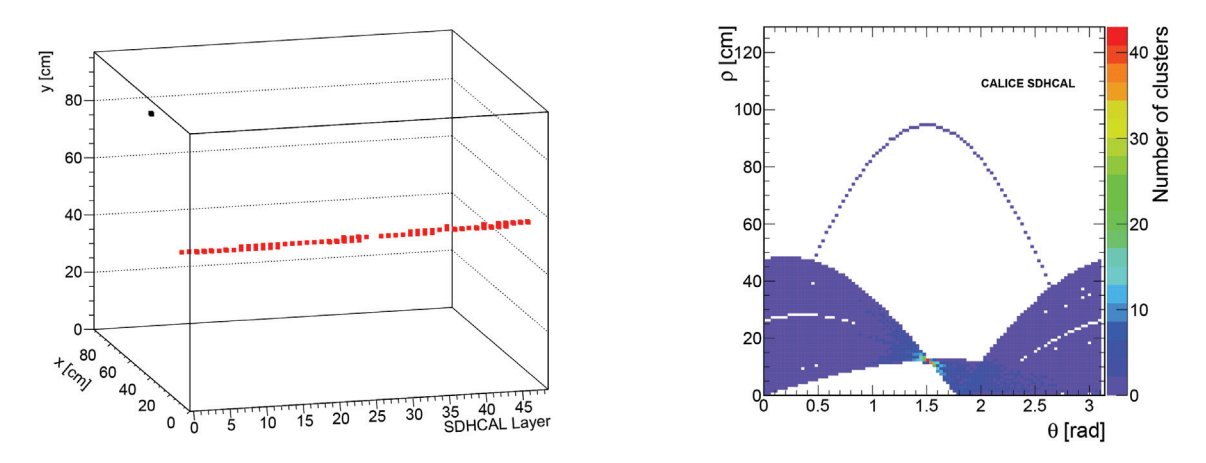

FIGURE **4.11 –** *Application de la transformée de Hough pour un évènement muon. À gauche : visualisation en trois dimensions de cet évènement. À droite : histogramme correspondant au plan (*ρ*,*θ*) construit à partir des clusters de l'évènement [36].*

Pour calculer l'efficacité et la multiplicité de chaque chambre du prototype SDHCAL, la procédure suivante est utilisée pour chaque trace :

- Pour chaque plan du prototype SDHCAL, les coordonnées (*x*,*y*) d'impact de la trace sont calculées. Pour chaque plan dont cet impact se situe dans les limites géométriques du détecteur (1 m<sup>2</sup>), une régression linéaire est effectuée mais en excluant cette fois-ci les clusters présents sur ce plan.
- Chacun des plans concernés est ainsi considéré comme ayant été efficace si l'on peut trouver au moins un cluster distant de moins de 2,5 cm de la droite obtenue avec cette nouvelle régression. Dans le cas où ce plan a été considéré comme efficace, le nombre de hits du cluster le plus proche de la trace est utilisé pour le calcul de la multiplicité.

Finalement, les efficacités et multiplicités de chaque plan sont calculées en effectuant la moyenne sur toutes les traces étudiées.

### **4.2.1.2 Réglage de la haute tension**

Le calcul de l'efficacité de chaque RPC permet de déterminer la haute tension optimale à appliquer pour chacune d'entre elles. En effet, comme l'indique la figure 4.12, l'efficacité de détection augmente avec la tension puis atteint un plateau dans lequel l'efficacité augmente très légèrement voire nullement avec la tension. Pour les RPC utilisées dans le prototype SDHCAL, ce plateau est atteint vers 6,8 kV. La haute tension optimale à appliquer se trouve donc aux alentours de cette valeur.

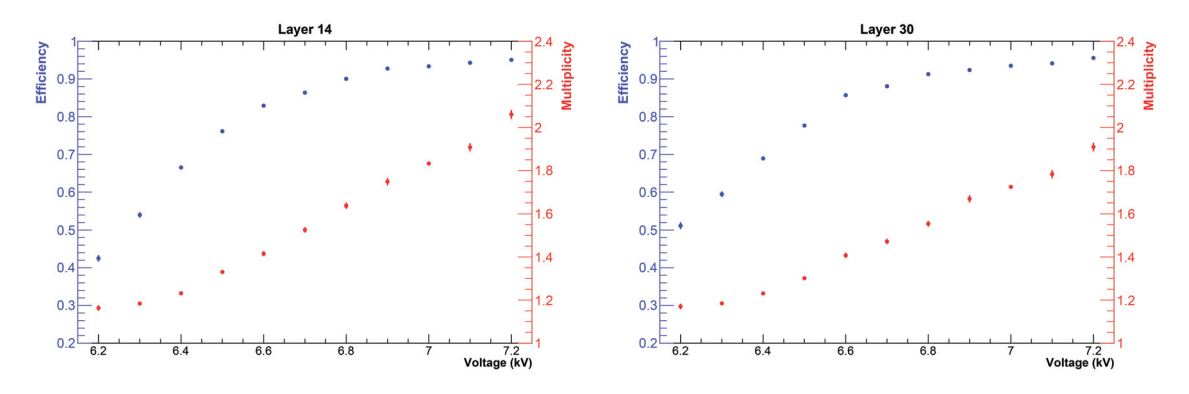

FIGURE **4.12 –** *Efficacité de détection et multiplicité moyenne de deux chambres en fonction de la haute tension appliquée.*

Il est inutile voire dommageable d'appliquer une tension trop élevée car celle-ci entraînerait d'une part une multiplicité plus importante, qui impacterait sur la précision des traces, mais surtout augmenterait considérablement le bruit du détecteur. La figure 4.13, à gauche, montre le nombre moyen de hits de bruit par coup d'horloge de 200 ns dans le prototype SDHCAL en fonction de la haute tension appliquée dans les RPC. On constate que ce nombre passe de ∼ 0,27 hits à 6,8 kV à ∼ 0,95 hits à 7,2 kV. Pour les tests en faisceau effectués en 2012, la haute tension appliquée est de 6,9 kV pour toutes les chambres. Le nombre moyen de hits de bruit par coup d'horloge de 200 ns est alors de ∼ 0,38, ce qui correspond à ∼ 1,9 hits de bruit moyen par évènement physique reconstruit (car chaque évènement physique regroupe 5 coups d'horloge).

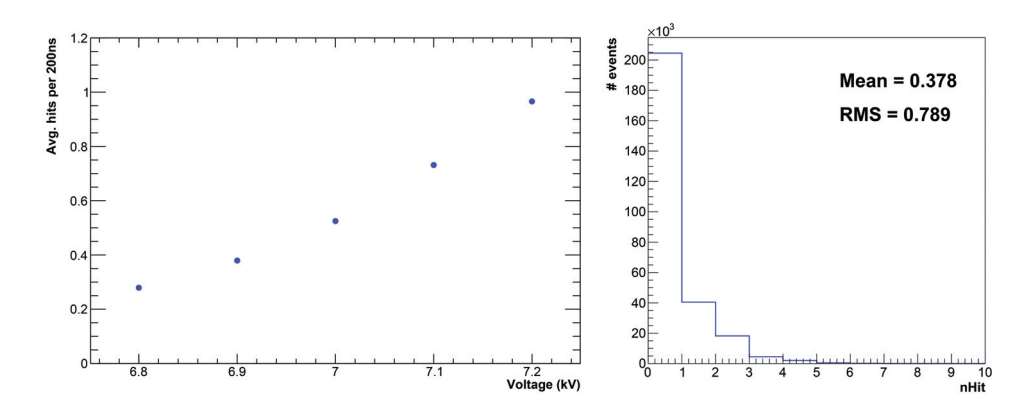

FIGURE **4.13 –** *À gauche : nombre moyen de hits de bruit par coup d'horloge de 200 ns en fonction de la haute tension appliquée. À droite : distribution du nombre de hits de bruit par coup d'horloge de 200 ns pour une tension appliquée de 6,9 kV.*

Pour les tests sur faisceau effectués en 2015, la tension appliquée était variable et dépendait des conditions de pression et de température. Les tensions de chaque chambre ont d'abord été réglées individuellement afin que celles-si soient au même endroit sur le plateau. Ces tensions de référence  $V_{ref,i}$  ont ainsi été stockées, ainsi que les températures *T<sub>ref</sub>* et pression  $P_{ref}$  de référence. Les tensions ont été ainsi régulièrement ajustées automatiquement selon la formule :

$$
V_i = V_{ref,i} \frac{T_{ref}}{P_{ref}} \frac{P}{T}
$$
\n(4.4)

### **4.2.1.3 Efficacité et multiplicité des RPC utilisées dans le prototype SDHCAL**

Les efficacités et multiplicités moyennes des chambres sont exposées dans les figures 4.14 et 4.15. L'efficacité moyenne du détecteur est de  $\epsilon = 96 \pm 4\%$  et la multiplicité moyenne est de  $\mu = 1.75 \pm 0.16$  pour le test de 2012. Les incertitudes indiquées sont les écart-types des valeurs individuelles de chaque chambre. L'efficacité plus faible de la chambre 42 (∼ 70%) s'explique par le fait que l'une des DIF (contrôlant un tiers de la chambre) ne fonctionnait pas, cette efficacité mesurée étant légèrement supérieure à 66 % car le faisceau de muons atteignant le détecteur n'est pas parfaitement uniforme.

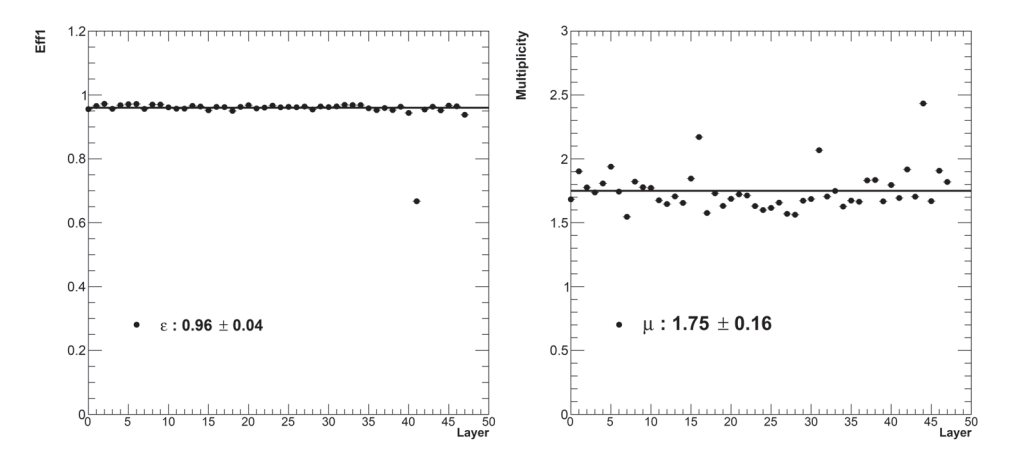

FIGURE **4.14 –** *Efficacité moyenne (à gauche) et multiplicité moyenne (à droite) pour chaque chambre du prototype SDHCAL lors du test sur faisceau de 2012.*

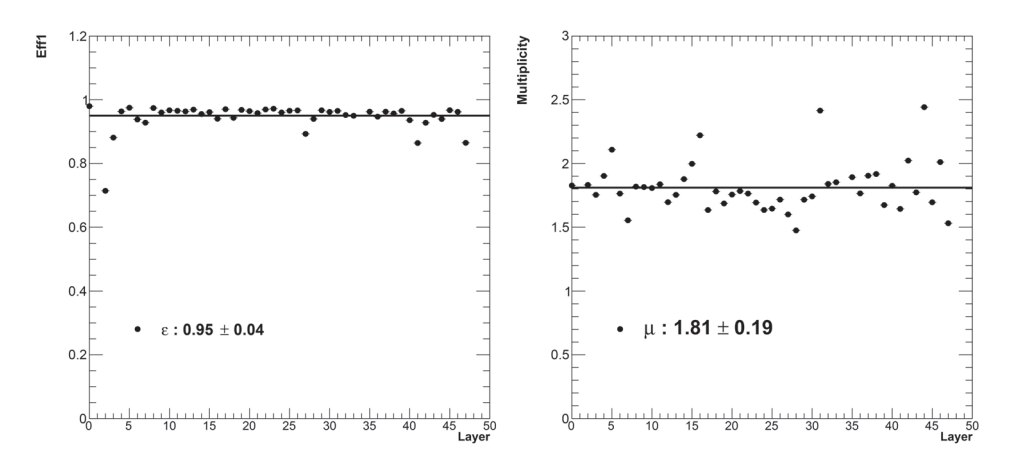

FIGURE **4.15 –** *Efficacité moyenne (à gauche) et multiplicité moyenne (à droite) pour chaque chambre du prototype SDHCAL lors du test sur faisceau de 2015.*

Pour le test de 2015, l'efficacité moyenne est de  $\epsilon = 95 \pm 4\%$  et la multiplicité moyenne est de μ = 1,81 ± 0,19. L'efficacité faible (∼ 70%) de la chambre 3 s'explique pour les mêmes raisons (une DIF non fonctionnelle). Les quelques chambres ayant une efficacité d'environ ∼ 90% possèdent des ASIC bruyants qui sont désormais masqués lors de la prise de données. Durant une grande partie du test de 2015, les chambres 2 et 35 ont été désactivées. Celles-ci sont volontairement omises dans le calcul de l'efficacité globale. La multiplicité plus élevée lors du test de 2015 par rapport au test de 2012 est due à la différence de tension appliquée dans les chambres. Les variations de multiplicité entre les différentes chambres lors de ces deux tests peut s'expliquer par la non homogénéité de l'application de la peinture sur les plaques de verre. Elle peut également s'expliquer par les variations d'épaisseur de l'intervalle de gaz.

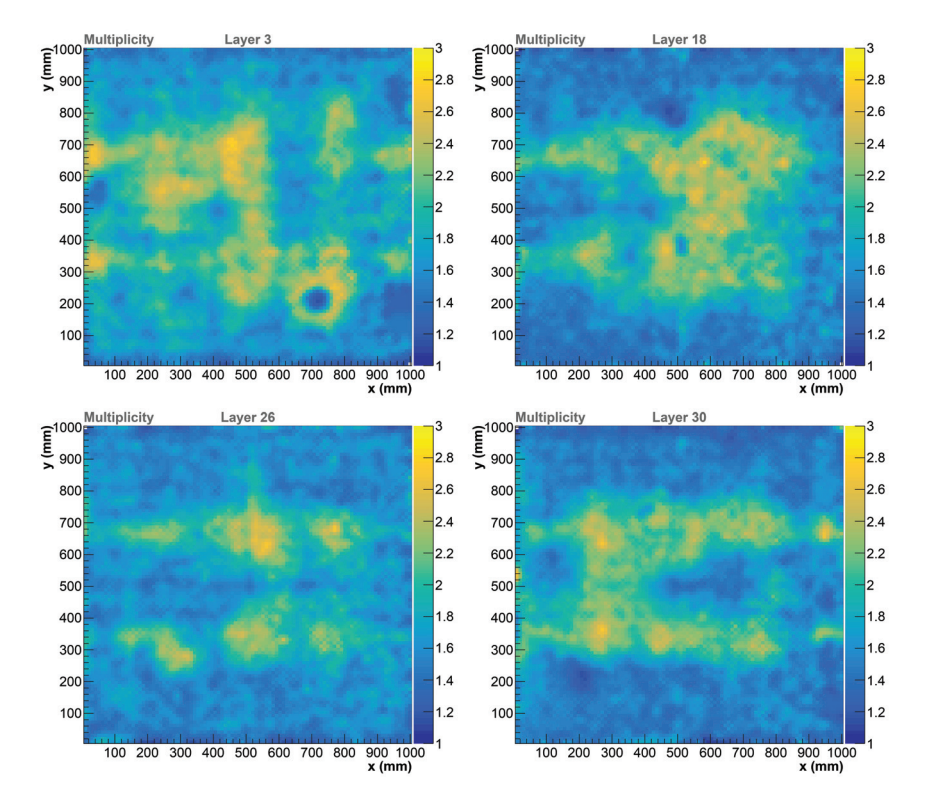

FIGURE **4.16 –** *Multiplicité en fonction de la position (x,y) mesurée pour quelques chambres du prototype SDHCAL lors du test de 2015.*

La figure 4.16 montre la multiplicité en fonction de la position (*x*,*y*) pour quelques chambres du prototype SDHCAL. On peut remarquer les variations locales de multiplicité, qui peut atteindre ∼ 3 à certains endroits. On peut également remarquer que la multiplicité semble, pour toutes les chambres, plus élevée le long des lignes de soudure entre les différents ASU composant le PCB. Ce PCB étant, à ces endroits, plus éloigné du verre resistif, plus de cellules sont susceptibles de ressentir un signal. La figure 4.17 montre la multiplicité et les efficacités de détection des trois seuils en fonction de la position (*x*,*y*), moyennée sur toutes les chambres du prototype. La multiplicité plus élevée autour des lignes de soudure est ainsi clairement visible et les efficacités de détection sont ainsi plus faibles, car la charge induite est répartie sur plus de cellules. On constate également un quadrillage de zones où la multiplicité et l'efficacité de détection est plus

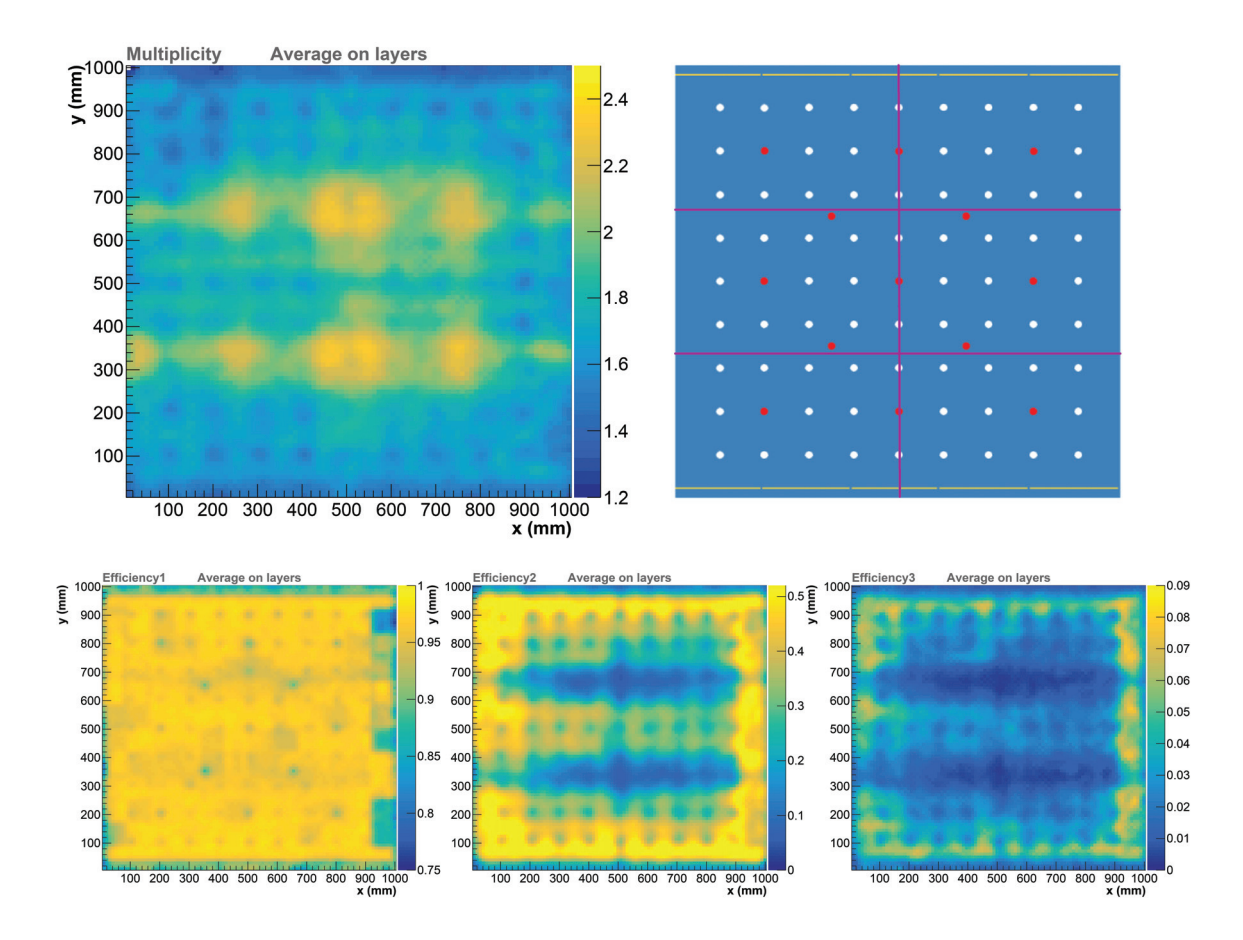

FIGURE **4.17 –** *En haut à gauche : multiplicité en fonction de la position (x,y), moyennée sur toutes les chambres. En haut à droite : position des spacers (points blancs et rouges) et position des lignes de soudure entre les différents ASU (lignes magenta). En bas : efficacité de détection des trois seuils en fonction de la position (x,y), moyennée sur toutes les chambres.*

faible. Les positions de ces zones se superposent parfaitement avec l'emplacement des spacers, ceux-ci pouvant entraîner des variations locales d'épaisseur de la couche de gaz, ainsi que des zones mortes.

### **4.2.2 Réponse du prototype SDHCAL aux gerbes hadroniques**

Le prototype SDHCAL a été soumis à des faisceaux de hadrons lors de nombreuses campagnes de tests sur faisceau au SPS du CERN. Cette section présente les résultats obtenus lors des tests sur faisceau en novembre 2012, sur la ligne H2 du SPS.

### **4.2.2.1 Sélection des évènements hadroniques**

Lors de ces deux tests sur faisceau, nous ne disposions pas de compteur Cerenkov pour identifier la nature des particules incidentes. Il est donc nécessaire de recourir à une procédure de sélection des évènements hadroniques afin d'éliminer toute contamination par d'autres types de particules (muons et électrons) notamment. La figure 4.18 montre la distribution brute du nombre de hits d'un run pion de 50 GeV lors du test sur faisceau de 2012. On y remarque deux pics vers 25 et 90 hits, qui correspondent aux évènements muons (muons cosmiques et muons provenant du faisceau).

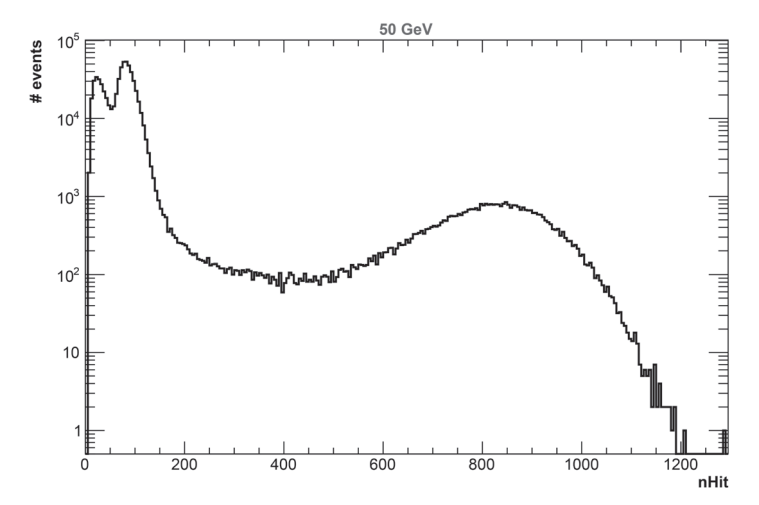

FIGURE **4.18 –** *Distribution du nombre de hits pour un run de 50 GeV sur la ligne H2 du SPS en Novembre 2012.*

Pour éliminer les muons, les coupures suivantes sont appliquées :

- Le nombre moyen de hits par plan touché doit être supérieur à 3. Un plan est considéré comme touché s'il possède au moins 1 hit.
- Le pourcentage de plans touchés dont l'écart type des positions des hits est supérieur à 5 cm doit être supérieur à 20 %. Cette coupure permet d'éliminer la majorité des muons radiatifs qui ont survécu à la coupure précédente. (voir figure 4.19).
- Le rapport  $\sqrt{\lambda_2^2 + \lambda_3^2/\lambda_1}$  doit être supérieur à 0,05. Les  $\lambda_i$  étant les valeurs propres de la matrice de covariance des positions des clusters telle que définie dans la section précédente.

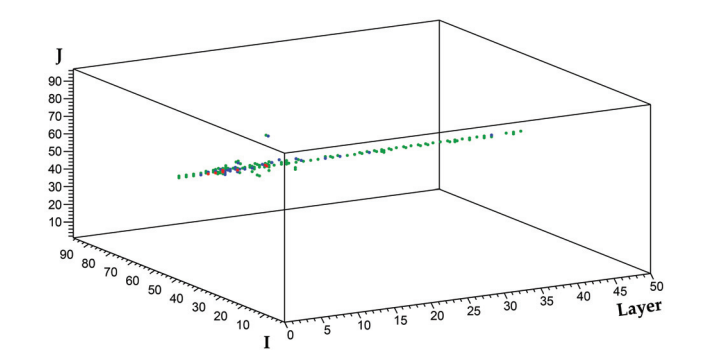

FIGURE **4.19 –** *Visualisation d'un évènement muon radiatif de 50 GeV.*

Pour éliminer les électrons, la différence de topologie entre les gerbes hadroniques et électromagnétiques est utilisée (voir figure 4.20). Les gerbes électromagnétiques sont en effet plus compactes que les gerbes hadroniques. De plus, elles sont susceptibles de démarrer dans les premiers plans du SDHCAL, car l'épaisseur de la première couche d'acier (1,75 cm) correspond à 1 *X*0, contrairement aux gerbes hadroniques qui peuvent démarrer plus profondément dans le détecteur (longueur d'interaction dans l'acier  $\lambda = 16.8$  cm).

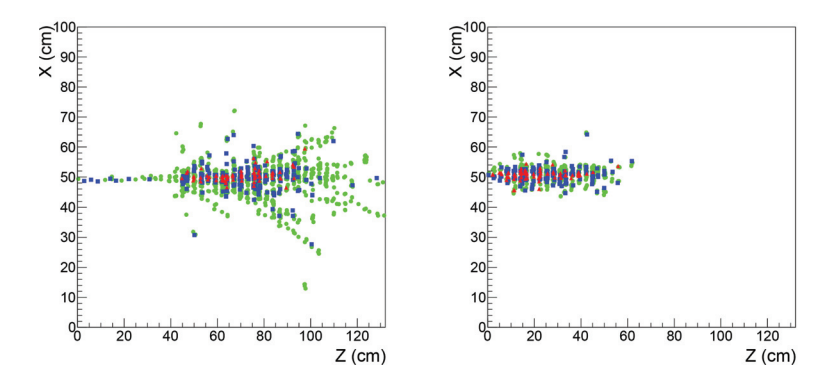

FIGURE **4.20 –** *À gauche : visualisation d'un évènement pion de 70 GeV. À droite : visualisation d'un évènement électron de 70 GeV.*

Les évènements ayant passé les coupures muons doivent donc satisfaire au moins l'une des trois coupures suivantes :

- Le nombre plans touchés doit être supérieur à 30. Cette coupure permet d'éliminer la grande majorité des électrons, comme le montre la figure 4.21.
- Le début de la gerbe doit survenir au-delà du quatrième plan. Le plan contenant le début de la gerbe est défini comme étant le premier plan possédant au moins un cluster de 4 hits et dont les trois plans suivants possèdent également au moins un cluster de 4 hits.
- L'évènement doit posséder au moins une trace reconstruite en utilisant l'algorithme de transformée de Hough présenté dans la section précédente.

Le fait de demander que l'évènement satisfasse au moins une de ces coupures au lieu d'imposer les trois simultanément permet de ne pas rejeter les pions ayant interagi tôt dans le détecteur, ainsi que les pions de faible énergie dont la gerbe ne touche qu'un faible nombre de plans.

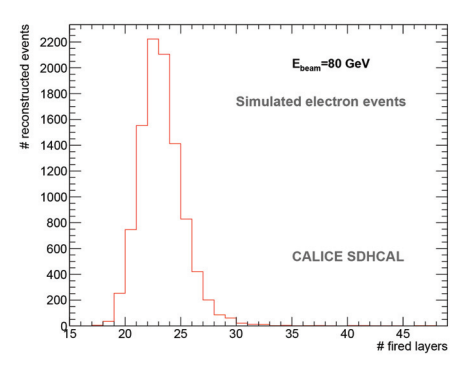

FIGURE **4.21 –** *Distribution du nombre de plans touchés pour des électrons simulés de 80 GeV.*

Des sélections supplémentaires sont ensuite appliquées. En effet, il peut arriver que les particules du faisceau interagissent avant le prototype SDHCAL, par exemple avec les collimateurs du faisceau, ce qui provoque l'arrivée simultanée de plusieurs particules dans le prototype. La figure 4.22 présente un exemple de ces évènements. Pour rejeter ces évènements, les écarts-types des positions des hits des 5 premiers plans sont calculés. Si au moins 4 de ces 5 chambres possèdent un écart-type supérieur à 5 cm, l'évènement est considéré comme étant multiple et est rejeté. Finalement, une dernière coupure permettant de rejeter les particules neutres est appliquée. Les évènements sont ainsi rejetés si aucun des 5 premiers plans n'est touché.

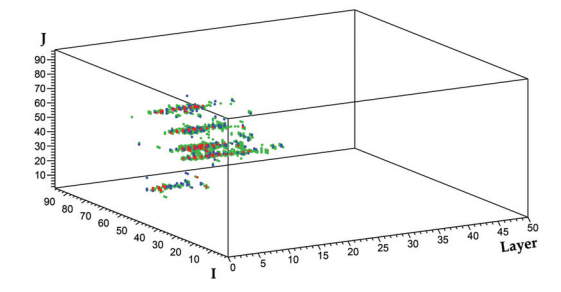

FIGURE **4.22 –** *Visualisation d'un évènement à particules multiples.*

Les distributions du nombre de hits avant et après chaque type de coupure (coupures muons, coupures électrons et coupures supplémentaires) sont exposées figure 4.23. On remarque après coupures que les distributions du nombre de hits présentent des queues qui correspondent aux évènements muons radiatifs ayant survécu aux coupures ainsi qu'aux évènements hadroniques dont les gerbes ont démarré dans les derniers plans du détecteur. Les efficacités de sélection des pions, électrons et muons en fonction de l'énergie du faisceau ont été estimées à partir de la simulation du prototype SDHCAL et sont exposées dans le tableau 4.2. On y constate une élimination efficace des électrons et muons ainsi qu'une bonne efficacité de sélection des pions, excepté à 10 GeV. À cette énergie, une proportion non négligeable des évènements sont éliminés par les coupures électrons, car le nombre de plans touchés est très souvent inférieur à 30.

Une autre technique de sélection des évènements hadroniques utilisant des arbres de décision a été développée [37]. Celle-ci permet d'améliorer de façon sensible l'efficacité de sélection des hadrons de basse énergie (< 40 GeV). Cette technique de sélection n'a pas été utilisée pour produire les résultats présentés dans cette thèse.

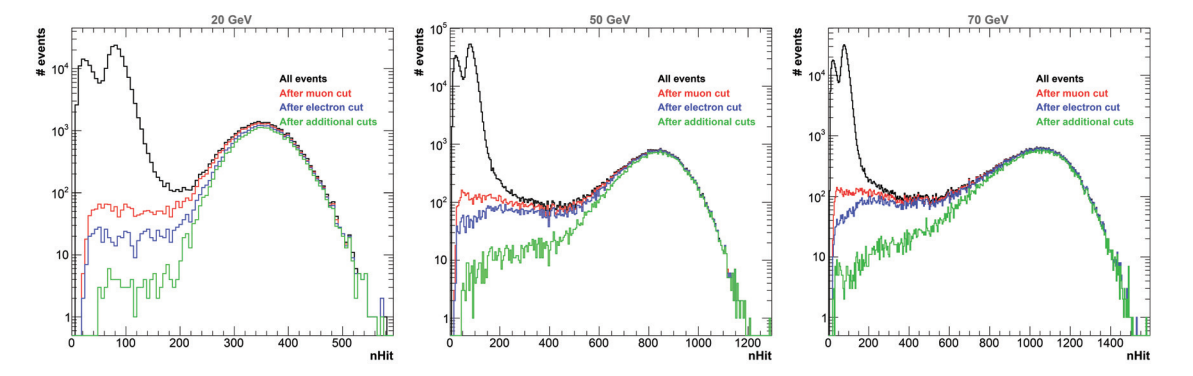

FIGURE **4.23 –** *Distribution du nombre de hits avant et après chaque type de coupure pour des énergies de 20 GeV (à gauche), 50 GeV (au centre) et 70 GeV (à droite) lors de runs effectués en novembre 2012. Les distributions en noir sont obtenues sans coupures, celles en rouge sont obtenues après les coupures muons, celles en bleu après les coupures électrons et celles en vert après les coupures supplémentaires.*

| Particule | Énergie | Coupures             | Coupures             | Autres               |
|-----------|---------|----------------------|----------------------|----------------------|
|           | (GeV)   | muons                | électrons            | coupures             |
| $\pi^-$   | 10      | $87.8 \pm 0.2 \%$    | $77.4 \pm 0.3 \%$    | $77.0\pm0.3$ %       |
|           | 20      | $93,0 \pm 0,2\%$     | $86.4 \pm 0.2 \%$    | $85.4 \pm 0.2 \%$    |
|           | 30      | $93.4 \pm 0.2 \%$    | $89.1 \pm 0.2 \%$    | $87.4 \pm 0.2 \%$    |
|           | 40      | $94.0 \pm 0.2 \%$    | $91,3 \pm 0,2\%$     | $89,0 \pm 0,2\%$     |
|           | 50      | $94.7 \pm 0.2 \%$    | $92.9 \pm 0.2 \%$    | $90,1 \pm 0.2 \%$    |
|           | 60      | $94.8 \pm 0.2 \%$    | $93.6 \pm 0.2 \%$    | $90,1 \pm 0.2 \%$    |
|           | 70      | $95.4 \pm 0.1 \%$    | $94.5 \pm 0.2 \%$    | $90.7 \pm 0.2 \%$    |
|           | 80      | $95,3 \pm 0,1\%$     | $94.6 \pm 0.2 \%$    | $90,5 \pm 0,2 \%$    |
|           | 10      | $94.6 \pm 0.2 \%$    | $0.76 \pm 0.06 \%$   | $0.76 \pm 0.06 \%$   |
|           | 20      | $98.5 \pm 0.1 \%$    | $0.64 \pm 0.06 \%$   | $0.63 \pm 0.06 \%$   |
|           | 30      | $99.3 \pm 0.1 \%$    | $0.84 \pm 0.06 \%$   | $0.84 \pm 0.06 \%$   |
| $e^{-}$   | $40\,$  | $99,6 \pm 0,0\%$     | $0.82 \pm 0.06 \%$   | $0.82 \pm 0.06 \%$   |
|           | 50      | $99.8 \pm 0.0 \%$    | $1,08 \pm 0,07\%$    | $1,08 \pm 0,07\%$    |
|           | 60      | $99.9 \pm 0.0 \%$    | $1,20 \pm 0,08 \%$   | $1,20 \pm 0,08 \%$   |
|           | 70      | $99.9 \pm 0.0 \%$    | $1,37 \pm 0,08 \%$   | $1,37 \pm 0,08 \%$   |
|           | 80      | $99.9 \pm 0.0 \%$    | $1,72 \pm 0,09 \%$   | $1,72 \pm 0,09 \%$   |
| $\mu^-$   | 10      |                      |                      |                      |
|           | 20      | $0,003 \pm 0,002 \%$ | $0,003 \pm 0,002 \%$ | $0,003 \pm 0,002 \%$ |
|           | 30      | $0,011 \pm 0,004 \%$ | $0,011 \pm 0,004 \%$ | $0,011 \pm 0,004 \%$ |
|           | 40      | $0,008 \pm 0,003 \%$ | $0,008 \pm 0,003 \%$ | $0,008 \pm 0,003 \%$ |
|           | 50      | $0,014 \pm 0,004 \%$ | $0,014 \pm 0,004 \%$ | $0,014 \pm 0,004 \%$ |
|           | 60      | $0,025 \pm 0,006 \%$ | $0,025 \pm 0,006 \%$ | $0,025 \pm 0,006 \%$ |
|           | 70      | $0,033 \pm 0,006 \%$ | $0,033 \pm 0,006 \%$ | $0,033 \pm 0,006 \%$ |
|           | 80      | $0,035 \pm 0,007 \%$ | $0,035 \pm 0,007 \%$ | $0,035 \pm 0,007 \%$ |

TABLEAU **4.2 –** *Efficacité de sélection des* π−*, e*−*, et* μ<sup>−</sup> *en fonction de leur énergie, estimées à partir de la simulation du prototype SDHCAL.*

### **4.2.2.2 Correction en fonction du temps**

Lors des tests sur faisceaux effectués au SPS du CERN, les particules sont délivrées sous la forme de paquets (*spill*) dont l'intensité augmente progressivement du début à la fin de celui-ci. Lors des tests de 2012, les paquets de particules s'étalaient sur 9 secondes. La haute résistivité du verre utilisé dans les RPC équipant le prototype SDHCAL ( $10^{12} \Omega$ ·cm) ne permet pas un taux de détection élevé. Il a ainsi été observé une dégradation de l'efficacité de détection au-delà de 100 Hz/cm<sup>2</sup>. Pour éviter de soumettre le prototype à un taux de particule trop élevé, le profil transverse du faisceau est maximisé et le nombre de particules par spill est réduit (de l'ordre de 800 particules par spill), afin de maximiser la surface d'impact et de minimiser le taux de particules arrivant dans le détecteur. Malgré tout, une diminution du nombre de hits associés aux gerbes hadroniques en fonction du temps écoulé depuis le début du spill a été constatée. Cet effet est susceptible de dégrader la résolution en énergie des gerbes hadroniques.

Afin de palier à cet effet, une correction en fonction du temps dans le spill est effectuée. Pour chaque run, les profils du nombre de hits associés aux gerbes hadroniques en fonction du temps écoulé depuis le début du spill sont construits (pour les trois seuils indépendamment). Un ajustement par un polynôme du 2<sup>eme</sup> ordre est effectué sur ces profils. Pour chaque évènement, le nombre de hits des trois seuils est ainsi ajusté selon la formule :

$$
N_{\text{corrig}} = N_{\text{hit}} - \sum_{i=1}^{2} p_i \times t^i
$$
\n(4.5)

dans laquelle les *pi* représentent les coefficients d'ordre *i* du polynôme, et *t* représente le temps écoulé depuis le début du spill. La figure 4.24 présente les résultats de cette correction. Tous les résultats présentés dans ce document utiliseront le nombre de hits corrigés.

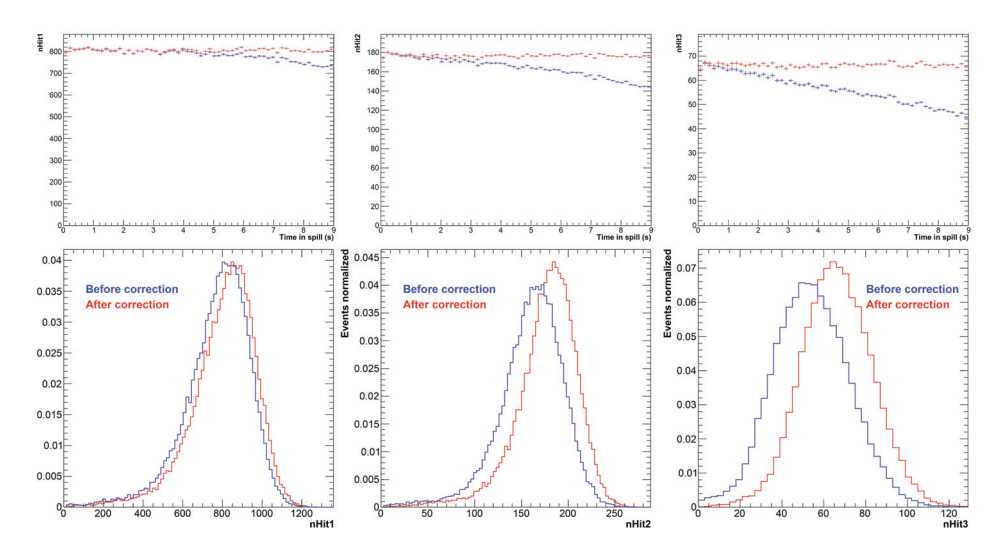

FIGURE **4.24 –** *Effet de la correction en temps pour un run de 70 GeV lors du test de 2012. En haut : profils du nombre de hits en fonction du temps dans le spill avant correction et en bas : distribution du nombre de hits avant correction (en bleu) et après correction (en rouge). Les graphiques de gauche, du milieu et de droite concernent respectivement les hits ayant franchi le premier, le deuxième et le troisième seuil.*

### **4.2.3 Reconstruction de l'énergie des pions**

Le développement spatial d'une gerbe hadronique engendrée par l'interaction d'un pion est d'autant plus important que l'énergie de ce pion est élevé. Dans le SDHCAL, cela va se traduire par une augmentation du nombre de hits en fonction de l'énergie. La figure 4.25, à gauche, présente le nombre moyen de hits en fonction de l'énergie du pion incident. On constate que la réponse du prototype SDHCAL est linéaire jusqu'à 30 GeV. Au-delà de cette énergie, le phénomène de saturation apparaît et la réponse n'est plus linéaire. Cette perte de linéarité est due à la composante électromagnétique des gerbes initiées par les pions, qui augmente avec l'énergie. Cette composante électromagnétique correspond à un fort dépôt d'énergie dans un volume réduit, induisant donc un nombre de hits plus faible que si l'énergie était déposé de façon hadronique. La partie droite de la figure 4.25 présente le nombre moyen de hits pour chaque seuil de lecture, en fonction de l'énergie des pions. L'utilisation de ces seuils de lecture permet, en utilisant une formule d'estimation de l'énergie appropriée, de compenser en partie la saturation à haute énergie.

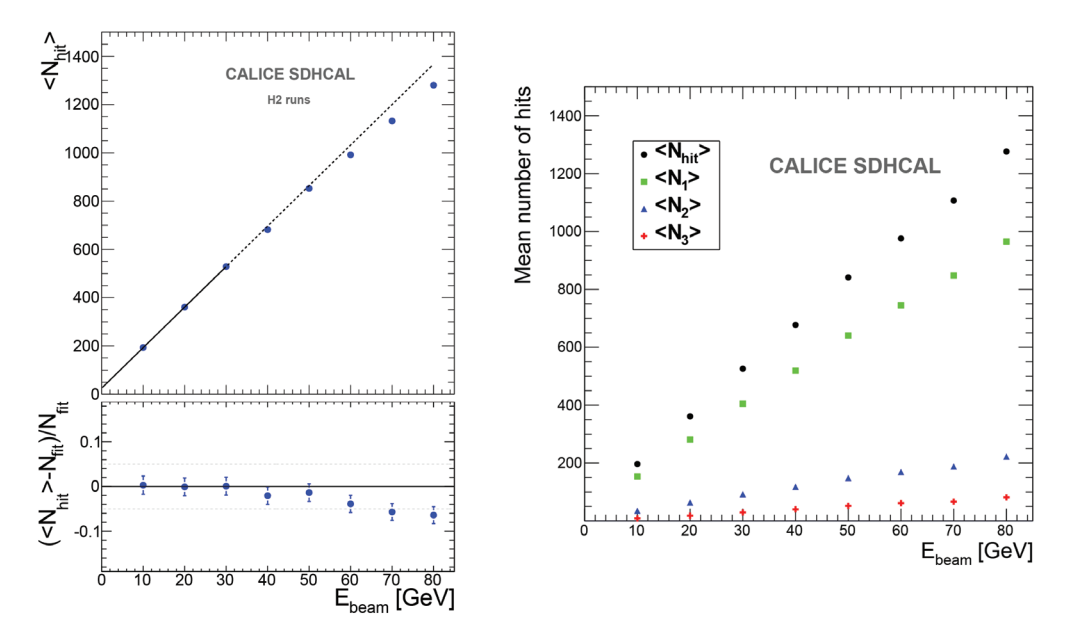

FIGURE **4.25 –** *À gauche : nombre moyen de hits en fonction de l'énergie du faisceau pour des évènements hadroniques. Un ajustement linéaire du nombre de hits est effectué jusqu'à 30 GeV. Les déviations du nombre moyen de hits par rapport à cet ajustement linaire sont également présentées. À droite : nombre moyen de hits (en noir), de hits ayant franchi le premier seuil (en vert), le deuxième seuil (en bleu), et le troisième seuil (en rouge) en fonction de l'énergie du faisceau. Ces résultats ont été obtenus lors du test de 2012 [23].*

Plusieurs formules de reconstruction de l'énergie sont envisagées au sein du SDHCAL. Ces formules se basent sur un comptage du nombre de hits de la gerbe. Chacune de ces formules possèdent un certain nombre de coefficients qui sont déterminés par une minimisation de type  $\chi^2$  :

$$
\chi^2 = \sum_{i=1}^{N} \frac{\left(E_{reco}^i - E_{beam}^i\right)^2}{\sigma_i^2}
$$
\n(4.6)

dans laquelle *N* est le nombre d'évènements utilisés pour effectuer cette minimisation,

*Ebeam* est l'énergie du faisceau, *Ereco* est l'énergie estimée et σ*<sup>i</sup>* = *Ei beam*. Ce choix pour σ est motivé par le fait que l'erreur sur l'estimation de l'énergie (la résolution) est attendue comme étant proportionnelle à <sup>√</sup> *Ebeam*.

### **4.2.3.1 Mode binaire**

Une première méthode d'estimation de l'énergie au sein du SDHCAL se base uniquement sur le comptage du nombre total de hits, sans prendre en compte l'information sur les seuils de lecture. Ce mode de lecture est appelé mode binaire. La formule la plus simple possible est de la forme :

$$
E_{reco} = A \times N_{hit} \tag{4.7}
$$

avec *A* un coefficient déterminé par la minimisation du  $\chi^2$  de l'équation 4.6. Cependant, cette formule ne permet pas d'obtenir une réponse en énergie linéaire au delà de 30 GeV, à cause du phénomène de saturation qui apparaît à haute énergie.

L'utilisation d'une formule du type

$$
E_{reco} = A \times N_{hit} + B \times N_{hit}^2 + C \times N_{hit}^3
$$
\n(4.8)

avec *A*, *B* et *C* toujours déterminées par une minimisation, permet d'obtenir une linéarité satisfaisante.

La figure 4.26 présente les distributions en énergie obtenues en utilisant cette formule de reconstruction de l'énergie. Pour estimer la valeur moyenne et la résolution obtenue, un premier ajustement par une fonction gaussienne est effectué. La valeur moyenne  $\mu$ ainsi que l'écart type  $\sigma$  de ce premier ajustement permettent de définir un intervalle [ $μ$  – 1,5σ,  $μ$  + 1,5σ] dans lequel un second ajustement par une autre fonction gaussienne est effectué. Les valeurs moyennes et écarts-types de ce second ajustement permettent d'obtenir la valeur moyenne *Ereco* de l'énergie reconstruite, ainsi que sa résolution σ/*Ereco*.

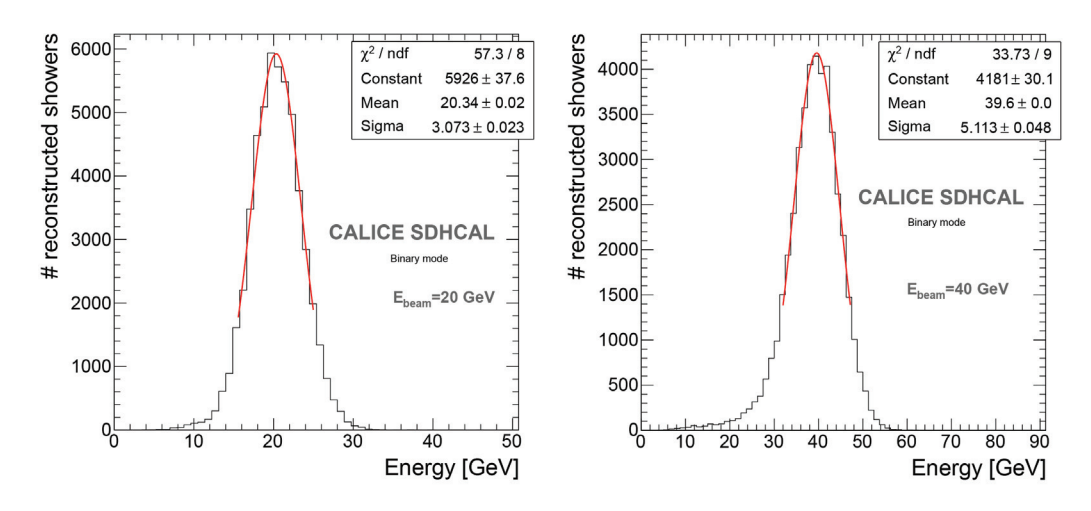

FIGURE **4.26 –** *Distribution de l'énergie reconstruite pour les pions de 20 GeV (à gauche) et 40 GeV (à droite) en utilisant le mode binaire d'estimation de l'énergie. Les distributions sont ajustées par une fonction gaussienne dans un intervalle* ±*1,5*σ *autour de la valeur moyenne [23].*

Cette procédure utilisant deux ajustements successifs permet de s'affranchir des queues de distributions à basse énergie qui correspond aux pions ayant interagi tardivement dans le détecteur et dont la majorité de l'énergie s'est ainsi échappée.

Il est également possible d'ajuster les distributions en énergie par une fonction Crystal Ball :

$$
f(x; \mu, \sigma, \alpha, n) = N \cdot \begin{cases} \exp\left(-\frac{1}{2} \frac{(x-\mu)^2}{\sigma^2}\right) & \text{si } \frac{x-\mu}{\sigma} > -\alpha\\ \left(\frac{n}{|\alpha|}\right)^n \exp\left(-\frac{|\alpha|^2}{2}\right) \cdot \left(\frac{n}{|\alpha|} - |\alpha| - \frac{x-\mu}{\sigma}\right)^{-n} & \text{si } \frac{x-\mu}{\sigma} \le -\alpha \end{cases}
$$
(4.9)

dans laquelle *N* est un facteur de normalisation. Cette distribution se compose d'une partie gaussienne de moyenne μ et d'écart type σ et d'une partie décroissante suivant une loi de puissance d'exposant −*n*. Elle permet d'ajuster la partie gaussienne de la distribution en énergie tout en prenant en compte les queues de distribution dues aux interactions tardives des pions. Les énergies moyennes ainsi que leur résolution sont alors estimées en utilisant les paramètres  $\mu$  et  $\sigma$  de la partie gaussienne.

La figure 4.27 présente les énergies reconstruites moyennes ainsi que leur résolution en fonction de l'énergie des pions, en utilisant le mode binaire d'estimation de l'énergie. On constate que la linéarité obtenue est satisfaisante (< 5%) sur toute la gamme d'énergie. La résolution en énergie est de l'ordre de 10% environ à 80 GeV.

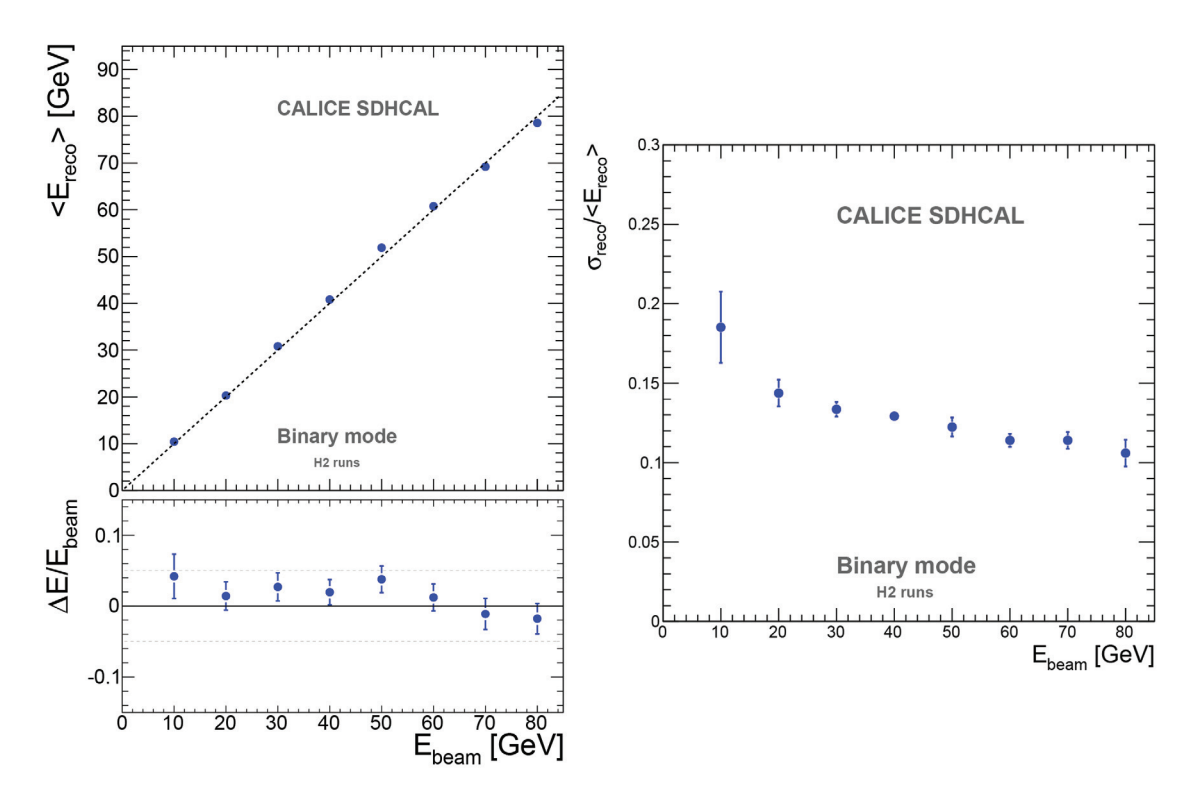

FIGURE **4.27 –** *À gauche : énergie moyenne reconstruite en fonction de l'énergie du faisceau. Les déviations relatives de cette énergie moyenne par rapport à l'énergie du faisceau sont également présentées. À droite : résolution en énergie obtenue en fonction de l'énergie du faisceau [23].*

### **4.2.3.2 Mode multi-seuils**

Il est également possible d'utiliser l'information sur les seuils de lecture afin d'améliorer l'estimation de l'énergie par rapport à une simple lecture binaire. La formule la plus simple applicable est de la forme :

$$
E_{reco} = \alpha \cdot N_{hit1} + \beta \cdot N_{hit2} + \gamma \cdot N_{hit3}
$$
\n(4.10)

avec α, β et γ des coefficients constants déterminés à l'aide de la minimisation du  $\chi^2$  présenté dans l'équation 4.6. Cependant, cette formule ne permet pas d'obtenir une linéarité satisfaisante. Les différences de topologie des gerbes hadroniques, telles que la variation de la composante électromagnétique, ont pour effet de faire varier les valeurs optimales de ces coefficients en fonction de l'énergie de la gerbe. Pour prendre en compte cet effet, il est possible de remplacer les coefficients constants de la formule 4.10 par des fonctions dépendant du nombre de hits total. Parmi toutes les fonctions testées, l'utilisation de polynômes du second ordre apporte les meilleurs résultats. La formule 4.10 est donc remplacée par la formule suivante :

$$
E_{reco} = \alpha(N_{hit}) \cdot N_{hit1} + \beta(N_{hit}) \cdot N_{hit2} + \gamma(N_{hit}) \cdot N_{hit3}
$$
\n(4.11)

avec :

$$
\alpha(N_{hit}) = \alpha_0 + \alpha_1 \cdot N_{hit} + \alpha_2 \cdot N_{hit}^2 \n\beta(N_{hit}) = \beta_0 + \beta_1 \cdot N_{hit} + \beta_2 \cdot N_{hit}^2 \n\gamma(N_{hit}) = \gamma_0 + \gamma_1 \cdot N_{hit} + \gamma_2 \cdot N_{hit}^2
$$
\n(4.12)

dans laquelle les coefficients  $\alpha_0$ ,  $\alpha_1$ ,  $\alpha_2$ ,  $\beta_0$ ,  $\beta_1$ ,  $\beta_2$ ,  $\gamma_0$ ,  $\gamma_1$  et  $\gamma_2$  sont déterminés à l'aide de la minimisation du  $\chi^2$  de l'équation 4.6. La figure 4.28 montre l'évolution des coefficients α(*Nhit*), β(*Nhit*) et γ(*Nhit*) en fonction du nombre de hits total de la gerbe. L'augmentation du coefficient γ(*Nhit*) avec le nombre de hits confirme la présence de saturation à haute énergie.

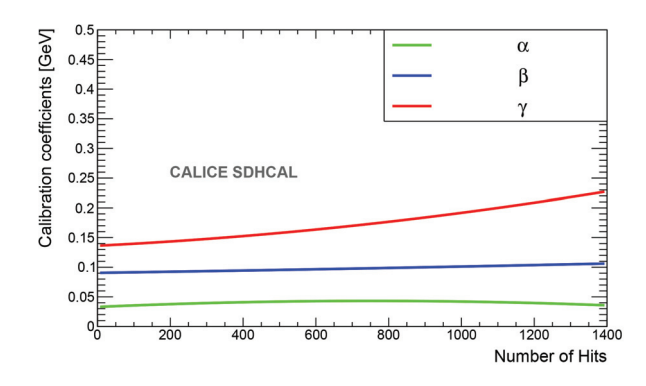

FIGURE **4.28 –** *Valeur des coefficients* α(*Nhit*)*,* β(*Nhit*) *et* γ(*Nhit*) *en fonction du nombre de hits total [23].*

Les figures 4.29 et 4.30 présentent les résultats obtenus en utilisant la formule multiseuils de reconstruction de l'énergie. Les énergies moyennes et leur résolutions sont obtenues en appliquant la même procédure (double ajustement gaussien) que celle expliquée précédemment. La linéarité en énergie obtenue est satisfaisante, la déviation relative par rapport à l'énergie du faisceau est inférieure à 5 % sur toute la gamme d'énergie. La résolution est de l'ordre de 8% à 80 GeV.

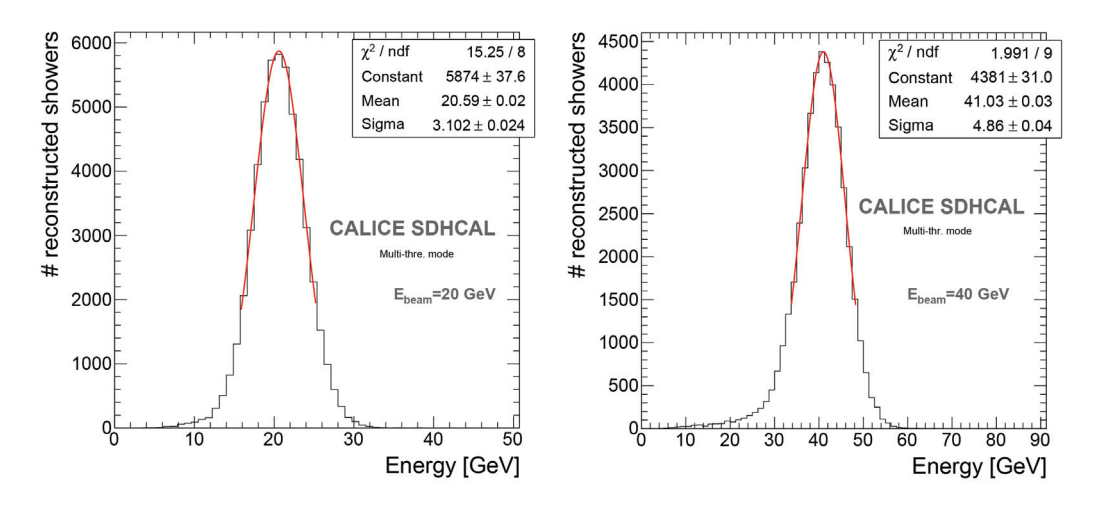

FIGURE **4.29 –** *Distribution de l'énergie reconstruite pour les pions de 20 GeV (à gauche) et 40 GeV (à droite) en utilisant le mode multi-seuils d'estimation de l'énergie. Les distributions sont ajustées par une fonction gaussienne dans un intervalle* ±*1,5*σ *autour de la valeur moyenne [23].*

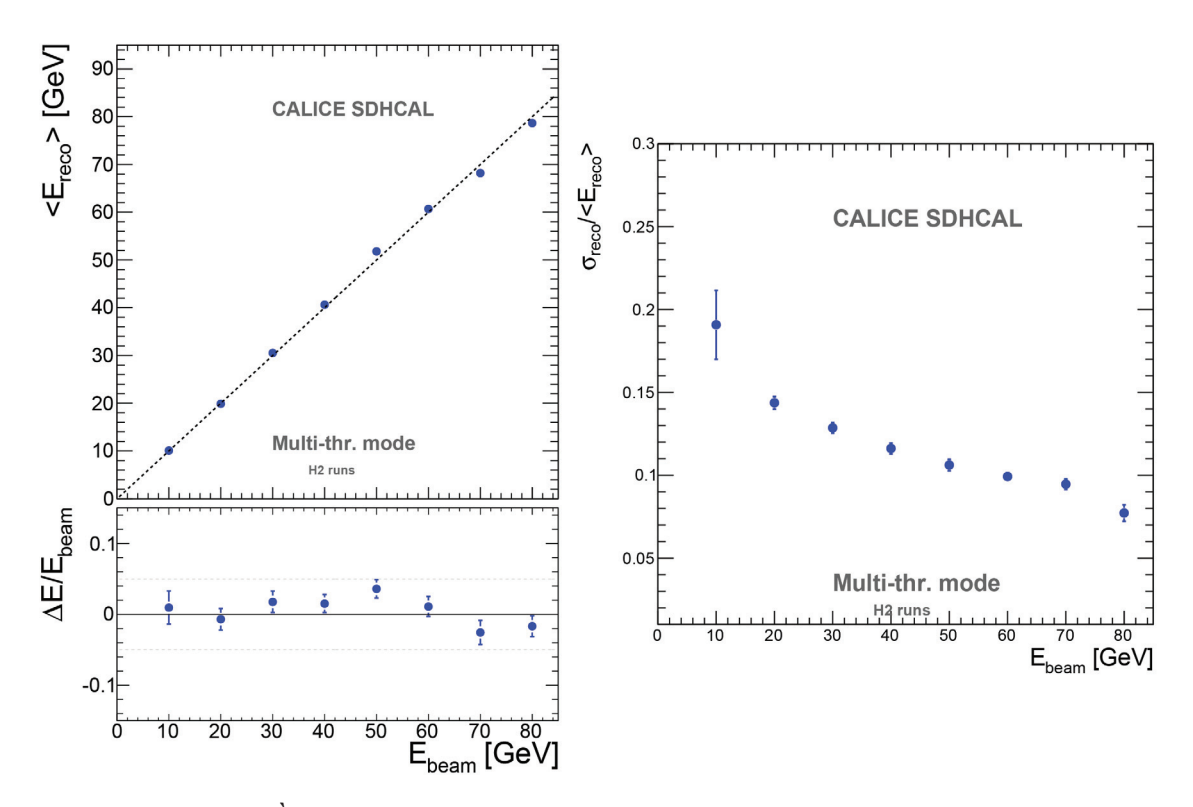

FIGURE **4.30 –** *À gauche : énergie moyenne reconstruite en fonction de l'énergie du faisceau. Les déviations relatives de cette énergie moyenne par rapport à l'énergie du faisceau sont également présentées. À droite : résolution en énergie obtenue en fonction de l'énergie du faisceau [23].*

Les sources d'erreur systématiques sur l'estimation de la linéarité et de la résolution en énergie au sein du SDHCAL sont les suivantes : variation de ± 5% des coupures présentées dans la section 4.2.2.1, différence des résultats obtenus en réalisant des ajustements par

des gaussiennes dans l'intervalle  $[\mu - 1.5\sigma, \mu + 1.5\sigma]$  et ceux obtenus en réalisant des ajustements par la fonction Crystal Ball, ainsi que la différence des résultats obtenus avec et sans application des coupures sur des échantillons de simulation. Ces sources d'erreurs sont ajoutées en quadrature avec les erreurs statistiques.

La figure 4.32 expose une comparaison des résolutions en énergie obtenues avec les deux méthodes de reconstruction de l'énergie (mode binaire et mode multi-seuils). La résolution en énergie est améliorée au delà de 30 GeV. Ce résultat valide l'intérêt de l'utilisation d'une lecture multi-seuils pour estimer l'énergie des gerbes hadroniques. D'autres formules de reconstruction de l'énergie sont envisagées et seront exposées dans le chapitre 6.

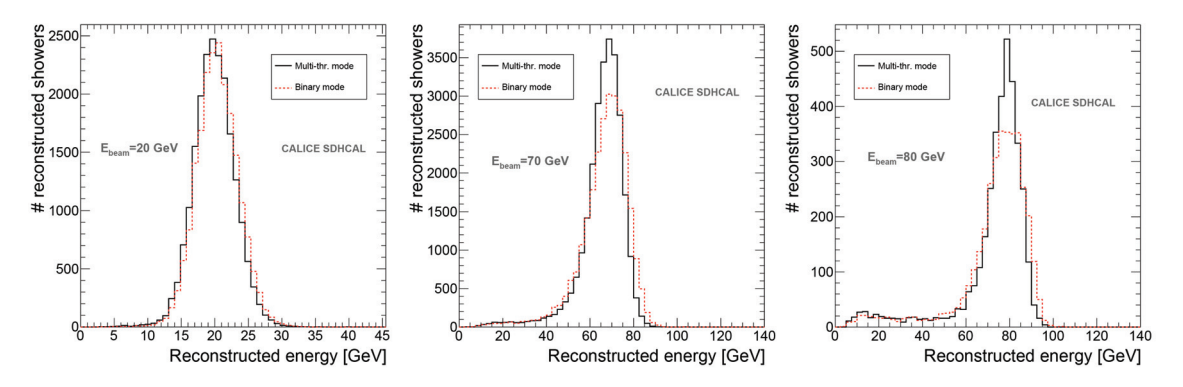

FIGURE **4.31 –** *Comparaisons entre les résolutions en énergie obtenues avec la formule de reconstruction binaire (en rouge) et multi-seuils (en bleu) en fonction de l'énergie du faisceau [23].*

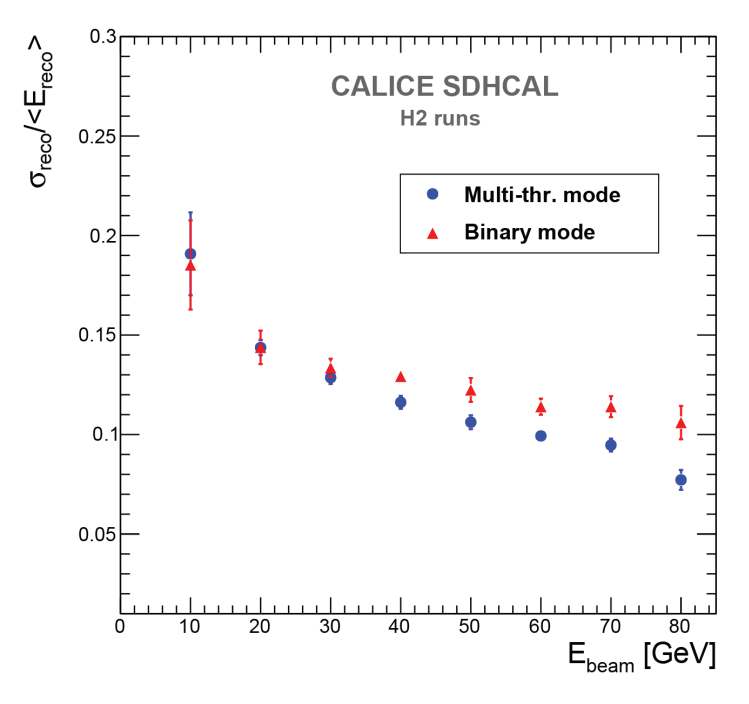

FIGURE **4.32 –** *Comparaisons entre les résolutions en énergie obtenues avec la formule de reconstruction binaire (en rouge) et multi-seuils (en bleu) en fonction de l'énergie du faisceau [23].*

### **4.2.4 Uniformisation de la réponse du prototype SDHCAL**

Les mesures de multiplicité présentées dans la section 4.2.1.3 mettent en évidence une non-uniformité du prototype SDHCAL. Il a été observé une différence de la réponse de ce prototype aux gerbes hadroniques en fonction de la position du faisceau. Des gerbes hadroniques de 50 GeV ont été enregistrées en réglant la position du détecteur pour que le faisceau traverse celui-ci à quatre endroits différents (voir figure 4.33). Une déviation relative de l'ordre de 2,6 % sur le nombre total de hits a été observée [38].

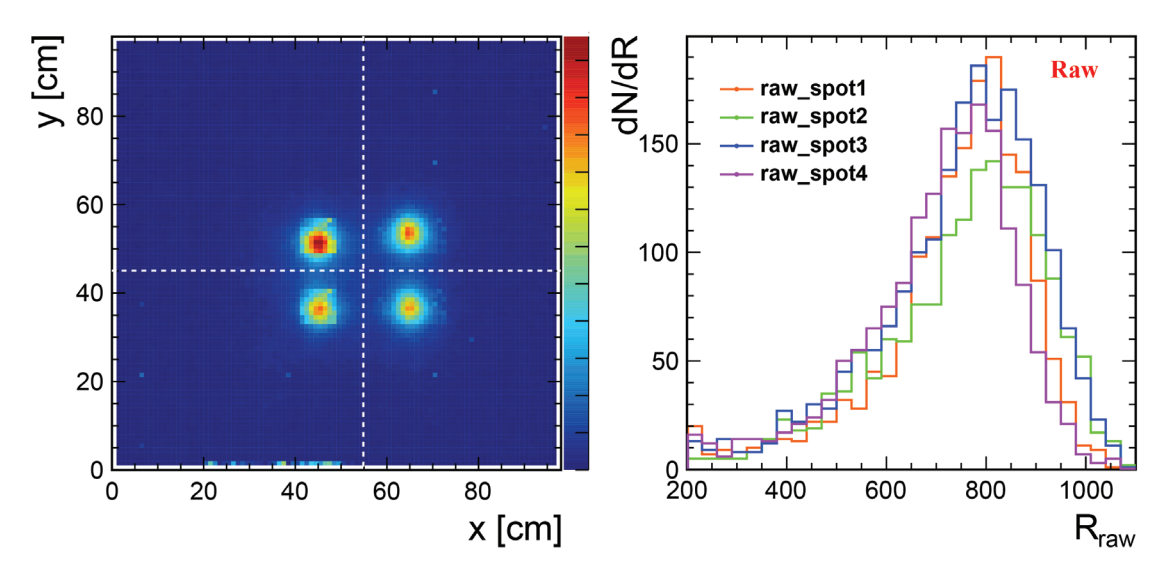

FIGURE **4.33 –** *À gauche : profil du faisceau pour quatre emplacements différents du prototype SDHCAL. À droite : distribution du nombre de hits pour les quatre emplacements du faisceau [38].*

Pour homogénéiser la réponse du prototype SDHCAL, une correction a été mise en place lors d'un faisceau en Octobre 2015, effectué sur la ligne H2 du SPS au CERN. Des seuils de lecture différents ont ainsi été réglés pour chaque ASIC, dans le but d'uniformiser la multiplicité, ainsi que les efficacités de détection du deuxième et troisième seuils de lecture.

### **4.2.4.1 Efficacité et multiplicité en fonction du seuil de lecture**

Pour pouvoir appliquer cette correction, il est nécessaire dans un premier temps de mesurer l'efficacité et la multiplicité en fonction du seuil de lecture pour chaque ASIC. Afin d'effectuer cette mesure, 20 runs de muons ont été effectués, chacun de ces runs utilisant des seuils de lecture différents. Les gammes de valeurs ayant été explorées (en valeur DAQ) sont : {170, 387} pour le premier seuil, {130, 498} pour le deuxième seuil, et {168, 477} pour le troisième seuil, ce qui correspond respectivement à {0,114 pC, 0,42 pC}, {0,4 pC, 5 pC} et {4,7 pC, 24 pC}. Ces valeurs (en pC) sont obtenues par l'équation 4.1, et peuvent être légèrement différentes des vraies valeurs pour le troisième seuil, la linéarité de la correspondance entre valeur DAQ et valeur en pC n'étant pas garantie au delà de 15 pC. Les figures 4.34 et 4.35 présentent l'efficacité et la multiplicité en fonction du seuil de lecture pour deux ASIC différents.

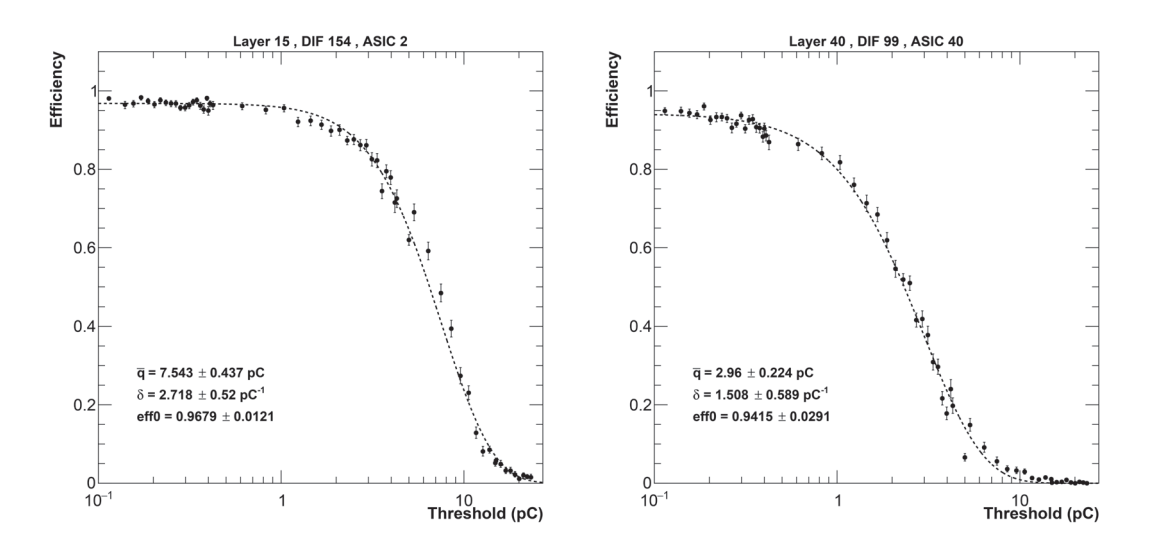

FIGURE **4.34 –** *Efficacités en fonction du seuil de lecture pour deux ASIC. Les courbes sont ajustées par la fonction définie dans l'équation 4.15.*

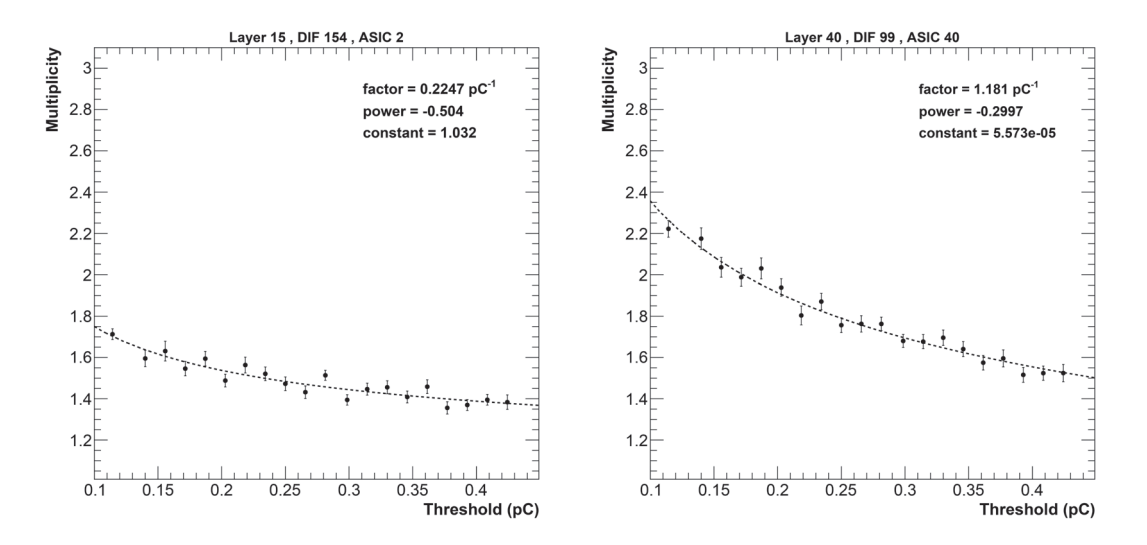

FIGURE **4.35 –** *Multiplicités en fonction du seuil de lecture pour deux ASIC. Les courbes sont ajustées par la fonction définie dans l'équation 4.16.*

Les calculs théoriques effectués dans [39] démontrent que la quantité de charge induite *q* créée par le passage d'une particule chargée dans une RPC suit une distribution gamma :

$$
P(q; k, \theta) = \frac{1}{\Gamma(k) \theta^k} q^{k-1} e^{-\frac{q}{\theta}}
$$
\n(4.13)

avec *k* et θ des paramètres positifs. La valeur moyenne de cette distribution étant *q* = *k*θ, il est possible de réécrire cette distribution sous cette forme :

$$
P(q; \overline{q}, \delta) = \frac{1}{\Gamma\left(\frac{\overline{q}}{\delta}\right) \delta^{\frac{\overline{q}}{\delta}}} q^{\frac{\overline{q}}{\delta} - 1} e^{-\frac{q}{\delta}}
$$
(4.14)

avec *q* la charge moyenne créée et δ = θ un paramètre positif influant sur la largeur de cette distribution.

L'efficacité de détection en fonction du seuil de lecture *t* est alors :

$$
\epsilon(t; \overline{q}, \delta, \epsilon_0) = \epsilon_0 \cdot \left(1 - \int_0^t P(q; \overline{q}, \delta) dq\right)
$$
(4.15)

avec  $\epsilon_0$  un paramètre positif représentant la valeur asymptotique de l'efficacité pour un seuil de détection infiniment faible. Cette fonction permet d'ajuster les courbes expérimentales de façon satisfaisante, comme l'indique la figure 4.34. La multiplicité en fonction du seuil de lecture *t* est quant à elle ajustée en utilisant la fonction définie empiriquement :

$$
\mu(t; f, p, c) = f \cdot t^p + c \tag{4.16}
$$

avec *f*, *p* et *c* trois paramètres libres.

### **4.2.4.2 Ajustement des seuils de lecture**

Les efficacités et multiplicités en fonction du seuil de lecture sont ainsi ajustées pour tous les ASIC en utilisant les fonctions 4.15 et 4.16. Chaque ASIC se voit donc associé un ensemble de 6 paramètres : 3 paramètres  $(\bar{q}, \delta \text{ et } \epsilon_0)$  associés à l'efficacité et 3 paramètres (*f*, *p* et *c*) associés à la multiplicité. Pour choisir les seuils de lecture permettant d'uniformiser la réponse du détecteur, une multiplicité cible μ*target*, ainsi que les efficacités des deuxièmes et troisièmes seuils,  $\epsilon_2^{target}$  et  $\epsilon_3^{target}$  sont demandées. Les seuils  $t_1$  permettant de satisfaire  $\mu(t_1) = \mu^{target}$  ainsi que les seuils  $t_2$  et  $t_3$  permettant de satisfaire  $\epsilon(t_2) = \epsilon_2^{target}$  et  $\epsilon(t_3) = \epsilon_3^{target}$ 3 sont ainsi déterminés pour chacun des ASIC. Les multiplicités et efficacités du deuxième et troisième seuil cibles sont déterminées de façon à ce que les seuils correspondants restent compris dans les gammes accessibles par l'électronique de lecture ({0,1 pC, 0,4 pC} pour le premier seuil, {0,5 pC, 5 pC} pour le deuxième seuil et {5 pC, 15 pC} pour le troisième seuil).

La figure 4.36 présente la comparaison des multiplicités pour les chambres du prototype du SDHCAL ainsi que les efficacités des trois seuils avant et après uniformisation. La figure 4.37 présente une comparaison des multiplicités en fonction de la position  $(x,y)$ avant et après uniformisation. On constate que les variations de multiplicité entre les différentes chambres du prototype SDHCAL sont sensiblement réduites après uniformisation. L'écart-type des multiplicités des chambres est passé de 0.19 à 0.07. On peut également noter que malgré la modification de la valeur du premier seuil de lecture, qui passe de 0.114 pC sur l'ensemble du détecteur à des valeurs différentes pour chaque ASIC, l'efficacité de détection n'est pas impactée. Cette efficacité de détection varie en effet très peu dans la gamme {0,1 pC, 0,4 pC}, qui correspond à la gamme ou la réponse des ASIC est linéaire.

L'uniformisation des efficacités du deuxième et troisième seuil est moins satisfaisante que pour celle de la multiplicité, mais les variations entre les différentes chambres est néanmoins réduit. Les valeurs moyennes sensiblement plus élevées par rapport à la configuration classique s'expliquent par le fait que les efficacités demandées ( $\epsilon_2^{target} \sim 0.5$ pour le deuxième seuil, et  $\epsilon_3^{target} \sim 0,035$  pour le troisième seuil) sont supérieures aux valeurs standard, ce qui correspond à des deuxièmes et troisièmes seuils moyens se situant aux alentours de 4 pC et 13 pC respectivement.

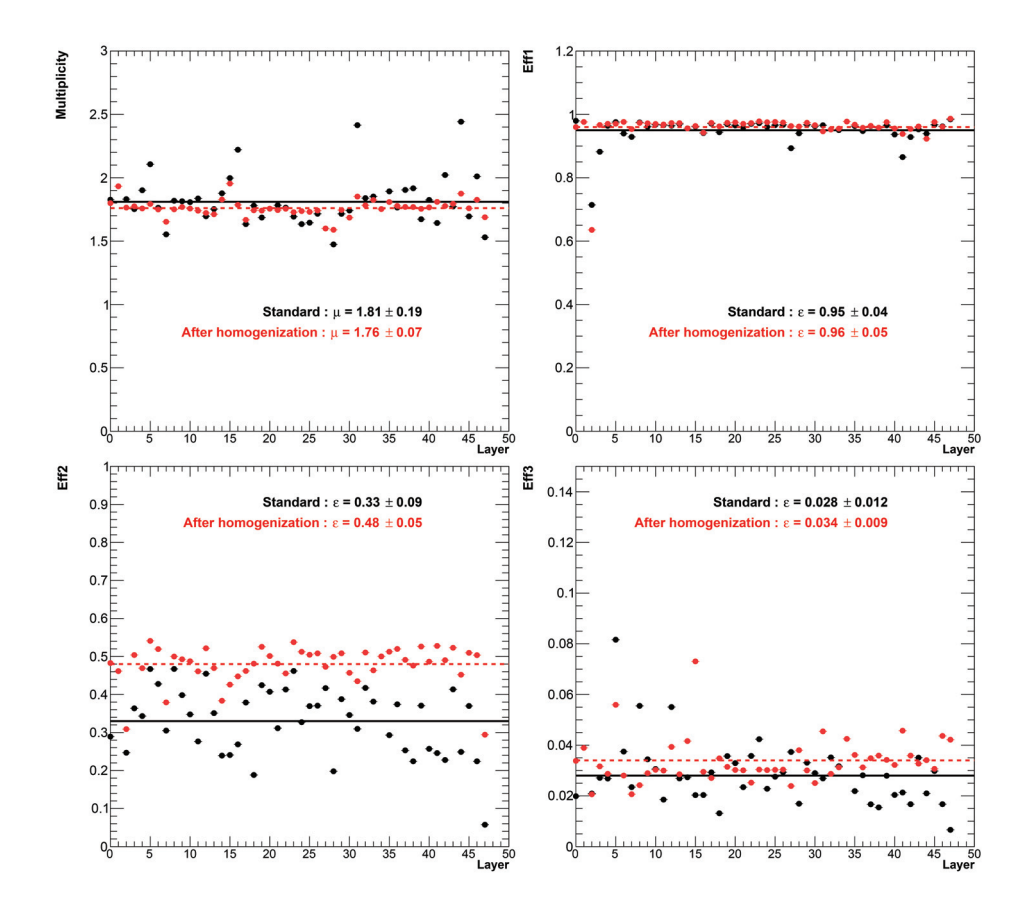

FIGURE **4.36 –** *Comparaison des multiplicités (en haut à gauche), des efficacités premier seuil (en haut à droite), deuxième seuil (en bas à gauche) et troisième seuil (en bas à droite) avant (en noir) et après (en rouge) uniformisation. Les incertitudes indiquées sont les écarts types des valeurs individuelles de chaque chambre.*

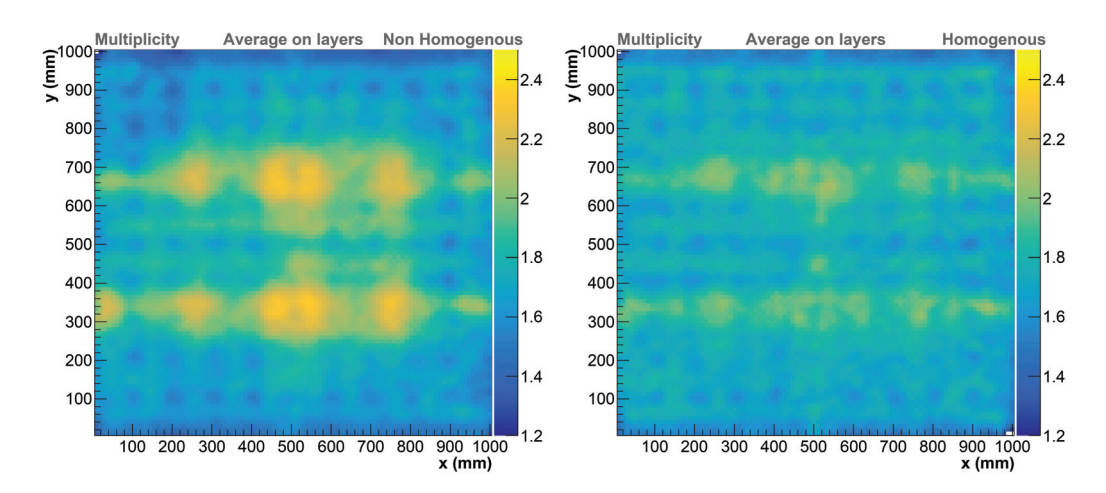

FIGURE **4.37 –** *Multiplicité en fonction de la position (x,y) moyennée sur toutes les chambres du prototype SDHCAL avant (à gauche) et après (à droite) uniformisation.*

En effet, les deuxième et troisième seuils de lecture standard (5 pC et 15 pC respectivement) se situent aux limites supérieures des gammes permettant une réponse linéaire ({0,5 pC, 5 pC} et {5 pC, 15 pC} respectivement). Dans le cas où les efficacités demandées étaient égales aux valeurs moyennes obtenues sans uniformisation, une grande proportion des ASIC auraient vu leur deuxième et troisième seuil de lecture être réglés au-delà de cette gamme. Les deuxièmes et troisièmes seuils cibles ont donc été choisis afin de minimiser la proportion des ASIC ayant leur deuxième et troisième seuil réglés en dehors des gammes de fonctionnement linéaire.

### **4.2.4.3 Réponse aux gerbes hadroniques**

Au cours de ce test sur faisceau, il n'a pas été possible de faire varier la position du détecteur afin de tester l'uniformité de la réponse aux gerbes hadroniques en différentes positions. Deux scans en énergie ont cependant pu être effectués, l'un en utilisant la configuration standard du SDHCAL (0,114 pC, 5pC, 15pC), l'autre en utilisant la configuration après uniformisation. Les conditions de multiplicité et d'efficacité étant différentes que lors du test de 2012, une nouvelle minimisation du  $\chi^2$  de l'équation 4.6 est effectuée pour chacune des deux configurations afin de déterminer de nouveaux coefficients α(*Nhit*), β(*Nhit*) et γ(*Nhit*). Les résultats de l'énergie reconstruite pour ces deux configurations sont présentés dans la figure 4.38. On constate une légère dégradation de la résolution. Cette dégradation peut s'expliquer par le fait que les troisièmes seuils de lecture des ASIC soient en moyenne diminués par rapport au seuil classique (15 pC). Il sera montré dans la section 6.3 du chapitre 6 qu'une étude utilisant la simulation du SDHCAL laisse à penser que la résolution en énergie est améliorée lorsque le troisième seuil de lecture augmente.

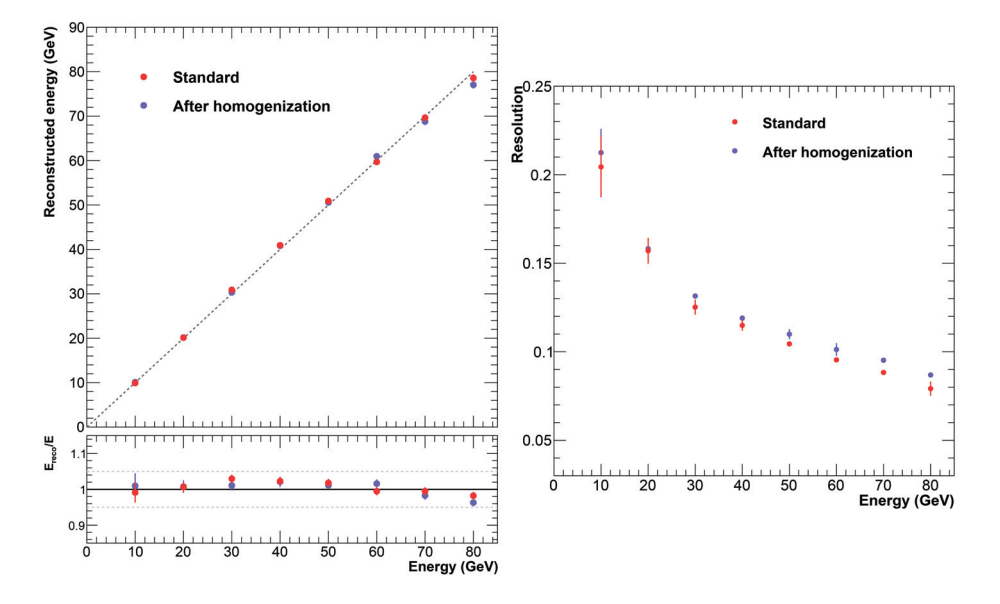

FIGURE **4.38 –** *Linéarité (à gauche), et résolution (à droite) de l'énergie reconstruite des pions en fonction de l'énergie du faisceau lors du test effectué en octobre 2015 sur la ligne H2. Les valeurs indiquées en rouge sont obtenus avec la configuration standard du prototype. Les valeurs indiquées en bleu sont obtenues après uniformisation.*

Cette uniformisation a été appliquée lors d'un autre test sur faisceau effectué en septembre 2017, toujours sur la ligne H2 du SPS. Il a été cette fois-ci possible de faire varier la position du détecteur. Entre les tests de 2015 et de 2017, certaines chambres ont été démontées pour être réparées. Cette intervention a pu modifier les caractéristiques

de ces chambres (efficacité et multiplicité). Cependant, au cours du test sur faisceau de 2017, nous n'avons pas eu assez de temps pour consacrer un nouveau scan en seuil afin de caractériser de nouveau ces chambres. L'uniformisation de la réponse de celles-ci sera par conséquent moins satisfaisante.

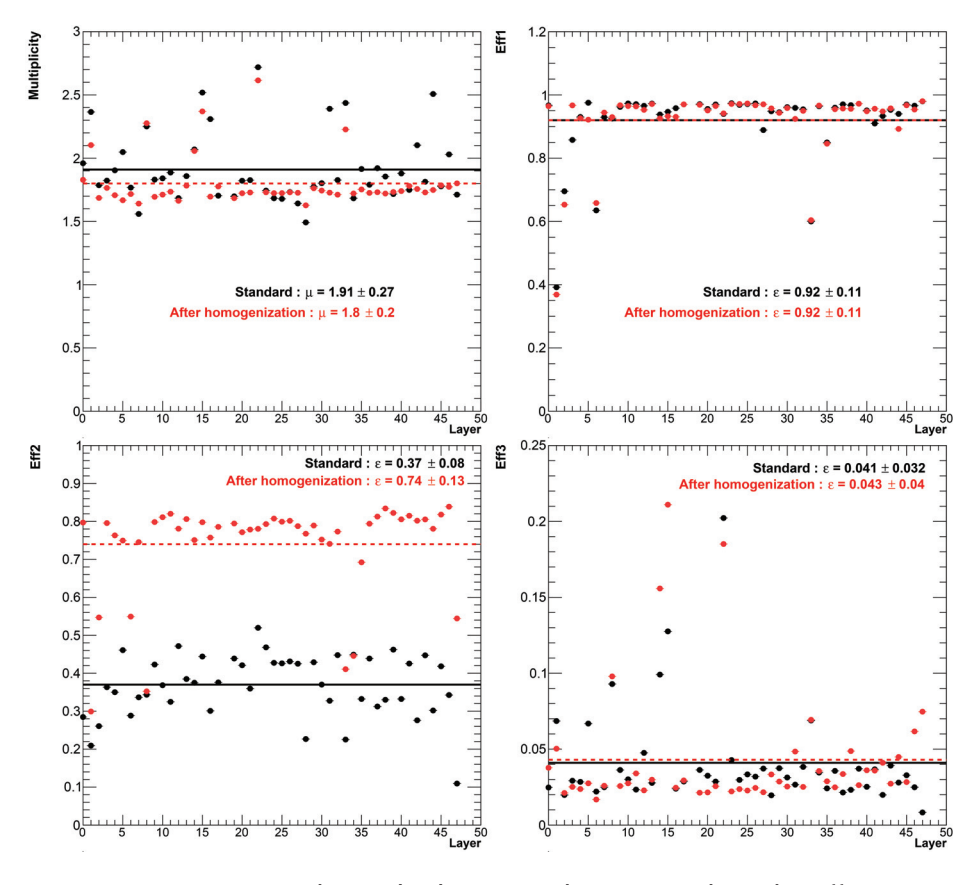

FIGURE **4.39 –** *Comparaison des multiplicités (en haut à gauche), des efficacités premier seuil (en haut à droite), deuxième seuil (en bas à gauche) et troisième seuil (en bas à droite) avant (en noir) et après (en rouge) uniformisation, pendant le test sur faisceau de 2017. Les incertitudes indiquées sont les écarts types des valeurs individuelles de chaque chambre.*

La figure 4.39 expose les comparaisons des multiplicités et efficacités des chambres avant et après uniformisation lors du test sur faisceau de 2017. Pour ce test, l'efficacité demandée pour le deuxième seuil est de  $\epsilon_2^{target} \sim 0.8$ , ce qui correspond à un deuxième seuil moyen d'environ 1.5 pC. On constate quelques chambres dont la réponse après uniformisation s'écartent nettement des autres chambres. Il s'agit des chambres ayant été réparées. On constate aussi que 4 chambres ont une efficacité de détection très faible (∼ 65%, voir ∼ 40% pour la deuxième chambre). Il s'agit de chambres possédant une DIF non fonctionnelle (2 DIF non fonctionnelles pour la deuxième chambre). Pour ne pas perturber l'étude de l'influence de la position du faisceau sur la réponse des gerbes hadroniques, les hits appartenant aux chambres possédant des DIF non fonctionnelles seront soustraits au nombre total de hits. Des runs de pions à 40 et 80 GeV ont été effectués en faisant varier la position du faisceau. Les différentes positions du faisceau utilisées sont indiquées dans la figure 4.40. Les distributions du nombre de hits total obtenues avant et après uniformisation pour ces différentes positions sont présentées dans la figure 4.41.

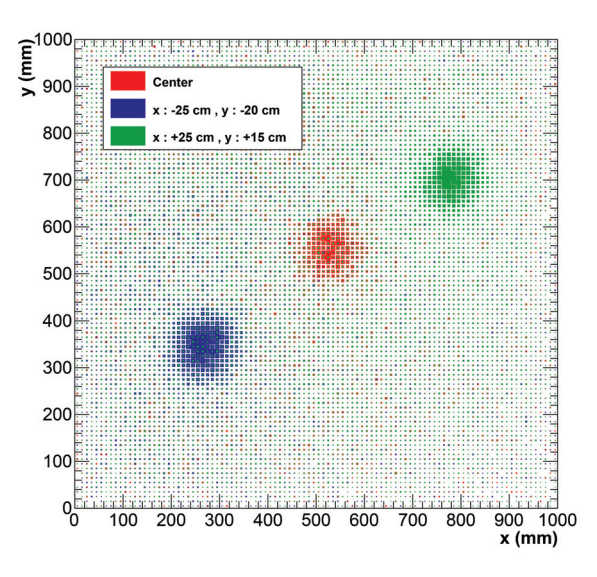

FIGURE **4.40 –** *Représentation des différents emplacements du faisceau utilisés pendant le test de 2017.*

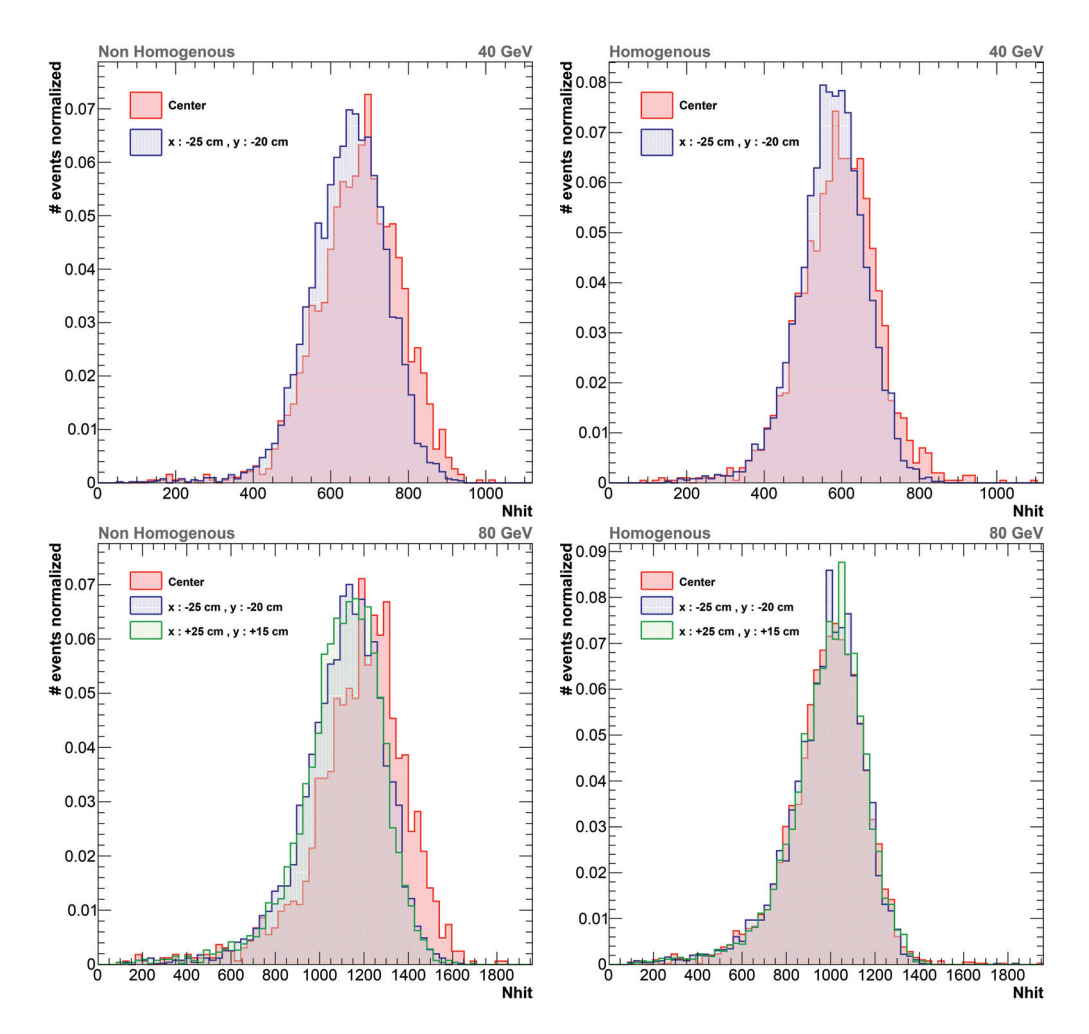

FIGURE **4.41 –** *Distribution du nombre de hits total pour des pions de 40 GeV (en haut) et 80 GeV (en bas) avant (à gauche) et après (à droite) uniformisation de la réponse du prototype SDHCAL pour différentes positions du faisceau.*

Le tableau 4.3 résume les nombres de moyens de hits totaux, et les nombres moyens de hits ayant franchi chaque seuil de lecture pour chaque run effectué (2 positions de faisceau différentes pour les pions de 40 GeV, et 3 positions de faisceau différentes pour les pions de 80 GeV). Le tableau 4.4 résume quant à elle les déviations relatives de ces valeurs moyennes par rapport aux valeurs moyennes des runs effectués avec le faisceau en position centrale.

La déviation relative du nombre total de hits entre les différentes positions est de 4,2% à 40 GeV, et de l'ordre de ∼ 6% à 80 GeV, lorsque le prototype SDHCAL est utilisé dans sa configuration standard. Après uniformisation, ces déviations sont de 2,8% à 40 GeV et 0,1 ∼ 0,5% à 80 GeV. On constate donc une amélioration de l'uniformité de la réponse du détecteur aux gerbes hadroniques, en ce qui concerne le nombre total de hits. Il est toutefois plus difficile de se prononcer avec certitude sur l'effet de l'uniformisation des différents seuils. En effet, bien que les déviations relatives du nombre de hits de chaque seuil soient globalement réduites, ce qui indique une réponse du détecteur plus uniforme, on constate cependant que pour les gerbes de 40 GeV, la déviation relative du nombre de hits troisième seuil passe de 1,2% à 15,5% après uniformisation.

| Énergie                | Centre                                                                      | $x: -25$ cm                                           | $x: +25$ cm                           |  |  |  |  |
|------------------------|-----------------------------------------------------------------------------|-------------------------------------------------------|---------------------------------------|--|--|--|--|
|                        |                                                                             | $y: -20$ cm                                           | $y: +15$ cm                           |  |  |  |  |
| Configuration standard |                                                                             |                                                       |                                       |  |  |  |  |
| 40 GeV                 |                                                                             | $N_{hit} = 672.0 \pm 2.5$ $N_{hit} = 644.1 \pm 1.4$   |                                       |  |  |  |  |
|                        | $N_{hit1} = 486.3 \pm 1.2$ $N_{hit1} = 449.8 \pm 1.0$                       |                                                       |                                       |  |  |  |  |
|                        |                                                                             | $N_{hit2} = 134.1 \pm 0.6$ $N_{hit2} = 142.3 \pm 0.4$ |                                       |  |  |  |  |
|                        | $\overline{N}_{hit3} = 51,6 \pm 0,4$                                        | $N_{hit3} = 52.2 \pm 0.2$                             |                                       |  |  |  |  |
| 80 GeV                 | $N_{hit} = 1174.1 \pm 5.4$                                                  | $\overline{N}_{hit} = 1103.4 \pm 2.7$                 | $N_{hit} = 1097.1 \pm 2.6$            |  |  |  |  |
|                        | $N_{hit1} = 855.5 \pm 4.1$                                                  | $\overline{N}_{hit1}$ = 787,7 $\pm$ 2,0               | $\overline{N}_{hit1} = 809.6 \pm 2.1$ |  |  |  |  |
|                        | $\overline{N}_{hit2} = 227.0 \pm 1.2$                                       | $N_{hit2} = 230.9 \pm 0.6$                            | $N_{hit2} = 211.8 \pm 0.6$            |  |  |  |  |
|                        | $N_{hit3} = 91.2 \pm 0.6$                                                   | $N_{hit3} = 84.8 \pm 0.3$                             | $N_{hit3} = 75.6 \pm 0.3$             |  |  |  |  |
| Après uniformisation   |                                                                             |                                                       |                                       |  |  |  |  |
| 40 GeV<br>80 GeV       | $N_{hit} = 589.8 \pm 2.3$                                                   | $N_{hit} = 573.3 \pm 1.5$                             |                                       |  |  |  |  |
|                        | $\overline{N}_{hit1} = 248.4 \pm 1.4$ $\overline{N}_{hit1} = 239.7 \pm 0.7$ |                                                       |                                       |  |  |  |  |
|                        | $N_{hit2} = 261.0 \pm 1.0$                                                  | $N_{hit2} = 264.3 \pm 0.7$                            |                                       |  |  |  |  |
|                        | $N_{hit3} = 78.8 \pm 0.5$                                                   | $N_{hit3} = 66.6 \pm 0.3$                             |                                       |  |  |  |  |
|                        | $N_{hit} = 981.2 \pm 2.9$                                                   | $N_{hit} = 976.7 \pm 2.5$                             | $N_{hit} = 982.4 \pm 2.5$             |  |  |  |  |
|                        | $N_{hit1} = 424.6 \pm 1.5$                                                  | $\overline{N}_{hit1} = 414.4 \pm 1.2$                 | $N_{hit1} = 407.4 \pm 1.1$            |  |  |  |  |
|                        | $N_{hit2} = 435.1 \pm 1.3$                                                  | $N_{hit2} = 443.0 \pm 1.2$                            | $N_{hit2} = 448.3 \pm 1.2$            |  |  |  |  |
|                        | $N_{hit3} = 112.0 \pm 0.4$                                                  | $N_{hit3} = 102.9 \pm 0.4$                            | $N_{hit3} = 107.6 \pm 0.4$            |  |  |  |  |

TABLEAU **4.3 –** *Récapitulatif du nombre de hits moyen des différents runs effectués.*

|         |                                             | Configuration standard                       | Après uniformisation                         |                                             |  |
|---------|---------------------------------------------|----------------------------------------------|----------------------------------------------|---------------------------------------------|--|
| Énergie | $x: -25$ cm                                 | $x: +25$ cm                                  | $x: -25$ cm                                  | $x: +25$ cm                                 |  |
|         | $y: -20$ cm                                 | $y: +15$ cm                                  | $y: -20$ cm                                  | $y: +15$ cm                                 |  |
| 40 GeV  | $\frac{\Delta N_{hit}}{N_{hit}} = -4.2\%$   |                                              | $\frac{\Delta N_{hit}}{N_{hit}} = -2.8\%$    |                                             |  |
|         | $\frac{\Delta N_{hit1}}{N_{hit1}}=-7,5\%$   |                                              | $\frac{\Delta N_{hit1}}{N_{hit1}}=-3.5\%$    |                                             |  |
|         | $\frac{\Delta N_{hit2}}{N_{hit2}}=-6.1\%$   |                                              | $\frac{\Delta N_{hit2}}{N_{hit2}} = +1.3\%$  |                                             |  |
|         | $\frac{\Delta N_{hit3}}{N_{hit3}}=-1,2\%$   |                                              | $\frac{\Delta N_{hit3}}{N_{hit3}} = -15,5\%$ |                                             |  |
| 80 GeV  | $\frac{\Delta N_{hit}}{N_{hit}} = -6.0\%$   | $\frac{\Delta N_{hit}}{N_{hit}} = -6.6\%$    | $\frac{\Delta N_{hit}}{N_{hit}} = -0.5\%$    | $\frac{\Delta N_{hit}}{N_{hit}}=+0,1\%$     |  |
|         | $\frac{\Delta N_{hit1}}{N_{hit1}} = -7.9\%$ | $\frac{\Delta N_{hit1}}{N_{hit1}} = -5.4\%$  | $\frac{\Delta N_{hit1}}{N_{hit1}} = -2.4\%$  | $\frac{\Delta N_{hit1}}{N_{hit1}} = -4.1\%$ |  |
|         | $\frac{\Delta N_{hit2}}{N_{hit2}}=+1{,}7\%$ | $\frac{\Delta N_{hit2}}{N_{hit2}} = -6.7\%$  | $\frac{\Delta N_{hit2}}{N_{hit2}} = +1.8\%$  | $\frac{\Delta N_{hit2}}{N_{hit2}} = +3.0\%$ |  |
|         | $\frac{\Delta N_{hit3}}{N_{hit3}} = -7.0\%$ | $\frac{\Delta N_{hit3}}{N_{hit3}}=-17{,}1\%$ | $\frac{\Delta N_{hit3}}{N_{hit3}} = -8.1\%$  | $\frac{\Delta N_{hit3}}{N_{hit3}} = -4.0\%$ |  |

TABLEAU **4.4 –** *Déviation relative du nombre de hits moyen par rapport aux runs effectués avec le faisceau en position centrale.*

## **Chapitre 5**

# **Simulation du SDHCAL**

Pour pouvoir prédire la précision des mesures physiques possibles dans l'ILD, une simulation complète de ce détecteur est utilisée. Afin d'effectuer des études les plus réalistes possibles, il est nécessaire que les simulations des sous-détecteurs (ECAL, HCAL...) reproduisent le plus fidèlement possible les observations expérimentales. Afin de reproduire les données enregistrées par le prototype SDHCAL, un programme de simulation de ce prototype basé sur le framework Geant4 [40] a été développé. Ce programme a mis en évidence des désaccords entre données et simulation sur les gerbes hadroniques. Des modifications ont été apportées à cette simulation afin de tenter de réduire ces désaccords. Dans ce chapitre, nous détaillerons ces modifications et exposerons les comparaisons des gerbes hadroniques et électromagnétiques simulées avec des gerbes enregistrées lors de tests sur faisceau.

### **Contenu**

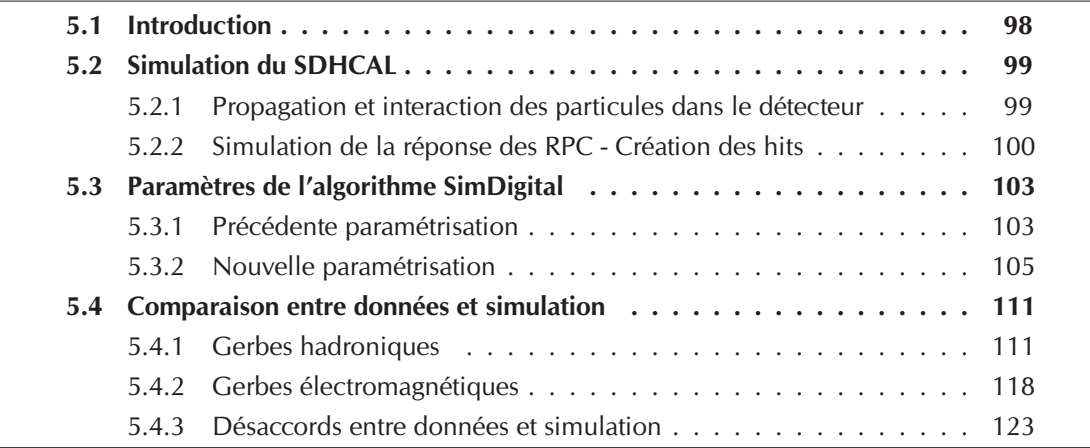

## **5.1 Introduction**

Des études de la réponse du prototype SDHCAL aux gerbes hadroniques ont été effectuées dans [41]. Ces études exposent une comparaison entre des gerbes hadroniques enregistrées lors de tests sur faisceaux et des gerbes hadroniques obtenues en utilisant le programme de simulation du SDHCAL. Cette simulation est paramétrée pour reproduire le comportement des muons et des électrons engendrant des gerbes électromagnétiques, car ces processus sont bien reproduits par Geant4. Un accord raisonnable a ainsi été obtenu pour la réponse du SDHCAL au passage de ces deux types de particules. La comparaison des gerbes hadroniques provenant de données expérimentales avec des gerbes hadroniques provenant du programme de simulation a mis en évidence des désaccords. De nombreux modèles de physique hadronique, permettant de reproduire tous les phénomènes décrits dans la section 3.1, ont été testées. Pour tous les modèles testés, le nombre de hits obtenu dans la simulation est significativement inférieur à celui obtenu dans les données au-delà de 40 GeV. Les profils longitudinaux sont bien reproduits par les listes de physique hadroniques se basant sur le modèle de cordes partoniques (QGS), mais sont surestimés par les listes se basant sur le modèle de Fritiof (FTF). Le profil transverse des gerbes hadroniques est globalement sous-estimé par toutes les listes de physique hadronique, à l'exception de la liste physique (FTF\_BIC), se basant sur le modèle de Fritiof et sur un modèle de cascade intra-nucléaire binaire. La figure 5.1 montre la comparaison de ces trois quantités.

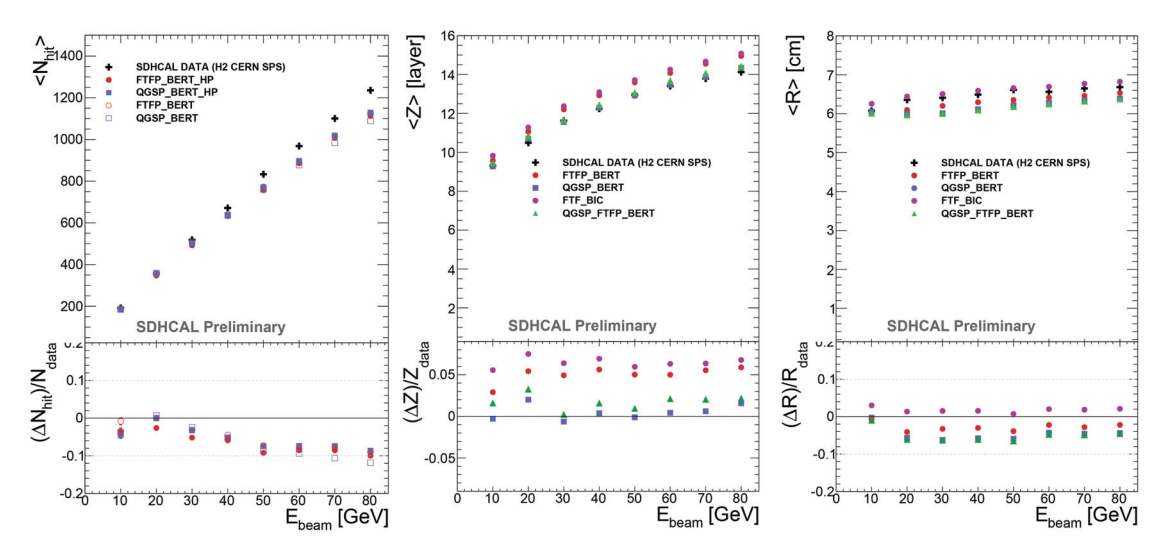

FIGURE **5.1 –** *Nombre de hits moyens des gerbes hadroniques (à gauche), valeur moyenne des profils longitudinaux (au centre), et valeur moyenne des profils transverses (à droite) pour les gerbes hadroniques provenant de données expérimentales (croix noires) et provenant de la simulation du prototype SDHCAL utilisant différents modèles de physique hadronique (points colorés). Les déviations relatives de ces valeurs provenant de la simulation par rapport aux données sont également présentées [41].*

## **5.2 Simulation du SDHCAL**

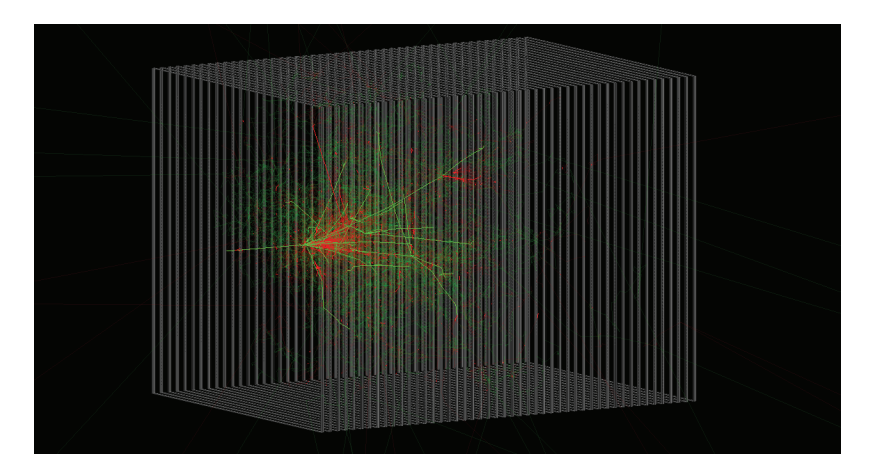

FIGURE **5.2 –** *Visualisation en trois dimensions de l'interaction d'un pion de 20 GeV obtenue avec la simulation du SDHCAL. Les électrons, positons et photons sont représentés en rouge. Toutes les autres particules sont représentées en vert.*

La procédure de simulation du SDHCAL s'effectue en deux étapes. Tout d'abord, un programme basé sur le framework Geant4 permet de simuler la propagation et les interactions des particules dans le détecteur. Ensuite, un algorithme appelé SimDigital se charge de reproduire la réponse des RPC au passage de ces particules.

### **5.2.1 Propagation et interaction des particules dans le détecteur**

Dans le programme basé sur Geant4, la géométrie du prototype SDHCAL est décrite aussi précisément que possible. La figure 5.3 schématise cette géométrie. Des ajustements de cette géométrie ont été effectués par rapport à la version de la simulation ayant permis de produire les résultats obtenus dans [41] et présentés dans la section 5.1. Tout d'abord, les deux intervalles de un millimètre permettant l'insertion des cassettes dans la structure du prototype n'étaient pas présents, ceux-ci ont donc été ajoutés. Les matériaux permettant de décrire l'électronique de lecture ont été ajoutés, car les volumes correspondant à l'électronique de lecture étaient présents, mais aucun matériau ne leur était associé (ils étaient laissé vides). Finalement, la densité de l'acier jouant le rôle d'absorbeur ne correspondait pas aux caractéristiques de l'acier utilisé pour la construction du prototype SDHCAL. Cet acier possède une densité de 8 g·cm<sup>−</sup>3, alors que l'acier précédemment implémenté dans la simulation possédait une densité de 7,85 g·cm<sup>−</sup>3.

La propagation et les interactions des particules dans le détecteur se traduisent par la création d'une liste de segments (*steps*), correspondant aux trajectoires des particules, contenant les informations suivantes : la position du centre du step, le temps d'occurence du step, la longueur du step, la nature de la particule et l'énergie déposée par celleci le long du step. Afin de simuler la réponse des RPC, seuls les steps localisés dans les intervalles de gaz et provenant de particules chargées sont utilisés. Cependant, les informations contenues par les autres steps localisés en dehors de ces intervalles de gaz peuvent servir à récupérer des informations sur les gerbes, permettant d'effectuer des études d'optimisation (voir section 6.2).

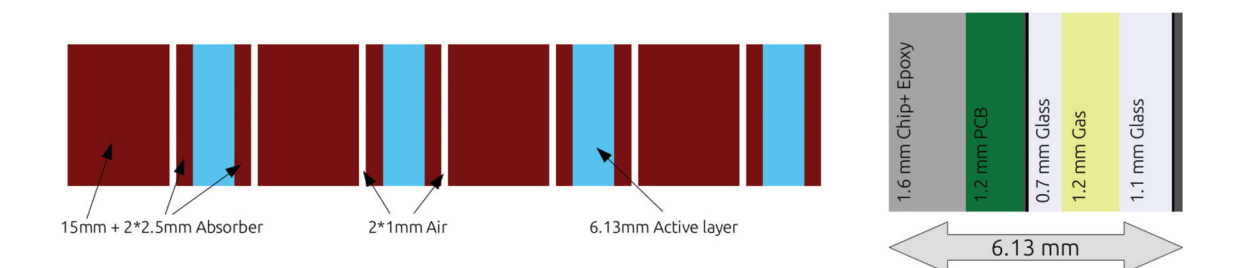

FIGURE **5.3 –** *Schéma représentatif de la géométrie du prototype SDHCAL implémentée dans le programme de simulation. À gauche : schéma en coupe de l'enchaînement des couches d'absorbeur (en marron) et des parties actives de détection, les RPC (en bleu). À droite : schéma en coupe de la géométrie d'une RPC, avec son électronique de lecture (en gris et en vert), les plaques de verre résistives (en bleu clair), et l'intervalle de gaz (en jaune).*

### **5.2.2 Simulation de la réponse des RPC - Création des hits**

L'algorithme SimDigital [42] permet de simuler la réponse des RPC au passage de particules chargées. Cet algorithme va transformer les steps créés par Geant4 en une liste de hits, dans un format similaire aux hits enregistrés lors de prises de données.

Dans une RPC, le passage d'une particule chargée va engendrer le développement d'une avalanche de charges, qui vont venir s'accumuler contre la plaque de verre résistive, le déplacement de ces charges induisant un signal dans les carreaux de lecture. Dans la simulation utilisant Geant4, il peut arriver que le passage d'une particule dans l'intervalle de gaz produise plusieurs steps, appartenant à cette même particule. Afin d'éviter que l'algorithme SimDigital considère ces multiples steps comme le passage de plusieurs particules, et donc engendre plusieurs avalanches, les steps appartenant aux mêmes particules sont regroupés pour ne former qu'un seul step. De plus, afin de se limiter à l'intervalle de temps sur lequel est reconstruit l'évènement (5×200 ns), les steps dont le temps d'occurrence est supérieur à 1000 ns sont supprimés.

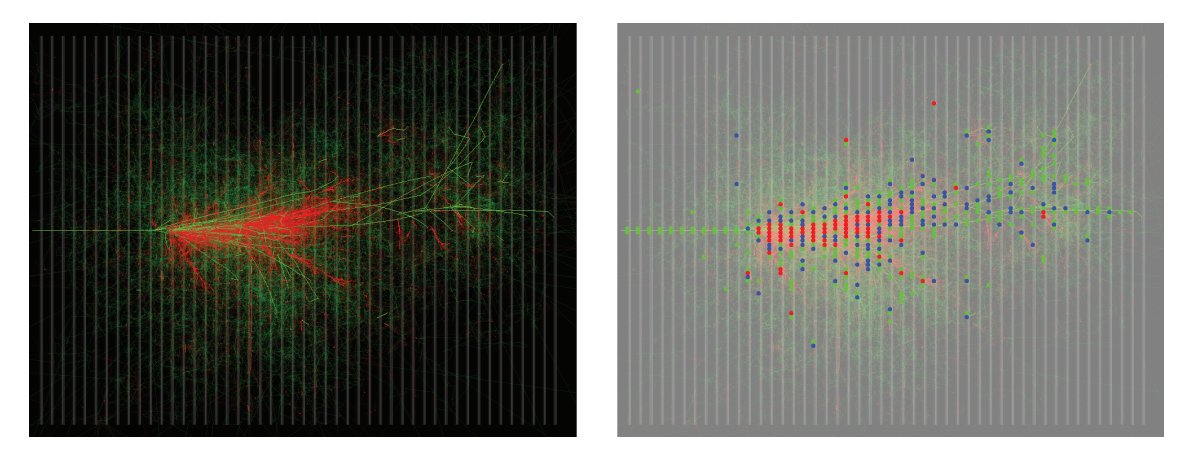

FIGURE **5.4 –** *À gauche : visualisation d'une gerbe engendrée par un pion de 80 GeV, provenant du programme de simulation du SDHCAL. À droite : hits produits par l'algorithme SimDigital à partir de cette gerbe.*

Tout d'abord, afin de reproduire l'efficacité de détection des RPC, chaque step peut être supprimé aléatoirement. Deux options sont possibles.

La première option permet de simuler une efficacité de détection uniforme sur tout le détecteur, à l'aide d'un paramètre global *G*. Chaque step est donc supprimé aléatoirement avec une probabilité de *PG* = 1−*G*. Par exemple, pour une efficacité cible de 96%, chaque step est supprimé avec une probabilité de 4%.

La deuxième option permet de reproduire les efficacités de détection mesurées lors des prises de données. Ces efficacités de détection sont déterminées par ASIC. La procédure permettant de mesurer ces efficacités est décrite dans la section 4.2.1.1 du chapitre 4. Le paramètre global  $\epsilon_G$  est donc remplacé par une liste de paramètres locaux  $\epsilon_{ASIC}$ , chaque paramètre local  $\epsilon_{ASIC}$  correspondant à l'efficacité mesurée de chaque ASIC correspondant. Les steps sont donc supprimés aléatoirement avec une probabilité de  $P_{ASIC} = 1 - \epsilon_{ASIC}$ .

Cette façon de procéder n'est toutefois pas strictement réaliste, car les non-efficacités dues à l'électronique de lecture et celles dues aux avalanches ayant induit une charge inférieure au premier seuil de lecture sont ici confondues. Cependant, le seuil de lecture utilisé dans le SDHCAL (0,114 pC) est suffisamment faible pour considérer que le nombre d'avalanches ayant induit une charge inférieure est négligeable.

Afin de simuler la charge induite par le passage de chaque particule dans les RPC, une charge est associée à chaque step restant. Cette charge *q* est déterminée aléatoirement selon la distribution décrite dans la section 4.2.4.1 :

$$
P(q; \overline{q}, \delta) = \frac{1}{\Gamma\left(\frac{\overline{q}}{\delta}\right) \delta^{\frac{\overline{q}}{\delta}}} q^{\frac{\overline{q}}{\delta} - 1} e^{-\frac{q}{\delta}}
$$
(5.1)

ayant pour paramètres *q*, la charge moyenne créée et δ, un paramètre positif influant sur la largeur de cette distribution. Tout comme l'efficacité, ces paramètres peuvent être globaux  $(\bar{q}_G, \delta_G)$  ou locaux  $(\bar{q}_{ASIC}, \delta_{ASIC})$ .

Cette charge créée est ensuite ajustée selon l'angle d'incidence de la particule. En effet, plus cet angle d'incidence est élevé, plus le trajet de la particule dans l'intervalle de gaz est long, ce qui peut entrainer plus d'ionisations primaires. Pour reproduire cet effet, la charge associée à chaque step est corrigée selon la formule :

$$
q_{corr} = \begin{cases} q \times \left(\frac{d}{d_{gap}}\right)^k & \text{si} \quad \frac{d}{d_{gap}} > 1\\ q & \text{sinon} \end{cases}
$$
(5.2)

avec *k* un paramètre, *d* la longueur du step concerné et *dgap* l'épaisseur de l'intervalle de gaz (1.2 mm). La figure 5.5 montre l'effet de cette correction sur la multiplicité et l'efficacité de détection du troisième seuil. Le paramètre *k* est ajusté à partir des données et est fixé  $\lambda k = 0.65$ .

Afin de reproduire l'écrantage des charges survenant lorsque deux avalanches proches se développent, certains steps (et leur charge associée) sont supprimés. Dans le cas où la distance séparant deux steps est inférieure à une distance *dmin*, le step ayant la charge associée la plus faible est supprimé. Ce paramètre *dmin* est fixé à 0,5 mm.

Les charges de tous les steps restants sont ensuite réparties sur les canaux de lecture. Pour chaque step, la charge associée est répartie sur le canal de lecture C<sub>0</sub>, dans lequel le

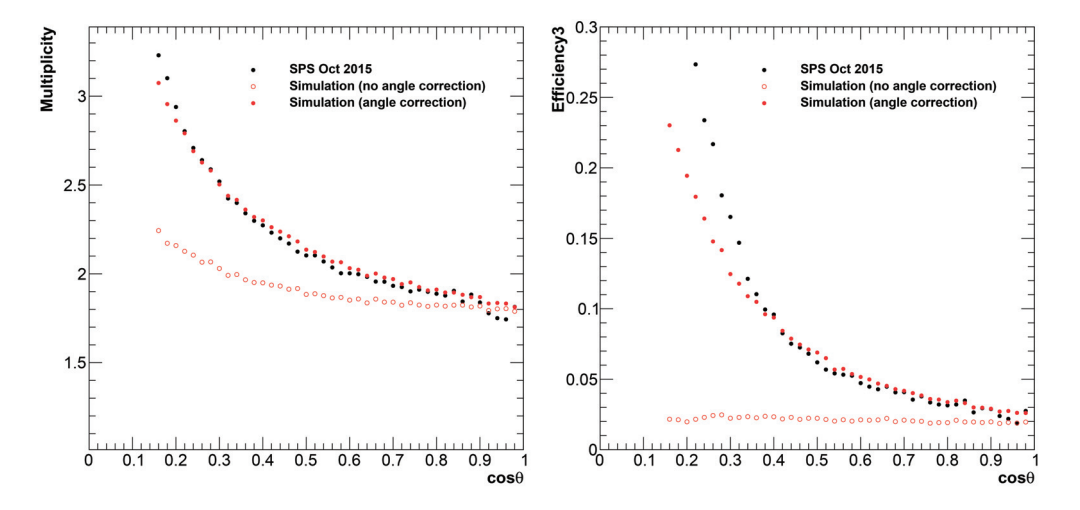

FIGURE **5.5 –** *Multiplicité (à gauche) et efficacité de détection du troisième seuil (à droite) en fonction de l'angle d'incidence de la trace reconstruite pour les données (en noir), pour la simulation avant (points rouges creux), et après la correction angulaire (points rouges pleins).*

step est localisé, et sur les canaux de lecture voisins, dont la distance séparant le centre du canal et le centre du step est inférieure à un paramètre *rmax*. Les canaux de lecture concernés voient donc leur charge induite être incrémentée d'une valeur *Qcanal*, calculée selon la formule

$$
Q_{canal} = q_{corr} \cdot \frac{1}{N} \cdot \int_{x_1}^{x_2} \int_{y_1}^{y_2} Q(x, y) dx dy
$$
 (5.3)

dans laquelle *x*1, *x*2, *y*1, *y*<sup>2</sup> sont les coordonnées des bords du canal de lecture, *qcorr* la charge associée au step et *Q*(*x*, *y*) une distribution de répartition de charge. Le facteur de normalisation *N* est égal à

$$
N = \int \int_{\mathbb{R}^2} Q(x, y) dx dy
$$
 (5.4)

Deux distributions de répartition de charges sont possibles. La première option utilise une répartition des charges sous la forme d'une somme de deux gaussiennes :

$$
Q(x, y) = A_1 \cdot e^{-\frac{(x - x_0)^2 + (y - y_0)^2}{\sigma_1^2}} + A_2 \cdot e^{-\frac{(x - x_0)^2 + (y - y_0)^2}{\sigma_2^2}}
$$
(5.5)

dans laquelle  $A_1$ ,  $A_2$ ,  $\sigma_1$  et  $\sigma_2$  sont des paramètres libres et  $x_0$  et  $y_0$  sont les coordonnées du centre du step.

La deuxième option utilise une répartition des charges de la forme :

$$
Q(x, y) = \frac{d}{[(x - x_0)^2 + (y - y_0)^2 + d^2]^{3/2}}
$$
(5.6)

avec *d* un paramètre libre et *x*<sup>0</sup> et *y*<sup>0</sup> les coordonnées du centre du step. Ce paramètre *d* peut être global (*d<sub>G</sub>*) ou local (*d<sub>ASIC</sub>*). Ces deux distributions de répartition des charges sont représentées dans la figure 5.6.

Une fois toutes ces charges réparties, l'algorithme SimDigital fournit donc une liste de canaux de lecture, chacun possédant une valeur de charge induite. Il est alors possible

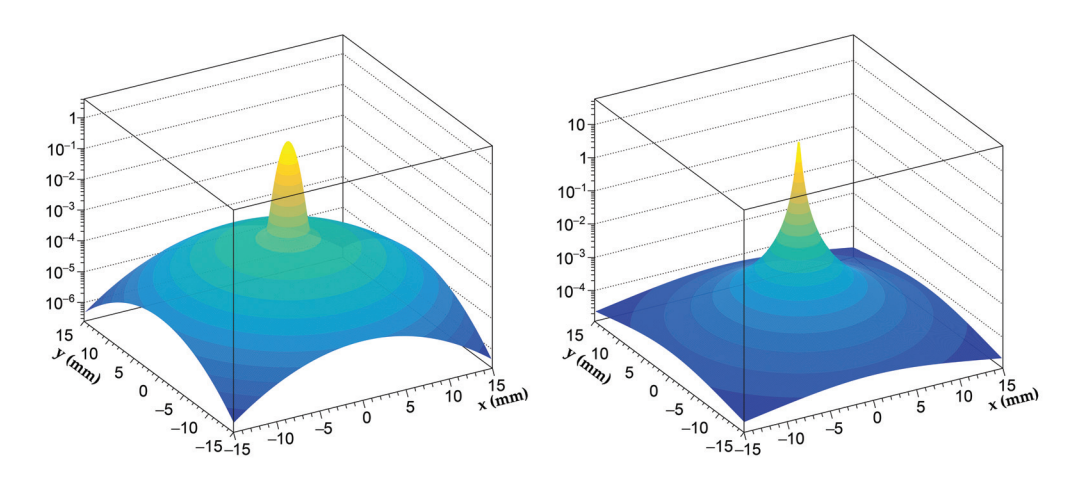

FIGURE **5.6 –** *À gauche : distribution de répartition des charges définie par la formule 5.5. À droite : distribution de répartition des charges définie par la formule 5.6.*

d'appliquer un ou plusieurs seuils de lecture *si* afin de créer des hits numériques (ou semi-numériques). Il est également possible de ne pas appliquer de seuils de lecture afin de garder ces hits analogiques pour pouvoir effectuer des études d'optimisation du détecteur (voir section 6.3).

## **5.3 Paramètres de l'algorithme SimDigital**

Les paramètres de l'algorithme SimDigital sont ajustés pour reproduire les observations expérimentales. Le tableau 5.1 résume ces paramètres ainsi que les quantités reproduites.

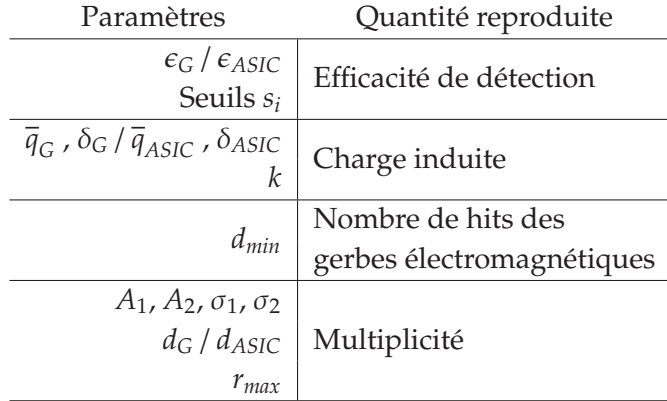

TABLEAU **5.1 –** *Liste des paramètres de l'algorithme SimDigital.*

### **5.3.1 Précédente paramétrisation**

La précédente paramétrisation de l'algorithme SimDigital ayant permis de produire les résultats présentés dans la section 5.1 a été effectuée afin de reproduire les données ayant été collectées lors de tests sur faisceau effectués en août et en novembre 2012 sur les lignes H2 et H6 du SPS au CERN [42]. Les paramètres associés à la charge induite (*qG*, δ*G*) ont été ajustés afin de reproduire de façon globale les paramètres *q* et δ de la courbe d'efficacité de détection en fonction du seuil de lecture (équation 4.15, voir section 4.2.4.1). Cependant, ce scan en seuil n'a été effectué que sur une partie des chambres du prototype SDHCAL, ce qui laisse à penser que ces paramètres peuvent être différents des valeurs réelles. La figure 5.7 montre l'efficacité de détection en fonction du seuil de lecture pour les données et pour la simulation.

Cette paramétrisation utilise une répartition des charges sous la forme de deux gaussiennes (formule 5.5), et les paramètres  $A_1$ ,  $A_2$ ,  $\sigma_1$ ,  $\sigma_2$  ont été ajustés afin de reproduire la multiplicité moyenne de l'ensemble du détecteur. L'efficacité de détection du premier seuil (*ASIC*) a été paramétrée pour reproduire les variations locales par ASIC. Cette paramétrisation a donc été effectuée afin de reproduire les variations locales d'efficacité de détection du premier seuil. Cependant, les variations locales de multiplicité, ainsi que les variations locales des efficacités de détection du deuxième et du troisième seuil se sont pas reproduites (voir figures 5.8 et 5.9).

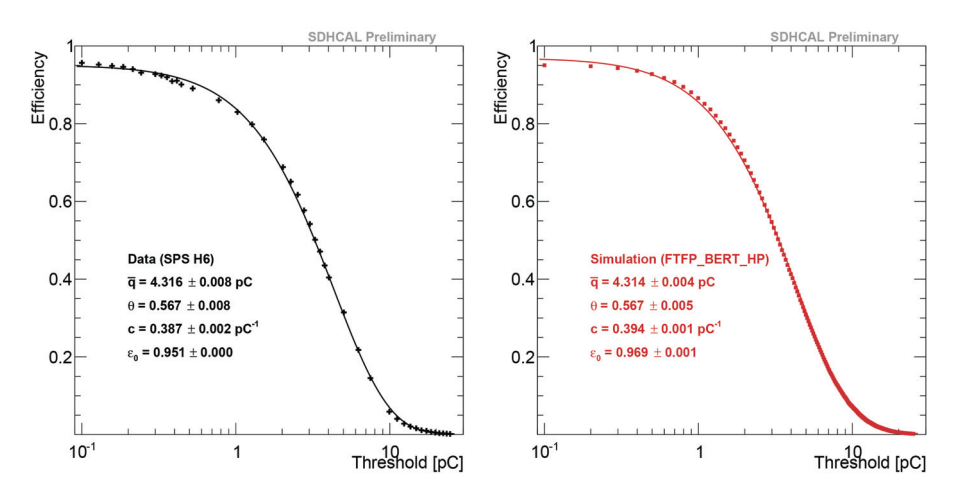

FIGURE **5.7 –** *Efficacité de détection en fonction du seuil de lecture pour les données récoltées en 2012 au SPS (à gauche), et pour la simulation (à droite) [41].*

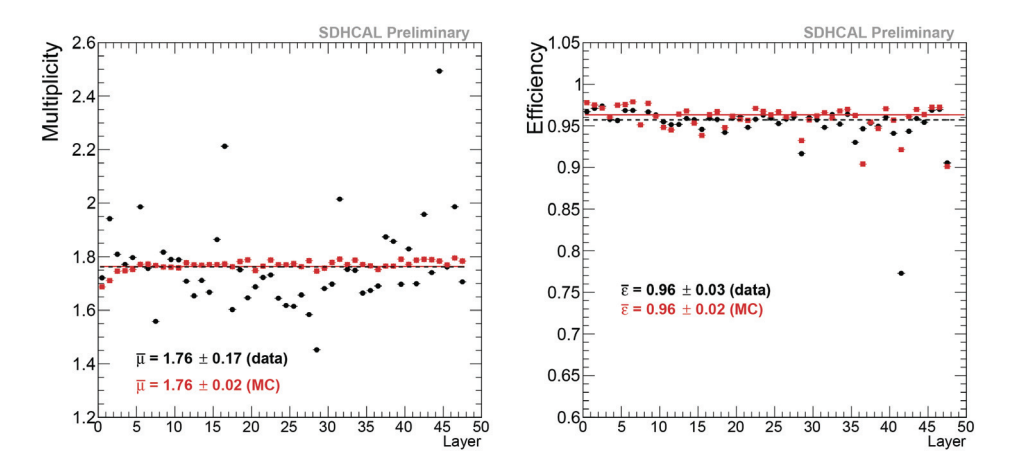

FIGURE **5.8 –** *Multiplicité moyenne (à gauche) et efficacité de détection moyenne du premier seuil (à droite) pour chaque chambre du prototype SDHCAL lors du test sur faisceau de 2012 (en noir), et pour la simulation (en rouge) [41].*

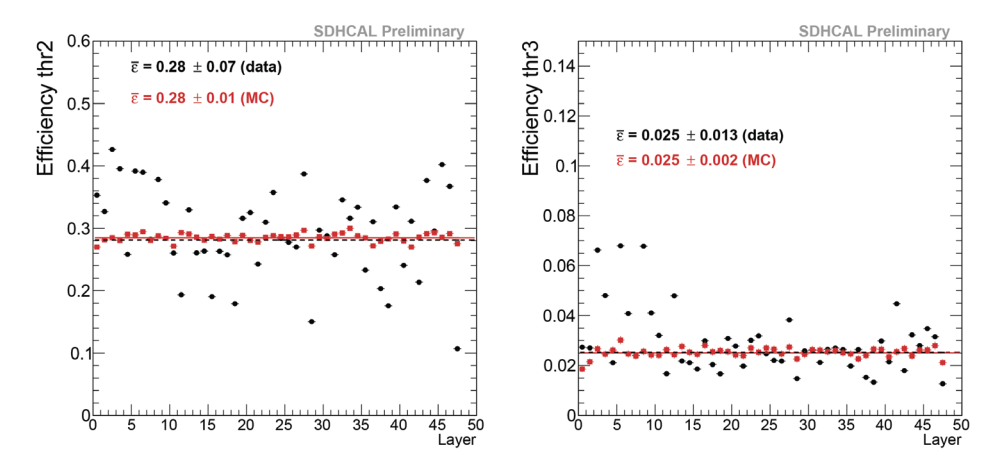

FIGURE **5.9 –** *Efficacité de détection moyenne du deuxième seuil (à gauche) et du troisième seuil (à droite) pour chaque chambre du prototype SDHCAL lors du test sur faisceau de 2012 (en noir), et pour la simulation (en rouge) [41].*

### **5.3.2 Nouvelle paramétrisation**

Le scan en seuil effectué en octobre 2015 (voir section 4.2.4.1) a été effectué sur toutes les chambres du prototype SDHCAL. Il est donc possible, à partir de ces observations, d'effectuer une nouvelle paramétrisation de l'algorithme SimDigital afin de reproduire les variations locales de multiplicité et d'efficacité de détection.

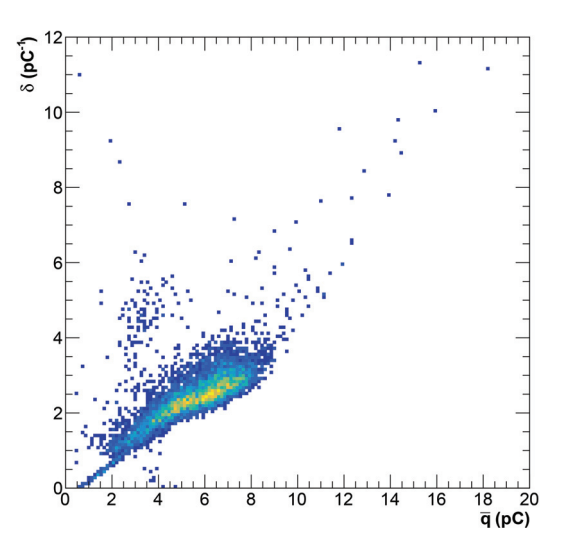

FIGURE **5.10 –** *Distribution des paramètres* δ *en fonction des paramètres q pour chaque ASIC équipant le prototype SDHCAL.*

La figure 5.10 montre la distribution des paramètres  $\bar{q}$  et  $\delta$ , extraits à partir des ajustements des courbes d'efficacité en fonction du seuil par la formule 4.15. Ces paramètres *q* sont compris dans la gamme [0,5 pC, 18 pC], et les paramètres δ sont compris dans la gamme [0 pC<sup>-1</sup>, 11,5 pC<sup>-1</sup>]. Les valeurs moyennes globales sont :  $\bar{q}$  = 5,353 ± 0,004 pC et  $\delta$  = 3,057 ± 0,006 pC<sup>-1</sup>, et sont différentes des valeurs mesurées lors du scan effectué en 2012 sur une partie des chambres du détecteur.

Afin de reproduire les variations locales de multiplicité et d'efficacité de détection des trois seuils, il est nécessaire d'utiliser des paramètres  $\epsilon_{ASIC}$ ,  $\bar{q}_{ASIC}$ ,  $\delta_{ASIC}$  et  $d_{ASIC}$  locaux. Si la détermination des paramètres  $\epsilon_{ASIC}$  est triviale, car découlant directement de la mesure des efficacités par ASIC, la détermination des paramètres  $\bar{q}_{ASIC}$ ,  $\delta_{ASIC}$  et  $d_{ASIC}$ est plus complexe. En effet, à cause de la répartition des charges et de l'application des seuils de lecture, les paramètres  $\bar{q}_{ASIC}$ , δ<sub>ASIC</sub> fournis en entrée de l'algorithme SimDigital sont différents des paramètres obtenus en ajustant l'efficacité en fonction du seuil après application de l'algorithme. Ainsi, une variation des paramètres  $d_{ASIC}$  va influer sur les valeurs  $\bar{q}_{ASIC}$ , δ<sub>ASIC</sub> mesurées en sortie de l'algorithme. Comme il n'est pas possible d'ajuster ces paramètres par essais successifs « à la main »pour les ∼ 6900 ASIC équipant le détecteur, un réseau de neurones a été utilisé.

Le but de ce réseau de neurones est de déterminer les paramètres  $\bar{q}_{ASIC}^{in}$ ,  $\delta_{ASIC}^{in}$  et *d*<sup>in</sup><sub>ASIC</sub> à utiliser en entrée d'algorithme afin d'obtenir les paramètres  $\bar{q}_{ASIC}^{out}$ , δ<sub>*ASIC*</sub>, ainsi que les multiplicités μ*ASIC* obtenus en sortie de l'algorithme. Afin de créer les données permettant d'entraîner le réseau de neurones, l'algorithme SimDigital a été appliqué sur un échantillon de muons de simulation, en faisant varier le paramètre *q in* dans la gamme [0,5 pC, 20 pC], le paramètre δ*in* dans la gamme [0 pC<sup>−</sup>1, 15 pC<sup>−</sup>1] et le paramètre *din* dans la gamme [0 mm, 2 mm]. Pour chacun de ces ensembles de paramètres {*q in*, δ*in*, *din*} en entrée d'algorithme correspond donc un ensemble de paramètres { $\bar{q}^{out}$ , δ<sup>out</sup>, μ} en sortie d'algorithme. Ce réseau de neurones a ensuite été construit en utilisant les paramètres {*q out*, δ*out*, μ} comme variables d'entrée et les paramètres {*q in*, δ*in*, *din*} comme variables de sortie et entraîné avec ces échantillons de simulation. Après entraînement, ce réseau de neurones a été appliqué sur les données afin de déterminer l'ensemble des paramètres *q in ASIC*, δ*in ASIC* et *<sup>d</sup>in ASIC* à utiliser dans l'algorithme SimDigital. Les paramètres *qASIC*, δ*ASIC* et *dASIC* déterminés de cette manière sont compris dans la gamme [0 pC, 20 pC] pour les paramètres *qASIC*, [0 pC<sup>−</sup>1, 5 pC<sup>−</sup>1] pour les paramètres <sup>δ</sup>*ASIC* et [0.05 mm, 1.5 mm] pour les paramètres  $d_{ASIC}$ . Le choix de l'utilisation d'un réseau de neurones a été motivé par le fait qu'il est difficile de trouver une formulation analytique permettant de transformer les paramètres *q out ASIC*, δ*out ASIC* et μ*ASIC* vers les paramètres *q in ASIC*, δ*in ASIC* et *<sup>d</sup>in ASIC*. Similairement, le choix de la distribution de répartition des charges définie par la formule 5.6 plutôt que la formule 5.5 est motivé par le fait que celle-ci n'utilise qu'un seul paramètre (*d*), au lieu de quatre (*A*1, *A*2, σ1, σ2), ce qui simplifie l'entraînement du réseau de neurones.

Les figures 5.11 et 5.12 présentent une comparaison des efficacités de détection en fonction du seuil de lecture entre les données prises lors du test sur faisceau effectué en octobre 2015 et la simulation utilisant le nouveau paramétrage de l'algorithme SimDigital. L'efficacité de détection de l'ensemble du détecteur est correctement reproduite, ainsi que les variations par ASIC. Les figures 5.13 et 5.14 présentent une comparaison des multiplicités et des efficacités de détection du premier, deuxième et troisième seuil de chaque chambre du prototype SDHCAL entre les données et la simulation. Dans la simulation, les seuils de lecture sont fixés à  $s_1 = 0.114$  pC,  $s_2 = 6.12$  pC et  $s_3 = 16.83$  pC. Les variations de multiplicité et d'efficacité entre les différentes chambres sont correctement reproduites. La figure 5.15 expose une comparaison des multiplicités et efficacités en fonction de la position (*x*,*y*) entre les données et la simulation. Les variations de multiplicité et d'efficacité, notamment le long des lignes de soudures sont également correctement reproduites. Le tableau 5.2 résume les valeurs de la nouvelle paramétrisation de l'algorithme SimDigital.

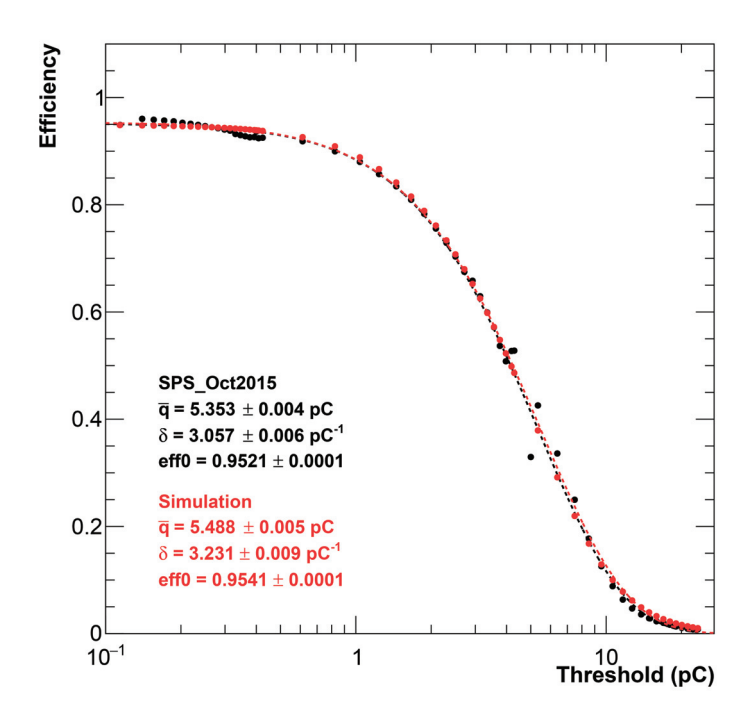

FIGURE **5.11 –** *Efficacité de détection en fonction du seuil de lecture pour les données collectées en octobre 2015 au SPS (en noir), et pour la simulation (en rouge), moyennées sur l'ensemble du détecteur. Les discontinuités observées aux alentours de 0,5 pC et 5 pC pour les données sont dues aux non-linéarités de la correspondance entre valeur de DAC et charge induite (voir section 4.1.3).*

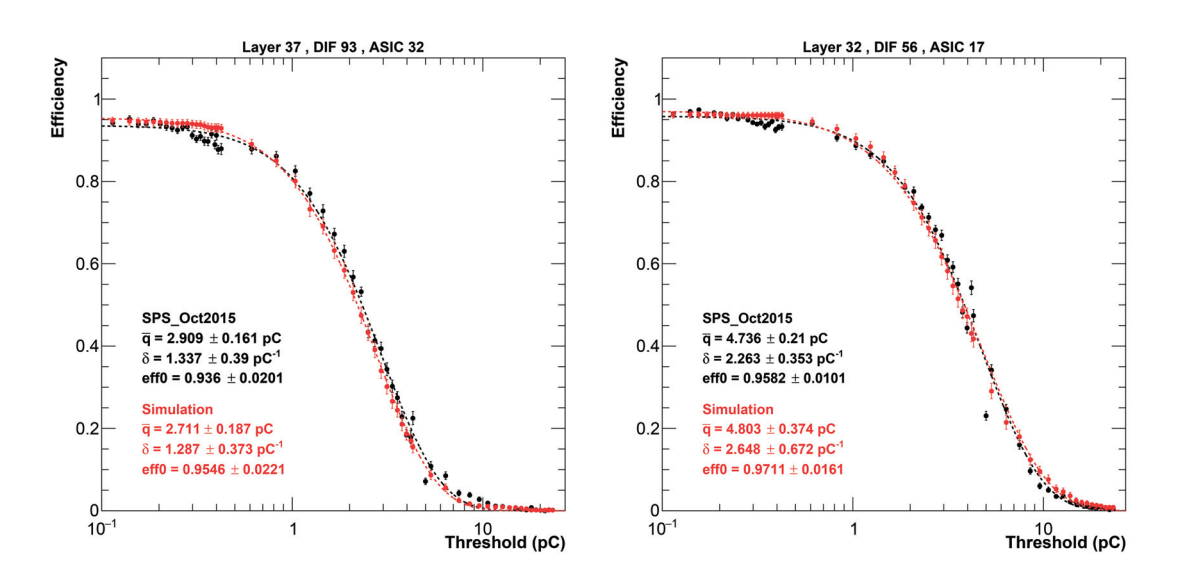

FIGURE **5.12 –** *Efficacité de détection en fonction du seuil de lecture pour les données collectées en octobre 2015 au SPS (en noir), et pour la simulation (en rouge) pour deux ASIC.*
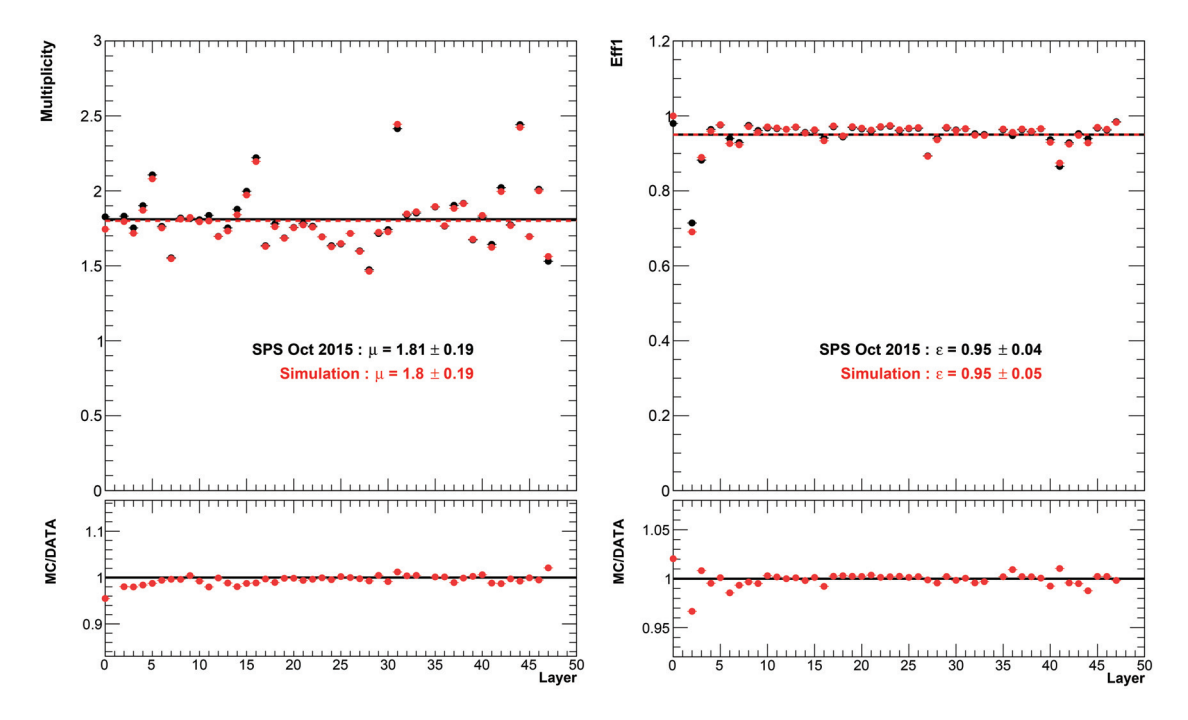

FIGURE **5.13 –** *Multiplicité moyenne (à gauche) et efficacité de détection moyenne du premier seuil (à droite) pour chaque chambre du prototype SDHCAL lors du test sur faisceau de 2015 (en noir), et pour la simulation (en rouge).*

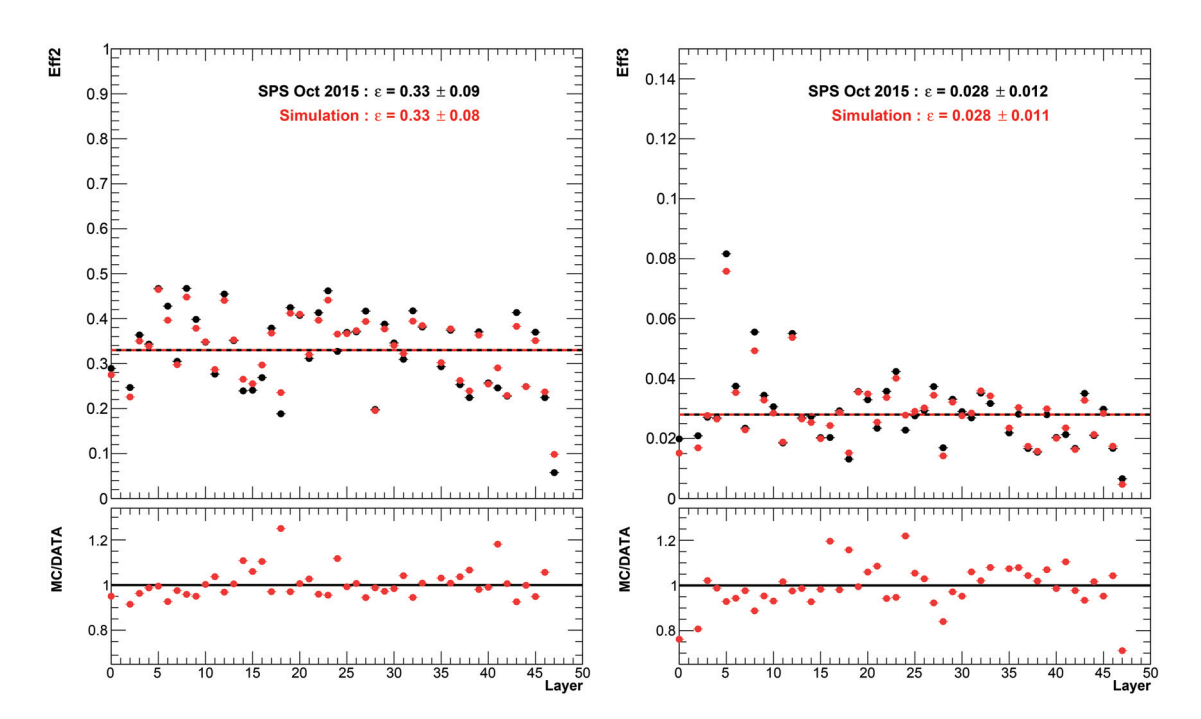

FIGURE **5.14 –** *Efficacité de détection moyenne du deuxième seuil (à gauche) et du troisième seuil (à droite) pour chaque chambre du prototype SDHCAL lors du test sur faisceau de 2015 (en noir), et pour la simulation (en rouge).*

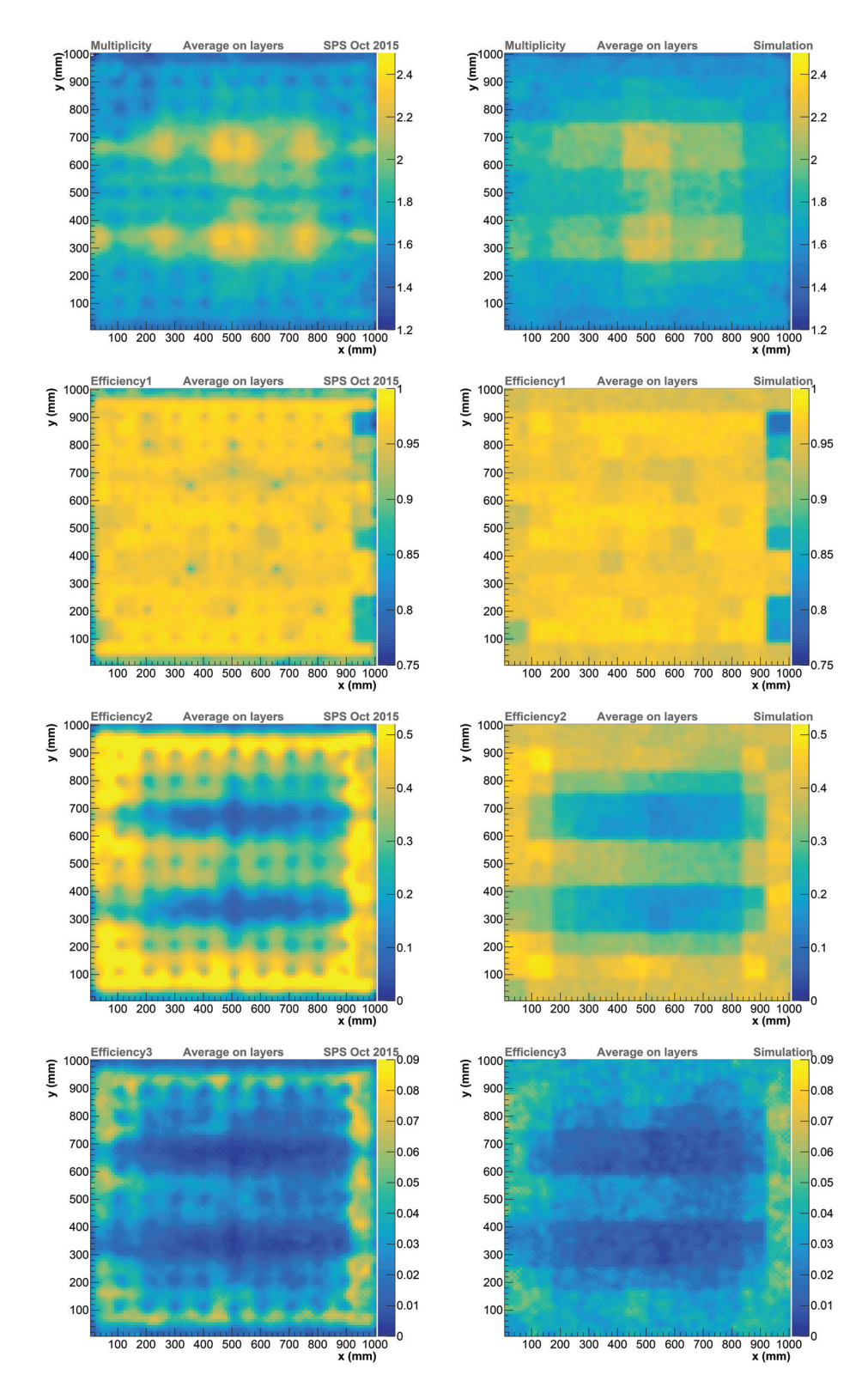

FIGURE **5.15 –** *De haut en bas : multiplicité, efficacité de détection du premier seuil, du deuxième seuil et du troisième seuil, moyennée sur toutes les chambres, en fonction de la position (x,y). Les figures de gauche sont obtenues avec les données collectées lors du test sur faisceau effectué en octobre 2015, les figures de droite sont obtenues avec la simulation.*

| Paramètres | Valeurs                                                                                                    |  |  |  |
|------------|----------------------------------------------------------------------------------------------------|--|--|--|
|            | $\epsilon$ $0 < \epsilon_{ASIC} < 1$<br>$s_1 = 0,114 \text{ pC}$<br>Seuils $s_i$ $s_2 = 6,12 \text{ pC}$<br>$s_3 = 16,83 \text{ pC}$<br>$\overline{q}$ $0,2 \text{ pC} < \overline{q}_{ASIC} < 14 \text{ pC}$<br>$\delta$ $0,2 \text{ pC}^{-1} < \delta_{ASIC} < 6 \text{ pC}^{-1}$<br>$k$ $0,65$<br>$d_{min}$ 0,5 mm |  |  |  |
|            |                                                                                                    |  |  |  |
|            |                                                                                                    |  |  |  |
|            |                                                                                                    |  |  |  |
|            |                                                                                                    |  |  |  |
|            |                                                                                                    |  |  |  |
|            |                                                                                                    |  |  |  |
|            |                                                                                                    |  |  |  |
|            | $d \mid 0.05$ mm < $d_{ASIC}$ < 1.3 mm                                                                                                    |  |  |  |
|            | $60 \text{ mm}$                                                                                                    |  |  |  |

TABLEAU **5.2 –** *Valeurs d'entrée de la nouvelle paramétrisation de l'algorithme SimDigital.*

# **5.4 Comparaison entre données et simulation**

#### **5.4.1 Gerbes hadroniques**

Cette section est consacrée à une comparaison des gerbes hadroniques enregistrées lors du test sur faisceau effectué en octobre 2015 sur la ligne H2 du SPS au CERN, avec les gerbes hadroniques obtenues avec la simulation du SDHCAL utilisant la nouvelle paramétrisation de l'algorithme SimDigital. Pour sélectionner les évènements hadroniques, les sélections présentées dans la section 4.2.2.1 sont appliquées. Ces mêmes sélections sont également appliquées sur les gerbes simulées, afin d'effectuer la comparaison dans des conditions équivalentes. La correction en temps exposée dans la section 4.2.2.2 est également appliquée pour les données.

Les listes physiques de Geant4 étudiées sont les listes FTF BIC, FTFP BERT et QGSP\_BERT provenant des versions 9.6 et 10.3 de Geant4. Il a été montré dans [41] que les listes physiques utilisant des modèles de haute précision pour les neutrons FTFP\_BERT\_HP et QGSP\_BERT\_HP produisent des résultats similaires aux listes FTFP\_BERT et QGSP\_BERT. Ces listes physiques ne sont donc pas incluses dans cette étude afin d'économiser du temps de calcul, car la simulation des gerbes hadroniques utilisant les modèles de haute précision pour les neutrons est considérablement plus longue (facteur 10 environ).

À titre de comparaison, les gerbes hadroniques simulées avec la liste physique FTF\_BIC provenant de la version 9.6 de Geant4, et en utilisant l'ancienne paramétrisation de l'algorithme SimDigital seront également étudiées, car cette liste physique présentait le meilleur accord entre données et simulation [41].

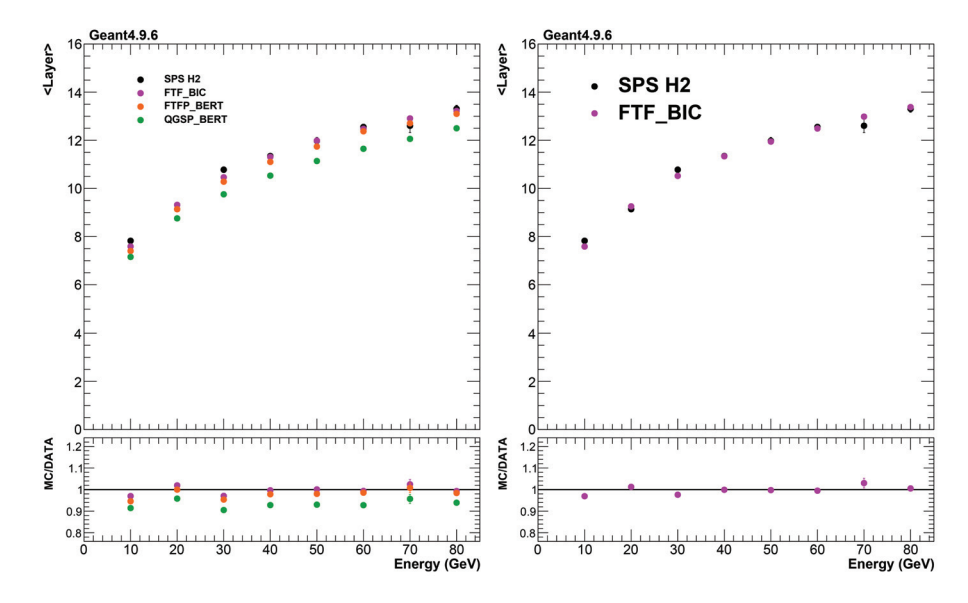

FIGURE **5.16 –** *Comparaison de la valeur moyenne du profil longitudinal des gerbes hadroniques en fonction de l'énergie du faisceau pour les données (points noirs) et pour la simulation (points colorés). La figure de gauche expose une comparaison entre les données et la simulation utilisant la version 9.6 de Geant4 et le nouveau paramétrage de l'algorithme SimDigital et la figure de droite expose une comparaison entre les données et la simulation utilisant la version 9.6 de Geant4 et l'ancien paramétrage de l'algorithme SimDigital.*

La figure 5.16 expose une comparaison des valeurs moyennes des profils longitudinaux des gerbes hadroniques entre les données et la simulation. Les évolutions de ces profils en fonction du temps de l'évènement dans le spill sont corrigés par des polynômes d'ordre 2. Les listes physiques basées sur le modèle FTF présentent un bon accord avec les données. La liste physique QGSP\_BERT sous-estime le profil longitudinal des gerbes hadroniques. Ces résultats sont en contradiction avec ceux obtenus dans [41] et présentés dans la section 5.1 dans laquelle la liste physique QGSP\_BERT était en accord avec les données et les listes physiques basées sur le modèle FTF surestimaient les profils longitudinaux. Ces différences s'expliquent par l'augmentation de la densité de l'acier dans la simulation. Cette augmentation de la densité a pour effet de diminuer la longueur d'intéraction λ*<sup>I</sup>* et donc de diminuer l'extension longitudinale des gerbes. La nouvelle paramétrisation de l'algorithme SimDigital n'a pas d'effet sur les profils longitudinaux. La figure 5.17 expose les profils longitudinaux des gerbes hadroniques provenant des données et de la simulation.

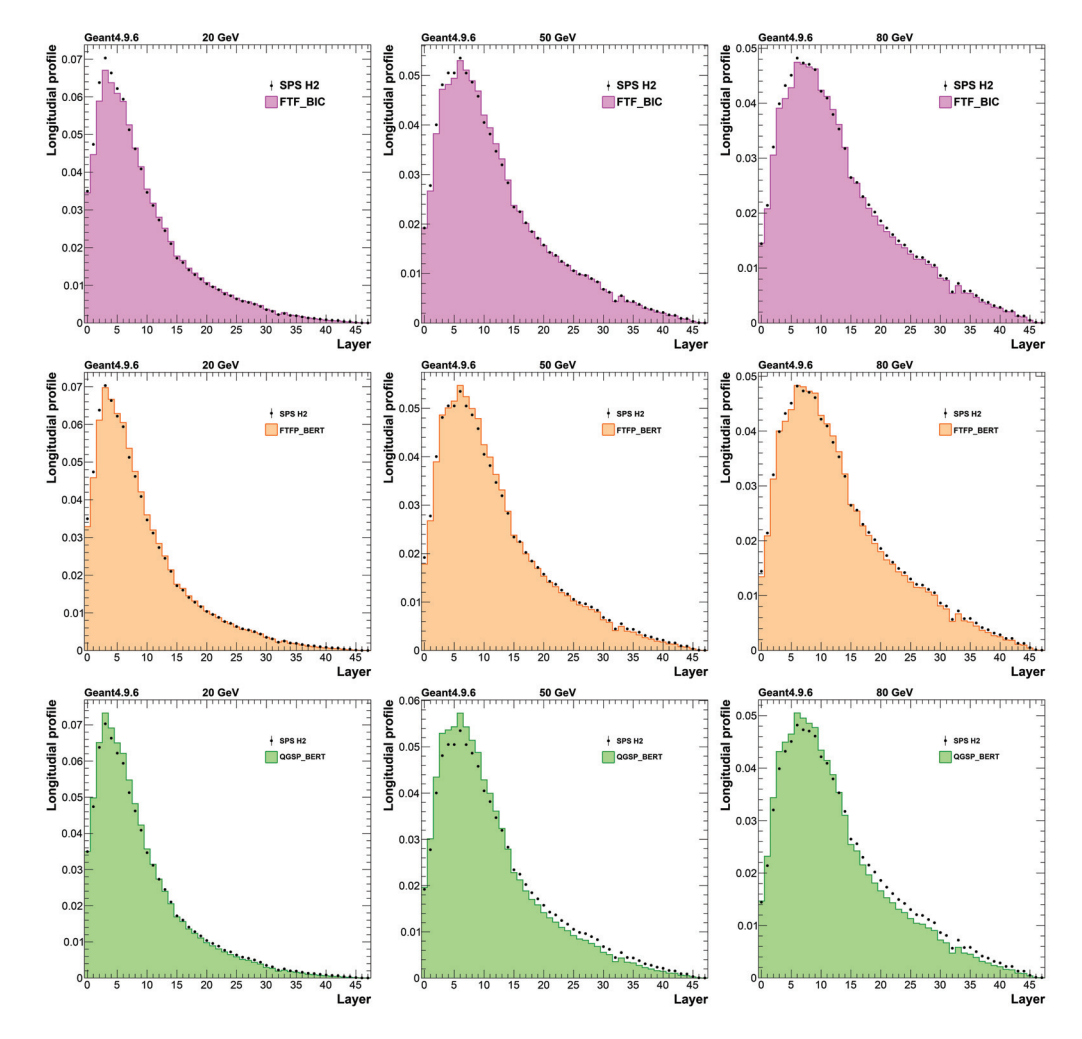

FIGURE **5.17 –** *Profil longitudinal des gerbes de 20 GeV (à gauche), 50 GeV (au milieu) et 80 GeV (à droite) pour les listes physiques FTF\_BIC (en haut), FTFP\_BERT (au milieu) et QGSP\_BERT (en bas) de la version 9.6 de Geant4. Les données expérimentales sont représentées par des points noirs et les simulations sont représentées par des histogrammes colorés.*

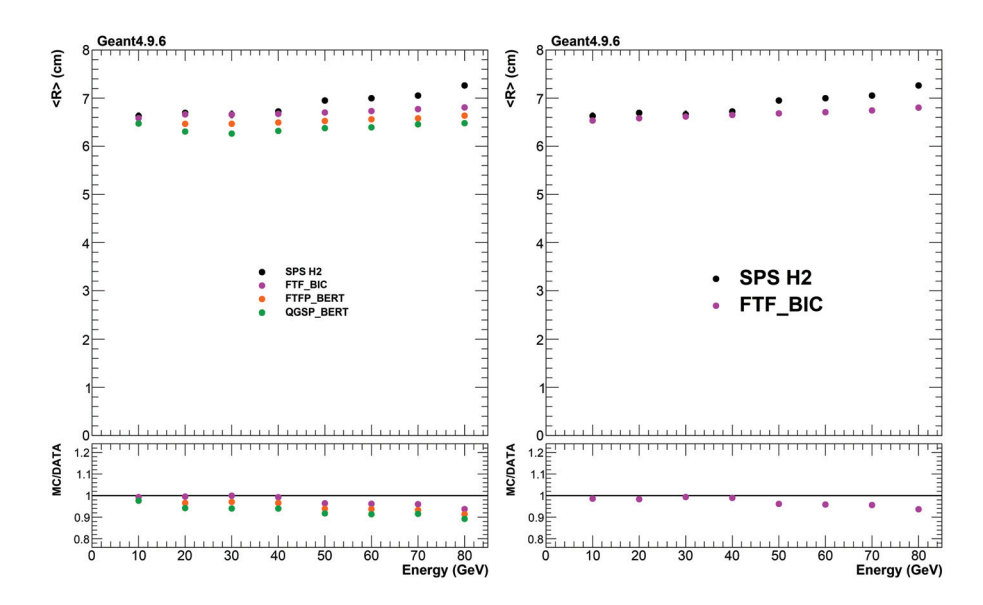

FIGURE **5.18 –** *Comparaison de la valeur moyenne du profil transverse des gerbes hadroniques en fonction de l'énergie du faisceau pour les données (points noirs) et pour la simulation (points colorés). La figure de gauche expose une comparaison entre les données et la simulation utilisant la version 9.6 de Geant4 et le nouveau paramétrage de l'algorithme SimDigital et la figure de droite expose une comparaison entre les données et la simulation utilisant la version 9.6 de Geant4 et l'ancien paramétrage de l'algorithme SimDigital.*

La figure 5.18 expose une comparaison des valeurs moyennes des profils transverses des gerbes hadroniques entre les données et la simulation. Tout comme les profils longitudinaux, les évolutions des profils transverses en fonction du temps de l'évènement dans le spill sont corrigés par des polynômes d'ordre 2. Pour calculer les profils transverses, l'axe principal de la gerbe est déterminé par une régression linéaire sur tous les hits de la gerbe. La valeur moyenne du profil transverse est alors la distance moyenne entre les hits de la gerbe et son axe principal. Cette valeur moyenne est sous-estimée par la liste physique QGSP\_BERT. Les listes physiques basées sur le modèle de Fritiof possèdent un bon accord jusqu'a 40 GeV, mais sous-estiment ce profil radial au delà de cette énergie. La liste physique FTF\_BIC est celle qui reproduit le mieux le profil radial des gerbes hadroniques, mais le désaccord est cependant de ∼ -6% à 80 GeV. Les profils radiaux plus faibles que ceux obtenus dans [41] sont dus à l'augmentation de la densité de l'acier ayant pour effet de réduire l'extension des gerbes. La nouvelle paramétrisation de l'algorithme SimDigital n'apporte pas de modifications particulières sur les profils transverses des gerbes hadroniques.

La figure 5.19 expose les profils radiaux des gerbes hadroniques provenant des données et de la simulation. Pour réprésenter ces profils radiaux, des anneaux virtuels de 1 cm d'épaisseur sont créés autour de cet axe principal. Les bins de l'histogramme représentent le nombre de hits compris dans chaque anneau, divisé par la surface de celui-ci. Les histogrammes sont ensuite normalisés sur la totalité des évènements. On constate que le nombre de hits présents au cœur de la gerbe (< 3 cm de l'axe principal) est surestimé, et que le nombre de hits situés à une distance comprise entre 3 et 8 cm du cœur de la gerbe est sous-estimé.

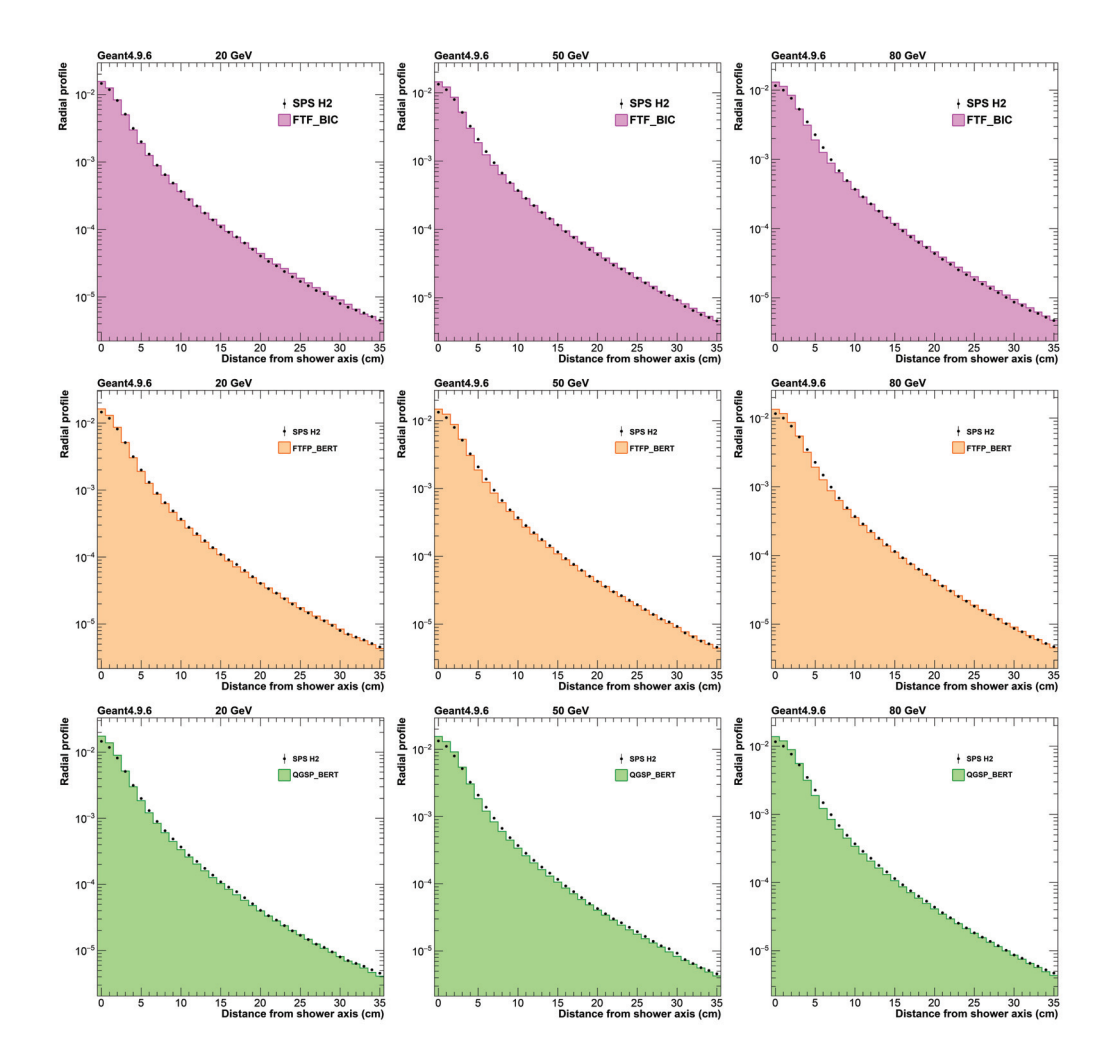

FIGURE **5.19 –** *Profil transverse des gerbes de 20 GeV (à gauche), 50 GeV (au milieu) et 80 GeV (à droite) pour les listes physiques FTF\_BIC (en haut), FTFP\_BERT (au milieu) et QGSP\_BERT (en bas) de la version 9.6 de Geant4. Les données expérimentales sont représentées par des points noirs et les simulations sont représentées par des histogrammes colorés.*

La figure 5.20 expose une comparaison du nombre moyen de hits des gerbes hadroniques entre les données et la simulation. L'évolution du nombre moyen de hits en fonction du temps dans le spill est corrigé par un polynôme d'ordre 2. Ce nombre moyen de hits est sous-estimé sur toute la gamme d'énergie pour toutes les listes physiques étudiées. Ce désaccord est d'environ 10% à 80 GeV. Le nombre plus faible de hits par rapport aux résultats obtenus dans [41] s'expliquent par la réduction des profils longitudinaux et transverses dues à l'augmentation de la densité de l'acier. Le nouveau paramétrage de l'algorithme SimDigital a pour effet d'augmenter très légèrement le nombre de hits des gerbes hadroniques par rapport à l'ancien paramétrage. Pour la liste physique FTF\_BIC, à 80 GeV, le désaccord sur le nombre de hits est de ∼ -8% au lieu de ∼ -11% avec l'ancien paramétrage. La figure 5.21 expose les distribution du nombre de hits des gerbes hadroniques provenant des données et de la simulation.

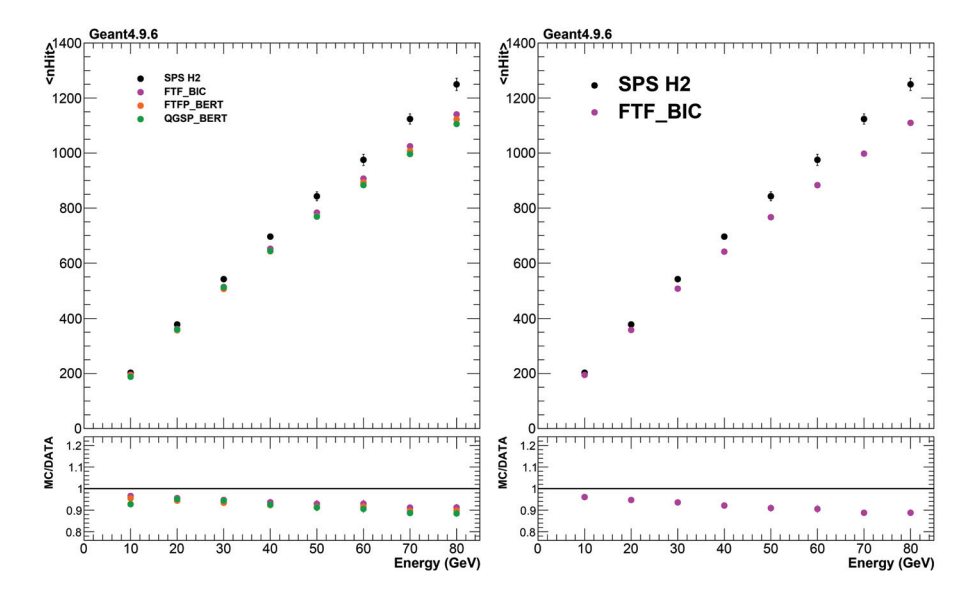

FIGURE **5.20 –** *Comparaison du nombre de hits moyen des gerbes hadroniques en fonction de l'énergie du faisceau pour les données (points noirs) et pour la simulation (points colorés). La figure de gauche expose une comparaison entre les données et la simulation utilisant la version 9.6 de Geant4 et le nouveau paramétrage de l'algorithme SimDigital et la figure de droite expose une comparaison entre les données et la simulation utilisant la version 9.6 de Geant4 et l'ancien paramétrage de l'algorithme SimDigital.*

Bien que les modifications apportées à l'algorithme SimDigital aient permis de mieux reproduire les caractéristiques des RPC équipant le prototype SDHCAL (efficacité et multiplicité), elles n'ont pas eu d'effet sensible sur la simulation des gerbes hadroniques. Les profils longitudinaux et transverses obtenus en utilisant l'ancienne et la nouvelle paramétrisation sont similaires. Seul le nombre de hits total de la gerbe semble être légèrement augmenté.

Cependant, les modifications apportées à la géométrie et aux matériaux du SDHCAL dans la simulation, notamment la modification de la densité de l'acier, ont permis de mieux reproduire les profils longitudinaux des gerbes hadroniques. La liste physique QGSP\_BERT a cependant tendance à sous-estimer ces profils longitudinaux. Toutefois, les modifications apportées à cette liste physique à partir de la version 10.1 de Geant4 [43] ont eu pour effet d'améliorer la reproduction des profils longitudinaux et transverses des gerbes hadroniques, réduisant les différences entre les listes basées sur le modèle FTF. La figure 5.22 montre le nombre moyen de hits, le profil longitudinal moyen et le profil transverse moyen pour les données et la simulation du SDHCAL utilisant la version 10.3 de Geant4 et la nouvelle paramétrisation de l'algorithme SimDigital. On constate que les différences entre les différentes listes physiques ont été réduites, notamment sur la reproduction des profils longitudinaux. Ceux-ci sont ainsi correctement reproduits par toutes les listes physiques. Les profils transverses obtenus avec les listes physiques se basant sur le modèle de Fritiof ont été réduits par rapport à la version 9.6 de Geant4, le désaccord sur la valeur moyenne du profil transverse est de ∼ -9% à 80 GeV pour la version 10.3 de Geant4 (ce désaccord est de ∼ -7% à 80 GeV pour la version 9.6).

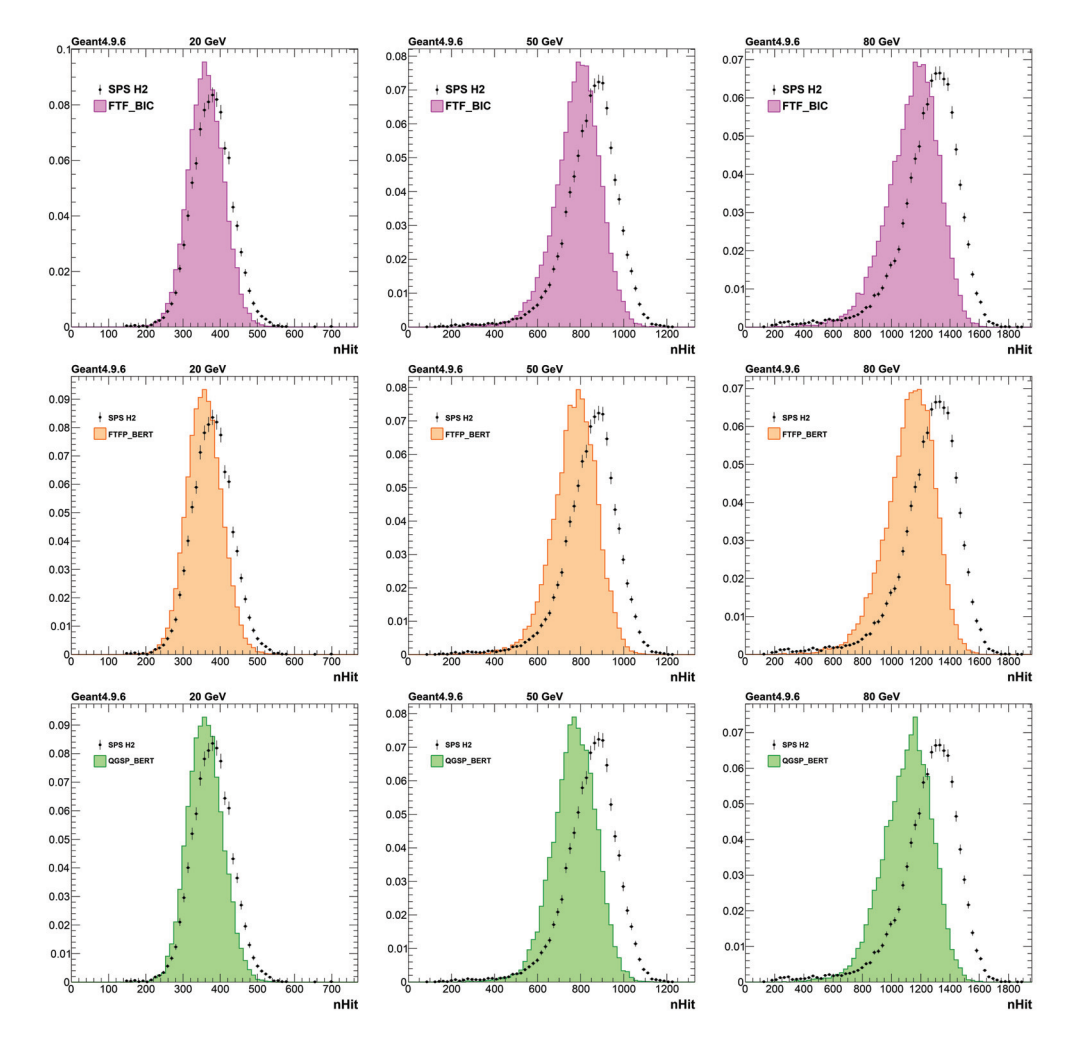

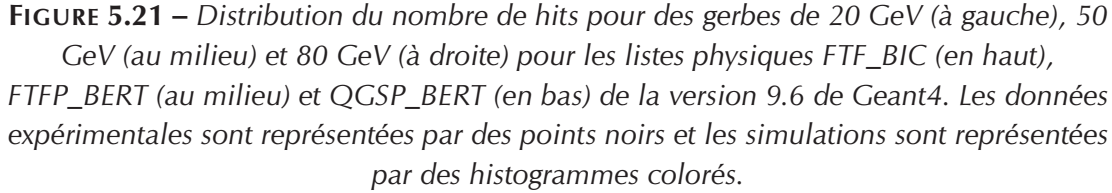

Les résultats obtenus par la collaboration AHCAL aboutissent aux mêmes conclusions, la liste physique FTFP\_BERT permet de reproduire correctement les profils longitudinaux, mais les profils transverses sont sous-estimés (∼ 4-7% pour la version 9.6 et ∼ 12% pour la version 10.1 de Geant4) [44].

Des modifications ont été apportées aux listes physiques se basant sur le modèle de Fritiof à partir de la version 10.1 de Geant4 [43]. La production de mésons  $\pi^0$  a été augmentée dans les gerbes hadroniques, ce qui a pour effet d'augmenter la fraction électromagnétique de ces gerbes. La figure 5.23 présente une comparaison de la fraction électromagnétique des gerbes hadroniques pour les trois listes physiques FTF\_BIC, FTFP\_BERT et QGSP\_BERT, entre les versions 9.6 et 10.3 de Geant4. La procédure permettant de récupérer l'information sur la fraction électromagnétique est décrite dans la section 6.2 du chapitre 6. On constate que pour les listes physiques de la version 10.3 de Geant4 se basant sur le modèle de Fritiof, une proportion non négligeable des gerbes

hadroniques ont une fraction électromagnétique proche de 100%. Ces gerbes sont ainsi très compactes et peuvent expliquer la diminution de la valeur moyenne des profils transverses.

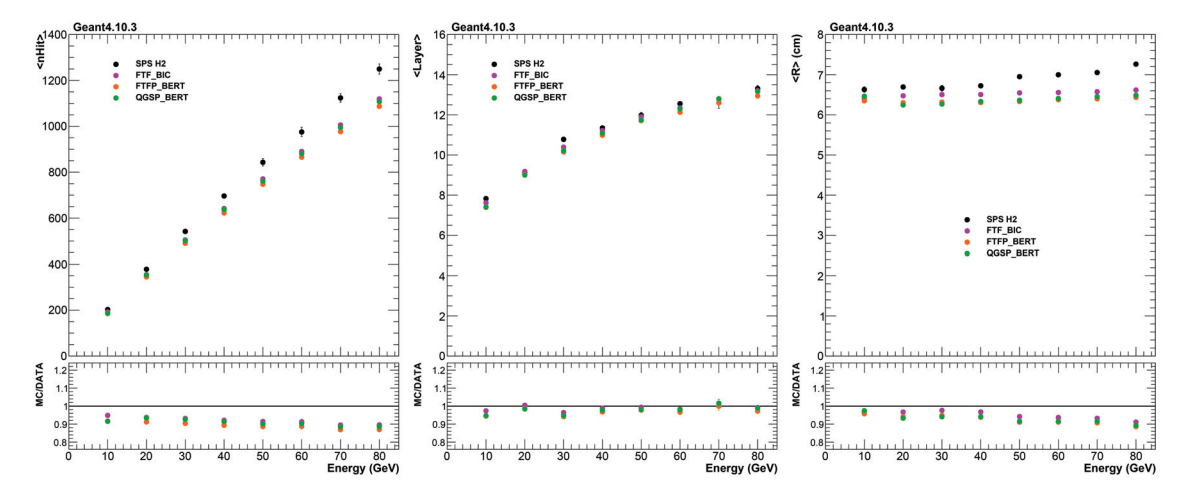

FIGURE **5.22 –** *Nombre de hits moyen (à gauche), profil longitudinal moyen (au centre), profil transverse moyen (à droite) des gerbes hadroniques pour les données et pour la simulation, utilisant la version 10.3 de Geant4.*

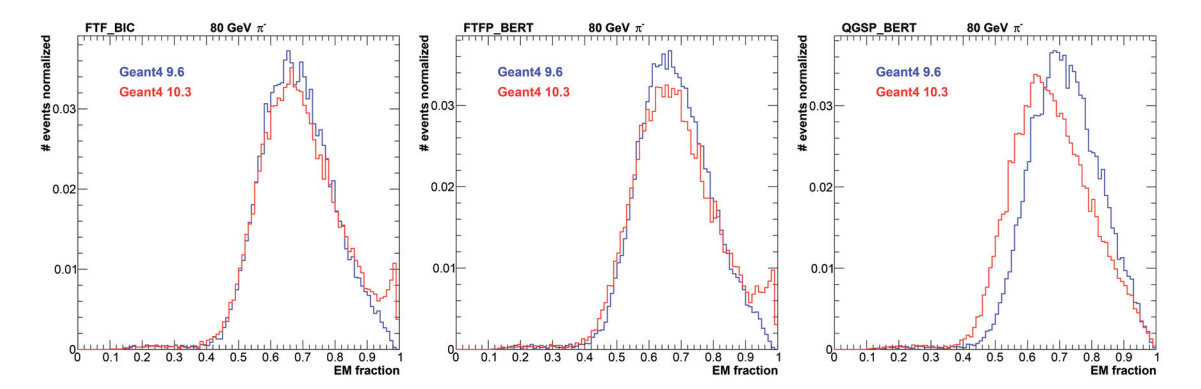

FIGURE **5.23 –** *Distribution de la fraction électromagnétique des gerbes hadroniques induites par des pions, pour les listes physiques FTF\_BIC (à gauche), FTFP\_BERT (au centre) et QGSP\_BERT (à droite). Les distributions représentées en bleu sont obtenues en utilisant la version 9.6 de Geant4. Les distributions représentées en rouge sont obtenues en utilisant la version 10.3 de Geant4.*

#### **5.4.2 Gerbes électromagnétiques**

Lors du test sur faisceau effectué en octobre 2015, le prototype SDHCAL n'a pas été soumis à des faisceaux d'électrons. Pour pouvoir comparer les gerbes électromagnétiques simulées avec des gerbes électromagnétiques réelles, des runs d'électrons provenant d'un test sur faisceau effectué en avril 2015 ont été utilisés. Cependant, lors de ce test, les conditions de prises de données étant différentes que celles rencontrées en octobre 2015 (température, pression...), la multiplicité des chambres est légèrement différente. La nouvelle paramétrisation de l'algorithme SimDigital étant basée sur les multiplicités obtenues en octobre 2015, l'accord entre les données et la simulation est légèrement dégradé (voir figure 5.24). Il n'est pas possible d'effectuer une paramétrisation de l'algorithme permettant de reproduire les multiplicités mesurées en avril 2015 car aucun scan en seuil utilisant des muons n'a été effectué durant ce test sur faisceau.

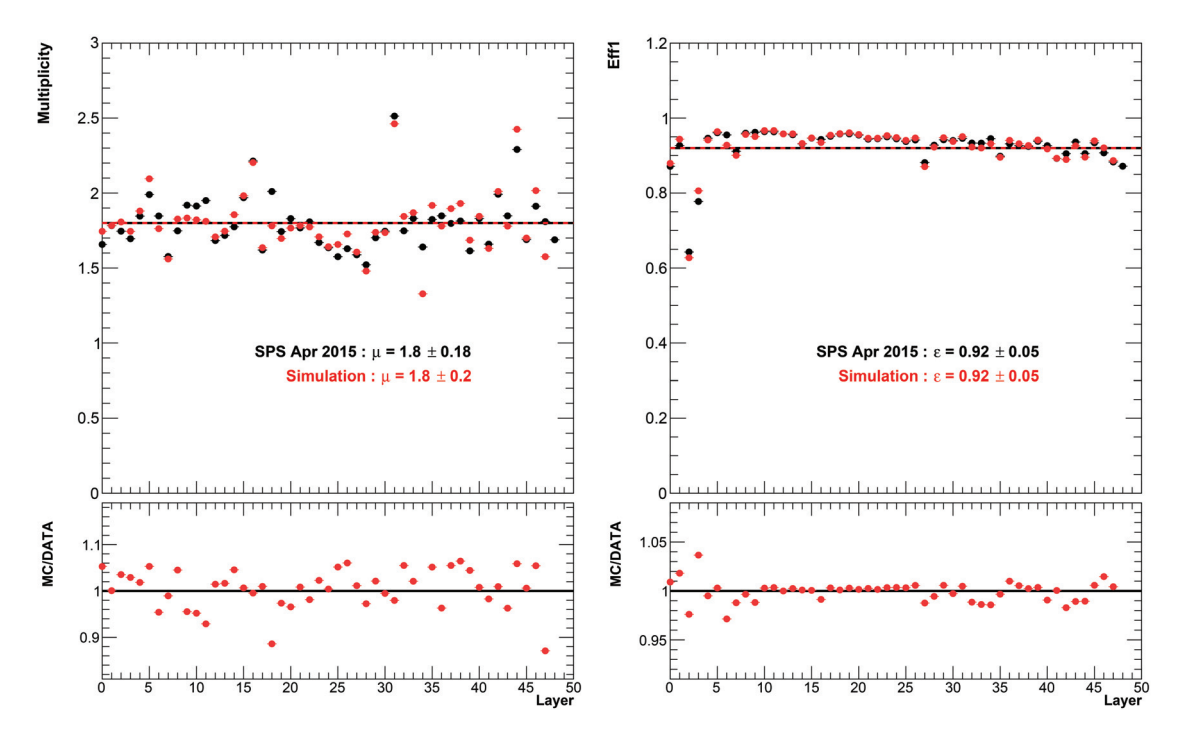

FIGURE **5.24 –** *Multiplicité moyenne (à gauche) et efficacité de détection moyenne (à droite), pour chaque chambre du prototype SDHCAL lors du test sur faisceau d'avril 2015 (en noir), et pour la simulation (en rouge).*

Nous avons mentionné dans la section 4.2.2.2 qu'une correction en temps doit être utilisée afin de lutter contre la saturation du prototype lorsque celui-ci est exposé à un flux de particules trop élevé. Pour les faisceaux de pions, les gerbes sont ainsi corrigées en utilisant un polynôme du second degré. Dans le cas des gerbes électromagnétiques, seule une petite partie du détecteur est sollicitée, car les électrons interagissent dans les premiers plans du détecteur. De plus, le rayon des gerbes électromagnétiques est plus faible que ceux des gerbes hadroniques. Lorsque le prototype SDHCAL est soumis à un faisceau d'électrons, la saturation est donc plus élevée que lorsqu'il est soumis à un faisceau de pions, par conséquent, des corrections utilisant des polynômes d'ordre 4 sont utilisés (voir figure 5.25).

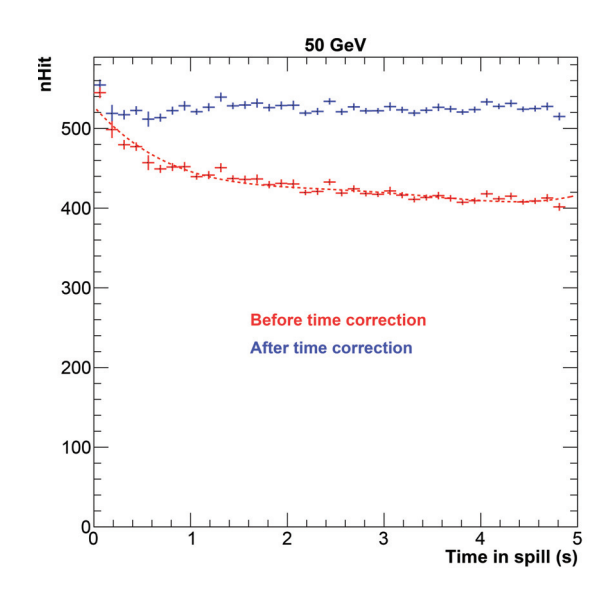

FIGURE **5.25 –** *Nombre de hits en fonction du temps dans le spill, pour des électrons de 50 GeV, avant (en rouge), et après correction par un polynôme d'ordre 4 (en bleu).*

Pour sélectionner les électrons, les sélections muons, ainsi que les sélections sur les évènements à particules multiples et les particules neutres sont appliquées (voir section 4.2.2.1). Afin de rejeter les hadrons, les trois conditions suivantes doivent être satisfaites :

- Le nombre de plans touchés doit être inférieur à 30.
- Le début de la gerbe doit survenir dans les quatre premiers plans.
- L'évènement ne doit posséder aucune trace reconstruite.

Les efficacités de sélection des électrons sont supérieures à 92% sur toute la gamme d'énergie [10 GeV, 50 GeV]. Pour une énergie de 10 GeV, environ 7,5% des pions survivent aux sélections, cette impureté décroit avec l'énergie se limite à 1,6% pour des pions de 50 GeV.

La figure 5.26 expose une comparaison des valeurs moyennes des profils longitudinaux des gerbes électromagnétiques entre les données et la simulation. Les profils longitudinaux des gerbes électromagnétiques de 10 GeV simulées sont sous-estimées de 10% par rapport aux données. Ce désaccord diminue quand l'énergie augmente, le profil longitudinal des gerbes électromagnétiques de 50 GeV étant en bon accord avec les données. Deux facteurs peuvent expliquer ce désaccord. Premièrement, l'efficacité de sélection des pions est plus élevée à basse énergie. Les gerbes hadroniques étant plus étendues que les gerbes électromagnétiques, le biais dans la mesure des profils des gerbes électromagnétiques sera donc plus important à basse énergie qu'à haute énergie. De plus, quelques chambres situées vers la fin du prototype sont bruyantes, ce qui a tendance à augmenter la valeur moyenne des profils longitudinaux. Cette augmentation est plus élevée à basse énergie qu'à haute énergie. En effet, l'influence de ces hits de bruit est inférieure à haute énergie, car les gerbes produisent plus de hits. La figure 5.27 expose les profils longitudinaux des gerbes électromagnétiques pour les données et pour la simulation.

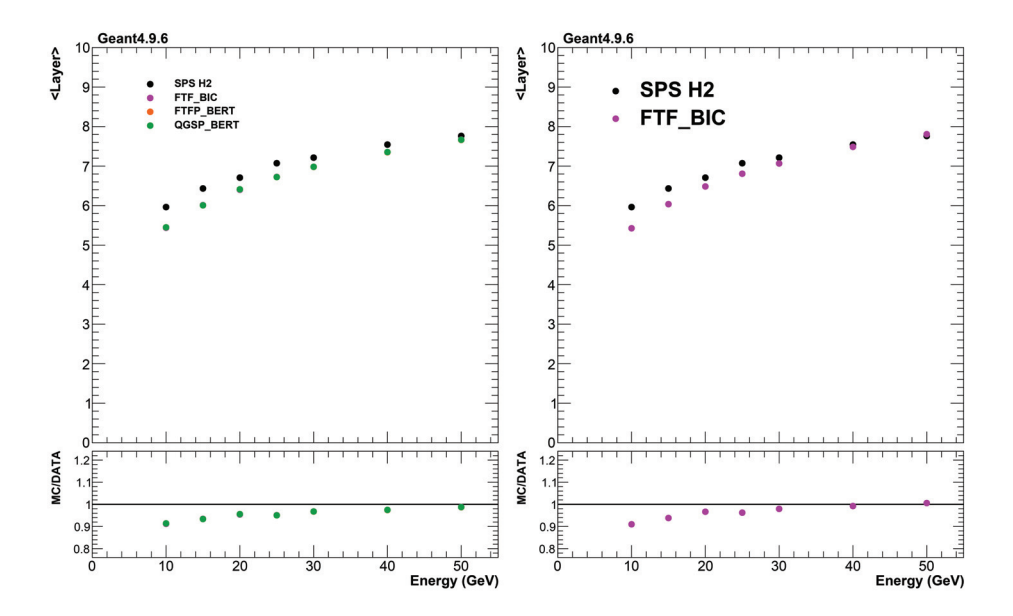

FIGURE **5.26 –** *Comparaison de la valeur moyenne du profil longitudinal des gerbes électromagnétiques en fonction de l'énergie du faisceau pour les données (points noirs) et pour la simulation (points colorés). La figure de gauche expose une comparaison entre les données et la simulation utilisant la version 9.6 de Geant4 et le nouveau paramétrage de l'algorithme SimDigital et la figure de droite expose une comparaison entre les données et la simulation utilisant la version 9.6 de Geant4 et l'ancien paramétrage de l'algorithme SimDigital.*

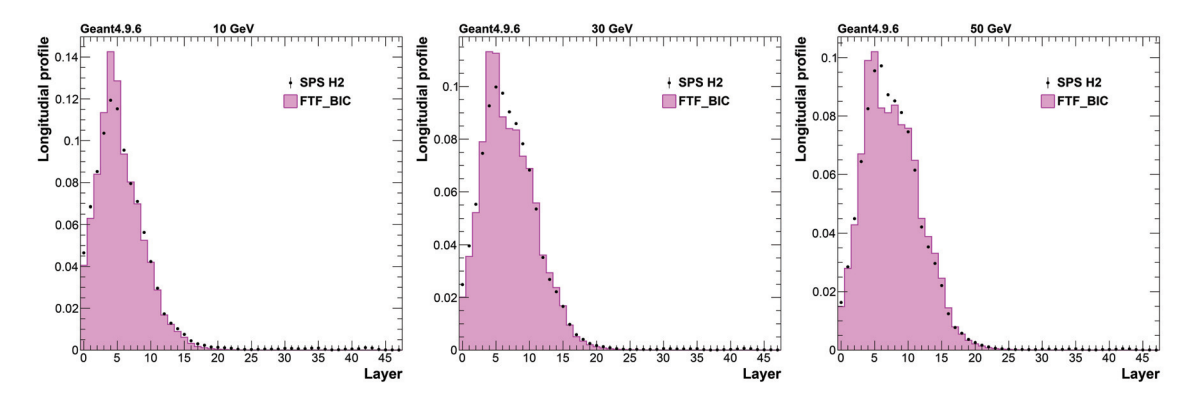

FIGURE **5.27 –** *Profil longitudinal des gerbes électromagnétiques de 10 GeV (à gauche), 30 GeV (au centre) et 50 GeV (à droite) pour la liste physique FTF\_BIC de la version 9.6 de Geant4. Les données expérimentales sont représentées par des points noirs et les simulations sont représentées par les histogrammes colorés.*

La figure 5.28 expose une comparaison des valeurs moyennes des profils transverses des gerbes électromagnétiques entre les données et la simulation. Le désaccord est ici très important et est de l'ordre de 20-30% sur toute la gamme d'énergie. Bien que le bruit et la contamination par les gerbes hadroniques peuvent introduire une augmentation de la valeur moyenne des profils transversaux, ces deux effets ne suffisent pas à expliquer un désaccord aussi important. La figure 5.29 expose les profils transverses des gerbes électromagnétiques pour les données et pour la simulation. Les queues de profil dans les

données sont dues au hits de bruit ainsi qu'a la contamination par les gerbes hadroniques. On constate, tout comme dans le cas des profils transverses des gerbes hadroniques, que le nombre de hits dans le cœur de la gerbe (< 3 cm) est surestimé, et que le nombre de hits situés à une distance comprise entre 4 et 8 cm de l'axe principal de la gerbe est sous-estimé.

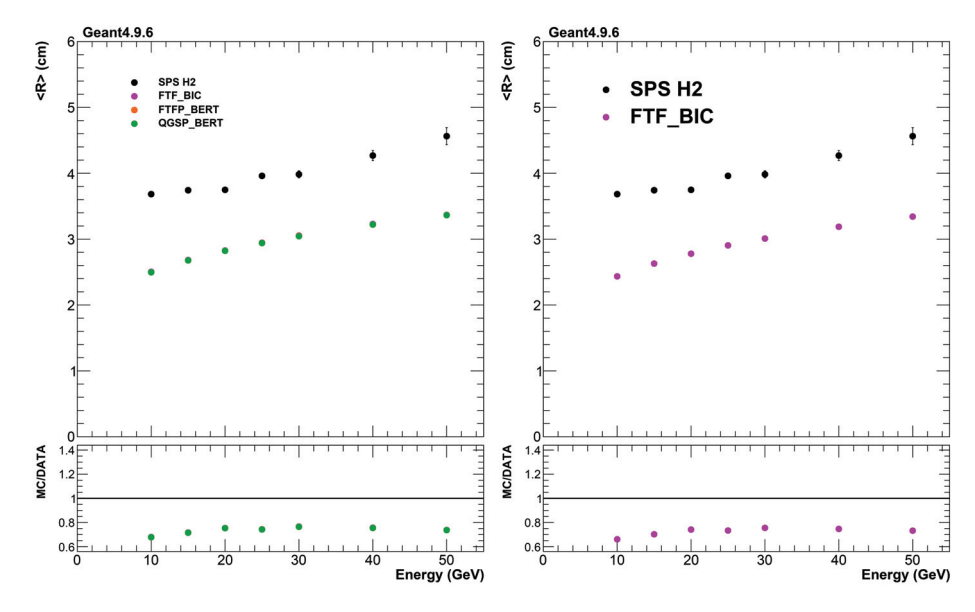

FIGURE **5.28 –** *Comparaison de la valeur moyenne du profil transversal des gerbes électromagnétiques en fonction de l'énergie du faisceau pour les données (points noirs) et pour la simulation (points colorés). La figure de gauche expose une comparaison entre les données et la simulation utilisant la version 9.6 de Geant4 et le nouveau paramétrage de l'algorithme SimDigital et la figure de droite expose une comparaison entre les données et la simulation utilisant la version 9.6 de Geant4 et l'ancien paramétrage de l'algorithme SimDigital.*

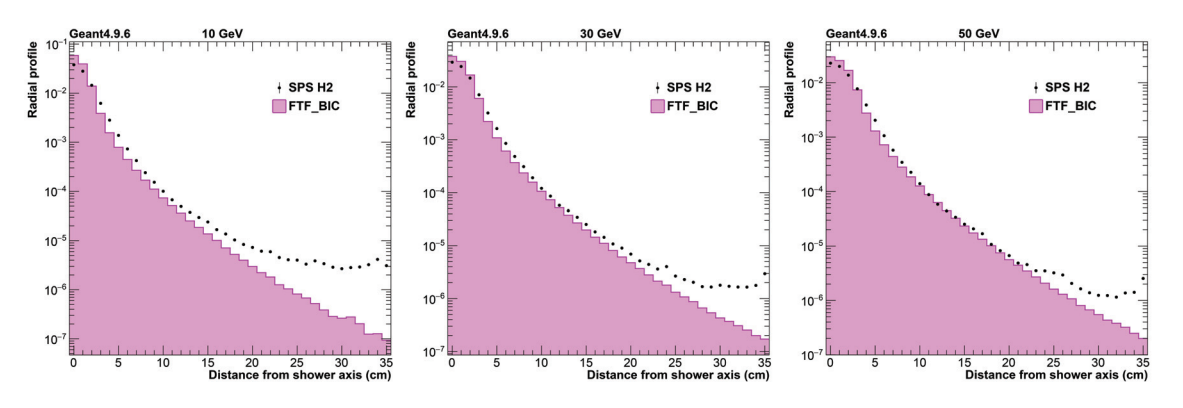

FIGURE **5.29 –** *Profil transversal des gerbes électromagnétiques de 10 GeV (à gauche), 30 GeV (au centre) et 50 GeV (à droite) pour la liste physique FTF\_BIC de la version 9.6 de Geant4. Les données expérimentales sont représentées par des points noirs et les simulations sont représentées par les histogrammes colorés.*

La figure 5.30 expose une comparaison du nombre de hits moyen des gerbes électromagnétiques entre les données et la simulation. Le nombre moyen de hits des gerbes

simulées est en accord avec les observations expérimentales, les déviations sont inférieures à 5% sur toute la gamme d'énergie. L'utilisation du nouveau paramétrage de l'algorithme SimDigital entraîne une augmentation de nombre de hits des gerbes électromagnétiques et permet ainsi d'améliorer l'accord entre les données et la simulation pour les gerbes électromagnétiques d'énergie supérieure à 40 GeV. La figure 5.31 expose les distributions du nombre de hits des gerbes électromagnétiques pour les données et pour la simulation.

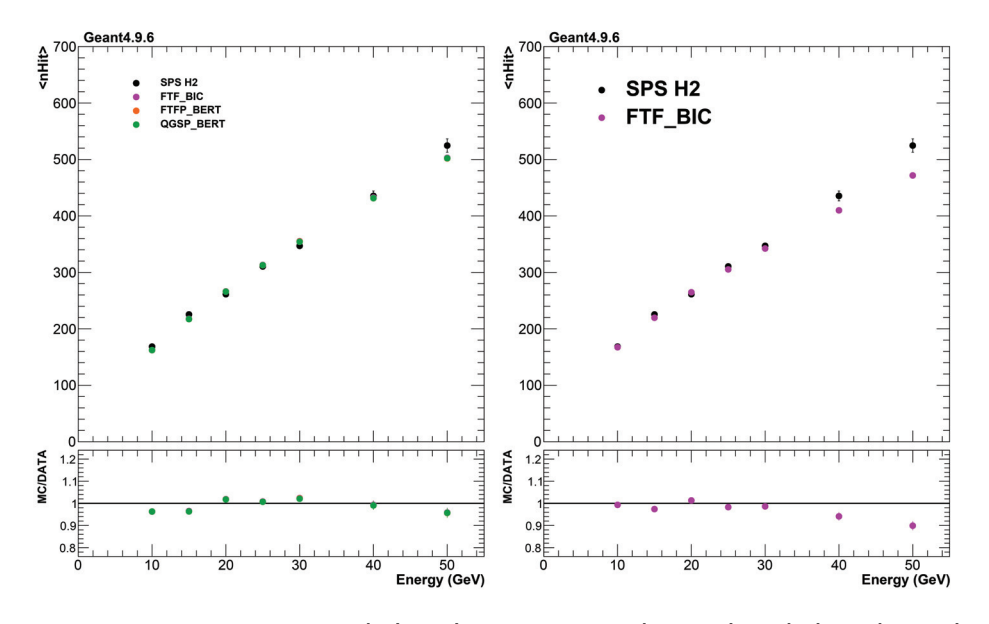

FIGURE **5.30 –** *Comparaison de la valeur moyenne du nombre de hits des gerbes électromagnétiques en fonction de l'énergie du faisceau pour les données (points noirs) et pour la simulation (points colorés). La figure de gauche expose une comparaison entre les données et la simulation utilisant la version 9.6 de Geant4 et le nouveau paramétrage de l'algorithme SimDigital et la figure de droite expose une comparaison entre les données et la simulation utilisant la version 9.6 de Geant4 et l'ancien paramétrage de l'algorithme SimDigital.*

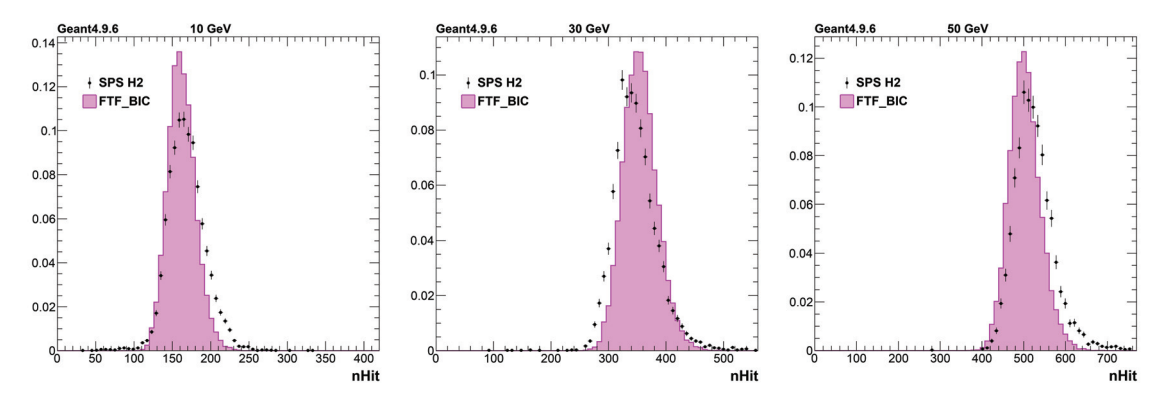

FIGURE **5.31 –** *Distribution du nombre de hits des gerbes électromagnétiques de 10 GeV (à gauche), 30 GeV (au centre) et 50 GeV (à droite) pour la liste physique FTF\_BIC de la version 9.6 de Geant4. Les données expérimentales sont représentées par des points noirs et les simulations sont représentées par les histogrammes colorés.*

#### **5.4.3 Désaccords entre données et simulation**

Les modifications apportées à la description de la géométrie et des matériaux utilisés dans la simulation du SDHCAL a permis d'améliorer la reproduction des profils longitudinaux des gerbes hadroniques. Cependant, malgré les modifications apportées à l'algorithme SimDigital ayant permis une meilleure reproduction des non-uniformités du prototype SDHCAL, les désaccords sur les profils transverses et sur le nombre total de hits reste important. Pour justifier ces désaccords, les modèles de physique hadroniques utilisés dans Geant4 ont tout d'abord été mis en cause. Ces justifications s'appuyaient sur le fait que les gerbes électromagnétiques étaient correctement reproduites par la simulation du SDHCAL [41], ce qui laissait à penser que cette simulation reproduisait de manière correcte le comportement des RPC utilisés dans le prototype SDHCAL.

Toutefois, cette comparaison entre gerbes électromagnétiques provenant des données et de la simulation a été involontairement biaisée par l'application, sur les données, d'une correction en temps imparfaite. En effet, lors du calcul des polynômes permettant de modéliser les variations du profil longitudinal, du profil transverse et du nombre de hits en fonction du temps de l'évènement dans le spill, les gerbes électromagnétiques ayant survenu dans les 0,3 premières secondes du spill n'étaient pas prises en compte. Cette non-prise en compte des évènements de début de spill entraîne, après correction en temps, un nombre moyen de hits plus faible et des profils transverses plus importants que lors de l'application d'une correction en temps complète.

Les comparaisons exposées dans la section 5.4.2 utilisant, pour les données, une correction en temps prenant en compte les évènements de début de spill, mettent en évidence un désaccord très important sur le profil transversal des gerbes électromagnétiques. Ces désaccords remettent en cause la validité de l'algorithme SimDigital lorsqu'une grande quantité de charges sont créés.

Afin de tenter de réduire ces désaccords, des listes physiques utilisant des modèles d'interactions électromagnétiques différents ont été testées (QGSP\_BERT\_EMY, FTFP\_BERT\_EMY). Ces listes physiques n'apportent pas d'amélioration notable sur la reproduction des profils transverses des gerbes hadroniques et électromagnétiques, ni sur le nombre de hits des gerbes hadroniques. D'autres distributions de répartition des charges ont été envisagées. Parmi elles, une répartition des charges utilisant la formule 5.6 convoluée par une fonction gaussienne (afin d'étaler d'avantage la charge) a été testée, mais il n'a pas été possible de trouver un paramétrage permettant de reproduire simultanément le comportement des muons et des gerbes électromagnétiques.

# **Chapitre 6**

# **Reconstruction de l'énergie des gerbes hadroniques dans le SDHCAL**

Dans un détecteur de particules tel que l'ILD, il est plus avantageux de mesurer l'énergie des hadrons chargés en utilisant la trace déposée dans le trajectographe, plutôt que son dépôt d'énergie dans les calorimètres électromagnétiques et hadroniques. L'application d'un algorithme de suivi de particules permettra donc de réduire l'utilisation du calorimètre hadronique, en ce qui concerne la mesure en énergie des hadrons chargés. Toutefois, afin de garantir une association correcte entre les traces et les dépôts d'énergie dans les calorimètres, il est bénéficiable de disposer d'un calorimètre hadronique permettant la meilleure mesure en énergie possible. De plus, environ 10 % des particules composant les jets sont des hadrons neutres, dont l'énergie peut être mesurée dans les calorimètres uniquement. Dans ce chapitre, nous exposerons des méthodes de reconstruction de l'énergie alternatives à la méthode quadratique classique. Une étude sur l'influence des seuils de lecture sur la reconstruction en énergie sera également présentée.

#### **Contenu**

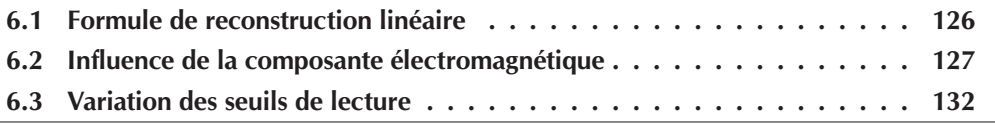

## **6.1 Formule de reconstruction linéaire**

Nous avons mentionné dans le chapitre 4 que l'utilisation d'une formule linéaire de reconstruction de l'énergie de la forme

$$
E_{reco} = \alpha \cdot N_{hit1} + \beta \cdot N_{hit2} + \gamma \cdot N_{hit3}
$$
 (6.1)

avec  $\alpha$ ,  $\beta$  et  $\gamma$  des coefficients constants, ne permettait pas d'obtenir une linéarité satisfaisante. Cependant, nous verrons dans le chapitre 7 que cette formule est actuellement la plus pratique lorsqu'il s'agit de mesurer l'énergie des jets dans l'ILD. Les figures 6.1 et 6.2 montrent une comparaison de l'énergie reconstruite entre la formule quadratique et la formule linéaire pour les gerbes simulées et les gerbes enregistrées lors du test sur faisceau effectué en octobre 2015 sur la ligne H2 du SPS. On peut constater que les résolutions en énergie sont comparables, toutefois la linéarité à basse énergie (< 30 GeV) n'est pas satisfaisante, la déviation par rapport à l'énergie réelle étant supérieure à 5%. Les résolutions présentées sont également ajustées par un formule de la forme <sup>σ</sup>*<sup>E</sup> <sup>E</sup>* <sup>=</sup> *<sup>a</sup>* √ *<sup>E</sup>* <sup>⊕</sup> *<sup>b</sup>* <sup>⊕</sup> *<sup>c</sup> <sup>E</sup>*. Après ajustement, le paramètre *c* est dans tous les cas négligeable et n'est donc pas indiqué. Ces paramètres sont donnés à titre indicatif, car il est délicat d'ajuster les résolutions en énergie par une formule de ce type lorsque le calorimètre est utilisé dans un mode de lecture semi-numérique. Des études effectuées en utilisant le calorimètre AHCAL dans un mode de lecture semi-numérique ont mis en évidence ce même comportement [45].

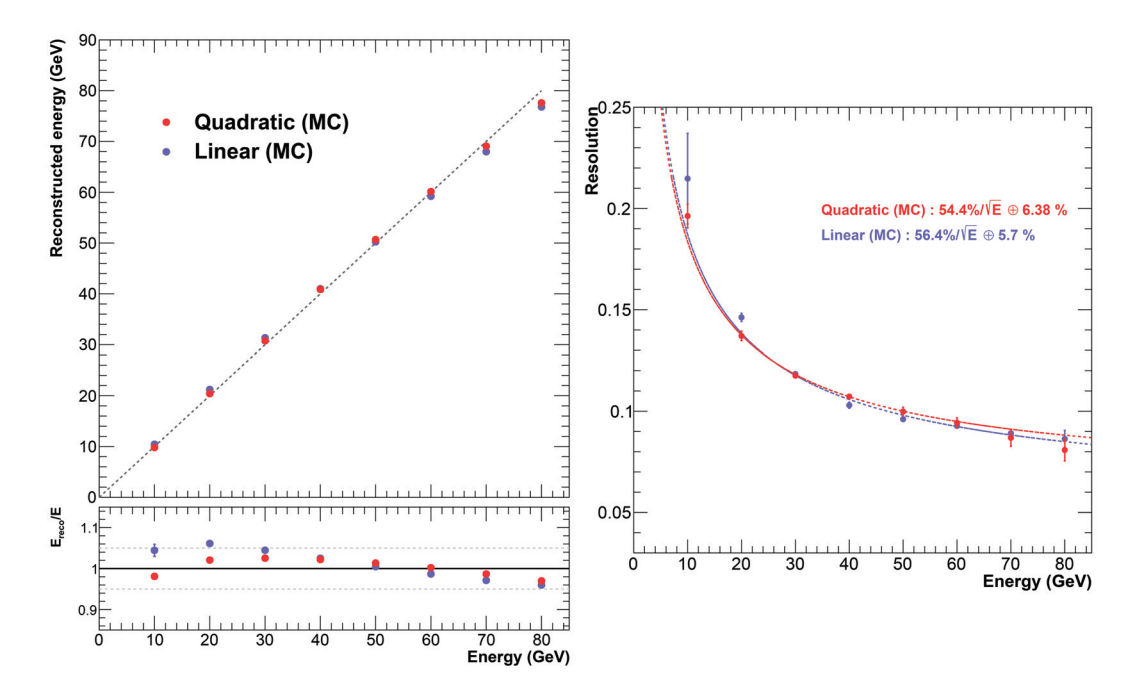

FIGURE **6.1 –** *Linéarité (à gauche) et résolution (à droite) de l'énergie reconstruite en utilisant la formule quadratique de reconstruction de l'énergie (équation 4.11) en rouge, et la formule de reconstruction linéaire (équation 6.1) en bleu, pour des gerbes simulées avec la liste physique FTF\_BIC de Geant4.9.6.*

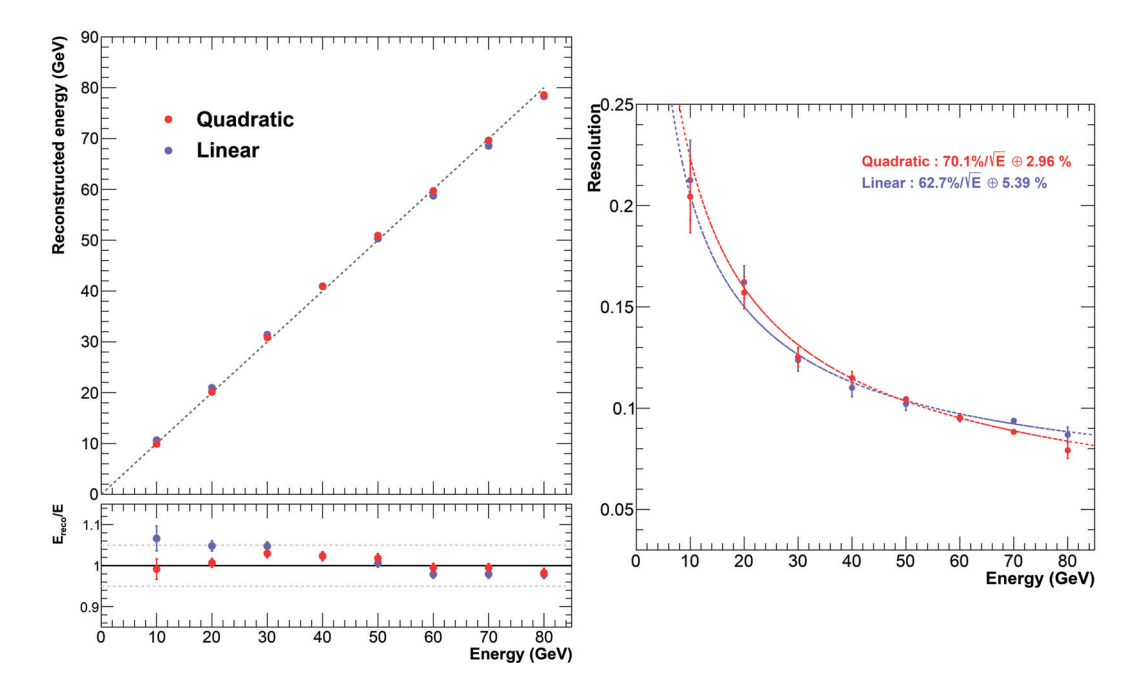

FIGURE **6.2 –** *Linéarité (à gauche) et résolution (à droite) de l'énergie reconstruite en utilisant la formule quadratique de reconstruction de l'énergie (équation 4.11) en rouge, et la formule de reconstruction linéaire (équation 6.2) en bleu, pour les données récoltées lors du test sur faisceau effectué en octobre 2015 sur la ligne H2 du SPS.*

### **6.2 Influence de la composante électromagnétique**

Nous avons mentionné dans le chapitre 3 que la variation de la composante électromagnétique des gerbes hadroniques influe sur la résolution en énergie d'un calorimètre hadronique. Pour pouvoir étudier l'effet de la composante électromagnétique sur la reconstruction de l'énergie dans le SDHCAL, des options ont été intégrées dans la simulation du SDHCAL afin de pouvoir récupérer la fraction électromagnétique de chaque gerbe. La fraction électromagnétique est définie comme étant le rapport de l'énergie déposée par les électrons, positons et photons sur l'énergie totale déposée par tous les types de particules. Pour extraire cette information dans la simulation, une boucle est effectuée sur tous les steps à l'intérieur du volume du SDHCAL (RPCs et couches d'absorbeurs). Pour chacun de ces steps, l'énergie déposée est récupérée et classée selon le type de particule correspondant (*e*, π, μ ...) et la fraction électromagnétique est ainsi calculée.

L'énergie s'échappant du détecteur est aussi récupérée. Lorsqu'un step atteint les limites géométriques du détecteur, l'énergie totale de la particule correspondante est récupérée et ajoutée au compteur d'énergie échappée. Dans le cas où cette particule est un nucléon (proton ou neutron) voire un noyau complet, seule l'énergie cinétique est ajoutée à l'énergie échappée car son énergie de masse ne provient pas de l'énergie déposée par la gerbe, cette particule (ou ce noyau) n'ayant pas été crée lors du développement de celle-ci.

La figure 6.3 montre l'énergie totale déposée par les gerbes hadroniques en fonction de leur fraction électromagnétique, pour les cas dans lesquels l'énergie échappée est inférieure à 10% de l'énergie de la particule incidente. L'énergie déposée est maximale et

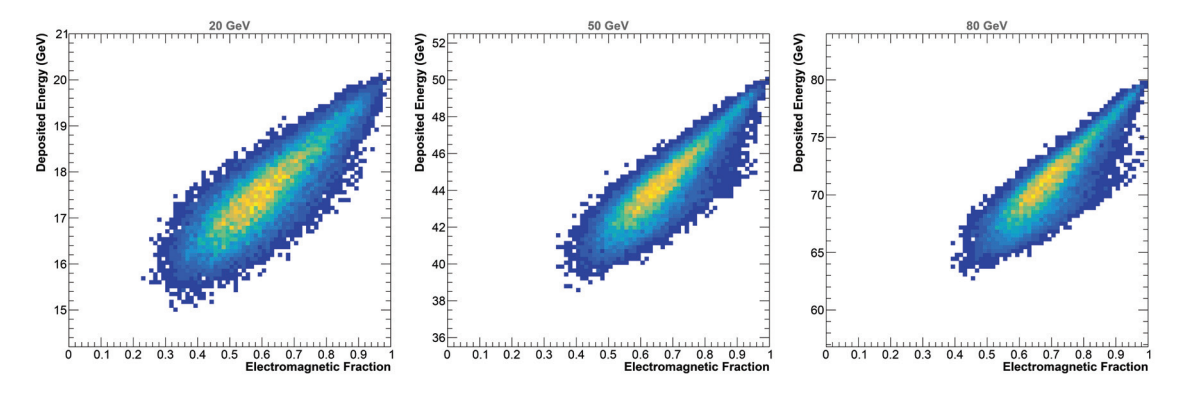

FIGURE **6.3 –** *Énergie déposée par les gerbes en fonction de leur fraction électromagnétique pour des gerbes de 20 GeV (à gauche), 50 GeV (au centre) et 80 GeV (à droite). Seules les gerbes dont l'énergie échappée du détecteur est inférieure à 10* % *sont représentées.*

égale à l'énergie de la particule incidente quand la fraction électromagnétique de la gerbe est de 100%. Plus cette fraction diminue, plus l'énergie déposée diminue car une part de l'énergie déposée par la composante non électromagnétique de la gerbe est invisible. Pour la plupart des calorimètres hadroniques, qui possèdent un rapport *e*/*h* > 1, l'énergie mesurée sera plus grande pour les gerbes à haute fraction électromagnétique. Dans le cas du SDHCAL, qui se base sur une lecture numérique (ou semi-numérique), ce rapport *e*/*h* est inférieur à 1. En effet, les gerbes à haute fraction électromagnétique, plus compactes, produisent moins de hits (voir figure 6.4), ce qui entraîne une énergie estimée plus faible (voir figure 6.5), car l'estimation de l'énergie dans le SDHCAL se base essentiellement sur un comptage du nombre de hits.

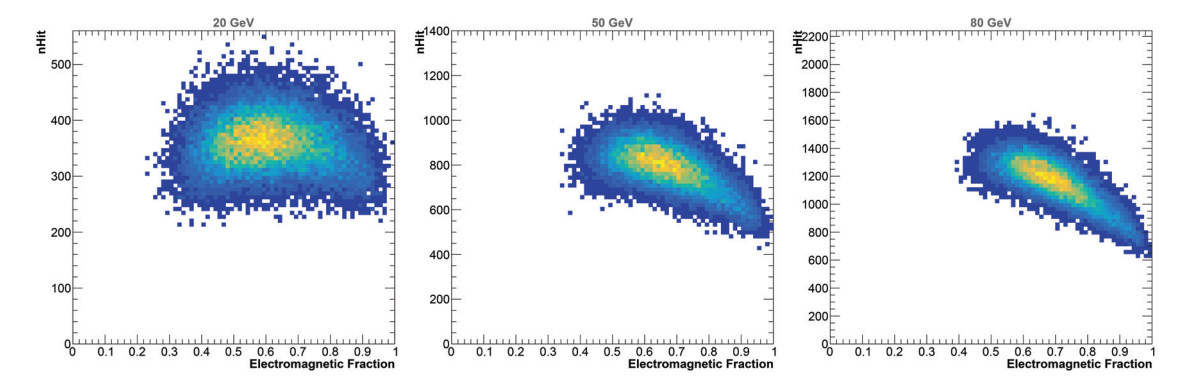

FIGURE **6.4 –** *Nombre de hits engendrés par les gerbes en fonction de leur fraction électromagnétique pour des gerbes de 20 GeV (à gauche), 50 GeV (au centre) et 80 GeV (à droite). Seules les gerbes dont l'énergie échappée du détecteur est inférieure à 10* % *sont représentées.*

Pour réduire l'effet des fluctuations de la composante électromagnétique, une méthode de reconstruction de l'énergie se basant sur la densité des hits est envisagée. Chaque hit se voit donc attribué une valeur de densité de 1 à 9, qui correspond au nombre de hits compris dans un carré de 3 × 3 autour de ce hit (voir figure 6.6). La densité de la gerbe est alors définie comme étant la moyenne de la densité de ses hits. La figure 6.7 montre la densité des gerbes en fonction de leur fraction électromagnétique.

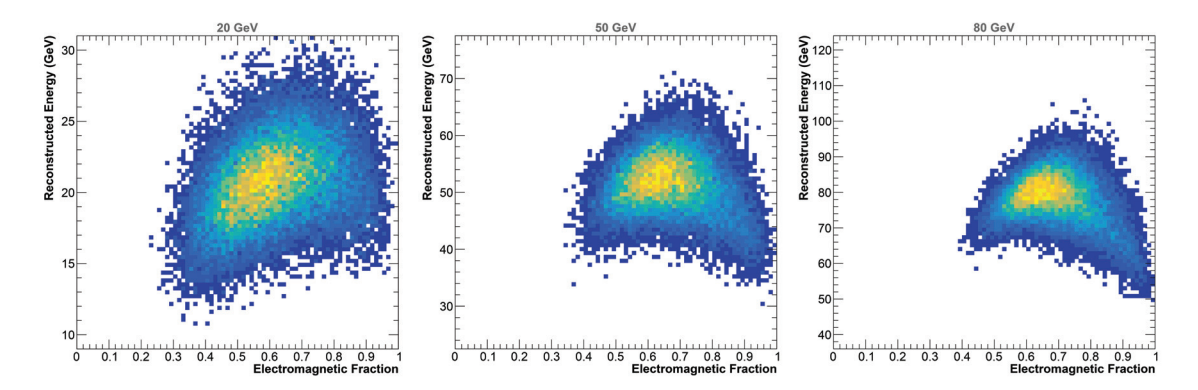

FIGURE **6.5 –** *Énergie reconstruite, en utilisant la formule définie équation 4.11, des gerbes en fonction de leur fraction électromagnétique pour des gerbes de 20 GeV (à gauche), 50 GeV (au centre) et 80 GeV (à droite). Seules les gerbes dont l'énergie échappée du détecteur est inférieure à 10* % *sont représentées.*

|                |                         |                |                 | $\overline{4}$ |                |                |                  |   |
|----------------|-------------------------|----------------|-----------------|----------------|----------------|----------------|------------------|---|
|                |                         |                | $\vert 6 \vert$ |                | $7 \quad 6$    | $\overline{4}$ |                  |   |
| $\overline{3}$ | $\overline{4}$          | $\overline{6}$ | 77              | $\vert$ 9      | $\overline{7}$ |                | $\boldsymbol{A}$ | 3 |
|                | $\overline{\mathbf{4}}$ |                | 6 <sup>1</sup>  | 7 <sup>°</sup> | 5              |                | $\overline{3}$   |   |
|                |                         |                |                 | $\overline{5}$ |                |                |                  |   |
| $\mathbf{1}$   |                         |                |                 | $\overline{2}$ |                |                |                  |   |

FIGURE **6.6 –** *Schéma explicatif de la densité des hits.*

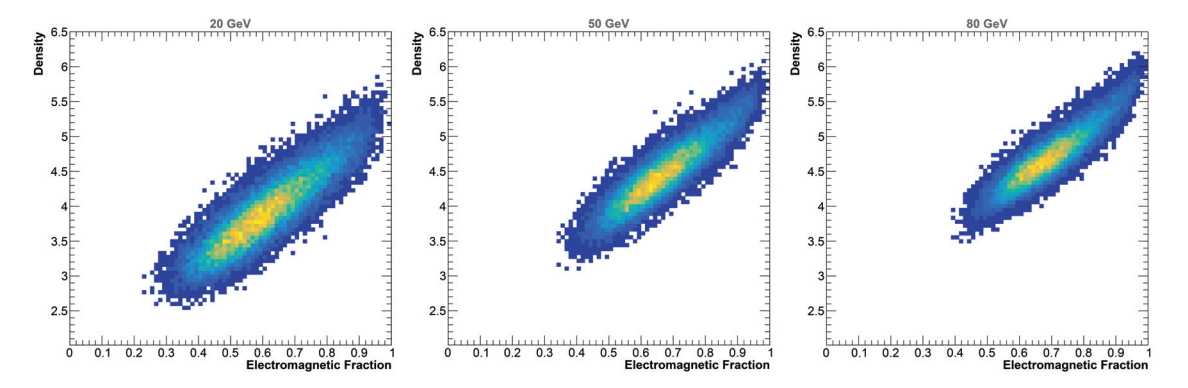

FIGURE **6.7 –** *Densité de la gerbe en fonction de sa fraction électromagnétique pour des gerbes de 20 GeV (à gauche), 50 GeV (au centre) et 80 GeV (à droite).*

La formule de reconstruction de l'énergie se basant sur la densité des hits est la suivante :

$$
E_{reco} = \sum_{t=1}^{3} \sum_{d=1}^{9} \alpha_{t,d} \cdot N_{t,d}
$$
 (6.2)

dans laquelle *t* = 1, 2, 3 est le seuil de lecture franchi, *d* = 1...9 est la densité du hit et  $N_{t,d}$  est le nombre de hits ayant franchi le seuil *t* et ayant une densité *d*. Les  $3 \times 9 = 27$ paramètres  $\alpha_{t,d}$  sont déterminés par la minimisation de la quantité  $\chi^2$  de l'équation 4.6 mentionnée dans le chapitre 4.

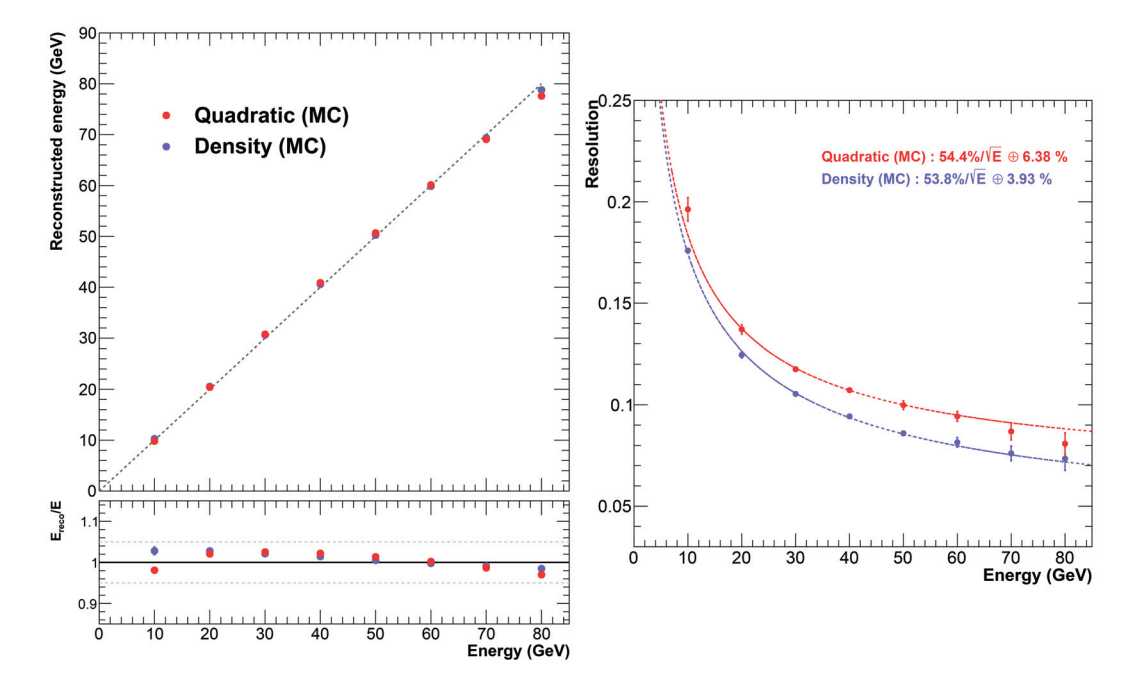

FIGURE **6.8 –** *Linéarité (à gauche) et résolution (à droite) de l'énergie reconstruite en utilisant la formule quadratique de reconstruction de l'énergie (équation 4.11) en rouge, et la formule se basant sur la densité des hits (équation 6.2) en bleu, pour des gerbes simulées avec la liste physique FTF\_BIC de Geant4.9.6.*

La figure 6.8 expose une comparaison de l'énergie reconstruite en utilisant la formule de reconstruction classique définie dans le chapitre 4 (équation 4.11), et en utilisant la formule basée sur la densité des hits. On y constate une amélioration sensible de la résolution en énergie. La figure 6.9 expose l'énergie reconstruite en fonction de la fraction électromagnétique de la gerbe pour les deux méthodes de reconstruction de l'énergie (quadratique et densité des hits). La diminution de l'énergie reconstruite pour les valeurs élevées de la fraction électromagnétique (> 80%) provient de la saturation due à la compacité des gerbes hautement électromagnétiques. La diminution de l'énergie reconstruite pour des faibles fractions électromagnétiques (< 60%) est due à une plus grande part d'énergie invisible. On constate que l'utilisation de la méthode basée sur la densité des hits permet de réduire les variations dues à la composante électromagnétique.

La figure 6.10 expose la comparaison de l'énergie reconstruite en utilisant les deux méthodes (quadratique et densité des hits) pour des gerbes hadroniques enregistrées lors du test sur faisceau effectué en octobre 2015 sur la ligne H2 du SPS. On constate une

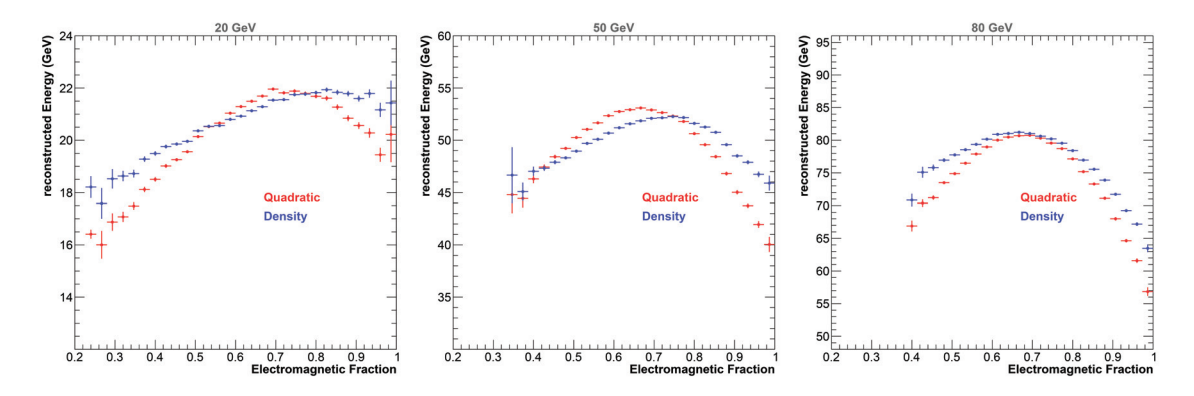

FIGURE **6.9 –** *Énergie reconstruite en fonction de la fraction électromagnétique de la gerbe en utilisant la formule quadratique de reconstruction de l'énergie (équation 4.11) en rouge, et la formule se basant sur la densité des hits (équation 6.2) en bleu. Seules les gerbes dont l'énergie échappée du détecteur est inférieure à 10*% *de l'énergie de la particule incidente sont prises en compte.*

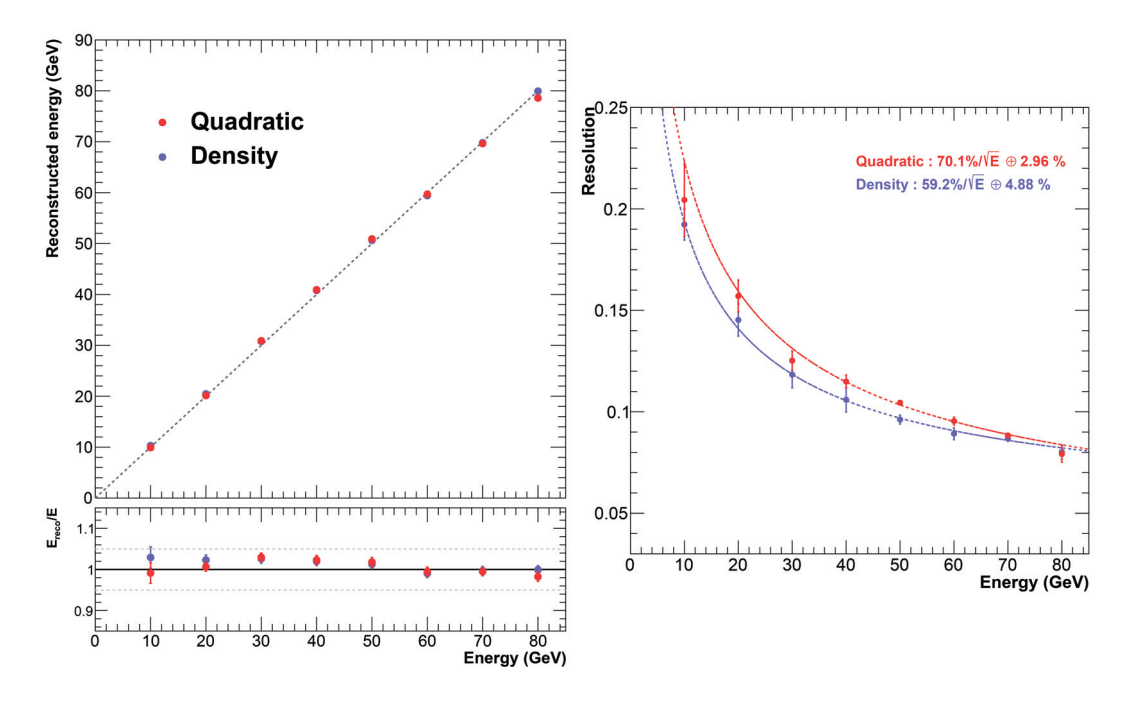

FIGURE **6.10 –** *Linéarité (à gauche) et résolution (à droite) de l'énergie reconstruite en utilisant la formule quadratique de reconstruction de l'énergie (équation 4.11) en rouge, et la formule se basant sur la densité des hits (équation 6.2) en bleu, pour les données récoltées lors du test sur faisceau effectué en octobre 2015 sur la ligne H2 du SPS.*

amélioration de la résolution jusqu'à 70 GeV. Cette amélioration est cependant moindre que pour les gerbes provenant de la simulation du SDHCAL. Cela peut s'expliquer par deux facteurs. Premièrement, nous avons vu dans le chapitre 5 que les gerbes hadroniques sont plus compactes dans la simulation que dans les données. La saturation provoquée par les gerbes hadroniques à haute composante électromagnétique est donc exagérée. De plus, la diminution du nombre de hits en fonction du temps dans le spill (voir section 4.2.2.2) oblige à corriger celui-ci. Pour appliquer la reconstruction de l'énergie en utilisant la densité des hits, cela conduit donc à effectuer 27 corrections en temps différentes (3 seuils × 9 valeurs de densités), augmentant ainsi les sources d'erreur.

# **6.3 Variation des seuils de lecture**

Les seuils utilisés dans le prototype SDHCAL (0,114 pC, 5 pC, 15 pC) ont été choisis pour fournir la meilleure reconstruction de l'énergie possible. Ces valeurs ont cependant été déterminées de façon grossière à l'aide d'une très ancienne version de la simulation du SDHCAL. Elles sont de plus limitées par les contraintes imposées par l'électronique de lecture, car les puces HARDROC2 actuellement utilisées dans le SDHCAL ne permettent pas de régler les deuxièmes et troisièmes seuils au-delà de 5 pC et 15 pC respectivement. Une nouvelle version de ces puces, les puces HARDROC3 permettront d'ajuster les deuxièmes et troisièmes seuils de lecture jusqu'a 10 pC et 50 pC respectivement. Il est donc intéressant d'effectuer une nouvelle étude d'optimisation des seuils de lecture, afin de prévoir si l'utilisation des puces HARDROC3 permettrait d'améliorer l'estimation de l'énergie des gerbes hadroniques.

Pour pouvoir réaliser cette étude, des pions de 10 à 80 GeV ont été simulés en utilisant la liste physique FTF\_BIC de Geant4 9.6, cette liste physique ayant été choisie car elle présente le meilleur accord entre données et simulation. De plus, lors de la digitisation de ces évènements, les seuils de lecture ne sont volontairement pas appliqués. Après cette étape de digitisation, les hits analogiques ainsi créés possèdent donc l'information sur la charge ressentie, et non plus sur le seuil déclenché (1, 2 ou 3).

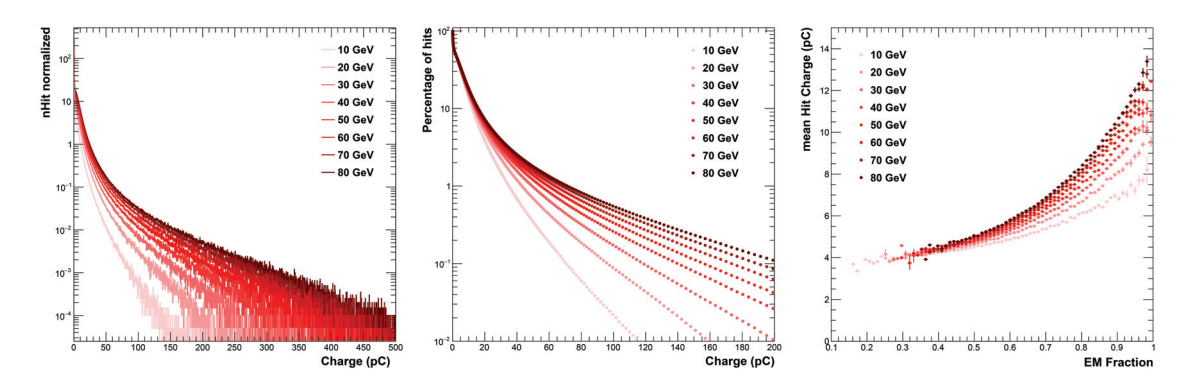

FIGURE **6.11 –** *À gauche : spectre de charge des hits présents dans les gerbes hadroniques. Au centre : complément à 1 de la fonction de répartition des hits présents dans les gerbes hadroniques en fonction de leur charge (en* %*). À droite : charge moyenne des hits en fonction de la fraction électromagnétique de la gerbe. Ces trois graphiques concernent des gerbes hadroniques initiées par des pions de 10 à 80 GeV.*

La figure 6.11, à gauche, présente le spectre de charge des hits dans les gerbes hadroniques initiées par des pions de 10 à 80 GeV. La figure 6.11, au centre, présente le pourcentage de hits avant détecté une charge supérieure à une certaine charge, en fonction de cette charge. On peut remarquer que certains hits peuvent ressentir une charge très élevée, nettement au-delà du troisième seuil de lecture de 15 pC actuellement utilisé. Pour des gerbes de 80 GeV, environ 10 % des hits ont détecté une charge supérieure à 15 pC, et environ 2 % des hits ont détecté une charge supérieure à 50 pC, ce qui représente approximativement 20 hits. Ces hits sont situés au cœur des gerbes hadroniques, qui constitue la composante électromagnétique correspondant à un important dépot d'énergie très localisé. La figure 6.11, à droite, présente la charge moyenne détectée par hit en fonction de la fraction électromagnétique des gerbes initiées par des pions de 10 à 80 GeV. Celle-ci peut atteindre 12 ∼ 13 pC pour des gerbes hautement électromagnétiques (>80%).

Toutes ces informations laissent à penser que les seuils actuellement utilisés entraînent une perte d'information sur les parties hautement énergétiques des gerbes hadroniques, ce qui provoque une saturation comme mis en évidence dans la section précédente.

Pour déterminer les seuils de lecture permettant une reconstruction en énergie optimale, un scan en seuil a été effectué. Ce scan consiste à faire varier les deuxième et troisième seuils de lecture, et d'effectuer une reconstruction en énergie pour chacune de ces combinaisons de seuils. Le premier seuil est quant à lui fixé à sa valeur initiale (0,114 pC), afin garder une efficacité de détection maximale. Pour déterminer la qualité de la reconstruction en énergie, le  $\chi^2$  de la minimisation (voir section 4.2.3) est utilisé comme estimateur de la bonne reconstruction.

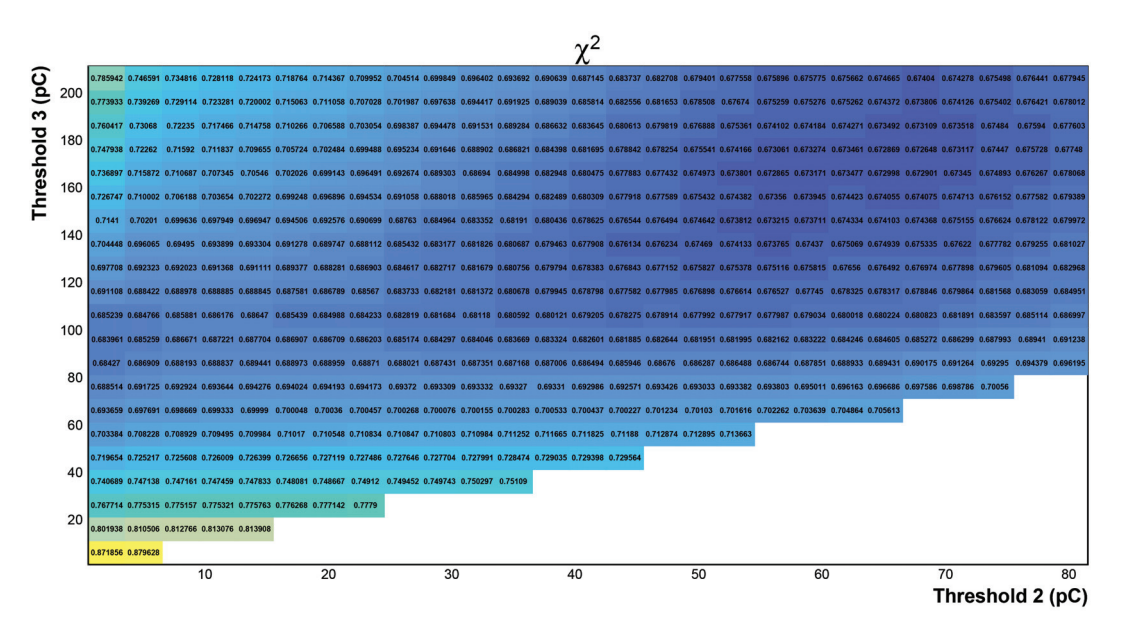

FIGURE **6.12 –** χ<sup>2</sup> *obtenu lors de la minimisation permettant de déterminer les coefficients de la méthode de reconstruction quadratique, pour différentes valeurs de seuils allant de 1 à 80 pC pour le deuxième seuil, et de 5 à 200 pC pour le troisième seuil. Le premier seuil est fixé à 0,114 pC.*

La figure 6.12 présente la valeur de ce  $\chi^2$  pour différentes combinaisons {seuil2, seuil3} pour des deuxièmes seuils variant de 1 pC à 80 pC et des troisièmes seuils variant de 5 pC à 200 pC. La combinaison permettant une reconstruction en énergie optimale semble se trouver aux alentours de {seuil2, seuil3}∼{60 pC, 165 pC}. Ces valeurs étant inatteignables par les puces HARDROC3, nous devons nous restreindre à la gamme {1−10 pC, 5−50 pC} (voir figure 6.13). Les seuils de lecture optimaux compatibles avec l'électronique de lecture sont donc situés aux alentours de la combinaison {∼ 1 pC,∼ 50 pC}.

| 5          | -1                   | $\overline{2}$      | 3                    | 4                    | 5                    | 6                   | $\overline{7}$       | 8                    | 9                   | 10                   |
|------------|----------------------|---------------------|----------------------|----------------------|----------------------|---------------------|----------------------|----------------------|---------------------|----------------------|
|            | 0.871944             | 0.871856            | 0.873993             | 0.876468             | 0.879628             |                     |                      |                      |                     |                      |
|            | 0.850016             | 0.849975            | 0.851506             | 0.853449             | 0.85596              | 0.85808             | 0.859677             |                      |                     |                      |
| 10         | 0.831844             | 0.831992            | 0.833767             | 0.836073             | 0.838684             | 0.8408              | 0.842269             | 0.842874             | 0.84322             |                      |
|            | 0.820228             | 0.820409            | 0.822535             | 0.825207             | 0.827977             | 0.829897            | 0.831269             | 0.831642             | 0.831806            | 0.831906             |
| 15         | 0.811732             | 0.811996            | 0.814279             | 0.817183             | 0.820077             | 0.821695            | 0.822947             | 0.823068             | 0.823012            | 0.82303              |
|            | 0.801338             | 0.801938            | 0.804383             | 0.807611             | 0.810506             | 0.811819            | 0.812851             | 0.812766             | 0.812602            | 0.812616             |
|            | 0.794179             | 0.79492             | 0.797582             | 0.801064             | 0.80355              | 0.804424            | 0.805166             | 0.804858             | 0.804664            | 0.80464              |
| 20         | 0.78745              | 0.788053            | 0.790793             | 0.794433             | 0.796693             | 0.797272            | 0.797821             | 0.797423             | 0.797219            | 0.797184             |
|            | 0.773888<br>0.781535 | 0.77469<br>0.782273 | 0.777504<br>0.784982 | 0.781065<br>0.788643 | 0.782722<br>0.790583 | 0.782831<br>0.79091 | 0.783133<br>0.791306 | 0.782797<br>0.790897 | 0.78261<br>0.790689 | 0.782556<br>0.790618 |
| 25         | 0.766794             | 0.767714            | 0.770574             | 0.773916             | 0.775315             | 0.775212            | 0.775491             | 0.775157             | 0.774975            | 0.774953             |
|            | 0.760226             | 0.761171            | 0.76415              | 0.767298             | 0.768506             | 0.76832             | 0.76862              | 0.768342             | 0.768169            | 0.768147             |
| 30         | 0.754154             | 0.755225            | 0.758239             | 0.761319             | 0.762424             | 0.762219            | 0.762517             | 0.762243             | 0.762063            | 0.762047             |
|            | 0.748777             | 0.749872            | 0.75288              | 0.755809             | 0.756724             | 0.75648             | 0.756842             | 0.75658              | 0.756437            | 0.756431             |
|            | 0.743196             | 0.744233            | 0.74728              | 0.750107             | 0.750935             | 0.750682            | 0.751118             | 0.750892             | 0.75077             | 0.750779             |
| 35         | 0.739701             | 0.740689            | 0.743709             | 0.746362             | 0.747138             | 0.7469              | 0.747391             | 0.747161             | 0.747065            | 0.747067             |
|            | 0.734583             | 0.735551            | 0.738497             | 0.741046             | 0.74172              | 0.741502            | 0.742002             | 0.741794             | 0.741721            | 0.741755             |
| 40         | 0.729741             | 0.730702            | 0.733575             | 0.736123             | 0.736808             | 0.736611            | 0.737102             | 0.736904             | 0.736824            | 0.73691              |
| Threshold  | 0.725213             | 0.726146            | 0.728942             | 0.731413             | 0.732075             | 0.731919            | 0.732415             | 0.73223              | 0.732152            | 0.732225             |
|            | 0.720868             | 0.721665            | 0.724332             | 0.726766             | 0.727489             | 0.727402            | 0.727951             | 0.727798             | 0.727709            | 0.72775              |
| S<br>45    | 0.718927             | 0.719654            | 0.722233             | 0.7245               | 0.725217             | 0.72516             | 0.72575              | 0.725608             | 0.725544            | 0.725601             |
|            | 0.715013             | 0.715725            | 0.718242             | 0.720488             | 0.721165             | 0.721169            | 0.721737             | 0.721612             | 0.721539            | 0.721573             |
| 50<br>(pC) | 0.711198             | 0.711946            | 0.714309             | 0.716499             | 0.717144             | 0.717176            | 0.717763             | 0.717626             | 0.717576            | 0.717614             |
|            |                      |                     |                      |                      |                      | $\mathcal{V}^2$     |                      |                      |                     |                      |

FIGURE **6.13 –** χ<sup>2</sup> *obtenu lors de la minimisation permettant de déterminer les coefficients de la méthode de reconstruction quadratique, pour différentes valeurs de seuils allant de 1 à 10 pC pour le deuxième seuil, et de 5 à 50 pC pour le troisième seuil. Le premier seuil est fixé à 0.114 pC.*

Les figures 6.14 et 6.15 exposent une comparaison de la reconstruction en énergie utilisant les seuils actuels (0,114 pC , 5pC , 15pC) et une reconstruction utilisant les seuils optimaux (0,114 pC , 1 pC , 50 pC). Elles mettent en évidence une amélioration sensible sur la résolution en énergie, qui passe ainsi de ∼ 8%à ∼ 6,5 % à 80 GeV, soit une amélioration relative d'environ 20 %.

Ce scan a également été effectué en utilisant les autres méthodes de reconstruction en énergie (méthode linéaire et méthode utilisant la densité des hits). Les seuils optimaux sont les mêmes que pour la méthode quadratique. Les figures 6.16, 6.17, 6.18 et 6.19 exposent les comparaisons entre les seuils optimaux et les seuils classiques pour ces deux méthodes de reconstruction. La résolution en énergie est également améliorée pour ces deux méthodes. Le bénéfice est toutefois moindre pour la méthode utilisant la densité des hits, car celle-ci permet déjà de traiter différemment le cœur dense de la gerbe, et ainsi de compenser en partie la saturation.

Tous ces résultats laissent à penser que l'utilisation de nouvelles puces HARDROC3 permettra d'améliorer de façon sensible la résolution en énergie des gerbes hadroniques dans le SDHCAL.

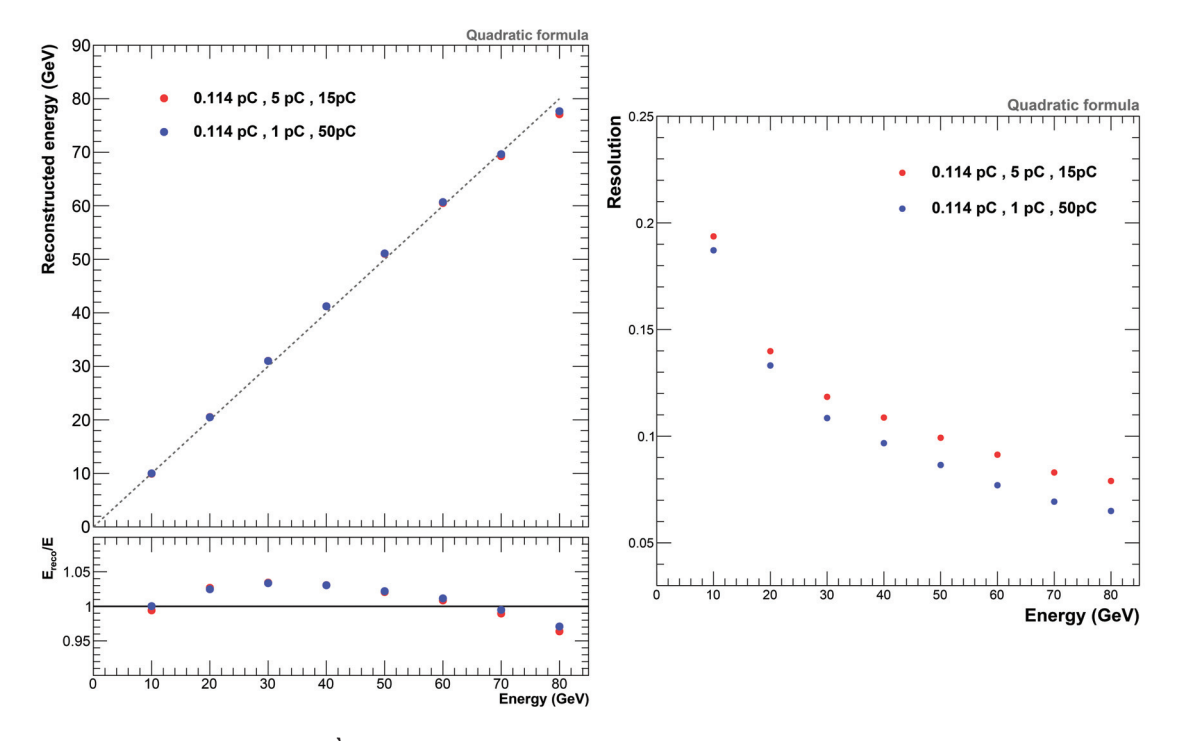

FIGURE **6.14 –** *À gauche : énergie reconstruite (en haut) et rapport énergie reconstruite/énergie réelle pour la méthode de reconstruction de l'énergie quadratique. À droite : résolution* σ*Ereco*/*Ereco en fonction de l'énergie réelle.*

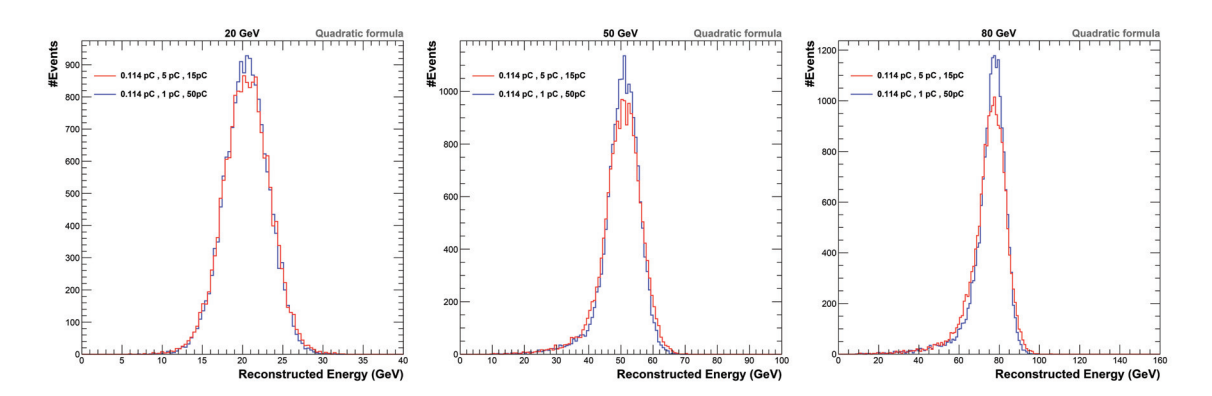

FIGURE **6.15 –** *Distributions en énergie reconstruite des gerbes hadroniques initiées par des pions de 20 GeV (à gauche), de 50 GeV (au centre) et de 80 GeV (à droite). L'énergie est reconstruite en utilisant la méthode quadratique.*

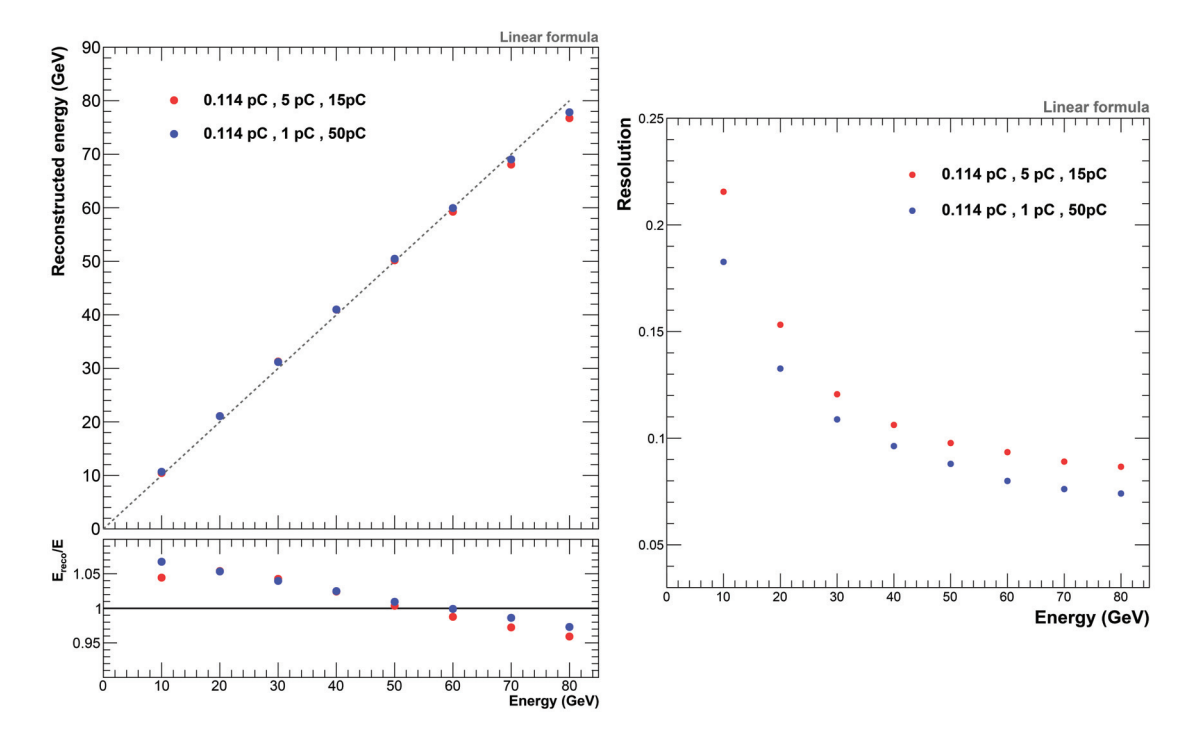

FIGURE **6.16 –** *À gauche : énergie reconstruite (en haut) et rapport énergie reconstruite/énergie réelle pour la méthode de reconstruction de l'énergie linéaire. À droite : résolution* σ*Ereco*/*Ereco en fonction de l'énergie réelle.*

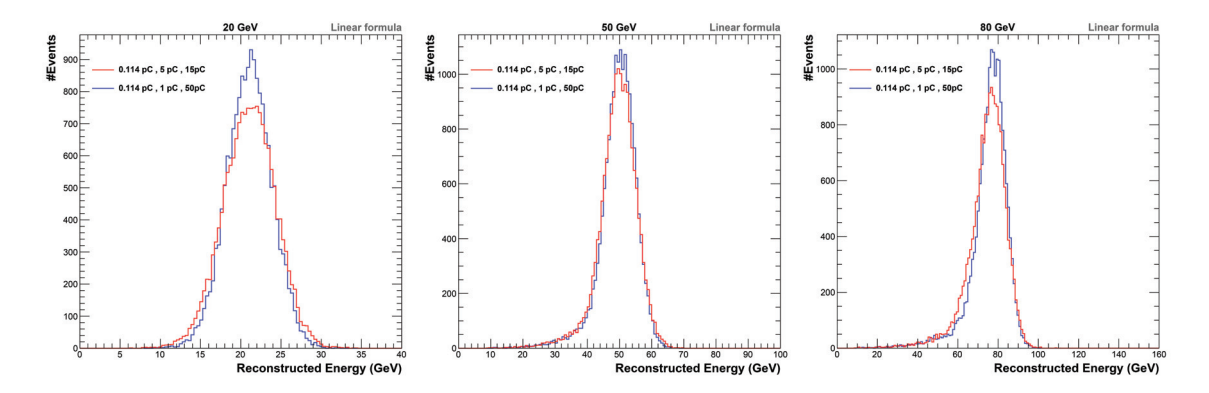

FIGURE **6.17 –** *Distributions en énergie reconstruite des gerbes hadroniques initiées par des pions de 20 GeV (à gauche), de 50 GeV (au centre) et de 80 GeV (à droite). L'énergie est reconstruite en utilisant la méthode linéaire.*

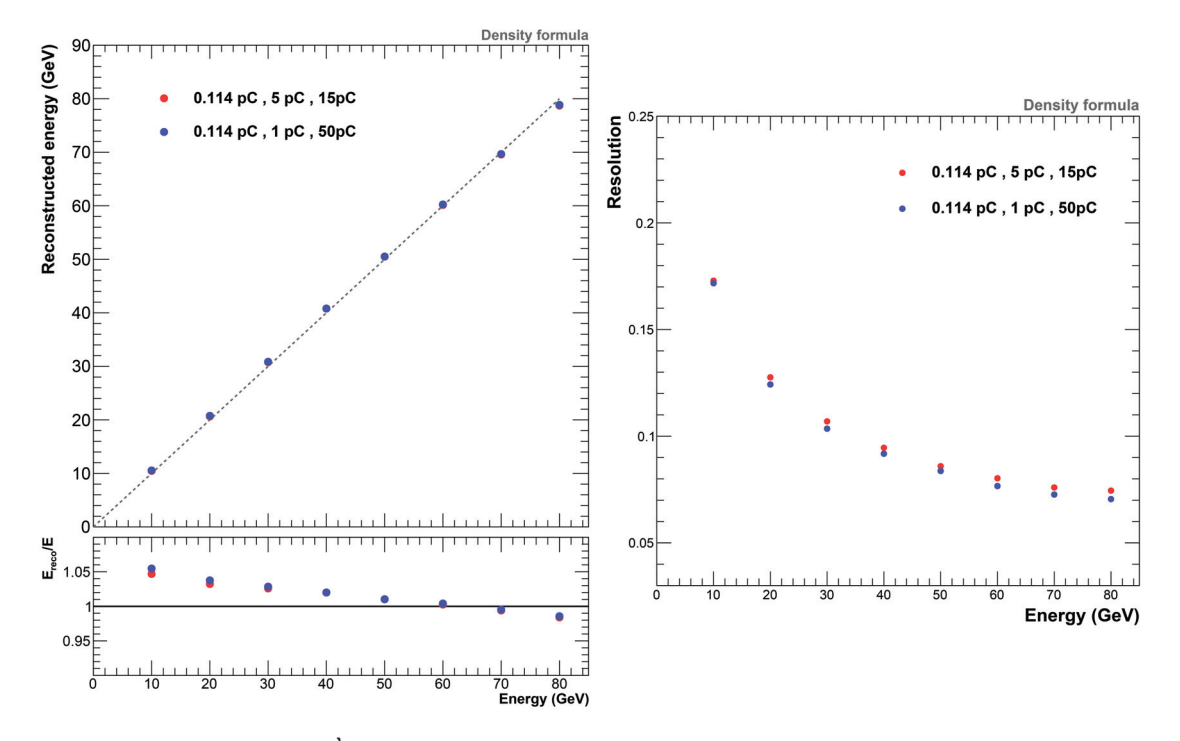

FIGURE **6.18 –** *À gauche : énergie reconstruite (en haut) et rapport énergie reconstruite/énergie réelle pour la méthode de reconstruction de l'énergie utilisant la densité des hits. À droite : résolution* σ*Ereco*/*Ereco en fonction de l'énergie réelle.*

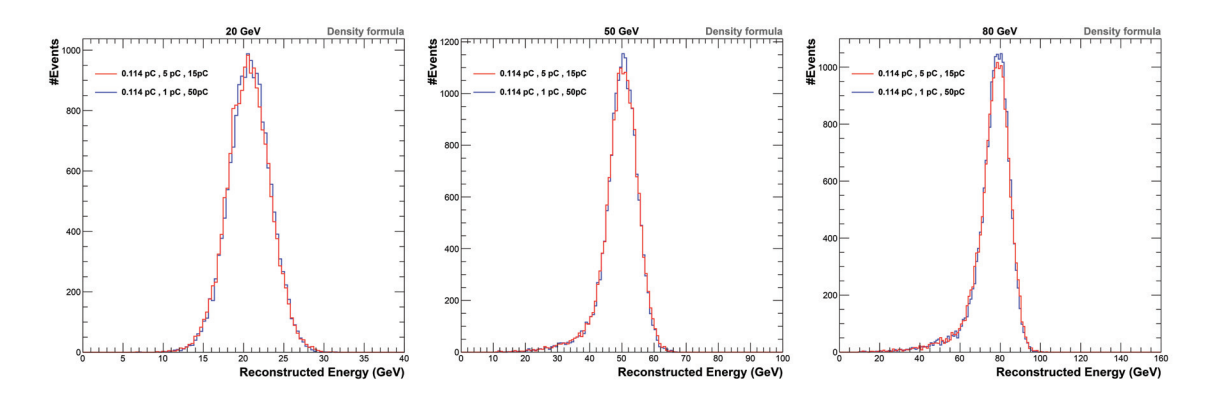

FIGURE **6.19 –** *Distributions en énergie reconstruite des gerbes hadroniques initiées par des pions de 20 GeV (à gauche), de 50 GeV (au centre) et de 80 GeV (à droite). L'énergie est reconstruite en utilisant la méthode utilisant la densité des hits.*

# **Chapitre 7**

# **Mesure de la section efficace** *e*+*e*<sup>−</sup> → *HZ* **dans l'ILD**

La mesure des propriétés du boson de Higgs est au cœur du programme physique de l'ILC. Dans ce colisionneur leptonique, le couplage du Higgs avec le boson *Z* peut être mesuré de façon indépendante du mode de désintégration du Higgs en utilisant le canal *e*+*e*<sup>−</sup> → *ZH*, appelé *Higgsstrahlung*. Nous exposerons dans un premier temps les performances du SDHCAL en ce qui concerne la reconstruction des jets hadroniques dans le cadre de l'ILD. Nous exposerons ensuite une étude de la mesure de la section efficace *e*+*e*<sup>−</sup> → *HZ* utilisant les désintégrations hadroniques du *Z*, effectuée à l'aide d'une simulation complète du détecteur ILD utilisant le SDHCAL comme calorimètre hadronique.

### **Contenu**

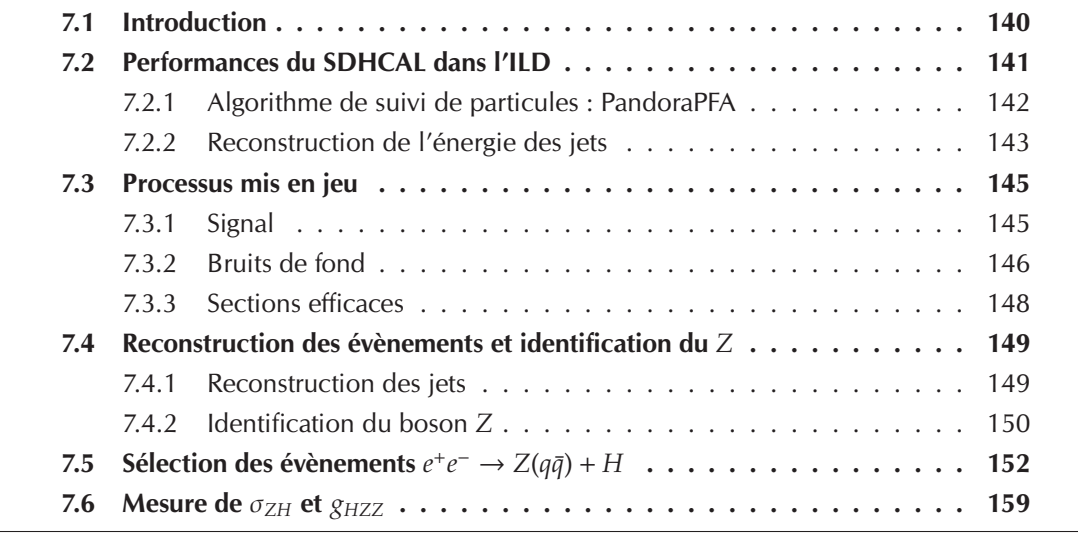

# **7.1 Introduction**

Pour une énergie de collision de <sup>√</sup> *s* = 250 GeV, qui correspond à l'énergie de fonctionnement de l'ILC lors de sa première phase, le principal mécanisme de production du Higgs est le canal *e*+*e*<sup>−</sup> → *ZH*, appelé *Higgsstrahlung*. La section efficace de ce processus peut être mesurée indépendamment du mode de désintégration du Higgs, en se basant uniquement sur l'estimation de l'énergie et de l'impulsion du boson *Z*. L'énergie de collision étant connue, il est possible de reconstruire la masse de recul

$$
m_{rec}^2 = \left(\sqrt{s} - E_Z\right)^2 - \overrightarrow{p_Z}^2 \tag{7.1}
$$

dans laquelle *E<sub>Z</sub>* et  $\overrightarrow{p_Z}$  sont l'énergie et l'impulsion du boson *Z*. Cette masse de recul, attendue comme étant égale à la masse du Higgs est reconstruite sans utiliser directement le Higgs et est donc théoriquement indépendante de son mode de désintégration.

La masse de recul étant calculée à partir du boson *Z*, son estimation est d'autant meilleure que le*Z*est correctement identifié et reconstruit. Les désintégrations leptoniques *Z* → μ+μ<sup>−</sup> et *Z* → *e*+*e*<sup>−</sup> sont ainsi privilégiées, car ces évènements présentent une topologie très propre, dans laquelle les deux leptons isolés sont facilement identifiables et associés au boson *Z*.

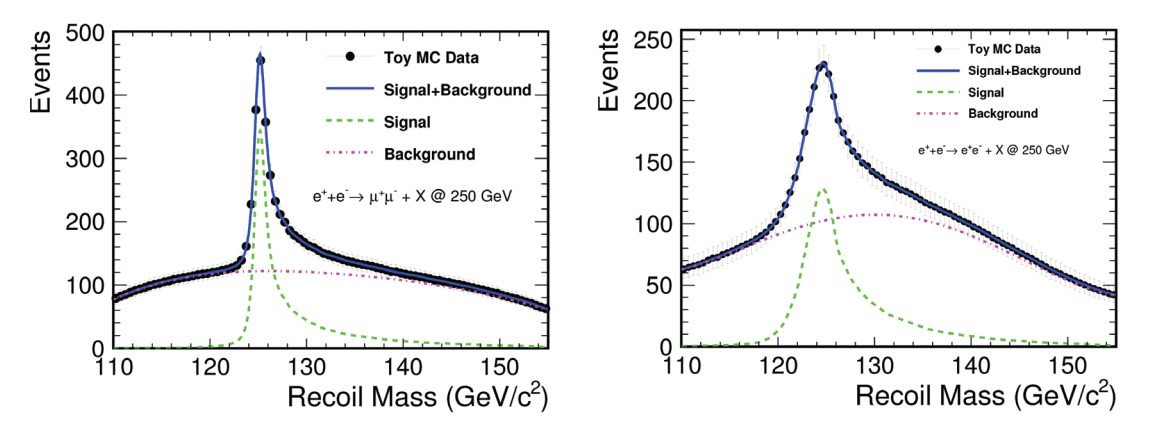

FIGURE **7.1 –** *Masse de recul reconstruite en utilisant les désintégrations Z* → μ+μ− *à gauche, et les désintégrations Z* → *e*+*e*<sup>−</sup> *à droite, pour une énergie de collision de 250 GeV [46].*

Des études ont montré que la section efficace du processus *e*+*e*<sup>−</sup> → *ZH* peut être mesurée avec une précision de l'ordre de 2,5% en utilisant les désintégrations *Z* → μ+μ<sup>−</sup> et *<sup>Z</sup>* <sup>→</sup> *<sup>e</sup>*+*e*<sup>−</sup> pour une luminosité intégrée de 250 fb−<sup>1</sup> <sup>à</sup> <sup>√</sup> *s* = 250 GeV [46]. La figure 7.1 montre les distributions de la masse de recul obtenue pour les désintégrations leptoniques du *Z*. Ces études sont cependant limités par le faible taux de branchement du boson *Z* en paires de muons ou électrons (∼ 3,3% pour chaque lepton).

À contrario, le taux de branchement du boson *Z* en désintégrations hadroniques  $(Z \rightarrow q\bar{q})$  est de l'ordre de 70%, ce qui permet en principe d'atteindre une meilleure précision statistique. Cependant, la mesure est perturbée par la confusion possible lors de l'association des jets hadroniques au *Z*. Des études ont montré que la précision atteignable sur la mesure de la section efficace du processus *e*+*e*<sup>−</sup> → *ZH* en utilisant les

désintégrations hadroniques du *Z* est comparable à celle atteinte en utilisant les désintégrations leptoniques [38, 47, 48, 49]. Ces études ont été réalisées avec une simulation de l'ILD utilisant le AHCAL comme calorimètre hadronique [47, 48, 49] ou une simulation simplifiée de l'ILD utilisant le SDHCAL [38]. Ce chapitre présente l'étude de la mesure de la section efficace du processus *<sup>e</sup>*+*e*<sup>−</sup> <sup>→</sup> *ZH* pour une énergie de collision <sup>√</sup> *s* = 250 GeV à l'aide d'une simulation complète de l'ILD utilisant le SDHCAL.

## **7.2 Performances du SDHCAL dans l'ILD**

L'implémentation de la simulation du SDHCAL dans l'ILD se fait en utilisant une géométrie légèrement différente que celle utilisée pour la simulation autonome présentée dans le chapitre 5. En effet, originellement, deux options étaient disponibles pour simuler des évènements dans l'ILD. Une première option utilisait le AHCAL comme calorimètre hadronique, avec une géométrie de type TESLA (voir figure 2.12). La seconde option utilisait le SDHCAL comme calorimètre hadronique, avec une géométrie de type VIDEAU. Il a été décidé par la collaboration ILD de créer une option hybride, qui permet de simuler simultanément ces deux calorimètres hadroniques, afin de réduire le temps de calcul et l'espace de stockage nécessaire à la production et à la sauvegarde des fichiers.

Pour simuler simultanément les deux technologies de calorimètres hadroniques, les couches de matériau correspondant à l'électronique de lecture ont été supprimées. L'espace est ainsi suffisant pour pouvoir insérer simultanément les deux parties actives de détection, RPC pour le SDHCAL et plastique scintillant pour le AHCAL (voir figure 7.2).

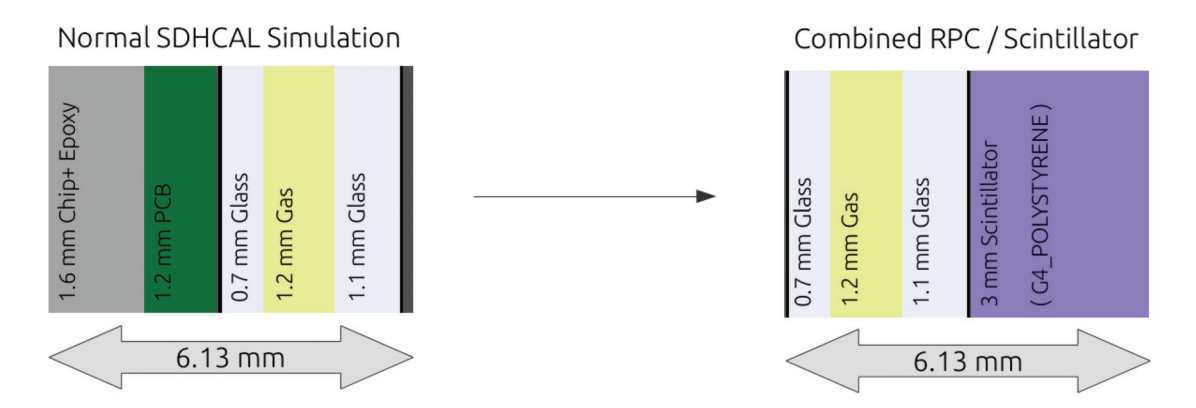

FIGURE **7.2 –** *Matériaux utilisés par la simulation indépendante du SDHCAL à gauche, et par la simulation complète de l'ILD à droite. Les parties correspondant à l'électronique de lecture (en gris et vert) ont été replacés par une couche de plastique scintillant (en violet).*

Pour tester l'effet de cette modification sur la simulation des gerbes hadroniques, elle a également été implémentée dans la simulation autonome. La figure 7.3 expose les comparaisons du nombre de hits, des profils longitudinaux et transverses des gerbes hadroniques en utilisant la géométrie réaliste et la géométrie hybride. Ces trois comparaisons présentent des déviations de l'ordre de 1%. La même étude a été réalisée pour mesurer l'impact sur la simulation du AHCAL et présente les mêmes conclusions. Cette déviation est suffisamment faible pour considérer qu'elle n'aura pas d'impact sur les études physiques utilisant ce modèle hybride dans l'ILD.

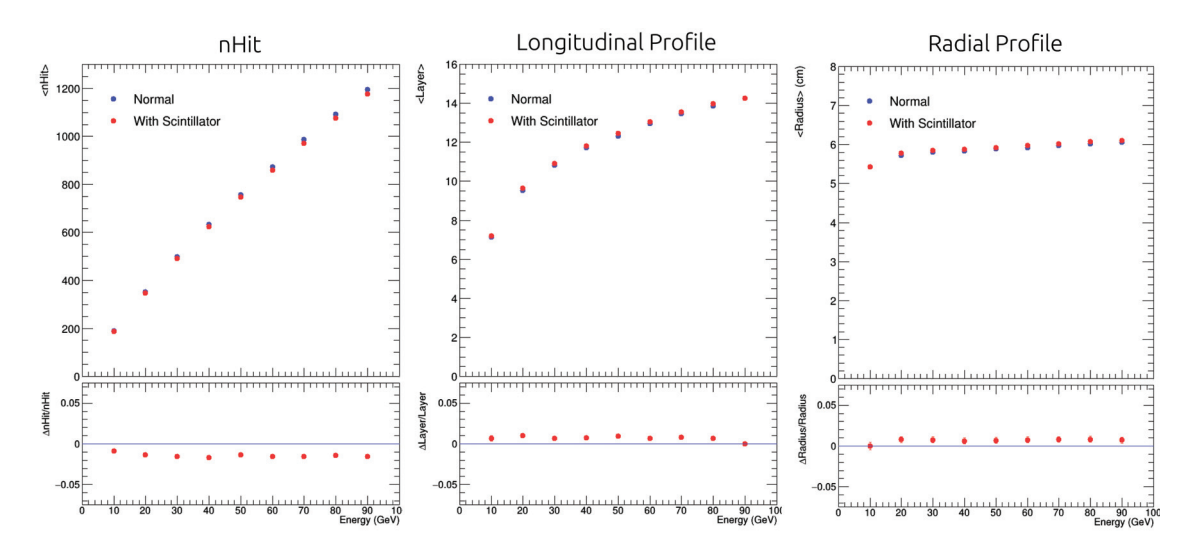

FIGURE **7.3 –** *Comparaison du nombre de hits moyen (à gauche), de la valeur moyenne du profil longitudinal (au centre) et de la valeur moyenne du profil transverse (à droite) entre la configuration normale du SDHCAL (en bleu) et la configuration hybride (en rouge).*

#### **7.2.1 Algorithme de suivi de particules : PandoraPFA**

La reconstruction des particules à partir des traces laissées dans le trajectographe et des dépôts laissés dans les calorimètres électromagnétiques et hadroniques se fait en utilisant un algorithme de suivi de particules appelé PandoraPFA [50].

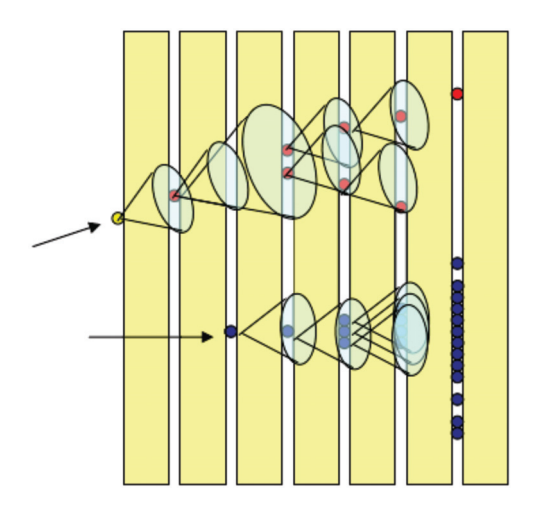

FIGURE **7.4 –** *Schéma de principe de l'agglomération des hits dans l'algorithme PandoraPFA.*

Cet algorithme se base sur une agglomération des hits, contenus dans les calorimètres, dans des cônes, en partant des couches les plus internes du détecteur pour terminer sur les couches externes (voir figure 7.4). Les projections des traces au niveau de la couche interne du calorimètre électromagnétique sont utilisées afin d'initier ces agglomérats, chaque agglomérat étant ainsi associé à la trace ayant servi à le créer. Afin de pouvoir reconstruire les particules neutres, n'ayant pas laissé de traces dans le trajectographe, des agglomérats peuvent être construits, de la même manière que précédemment, à partir de hits non agglomérés.

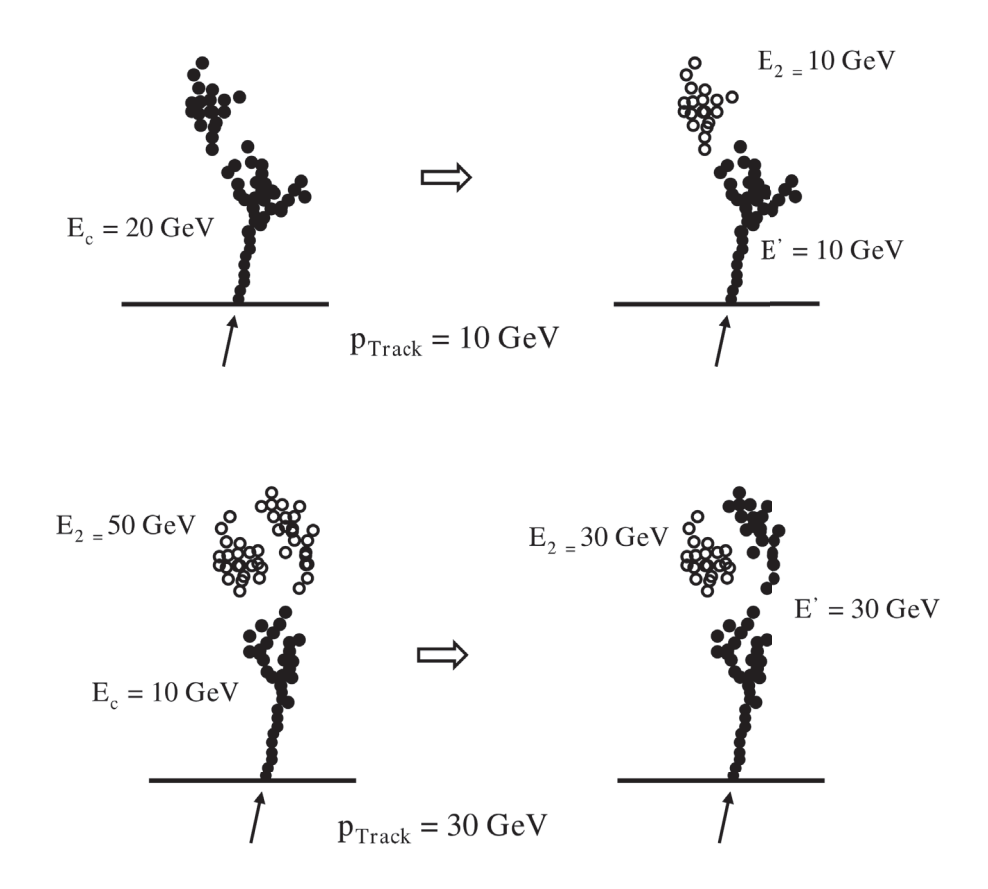

FIGURE **7.5 –** *Exemple de procédures de recombinaisons. En haut : l'agglomérat initialement créé possède un excès d'énergie par rapport à la trace associée, il est donc séparé en deux agglomérats, un associé à la trace, correspondant à une particule chargée, et un autre agglomérat correspondant à une particule neutre. En bas : l'agglomérat initialement créé ne possède pas assez d'énergie comparativement à la trace associée, un agglomérat proche, correspondant initialement à une éventuelle particule neutre, est ainsi regroupé avec l'agglomérat initial [50].*

Pour chaque agglomérat initié à l'aide d'une trace, son énergie totale, calculée comme étant la somme des énergies des hits de celui-ci, est comparée à l'impulsion de la trace associée. Si ces valeurs ne sont pas compatibles, des algorithmes sont utilisés afin de procéder à une nouvelle agglomération des hits concernés. En cas d'énergie manquante, les agglomérats proches peuvent être regroupés, et en cas d'excès d'énergie, l'agglomérat concerné peut être divisé (voir figure 7.5). Les particules sont finalement créées, et leurs énergies sont estimées à l'aide de l'impulsion de sa trace, s'il s'agit d'une particule chargée, ou de l'énergie déposée dans les calorimètres, s'il s'agit d'une particule neutre.

#### **7.2.2 Reconstruction de l'énergie des jets**

L'algorithme PandoraPFA a initialement été développé et optimisé pour fonctionner avec le AHCAL comme calorimètre hadronique (lecture analogique avec des cellules de  $3\times3$  cm<sup>2</sup>). Pour que cet algorithme fonctionne correctement, chaque hit provenant des calorimètres doit posséder une certaine énergie. Dans le cas du AHCAL, elle provient d'une calibration qui convertit un nombre de MIPs en une énergie (en GeV) correspondante.
Dans le cas du SDHCAL, la situation est plus complexe. Nous avons vu dans le chapitre 4 que l'énergie, au sein du SDHCAL, est estimée en utilisant une formule quadratique (équation 4.11), dépendant du nombre total de hits de la gerbe *N<sub>tot</sub>*. Les hits ayant franchi le premier seuil possèdent donc une énergie α(*Ntot*), ceux ayant franchi le deuxième seuil possèdent une énergie β(*Ntot*) et ceux ayant franchi le troisième seuil possèdent une énergie γ(*Ntot*). Dans le cas de l'ILD, ce nombre total de hits correspond au nombre total de hits de l'agglomérat. Lors de la procédure d'agglomération des hits, ces énergies vont varier au gré des différentes recombinaisons possibles, car les *Ntot* de chaque agglomérat sont susceptibles d'être modifiés. Il n'est actuellement pas possible d'utiliser des hits à énergies variables avec l'algorithme PandoraPFA. Les énergies des hits sont donc déterminées en utilisant les coefficients  $\alpha$ ,  $\beta$  et  $\gamma$  fixes de la formule linéaire de reconstruction de l'énergie (équation 6.1), et ce sont ces énergies qui sont utilisées lors de la procédure d'agglomération des hits. Des modifications ont cependant été introduites afin de forcer l'algorithme à réévaluer l'énergie des agglomérats avec la formule de reconstruction quadratique, ainsi qu'avec la formule utilisant la densité des hits, une fois la procédure d'agglomération des hits terminée.

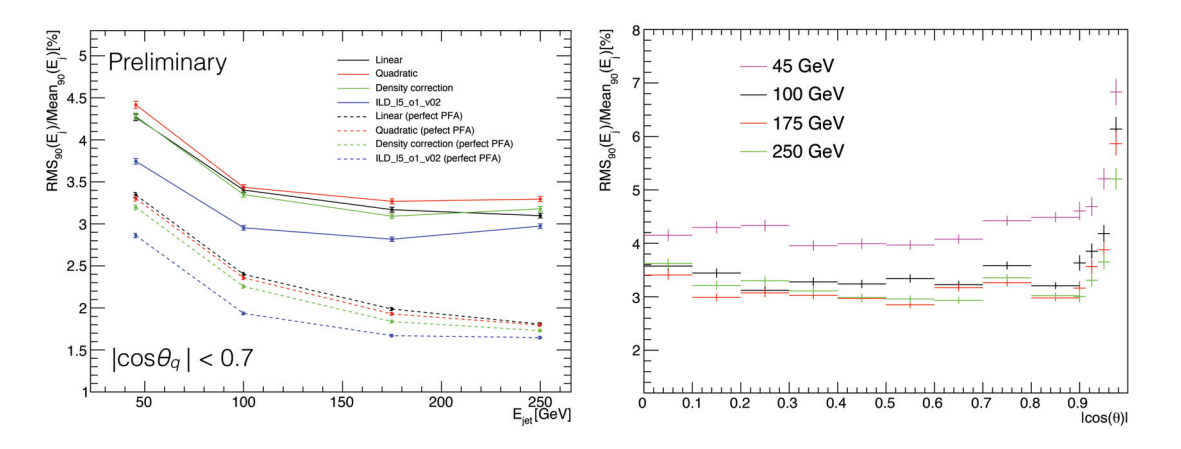

FIGURE **7.6 –** *À gauche : résolution en énergie des jets reconstruits dans l'ILD, en utilisant la formule linéaire de reconstruction de l'énergie (en noir), la formule quadratique (en rouge) et la formule utilisant la densité des hits (en vert), dans une configuration utilisant le SDHCAL comme calorimètre hadronique. Les performances obtenues en utilisant le AHCAL sont indiquées en bleu. Les résolutions indiquées par les courbes en pointillés sont obtenues en utilisant une reconstruction parfaite des particules. À droite : résolution en énergie des jets en fonction de* | cos θ|*, en utilisant le SDHCAL et la formule linéaire de reconstruction de l'énergie.*

La figure 7.6 présente la résolution en énergie des jets reconstruits dans l'ILD. Cette résolution en énergie est calculée sur des jets provenant du processus *e*+*e*<sup>−</sup> → *Z* → *qq*¯, les paires de quarks produites pouvant être des paires *uu*¯, *d* ¯ *d* ou *ss*¯. Parmi les trois méthodes possibles de reconstruction de l'énergie en utilisant le SDHCAL, la formule quadratique est la moins performante. Les formules linéaires et utilisant la densité des hits présentent des résultats comparables (la formule linéaire est sensiblement meilleure pour des jets de 250 GeV mais est inférieure pour des jets de 180 GeV). Les résolutions obtenues en appliquant une reconstruction parfaite (c'est à dire une association parfaite

des agglomérats de hits avec les traces correspondantes) laissent à penser que la formule utilisant la densité des hits permet en théorie d'obtenir une amélioration sur la résolution des jets par rapport à la formule linéaire. Ce n'est pas le cas lors d'une reconstruction classique, à cause de la façon dont cette formule est actuellement implémentée dans l'algorithme PandoraPFA. Il en est de même pour la formule quadratique.

Notons également qu'un autre algorithme de reconstruction des particules, ArborPFA, optimisé pour fonctionner avec le SDHCAL, a été développé à l'Institut de Physique Nucléaire de Lyon [51]. Cependant, les performances de cet algorithme sont pour l'instant inférieures à celles de PandoraPFA (résolution en énergie des jets de l'ordre de ∼ 6% contre ∼ 3,5% pour PandoraPFA).

## **7.3 Processus mis en jeu**

## **7.3.1 Signal**

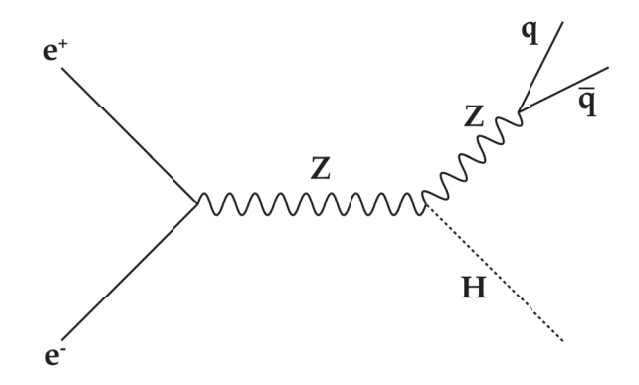

**FIGURE 7.7** − *Diagramme du processus*  $e^+e^-$  →  $Z(q\bar{q})$  + *H*.

Le canal d'intérêt est le canal Higgsstrahlung *e*+*e*<sup>−</sup> → *ZH*, dans lequel le boson *Z* se désintègre en une paire de quarks. La mesure de la masse du Higgs peut être effectuée par l'intermédiaire de la mesure de la masse de recul :

$$
m_{rec}^2 = \left(\sqrt{s} - E_{q\bar{q}}\right)^2 - \overrightarrow{p_{q\bar{q}}}^2 \tag{7.2}
$$

dans laquelle *E<sub>qq̃</sub>* et  $\overrightarrow{p_{q\bar{q}}}$  sont l'énergie et l'impulsion du di-jet {*q, q*̄} produit par le *Z*. La topologie de ces évènements dans l'état final dépend du mode de désintégration du Higgs. Le tableau 7.1 résume le taux de branchement des principaux modes de désintégrations du Higgs. Dans la majorité des cas, l'état final sera composé de 4 jets hadroniques (dans les cas  $H \to b\bar{b}$  ,  $H \to c\bar{c}$  et  $H \to gg$ ). Les états finaux 6-jets sont également possibles, de même que des états finaux composés d'un mélange de jets et de leptons.

La difficulté dans l'étude de ce canal réside dans la reconstruction et l'identification correcte des jets ayant été produits par le *Z*. De plus, à cause de la variété des topologies possibles de l'état final, il est compliqué d'obtenir des résultats ne dépendant pas du mode de désintégration du Higgs.

|                               | Taux de branchement |
|-------------------------------|---------------------|
| $H \rightarrow hh$            | 58,1%               |
| $H \to c\bar{c}$              | 2,88%               |
| $H \rightarrow gg$            | 8,18%               |
| $H \rightarrow WW^*$          | 21,5%               |
| $H \rightarrow ZZ^*$          | 2,64%               |
| $H \to \mu\mu$                | 0,02%               |
| $H \rightarrow \tau \tau$     | 6,26%               |
| $H \rightarrow \gamma \gamma$ | 0,23%               |
| $H \to Z\gamma$               | 0,15%               |
|                               |                     |

TABLEAU **7.1 –** *Taux de branchement des principaux modes de désintégrations du Higgs [52].*

## **7.3.2 Bruits de fond**

Cette analyse se basant sur les évènements dans lesquels le *Z* s'est désintégré par voie hadronique, les processus de bruit de fond venant perturber cette analyse sont ceux contenant au moins deux jets hadroniques dans l'état final.

### **7.3.2.1 Production de bosons** *W*

Le boson *W* se désintègre dans ∼ 70% des cas par voie hadronique (une paire de jets), et dans ∼ 30% des cas par voie leptonique (une paire lepton chargé - neutrino). Il peut être produit par paires (voir figure 7.8), donnant ainsi des états finaux qui peuvent être soient hadroniques (quatre jets), soient semi-leptoniques (une paire de jets, un lepton chargé et un neutrino) ou soient leptoniques (deux leptons chargés et deux neutrinos).

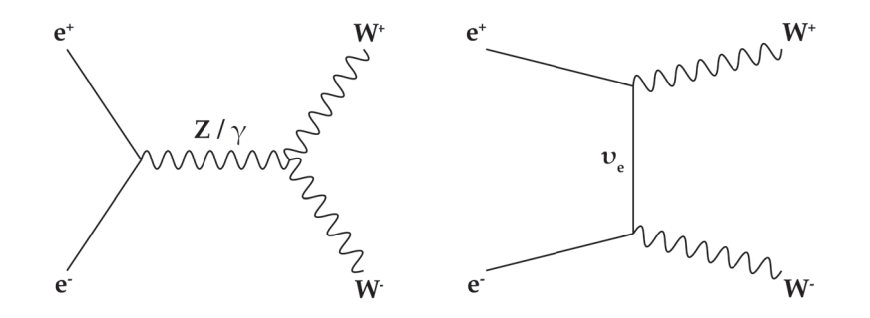

FIGURE **7.8 –** *Diagrammes de premier ordre de production d'une paire de bosons W.*

Le boson *W* peut être aussi produit de manière unique, accompagné d'un électron/positon et d'un neutrino/anti-neutrino électronique (voir figure 7.9), entraînant des états finaux semi-leptoniques ou leptoniques.

## **7.3.2.2 Production de bosons** *Z*

Le boson *Z* se désintègre dans ∼ 70% des cas en une paire de jets hadroniques, dans ∼ 20% des cas en une paire neutrino/anti-neutrino et dans ∼ 10% des cas en une paire de leptons chargés. Tout comme le *W*, il peut être produit par paires (voir figure

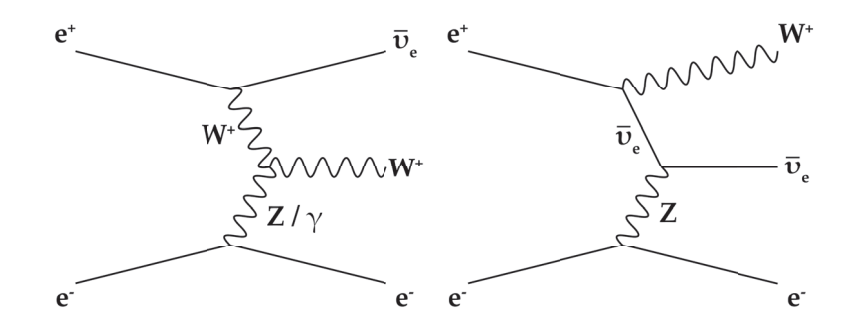

FIGURE **7.9 –** *Diagrammes de premier ordre de production d'un boson W accompagné d'un électron et d'un anti-neutrino électronique.*

7.10), ou de manière unique (voir figure 7.11). Lorsque le *Z* est produit par paires, les états finaux peuvent être hadroniques (*qq̃qq̄*), semi-leptoniques (*q* $\bar{q}$ *ll* ou *qq̃vv̄*) ou leptoniques (*llll*, *llv*ν ou νννν).

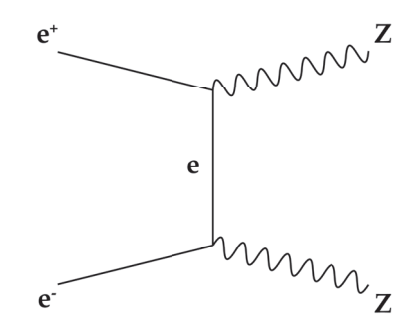

FIGURE **7.10 –** *Diagramme de premier ordre de production d'une paire de bosons Z.*

Lorsque le *Z* est produit de manière unique, il est accompagné d'une paire de neutrino/anti-neutrino ou d'une paire de leptons chargés, entraînant des états finaux semi-leptoniques ou leptoniques.

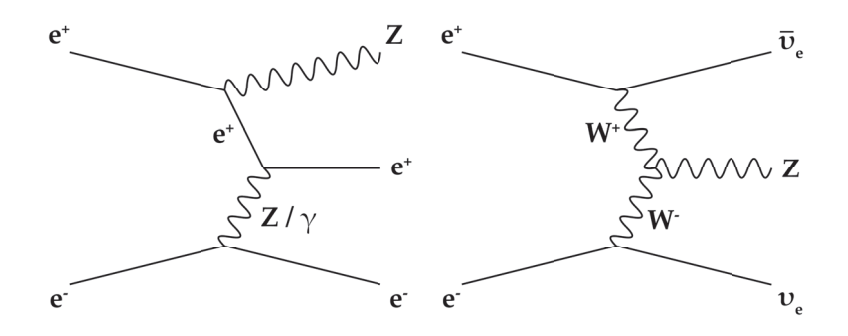

FIGURE **7.11 –** *Diagrammes de premier ordre de production d'un boson Z accompagné d'un électron et d'un neutrino électronique.*

### **7.3.2.3** Production de paires  $q\bar{q}$

La principale source de production de jets hadroniques est due à l'annihilation *e*+*e*<sup>−</sup> → *qq*¯ par l'intermédiaire d'un photon ou d'un *Z* (voir figure 7.12). Le *Z* peut éventuellement être sur sa couche de masse grâce à l'émission d'un photon par l'électron ou le positon avant collision, appelé photon d'ISR (*Initial State Radiation*). Ce photon est émis dans une direction colinéaire au faisceau, et son énergie préférentielle (permettant de placer le *Z* sur sa couche de masse) est de :

$$
E_{\gamma}^{ISR} = \frac{s - m_Z}{2\sqrt{s}}\tag{7.3}
$$

Dans la plupart du temps, ce photon n'est pas détecté, et l'état final des évènements *e*+*e*<sup>−</sup> → *qq*¯ se résume en une paire de jets hadroniques, l'émission possible d'un gluon par l'un des deux quarks produits pouvant ajouter un ou plusieurs jets supplémentaires.

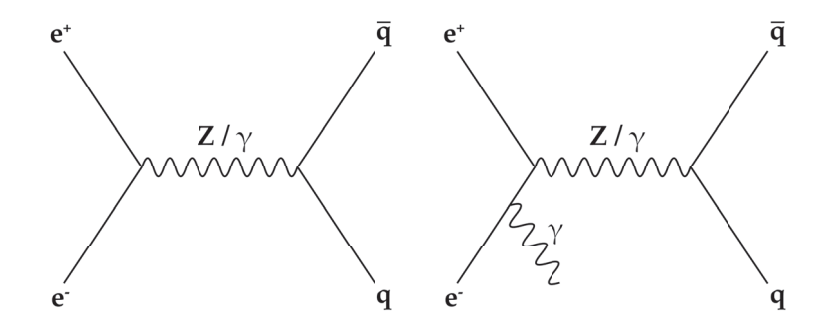

FIGURE **7.12 –** *Diagramme de premier ordre de production d'une paire de quarks.*

## **7.3.3 Sections efficaces**

Les sections efficaces de tous les processus mis en jeu sont résumés dans le tableau 7.2. Les états finaux *qq* sont largement dominants. Les sections efficaces des états finaux *qqqq* et *q* $\bar{q}$ *lv* sont beaucoup plus faibles pour une polarisation du faisceau *P*(*e*−,*e*<sup>+</sup>) = (+80%, −30%) car la section efficace de production de paires *WW* est nettement inférieure pour les collisions  $e^-_R e^+_L$  que pour les collisions  $e^-_L e^+_R$  (rapport ~ 1/100).

|                        |               | $P(e^-, e^+) = (-80\%, +30\%)$ $P(e^-, e^+) = (+80\%, -30\%)$ |
|------------------------|---------------|---------------------------------------------------------------|
| État final             | $\sigma$ (fb) | $\sigma$ (fb)                                                 |
| $Z(q\bar{q}) + H$      | 211           | 142                                                           |
| $q\bar{q}$             | 78046         | 46215                                                         |
| $q\bar{q}q\bar{q}$     | 9547          | 1003                                                          |
| qāll                   | 870           | 593                                                           |
| $q\bar{q}l\nu$         | 16891         | 1203                                                          |
| $q\bar{q}\nu\bar{\nu}$ | 637           | 267                                                           |

**TABLEAU 7.2 –** *Sections efficaces de production des évènements*  $Z(q\bar{q}) + H$  *ainsi que des différents états finaux des évènements de bruit de fond. Les sections efficaces sont calculées à l'aide du générateur WHIZARD [53].*

## **7.4 Reconstruction des évènements et identification du** *Z*

Les évènements (signal et bruits de fond) ont été générés à l'aide du programme WHIZARD 1.95 [53]. La masse du Higgs est fixée à  $m_H = 125$  GeV. Les photons d'ISR sont inclus dans cette génération. Cependant, le bruit de fond induit par les collisions  $\gamma\gamma$  de photons provenant du faisceau n'est pas inclus dans cette génération, car les paramètres du faisceau pour une énergie de collision de 250 GeV n'étaient pas connus au moment ou les évènements ont été produits.

La réponse du détecteur ILD au passage de ces particules est effectuée par le programme DD4hep [54], qui est une interface entre Geant4 et les paramètres géométriques de ILD. La configuration de l'ILD utilisée est la configuration ILD\_l5\_o1\_v02 utilisant le SiECAL comme calorimètre électromagnétique et un modèle hybride AHCAL/SDHCAL comme calorimètre hadronique. Les interactions des particules dans les detecteurs ont été simulées à l'aide de la liste physique QGSP\_BERT de la version 10.03.p02 de Geant4. La réponse des détecteurs et la reconstruction des évènements ont été effectuées à l'aide des paquets MarlinReco [55] et PandoraPFA [50]. Pour le calorimètre hadronique, seuls les hits provenant du SDHCAL sont pris en compte pour la reconstruction.

| État final             | $e^-_I e^+_R$ | $e^-_R e^+_I$ | $e^-_t e^+_t$ | $e^-_p e^-_p$ |
|------------------------|---------------|---------------|---------------|---------------|
| $Z(q\bar{q}) + H$      | 440k          | 268k          |               |               |
| qā                     | 1,50M         | 1,64M         |               |               |
| qāgā                   | 2,05M         | 733k          |               |               |
| gāll                   | 1,27M         | 746k          | 260k          | 259k          |
| $q\bar{q}l\nu$         | 3,78M         | 250k          | 120k          | 117k          |
| $q\bar{q}\nu\bar{\nu}$ | 1,06M         | 375k          |               |               |

TABLEAU **7.3 –** *Nombre d'évènements simulés.*

Le nombre d'évènements produits pour le signal et les différents canaux de bruit de fond est résumé dans le tableau 7.3. Ces évènements sont pondérés selon les polarisations de faisceau utilisées, ainsi que pour respecter les sections efficaces des différents processus.

#### **7.4.1 Reconstruction des jets**

Les jets sont reconstruits à l'aide de la librarie FASTJET [56], en utilisant l'algorithme Durham, basé sur la distance entre deux particules :

$$
y_{ij} = \frac{2\min\{E_i^2, E_j^2\}(1 - \cos\theta_{ij})}{Q^2}
$$
 (7.4)

dans laquelle *Ei* et *Ej* sont les énergies des deux particules concernées, θ*ij* l'angle formé par les impulsions de ces deux particules, et *Q* l'énergie totale visible de l'évènement.

Le nombre de jets reconstruits par l'algorithme est libre, mais peut être également fixé. Dans le cas d'un nombre de jets laissé libre, une certaine valeur *ycut* est fournie à l'algorithme. La procédure de création des jets est un processus récursif. Pour toutes les paires de particules {*i*, *j*} possibles, les distances *yij* sont calculées. Les deux particules possédant la distance minimale sont combinées dans un pseudo-jet d'énergie *E* = *Ei* + *Ej* et d'impulsion→−*<sup>p</sup>* <sup>=</sup> →−*pi* <sup>+</sup>→−*pj*. Les distances *yij* sont de nouveau calculés, en considérant le pseudo-jet ainsi créé à la place des deux particules, et un autre pseudo-jet est créé de la même manière. Ce processus s'arrête lorsque toutes les distances *yij* entre les pseudo-jets créés sont supérieures à *ycut*. Ces pseudo-jets restants correspondent aux jets reconstruits. Dans le cas d'un nombre de jets forcé, la procédure est équivalente mais prend fin lorsque le nombre de pseudo-jets est égal au nombre de jets requis.

La topologie des évènements *e*+*e*<sup>−</sup> → *Z*(*qq*¯) + *H* dépend du mode de désintégration du Higgs. Le nombre de jets dans l'état final peut ainsi varier de 2 (dans le cas d'une désintégration du Higgs en particules invisibles, par exemple *H* → *ZZ* → νῦνῦ), à 6 (dans le cas d'une désintégration *H* → *ZZ* → *qqq*¯ *q*¯ ou *H* → *WW* → *qqq*¯ *q*¯). Afin de prendre en compte ce nombre variable de jets dans l'état final, la reconstruction des jets se fait en utilisant un paramètre *ycut* fixé.

#### **7.4.2 Identification du boson** *Z*

Afin de rester le plus possible dans le cadre d'une étude ne dépendant pas du mode de désintégration du Higgs, l'association des jets de l'état final au *Z* se fait en utilisant uniquement les propriétés du *Z*. Parmi les *N* jets de l'état final, la paire de jets {*j*1, *j*2} qui satisfait la condition :

$$
\{j_1, j_2\} = \underset{j_1, j_2 \in \mathbb{N}, j_1 \neq j_2}{\arg \min} |m_{\{j_1, j_2\}} - m_Z| \tag{7.5}
$$

est choisie parmi les *C<sup>N</sup>* <sup>2</sup> combinaisons possibles et est identifiée comme provenant du *Z*. Dans cette formule,  $m_Z$  représente la masse du boson *Z* et  $m_{\{j_1,j_2\}}$  représente la masse du di-jet {*j*1, *j*2}. Cependant, à cause du chevauchement des jets dans l'état final, ainsi que des nombreuses combinaisons possibles : *N*!/2(*N* − 2)!, cette identification peut être erronée. Afin de déterminer la qualité de la reconstruction du *Z*, nous pouvons définir deux variables, *Ztag* et *Zpurity*. Ces deux variables sont comprises dans l'intervalle [0, 1]. La variable *Ztag* est définie comme étant :

$$
Z_{tag} = \frac{E_Z^{j_1, j_2}}{E_Z^{\text{total}}}
$$
\n
$$
(7.6)
$$

avec *Ej*1,*j*<sup>2</sup> *<sup>Z</sup>* la quantité d'énergie provenant effectivement du *<sup>Z</sup>* dans le di-jet {*j*1, *<sup>j</sup>*2}, et *<sup>E</sup>*total *Z* la quantité d'énergie provenant du Z dans la totalité de l'évènement.

La variable *Zpurity* est définie comme étant :

$$
Z_{purity} = \frac{E_{Z}^{j_{1},j_{2}}}{E^{j_{1},j_{2}}}
$$
 (7.7)

avec *Ej*1,*j*<sup>2</sup> l'énergie totale du di-jet {*j*1, *j*2}.

Dans le cas d'une association idéale des jets *j*<sup>1</sup> et *j*<sup>2</sup> au boson *Z*, ces deux variables sont égales à 1. Dans le cas où cette association est la pire possible, (c'est-à-dire dans le cas où le di-jet {*j*1, *j*2} provient du Higgs), ces deux valeurs sont proches de 0. L'association du di-jet {*j*1, *j*2} au *Z* est considérée comme correcte lorsque les deux variables *Ztag* et *Zpurity* sont supérieures à 0,9.

Afin de déterminer la valeur *ycut* permettant d'obtenir la meilleure identification du Z possible, les évènements *e*+*e*<sup>−</sup> → *Z*(*qq*¯) + *H* sont reconstruits en utilisant différentes valeurs de *ycut* dans la gamme [0,002, 0,01]. La proportion d'évènements dans lequel le *Z* est correctement reconstruit en fonction de la valeur de *ycut* est présentée figure 7.13, à gauche. On constate que la valeur de *ycut* permettant la meilleure reconstruction possible est de 0,003. La figure 7.13, à droite, présente la distribution de *Zpurity* en fonction de *Ztag*, obtenue en utilisant *ycut* = 0,003.

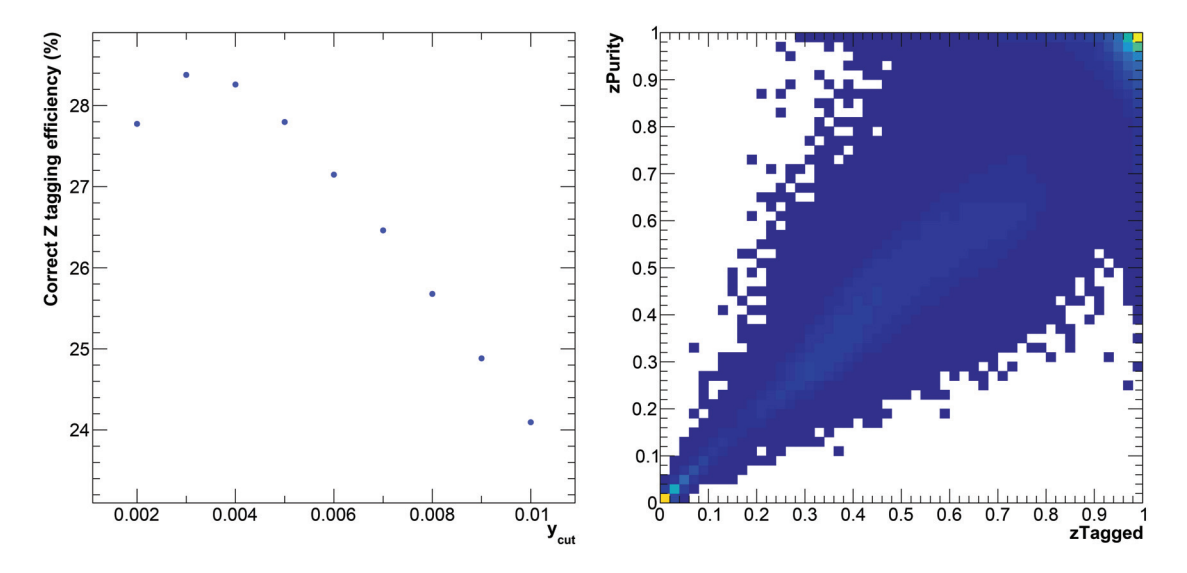

FIGURE **7.13 –** *À gauche : efficacité d'identification du Z en fonction de la valeur du ycut utilisée pour la reconstruction. À droite :*  $Z_{purity}$  *en fonction de*  $Z_{tag}$  *pour*  $y_{cut} = 0.003$ *.* 

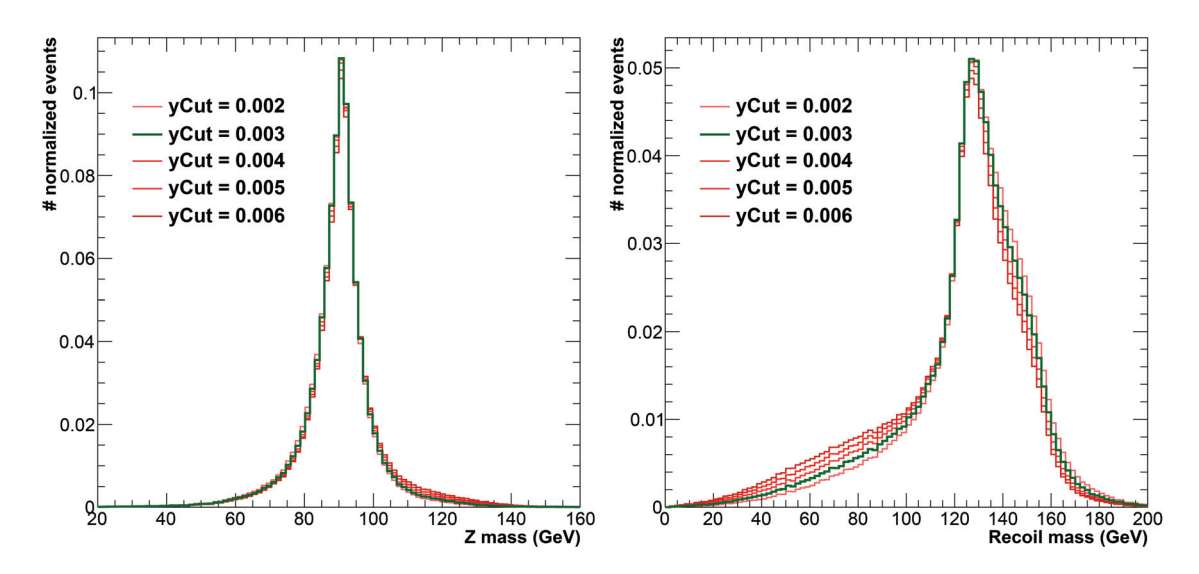

FIGURE **7.14 –** *Distribution de la masse du Z (à gauche) et distribution de la masse de recul (à droite), obtenues en fonction de la valeur de ycut utilisée pour la reconstruction.*

La figure 7.14 présente les distributions de la masse du *Z*, ainsi que de la masse de recul, pour quelques valeurs de *ycut*. On constate, même si les variations sont faibles, que la valeur *ycut* = 0,003 permet d'obtenir les distributions les plus piquées. Par conséquent, cette valeur sera utilisée pour la suite de cette étude.

## **7.5** Sélection des évènements  $e^+e^-$  →  $Z(q\bar{q})$  + *H*

Les coupures appliquées pour rejeter le bruit de fond ont pour but de maximiser la significance de la mesure de la section efficace σ<sub>ZH</sub>. Cependant, afin de rester dans un cadre modèle-indépendant, il est nécessaire que les efficacités de sélection des évènements *e*+*e*<sup>−</sup> → *Z*(*qq*¯) + *H* ne dépendent pas du mode de désintégration du Higgs. Les coupures appliquées ont donc été optimisées afin de satisfaire simultanément ces deux contraintes.

Lors de l'identification du boson *Z* (équation 7.5), seuls les jets composés d'au minimum 3 particules chargées sont pris en compte, afin de se restreindre aux désintégrations hadroniques. L'évènement est rejeté si le nombre de jets *N* satisfaisant cette condition est inférieur à 2, car il est alors impossible de reconstruire un di-jet {*j*1, *j*2} correspondant au *Z*. Si parmi, ces *N* jets, il est impossible de trouver une combinaison {*j*1, *j*2} satisfaisant la condition  $m_{rec}^2 > 0$  (équation 7.2), l'évènement est également rejeté. Environ 1 % des évènements *e*+*e*<sup>−</sup> → *Z*(*qq*¯) + *H* sont rejetés par cette sélection.

Afin de traiter de manière appropriée les évènements dans lequel le Higgs s'est désintégré de manière invisible, possédant une topologie très différente des autres modes de désintégration, les évènements sont forcés dans une topologie 2-jets si ils satisfont aux conditions suivantes :

$$
-\log_{10}(y_{34}) > 2,22 \quad \text{et} \quad m_{2jets} < 110 \text{ GeV} \tag{7.8}
$$

La variable *y*<sup>34</sup> correspond à la valeur de *ycut* pour laquelle l'évènement passerait d'une topologie 4 jets à une topologie 3 jets lors de la reconstruction. La variable  $m_{2jets}$  correspond à la masse invariante du système 2-jets lorsque l'évènement est forcé dans une topologie 2-jets.

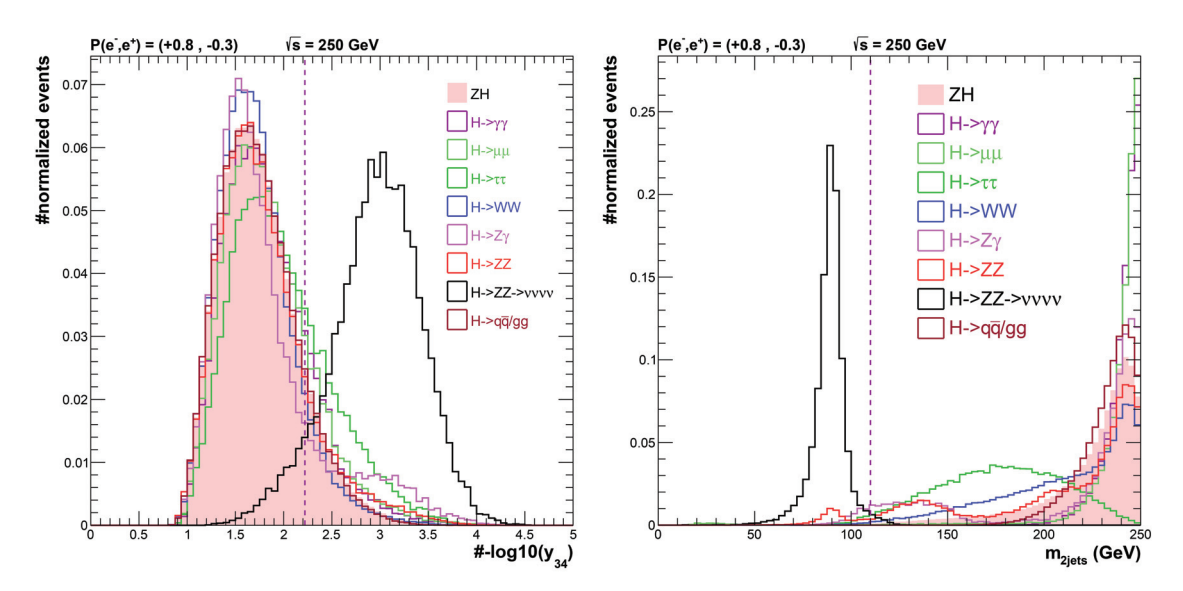

FIGURE **7.15 –** *Distribution de* −*log*10(*y*34) *(à gauche), et de m*2*jets (à droite), pour différents modes de désintégration du Higgs.*

La figure 7.15 montre les distributions de ces deux variables pour différents modes de désintégration du Higgs. Environ 92% des évènements *H* → invisible, et seulement 0,23% des évènements *H* → visible sont ainsi forcés en une reconstruction 2-jets. Pour ces évènements, les deux jets sont alors identifiés comme provenant du *Z*.

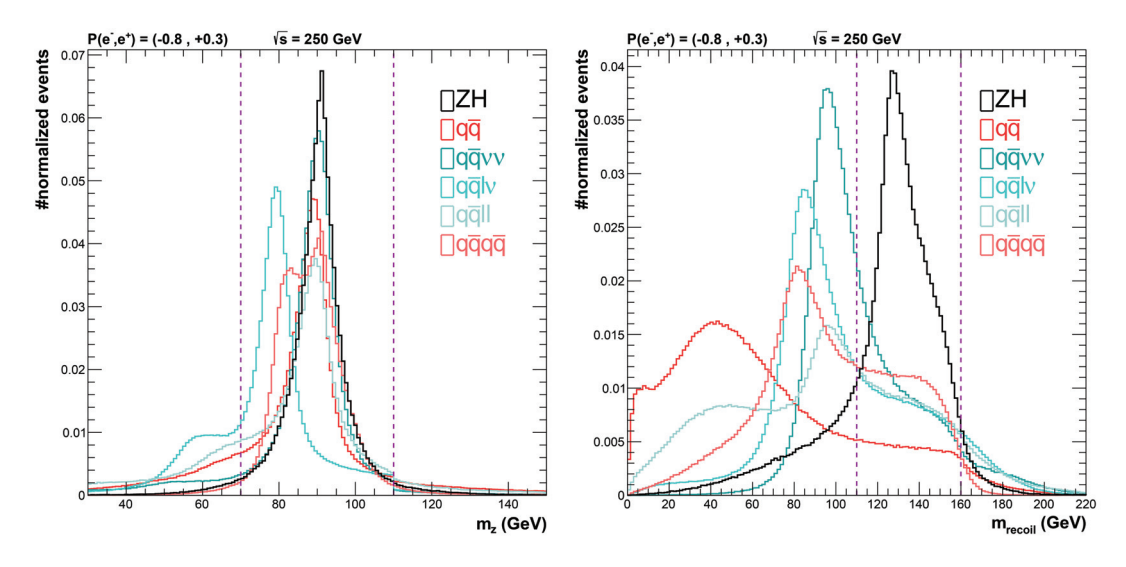

FIGURE 7.16 – Distribution de  $m_Z$  (à gauche), et de la masse de recul (à droite), pour les *évènements e*+*e*<sup>−</sup> → *Z*(*qq*¯) + *H (en noir), et pour les canaux de bruit de fond.*

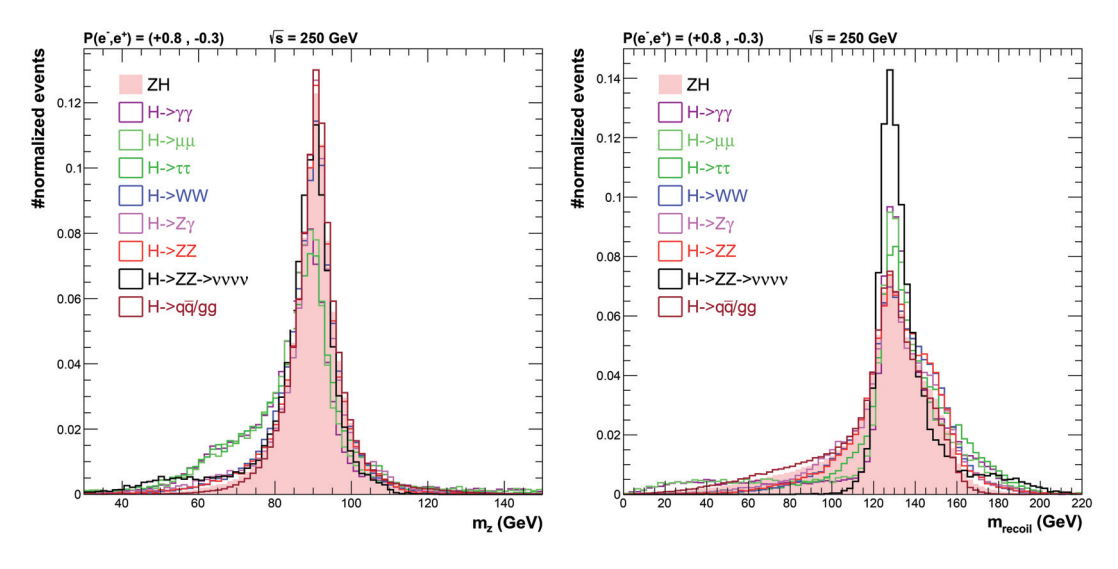

FIGURE 7.17 – Distribution de  $m_Z$  (à gauche), et de la masse de recul (à droite), pour les *différents modes de désintégration du Higgs.*

Les évènements sont rejetés si ils ne satisfont pas les conditions suivantes : 70 GeV < *mZ* < 110 GeV et 110 GeV < *mrec* < 160 GeV.

La figure 7.16 expose les distributions de masse du *Z* et de la masse de recul pour les évènements *e*+*e*<sup>−</sup> → *Z*(*qq*¯) + *H* ainsi que le bruit de fond. La figure 7.17 montre ces distributions pour les différents canaux de désintégration du Higgs.

Afin de rejeter le bruit de fond provenant du canal  $WW \rightarrow q\bar{q}q\bar{q}$ , chaque évène-

ment est reconstruit en forçant une topologie 4-jets. Parmi ces 4 jets ainsi reconstruits, le di-jet {*j*1, *j*2} dont la masse est la plus proche de la masse du *W* est sélectionné et sa masse *m*<sup>12</sup> est calculée, ainsi que la masse du di-jet restant *m*34. L'évènement est rejeté si (*m*<sup>12</sup> − *mW*)2 + (*m*<sup>34</sup> − *mW*)2 < 10 GeV et *PT* < 20 GeV, *PT* étant l'impulsion transverse totale de l'évènement (voir figure 7.18).

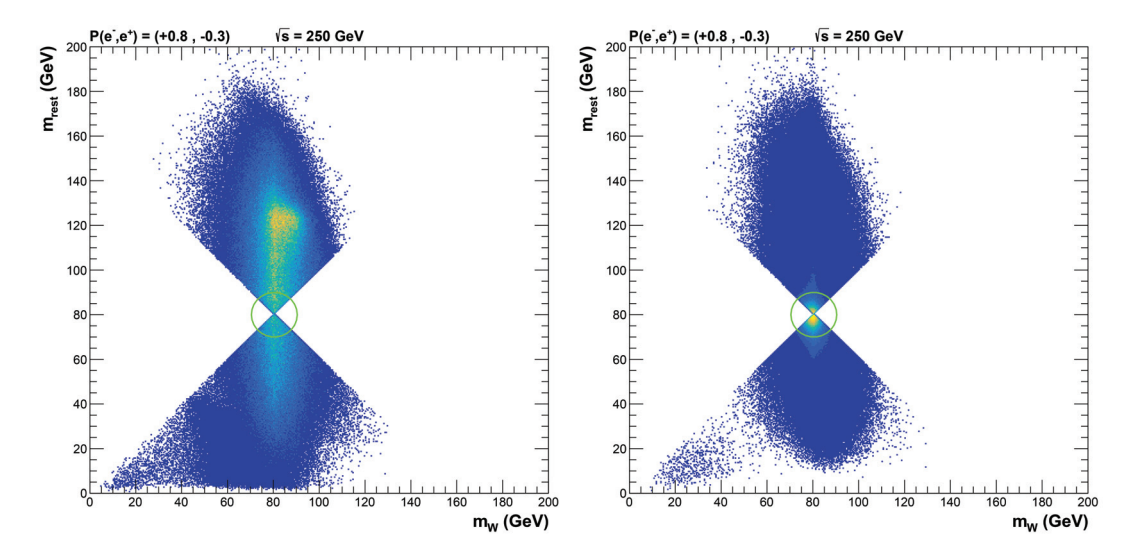

FIGURE **7.18 –** *m*<sup>34</sup> *en fonction de m*12*, pour les évènements e*+*e*<sup>−</sup> → *Z*(*qq*¯) + *H à gauche, et les évènements WW → qq̃qq̄ à droite. Les zones d'exclusions sont indiqués en vert.* 

Cette procédure est répétée pour éliminer les évènements  $ZZ \rightarrow q\bar{q}q\bar{q}$ , en remplaçant  $m_W$  par  $m_Z$ . L'évènement est rejeté si  $\sqrt{(m_{12}-m_Z)^2 + (m_{34}-m_Z)^2}$  < 10 GeV et  $P_T < 20$  GeV (voir figure 7.19).

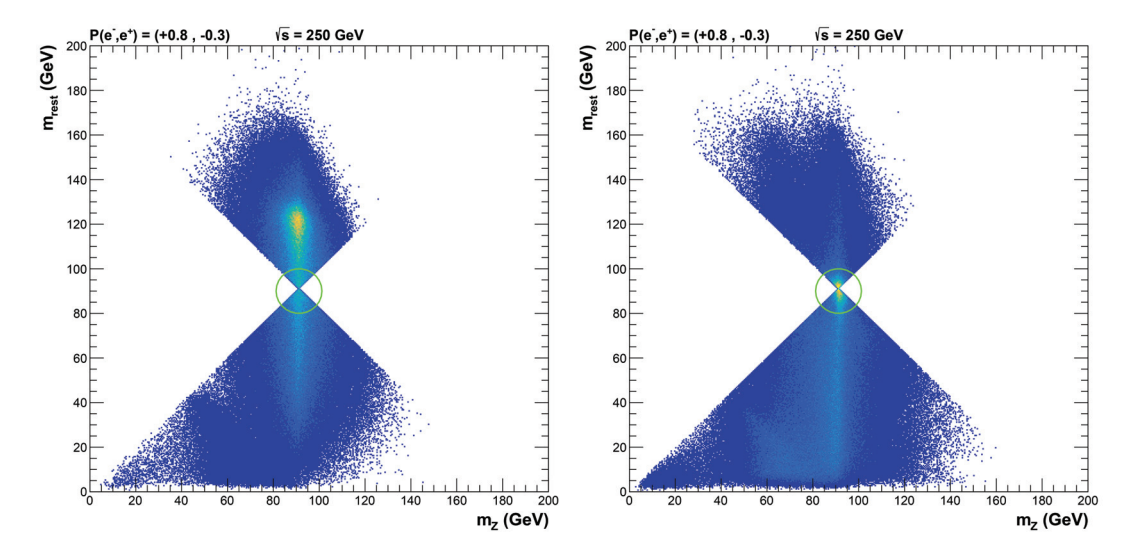

FIGURE **7.19 –** *m*<sup>34</sup> *en fonction de m*12*, pour les évènements e*+*e*<sup>−</sup> → *Z*(*qq*¯) + *H à gauche, et les évènements*  $ZZ$  →  $q\bar{q}q\bar{q}$  à droite. Les zones d'exclusions sont indiqués en vert.

Afin de rejeter le bruit de fond provenant des canaux *WW* →  $q\bar{q}l\nu$ , chaque évènement est reconstruit en forçant une topologie 3-jets. Parmi ces 3 jets ainsi reconstruits, le di-jet {*j*1, *j*2} dont la masse est la plus proche de la masse du *W* est sélectionné et sa masse *m*<sup>12</sup> est calculée, ainsi que la masse de recul *mrec*. L'évènement est rejeté si 75 GeV < *m*<sup>12</sup> < 85 GeV et 60 GeV < *mrec* < 160 GeV (voir figure 7.20). Dans le cas ou l'évènement est forcé en 2-jets, il est également rejeté si un lepton isolé d'au moins 10 GeV est détecté.

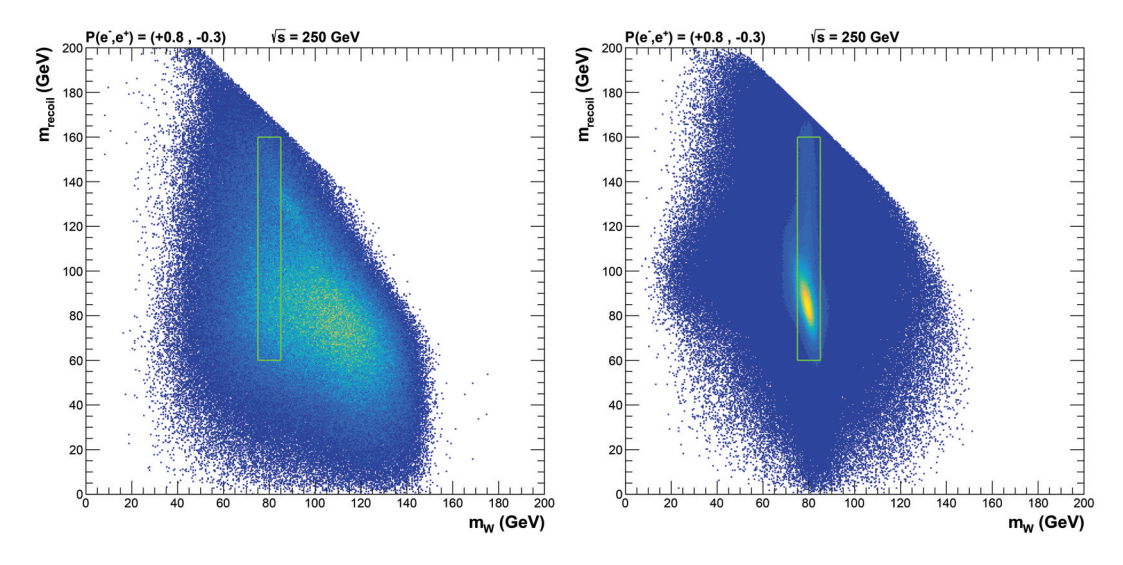

FIGURE **7.20 –** *mrec en fonction de m*12*, pour les évènements e*+*e*<sup>−</sup> → *Z*(*qq*¯) + *H à gauche, et les évènements WW → q* $\bar{q}l$ *ν* à droite. Les zones d'exclusions sont indiqués en vert.

Les évènements sont rejetés si | cos θ*miss*| > 0,9, θ*miss* étant l'angle entre la direction du vecteur de l'impulsion manquante de l'évènement et l'axe du faisceau. Cette coupure permet de rejeter efficacement les évènements *Z* → *qq*¯ dans lequel le photon d'ISR n'est pas détecté (voir figure 7.21), les photons d'ISR étant orientés majoritairement dans les zones en-avant du détecteur.

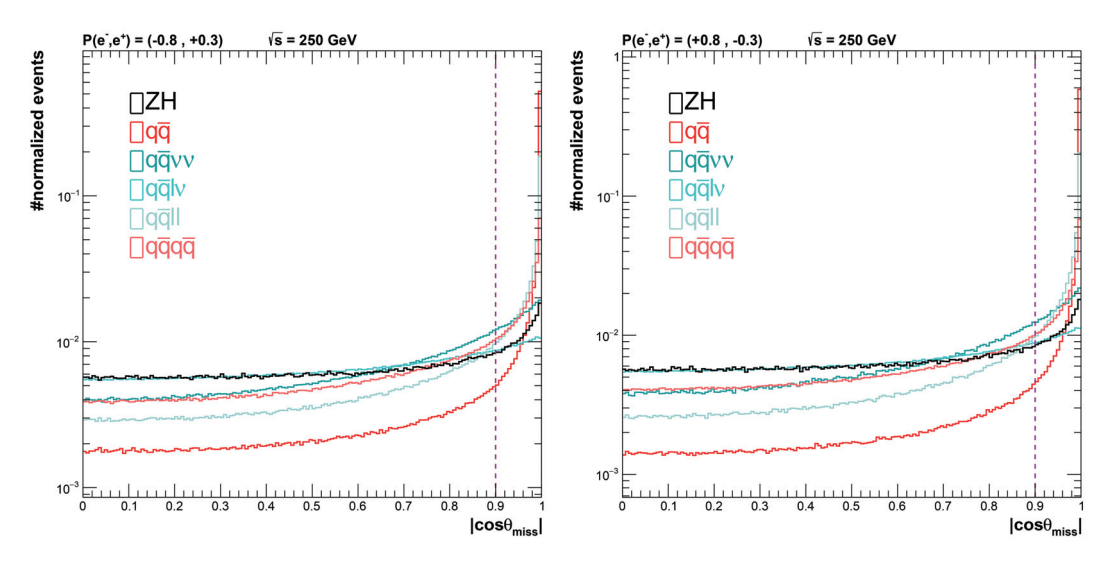

FIGURE **7.21 –** *Distribution de* | cos θ*miss*| *pour les polarisations de faisceau P*(*e*−,*e*+) = (−80%,+30%) *à gauche, et P*(*e*−,*e*+) = (+80%,−30%) *à droite.*

Les évènements sont rejetés si  $|\cos \theta_Z| > 0.9$ ,  $|\cos \theta_Z|$  étant l'angle entre la direction de l'impulsion du di-jet identifié comme provenant du *Z* et l'axe du faisceau. Pour le canal *e*+*e*<sup>−</sup> → *ZH*, la production de la paire de bosons (*Z*,*H*) ne dépend pas de θ, alors que pour les canaux de bruit de fond, la production est dominante dans les zones en-avant du détecteur. Cette différence s'explique par le fait que le Higgs est une particule scalaire, alors que les principaux canaux de bruit de fond consistent en la production d'une paire de bosons vecteurs.

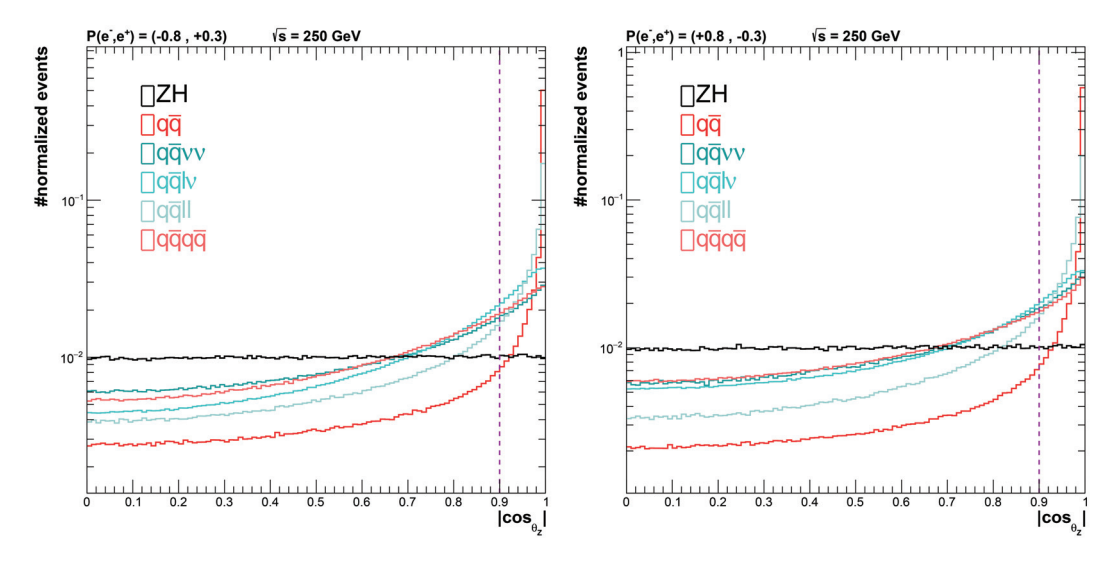

FIGURE **7.22 –** *Distribution de* | cos θ*Z*| *pour les polarisations de faisceau P*(*e*−,*e*+) = (−80%,+30%) *à gauche, et P*(*e*−,*e*+) = (+80%,−30%) *à droite.*

Les évènements sont rejetés si Z<sub>PT</sub> est inférieur à 20 GeV, Z<sub>PT</sub> étant l'impulsion transverse du di-jet identifié comme provenant du *Z*. Cette coupure permet de rejeter efficacement une grande partie du bruit de fond  $Z \rightarrow q\bar{q}$  (voir figure 7.23).

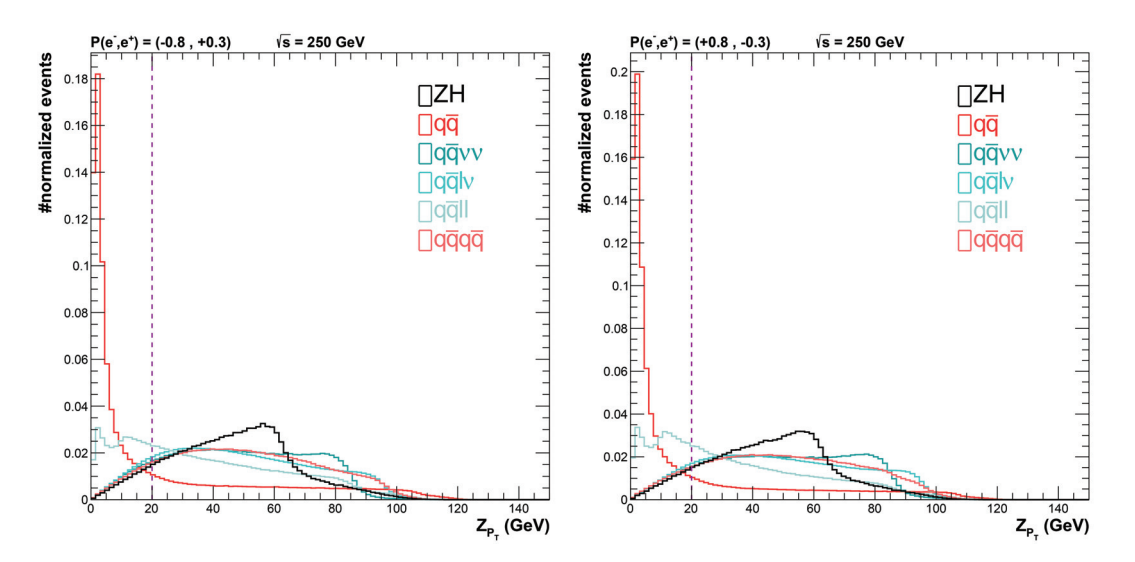

**FIGURE 7.23 –** *Distribution de*  $Z_{P_T}$  *pour les polarisations de faisceau P*(*e*−,*e*+) = (−80%,+30%) *à gauche, et P*(*e*−,*e*+) = (+80%,−30%) *à droite.*

Les évènements sont rejetés si  $m_Z/E_Z < 0.8$ ,  $m_Z$  et  $E_Z$  étant respectivement la masse et l'énergie du di-jet associé au *Z* (voir figure 7.24). Cette sélection permet de rejeter efficacement une grande partie des évènements *e*<sup>+</sup> + *e*<sup>−</sup> → *ZZ* et *e*<sup>+</sup> + *e*<sup>−</sup> → *WW*. En effet, lors d'une production de deux particules *X*<sub>1</sub> et *X*<sub>2</sub> ( $e^+ + e^- \rightarrow X_1 + X_2$ ), la variable  $m_{X_1}/E_{X_1}$ est égale à : √

$$
\frac{m_{X_1}}{E_{X_1}} = \frac{2\sqrt{s} \cdot m_{X_1}}{s + m_{X_1}^2 - m_{X_2}^2}
$$
\n(7.9)

avec <sup>√</sup> *s* l'énergie totale de collision. Dans le cas d'une production d'un *Z* et d'un Higgs, cette variable est égale à  $m_Z/E_Z \sim 0.83$ , tandis que dans le cas d'une production d'une paire de *Z* ou de *W*, elle est égale à  $m_Z/E_Z$  ∼ 0,73 et  $m_W/E_W$  ∼ 0,64 respectivement.

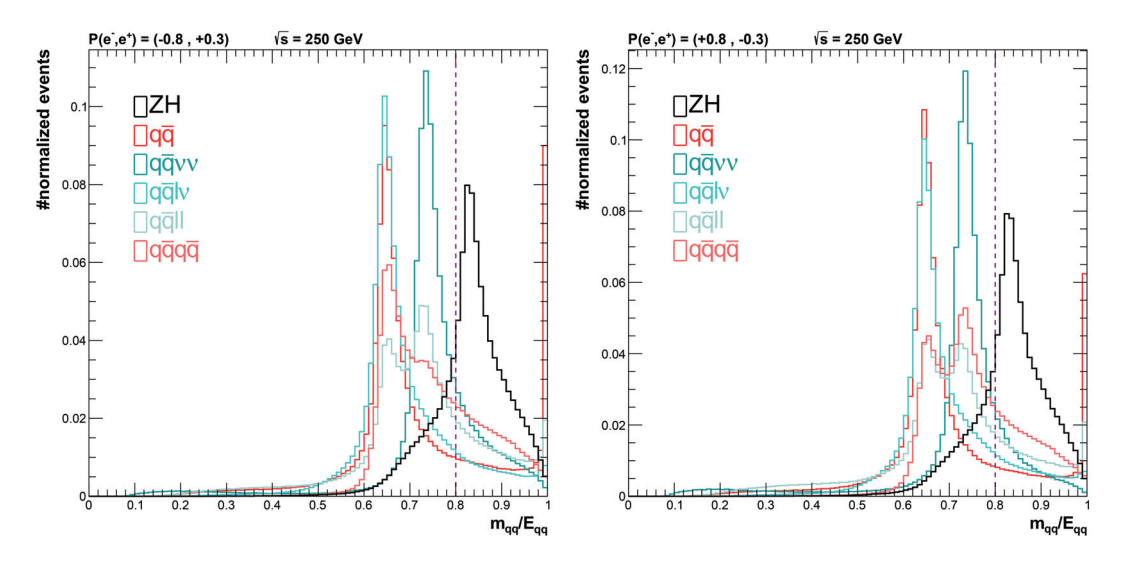

FIGURE 7.24 – *Distribution de m<sub>Z</sub>*/*E<sub>Z</sub>* pour les polarisations de faisceau *P*(*e*−,*e*+) = (−80%,+30%) *à gauche, et P*(*e*−,*e*+) = (+80%,−30%) *à droite.*

La dernière sélection appliquée se base sur les variables *Thrust Major T<sub>M</sub>* et *Thrust Minor T<sub>m</sub>*, reliées à la répartition des impulsions des particules de l'évènement dans le plan perpendiculaire à son axe principal. Le vecteur  $\hat{n}_T$  parallèle à l'axe principal de l'évènement est déterminé par la maximisation de la quantité :

$$
T = \max_{\hat{n}_T} \left( \frac{\sum_i |\overrightarrow{p_i} \cdot \hat{n}_T|}{\sum_i |\overrightarrow{p_i}|} \right) \tag{7.10}
$$

dans laquelle les  $\overrightarrow{p_i}$  sont les impulsions des particules reconstruites de l'évènement. Les variables  $T_M$  et  $T_m$  sont ensuite calculées :

$$
T_M = \max_{\hat{n}_M} \left( \frac{\sum_i |\overrightarrow{p}_i \cdot \hat{n}_M|}{\sum_i |\overrightarrow{p}_i|} \right) \quad \text{avec} \quad \hat{n}_M \perp \hat{n}_T \tag{7.11}
$$

$$
T_m = \left(\frac{\sum_i |\vec{p}_i \cdot \hat{n}_m|}{\sum_i |\vec{p}_i|}\right) \quad \text{avec} \quad \hat{n}_m = \hat{n}_T \times \hat{n}_M \tag{7.12}
$$

Les évènements sont rejetés si  $T_M$  < 0,4 et  $T_m$  < 0,12 (voir figure 7.25). Si l'évènement a été forcé en une topologie 2-jets, il est rejeté si 0,1 < *TM* < 0,35 et *Tm* < 0,12 ou si  $0.55 < T_M < 0.65$  et  $T_m < 0.12$  (voir figure 7.26).

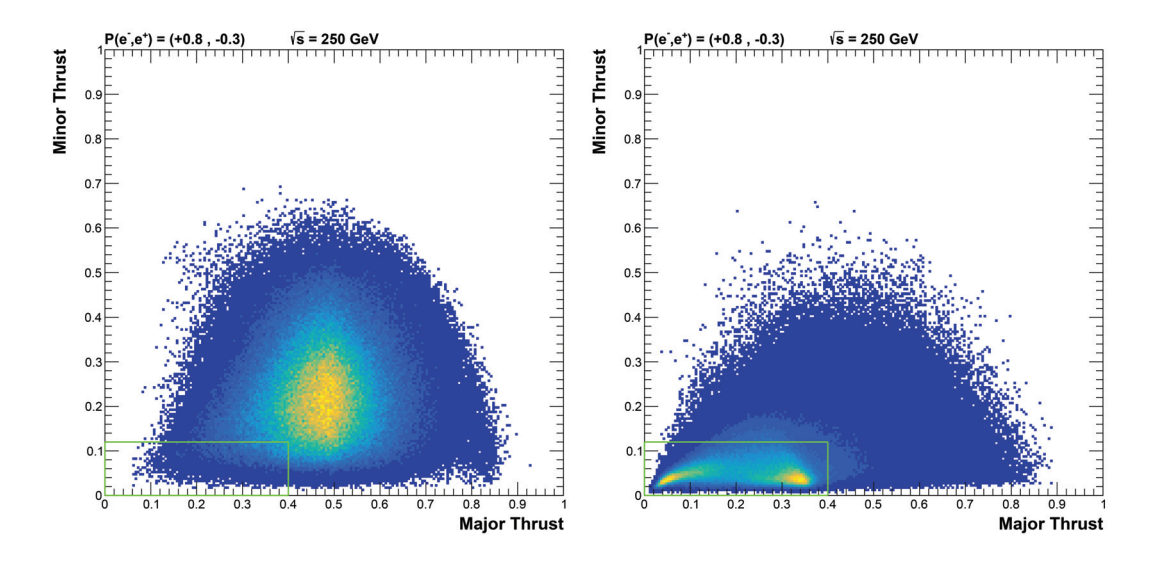

**FIGURE 7.25 –**  $T_m$  en fonction de  $T_M$ , pour les évènements  $e^+e^-$  →  $Z(q\bar{q})$  +  $H$  à gauche, et *les évènements WW → q* $\bar{q}l$ *ν* à droite. Les zones d'exclusions sont indiqués en vert.

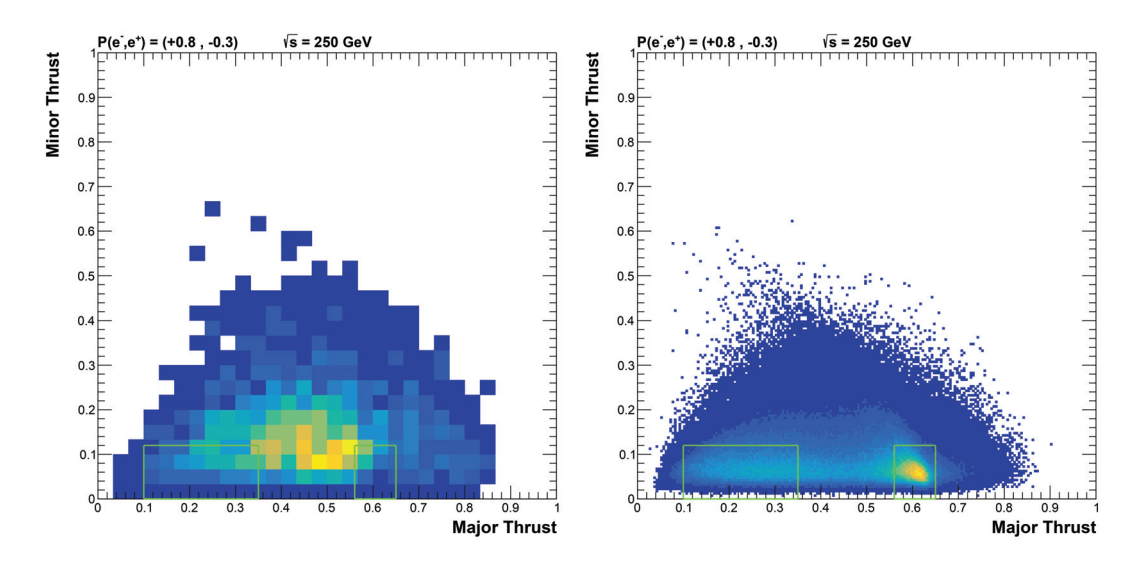

**FIGURE 7.26 –**  $T_m$  en fonction de  $T_M$ , pour les évènements  $e^+e^-$  →  $Z(q\bar{q})$  +  $H$  à gauche, et *les évènements WW → q* $\bar{q}$ *lν* à droite, ayant été forcés en une reconstruction 2-jets. Les *zones d'exclusions sont indiqués en vert.*

Les efficacités de sélection et le nombre d'évènements attendus pour une luminosité intégrée de 250 fb−<sup>1</sup> sont résumées dans le tableau 7.4. La signification du signal S, définie √ comme *NS*/ *NS* + *NB*, avec *NS* et *NB* le nombre d'évènements de signal et de bruit de fond attendus, est de 32,90 pour la polarisation *P*(*e*−,*e*+) = (−80%,+30%), et de 45,14 pour la polarisation *P*(*e*−,*e*+) = (+80%,−30%). La signification plus élevée pour cette dernière polarisation est majoritairement due à un bruit de fond  $e^+e^-$  → *WW* moins important. Les distributions de masse de recul obtenues après sélection des évènements sont présentées figure 7.27.

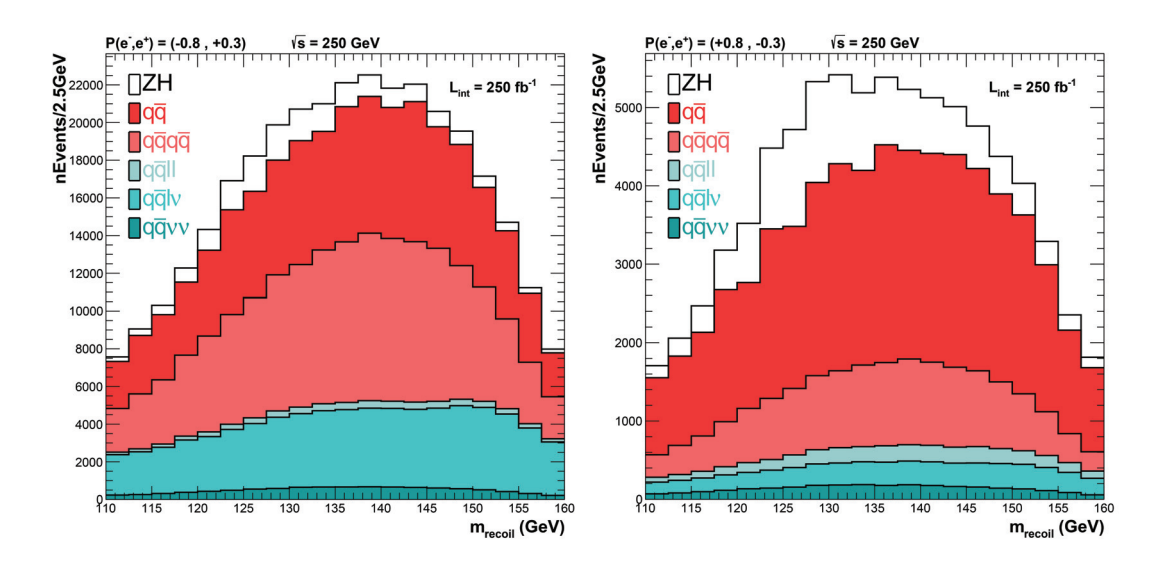

FIGURE **7.27 –** *Distribution de la masse de recul obtenue après coupures pour les polarisations P*(*e*−,*e*+) = (−80%,+30%) *à gauche, et P*(*e*−,*e*+) = (+80%,−30%) *à droite, pour une luminosité intégrée de 250 fb*−1*.*

|                      |            | $P(e^-, e^+) = (-80\%, +30\%)$ |            | $P(e^-, e^+) = (+80\%, -30\%)$ |
|----------------------|------------|--------------------------------|------------|--------------------------------|
| État final           | $\epsilon$ | $N_{evts}$                     | $\epsilon$ | $N_{evts}$                     |
| $Z(q\bar{q}) + H$    | 35,82 %    | 18895                          | 35,74 %    | 12688                          |
| $q\bar{q}$           | $0,54\%$   | 105362                         | $0,35\%$   | 40438                          |
| $q\bar{q}\nu\nu$     | $6,16\%$   | 9810                           | $4,10\%$   | 2737                           |
| $q\bar{q}l\nu$       | $1,68\%$   | 70942                          | 1,70 %     | 5113                           |
| qāll                 | $2,66\%$   | 5786                           | $2,09\%$   | 3098                           |
| qāgā                 | 4,99 %     | 119099                         | 5,96 %     | 14945                          |
|                      |            |                                |            |                                |
| $N_S/\sqrt{N_S+N_B}$ |            | 32,90                          |            | 45,14                          |

TABLEAU **7.4 –** *Efficacités de sélection et nombre d'évènements Nevts attendus pour une* √ *luminosité intégrée de 250 fb*−1*. Les significations NS*/ *NS* + *NB sont également indiquées.*

## **7.6 Mesure de** σ*ZH* **et** *gHZZ*

La section efficace σ*ZH* est estimée en utilisant la formule :

$$
\sigma_{ZH} = \frac{N_S}{BR(Z \to q\bar{q}) \cdot \epsilon \cdot \mathcal{L}} = \frac{N_{Total} - N_B}{BR(Z \to q\bar{q}) \cdot \epsilon \cdot \mathcal{L}} \tag{7.13}
$$

dans laquelle *NTotal* est le nombre total d'évènements ayant survécu aux sélections appliquées, *N<sub>B</sub>* le nombre d'évènements de bruit de fond attendus,  $BR(Z \rightarrow q\bar{q})$  le taux de branchement du *Z* en paires de quark/anti-quark,  $\epsilon$  l'efficacité de sélection des évènements  $Z(q\bar{q}) + H$  et  $\mathcal L$  la luminosité intégrée.

L'incertitude statistique de cette mesure est donnée par l'inverse de la signification  $S$ :

$$
\frac{\Delta \sigma_{ZH}}{\sigma_{ZH}} = \frac{\sqrt{N_{Total}}}{N_{Total} - N_B} = \frac{\sqrt{N_S + N_B}}{N_S} = S^{-1}
$$
\n(7.14)

Pour une luminosité intégrée de 250 fb<sup>-1</sup>, ces incertitudes sont de 3,0% pour la polarisation *P*(*e*−,*e*+) = (−80%,+30%), et de 2,2% pour la polarisation *P*(*e*−,*e*+) = (+80%,−30%), et sont comparables à celles obtenues en utilisant les désintégrations leptoniques du *Z* [46]. Des résulats comparables ont été obtenus en utilisant le calorimètre hadronique AHCAL au lieu du SDHCAL (2,6% et 2,4% pour les deux polarisations) [49]. Les incertitudes systématiques liées à la mesure de  $\mathcal L$  et de  $BR(Z \to q\bar{q})$  sont négligeables devant l'incertitude statistique. L'incertitude relative attendue de la mesure de la luminosité dans l'ILD est de 0,1%, et la précision actuelle sur la mesure du taux de branchement du *Z* en désintégrations hadroniques est de 0,08% [10].

La principale source d'erreur systématique est due à la l'efficacité de sélection des évènements  $Z(q\bar{q})+H$ . À cause de la topologie variée et complexe des évènements  $Z(q\bar{q})+H$ , les efficacités de sélection peuvent varier selon le mode de désintégration du Higgs. Le tableau 7.5 résume ces efficacités de sélection en fonction du mode de désintégration du Higgs. La plus grande déviation relative par rapport à l'efficacité globale est atteinte lorsque le Higgs se désintègre en une paire de leptons τ (∼ 12%).

|                                                | $P(e^-, e^+) = (-80\%, +30\%)$ |                                   | $P(e^-, e^+) = (+80\%, -30\%)$ |                                   |
|------------------------------------------------|--------------------------------|-----------------------------------|--------------------------------|-----------------------------------|
| État final                                     | $\epsilon$                     | $\Delta \epsilon / \epsilon_{ZH}$ | $\epsilon$                     | $\Delta \epsilon / \epsilon_{ZH}$ |
| $Z(q\bar{q}) + H$                              | $35,82 \pm 0,05\%$             | $\omega_{\rm{max}}$               | $35,74 \pm 0,05\%$             | $\overline{\phantom{a}}$          |
| $H \rightarrow b\bar{b}$                       | $35,10 \pm 0,07\%$             | $-2,01 \pm 0,24\%$                | $34,98 \pm 0,07\%$             | $-2,13 \pm 0,24\%$                |
| $H \rightarrow c\bar{c}$                       | $33,96 \pm 0,35\%$             | $-5,19 \pm 0,99\%$                | $34,67 \pm 0,35\%$             | $-2,99 \pm 0,99\%$                |
| $H \rightarrow gg$                             | $36,99 \pm 0,20\%$             | $3,27 \pm 0,58\%$                 | $37,20 \pm 0,20\%$             | $4,09 \pm 0,58\%$                 |
| $H\to WW$                                      | $38,63 \pm 0,12\%$             | $7,84 \pm 0,36\%$                 | $38,40 \pm 0,12\%$             | $7,44 \pm 0,36\%$                 |
| $H \rightarrow ZZ$                             | $37,65 \pm 0,17\%$             | $5,11 \pm 0,49\%$                 | $38,00 \pm 0,17\%$             | $6,32 \pm 0,50\%$                 |
| $H \to \mu\mu$                                 | $34,55 \pm 0,24\%$             | $-3,55 \pm 0,68\%$                | $34,42 \pm 0,24\%$             | $-3,69 \pm 0,69\%$                |
| $H \rightarrow \tau \tau$                      | $31,50 \pm 0,22\%$             | $-12,06 \pm 0,63\%$               | $31,48 \pm 0,22\%$             | $-11,92 \pm 0,63\%$               |
| $H \rightarrow \gamma \gamma$                  | $32,12 \pm 0,24\%$             | $-10,33 \pm 0,68\%$               | $31,94 \pm 0,24\%$             | $-10,63 \pm 0,69\%$               |
| $H \rightarrow Z\gamma$                        | $35,39 \pm 0,24\%$             | $-1,20 \pm 0,68\%$                | $34,55 \pm 0,24\%$             | $-3,33 \pm 0,69\%$                |
| $H \rightarrow ZZ \rightarrow \nu \nu \nu \nu$ | $36,62 \pm 0,24\%$             | $2,23 \pm 0,68\%$                 | $36,10 \pm 0,24\%$             | $1,01 \pm 0,69\%$                 |

TABLEAU **7.5 –** *Efficacités de sélection des évènements e*+*e*<sup>−</sup> → *Z*(*qq*¯) + *H pour les différents modes de désintégration du Higgs, et déviation relative Δε/ε<sub>ZH</sub> par rapport à l'efficacité de sélection totale.*

Les efficacités de sélection totales des évènements  $Z(q\bar{q}) + H$  sont obtenues en considérant que les taux de branchements du Higgs sont égaux à ceux prédits par le modèle standard. Dans le cas où ces taux de branchements présenteraient une déviation par rapport aux valeurs prédites, l'efficacité de séléction totale des évènements *Z*(*qq*¯) + *H* serait alors affectée.

Pour tester le biais introduit dans la mesure de σ*ZH* due à une modification de ces taux de branchements, ceux-ci sont artificiellement modifiés en affectant des poids différents aux évènements selon le mode de désintégration du Higgs. Pour chaque mode de désintégration possible ( $H \to b\bar{b}$ ,  $H \to WW$ ,  $H \to \gamma\gamma$ ...), le taux de branchement correspondant est ainsi augmenté de 5%, les taux de branchements des autres modes de désintégration

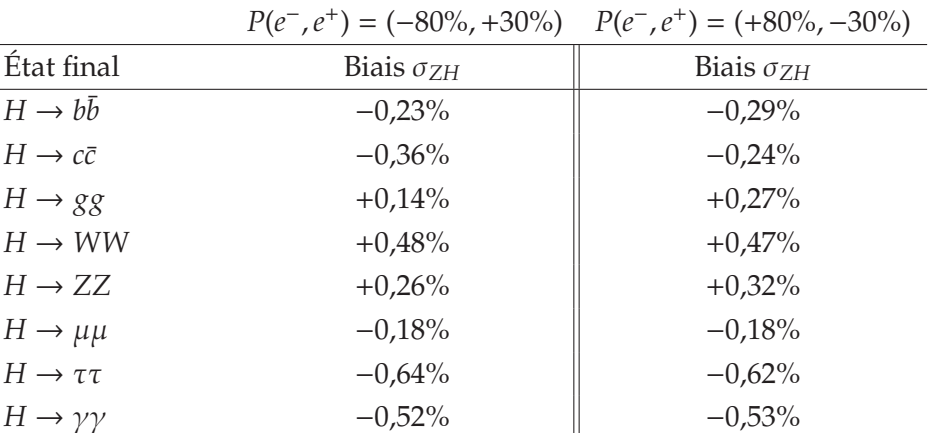

sont diminués pour garder un total de 100%, et la section efficace σ*ZH* est estimée comme précédemment, en considérant que les taux de branchements sont ceux prédits par le modèle standard (et donc que l'efficacité de sélection totale est inchangée).

TABLEAU **7.6 –** *Biais introduits dans la mesure de* σ*ZH, dans le cas où le taux de branchement de chaque mode de désintégration du Higgs est augmenté de 5* %*.*

 $H \to Z\gamma$  −0,06%  $-0.17\%$  $H \to ZZ \to v \nu \nu \nu$  +0,11% +0,05%

Le tableau 7.6 présente les biais introduits dans la mesure de  $\sigma_{ZH}$ , dans les cas où les taux de branchements de chaque mode de désintégration serait ainsi modifiés. Le biais maximal intervient lors d'une modification du taux de branchement du Higgs en une paire de leptons τ. Ce biais, de l'ordre de 0,65% reste très inférieur à l'incertitude statistique sur la mesure de σ*ZH* (2,2% pour la polarisation la plus avantageuse). Il est donc raisonnable de considérer que la mesure de la section efficace *e*+*e*<sup>−</sup> → *ZH* peut être mesurée de manière indépendante du mode de désintégration du Higgs en utilisant les désintégrations hadroniques du *Z*.

La section efficace σ<sub>ZH</sub> étant proportionnelle au carré du couplage *g<sub>HZZ</sub>* entre le Higgs et les bosons *Z* :

$$
\sigma_{ZH} \propto g_{HZZ}^2 \tag{7.15}
$$

il est également possible de mesurer ce couplage. L'incertitude statistique de cette mesure est alors :

$$
\frac{\Delta g_{HZZ}}{g_{HZZ}} = \frac{1}{2} \frac{\Delta \sigma_{ZH}}{\sigma_{ZH}}\tag{7.16}
$$

Les incertitudes statistiques des mesures de σ<sub>ZH</sub> et *g<sub>HZZ</sub>* sont résumées dans le tableau 7.7. En combinant les mesures effectuées avec les deux polarisations du faisceau *P*(*e*−,*e*+) = (−80%,+30%) et *P*(*e*−,*e*+) = (+80%,−30%), les précisions atteintes sont de 1,8% sur la mesure de σ<sub>ZH</sub> et 0,9% sur la mesure de *g*<sub>HZZ</sub>.

|                                |             | $\Delta \sigma_{ZH}/\sigma_{ZH}$ $\Delta g_{HZZ}/g_{HZZ}$ |
|--------------------------------|-------------|-----------------------------------------------------------|
| $P(e^-, e^+) = (-80\%, +30\%)$ | $\pm 3.0\%$ | $\pm 1.5\%$                                               |
| $P(e^-, e^+) = (+80\%, -30\%)$ | $\pm 2.2\%$ | ± 1,1%                                                    |
| Combiné                        | ± 1,8%      | $\pm 0.9\%$                                               |

TABLEAU **7.7 –** *Incertitudes statistiques des mesures de* σ*ZH et gHZZ, pour les polarisations de faisceau P*(*e*−,*e*+) = (−80%,+30%) *et P*(*e*−,*e*+) = (+80%,−30%)*, ainsi que les incertitudes obtenues en combinant les résultats des deux polarisations. La luminosité intégrée est de 250 fb*−<sup>1</sup> *pour chaque polarisation.*

## **Conclusion**

Le prototype de calorimètre hadronique à lecture semi-numérique SDHCAL, régulièrement soumis à des faisceaux de particules au CERN, permet d'estimer l'énergie des hadrons de manière très satisfaisante. Toutefois, la réponse de ce détecteur aux particules d'ionisation minimum met en évidence la présence de non-uniformités de détection. Afin de réduire ces non-uniformités, une correction de la réponse du prototype a été testée. Cette correction permet de réduire les variations du nombre total de hits des gerbes hadroniques en fonction de la position d'impact dans le détecteur. Cependant, il n'a été observé aucune amélioration en ce qui concerne la mesure de l'énergie des hadrons.

Le programme de simulation du prototype SDHCAL a été perfectionné. La géométrie du détecteur, ainsi que les matériaux utilisés ont été implémentées de manière plus fidèle. L'algorithme de simulation de la réponse des chambres à plaques de verre résistives a été modifié afin que celui-ci reproduise les non-uniformités de la réponse du détecteur. La comparaison des gerbes électromagnétiques et hadroniques simulées avec les gerbes enregistrées lors de tests sur faisceaux met en évidence des désaccords sensibles, notamment sur la reproduction des profils transverses de la composante électromagnétique des gerbes.

L'influence de la composante électromagnétique des gerbes hadroniques sur l'estimation de l'énergie des hadrons a été étudiée à l'aide du programme de simulation. Une méthode alternative de reconstruction de l'énergie a été mise en place afin de prendre en compte de manière plus adéquate cette composante électromagnétique. Cette méthode a été appliquée sur les données expérimentales. Il a été observé une amélioration de la résolution en énergie des hadrons jusqu'à 70 GeV. L'influence de la valeur des seuils de lecture sur la reconstruction en énergie a été étudiée. Cette étude montre que l'utilisation d'une nouvelle électronique de lecture permettant d'utiliser des seuils plus élevés permettrait d'améliorer la résolution en énergie des hadrons.

Finalement, les performances du SDHCAL dans le cadre du Grand Détecteur International ILD ont été étudiées. La précision attendue sur la mesure de la section efficace *e*+*e*<sup>−</sup> → *HZ* se basant sur les désintégrations hadroniques du *Z*, dans une configuration de l'ILD utilisant le SDHCAL comme calorimètre hadronique est de 1,8% pour une luminosité intégrée de 250 fb−<sup>1</sup> et une énergie de collision de 250 GeV. Cette précision est comparable à celle attendue en utilisant le AHCAL comme calorimètre hadronique. Cette précision est également comparable à celle obtenue en utilisant les désintégrations leptoniques du boson *Z*.

# **Bibliographie**

- [1] The ALEPH Collaboration, the DELPHI Collaboration, the L3 Collaboration, the OPAL Collaboration, the SLD Collaboration, the LEP Electroweak Working Group, t. SLD electroweak, and heavy flavour groups. Precision Electroweak Measurements on the Z Resonance. *ArXiv High Energy Physics - Experiment e-prints*, September 2005.
- [2] J. J. Thomson M.A. F.R.S. Xl. cathode rays. *The London, Edinburgh, and Dublin Philosophical Magazine and Journal of Science*, 44(269) :293–316, 1897.
- [3] C. L. Cowan, F. Reines, F. B. Harrison, H. W. Kruse, and A. D. McGuire. Detection of the free neutrino : a confirmation. *Science*, 124(3212) :103–104, 1956.
- [4] Y. Fukuda et al. Evidence for oscillation of atmospheric neutrinos. *Phys. Rev. Lett.*, 81 :1562–1567, 1998.
- [5] Murray Gell-Mann. A Schematic Model of Baryons and Mesons. *Phys. Lett.*, 8 :214– 215, 1964.
- [6] F. Englert and R. Brout. Broken Symmetry and the Mass of Gauge Vector Mesons. *Physical Review Letters*, 13 :321–323, August 1964.
- [7] P. W. Higgs. Broken Symmetries and the Masses of Gauge Bosons. *Physical Review Letters*, 13 :508–509, October 1964.
- [8] S. Chatrchyan, V. Khachatryan, A. M. Sirunyan, A. Tumasyan, W. Adam, E. Aguilo, T. Bergauer, M. Dragicevic, J. Erö, C. Fabjan, et al. Observation of a new boson at a mass of 125 GeV with the CMS experiment at the LHC. *Physics Letters B*, 716 :30–61, September 2012.
- [9] G. Aad, T. Abajyan, B. Abbott, J. Abdallah, S. Abdel Khalek, A. A. Abdelalim, O. Abdinov, R. Aben, B. Abi, M. Abolins, et al. Observation of a new particle in the search for the Standard Model Higgs boson with the ATLAS detector at the LHC. *Physics Letters B*, 716 :1–29, September 2012.
- [10] M. Tanabashi et al. (Particle Data Group). Review of particle physics. *Phys. Rev. D*, 98 :030001, Aug 2018.
- [11] CMS Luminosity Public Results.
- [12] H. Baer, T. Barklow, K. Fujii, Y. Gao, A. Hoang, S. Kanemura, J. List, H. E. Logan, A. Nomerotski, M. Perelstein, M. E. Peskin, R. Pöschl, J. Reuter, S. Riemann, A. Savoy-Navarro, G. Servant, T. M. P. Tait, and J. Yu. The International Linear Collider Technical Design Report - Volume 2 : Physics. *ArXiv e-prints*, June 2013.
- [13] R. Brock, M. E. Peskin, K. Agashe, M. Artuso, J. Campbell, S. Dawson, R. Erbacher, C. Gerber, Y. Gershtein, A. Gritsan, K. Hatakeyama, J. Huston, A. Kotwal, H. Logan,

M. Luty, K. Melnikov, M. Narain, M. Papucci, F. Petriello, S. Prell, J. Qian, R. Schwienhorst, C. Tully, R. Van Kooten, D. Wackeroth, L. Wang, and D. Whiteson. Planning the Future of U.S. Particle Physics (Snowmass 2013) : Chapter 3 : Energy Frontier. *ArXiv e-prints*, January 2014.

- [14] T. Behnke, J. E. Brau, B. Foster, J. Fuster, M. Harrison, J. McEwan Paterson, M. Peskin, M. Stanitzki, N. Walker, and H. Yamamoto. The International Linear Collider Technical Design Report - Volume 1 : Executive Summary. *ArXiv e-prints*, June 2013.
- [15] C. Adolphsen, M. Barone, B. Barish, K. Buesser, P. Burrows, J. Carwardine, J. Clark, H. Mainaud Durand, G. Dugan, E. Elsen, A. Enomoto, B. Foster, S. Fukuda, W. Gai, M. Gastal, R. Geng, C. Ginsburg, S. Guiducci, M. Harrison, H. Hayano, K. Kershaw, K. Kubo, V. Kuchler, B. List, W. Liu, S. Michizono, C. Nantista, J. Osborne, M. Palmer, J. McEwan Paterson, T. Peterson, N. Phinney, P. Pierini, M. Ross, D. Rubin, A. Seryi, J. Sheppard, N. Solyak, S. Stapnes, T. Tauchi, N. Toge, N. Walker, A. Yamamoto, and K. Yokoya. The International Linear Collider Technical Design Report - Volume 3.II : Accelerator Baseline Design. *ArXiv e-prints*, June 2013.
- [16] Jean-Claude Brient and Henri Videau. The Calorimetry at the future e+ e- linear collider. *eConf*, C010630 :E3047, 2001.
- [17] V. Khachatryan, A. M. Sirunyan, A. Tumasyan, W. Adam, E. Asilar, T. Bergauer, J. Brandstetter, E. Brondolin, M. Dragicevic, J. Erö, et al. Jet energy scale and resolution in the CMS experiment in pp collisions at 8 TeV. *Journal of Instrumentation*, 12 :P02014, February 2017.
- [18] T. Behnke, J. E. Brau, P. N. Burrows, J. Fuster, M. Peskin, M. Stanitzki, Y. Sugimoto, S. Yamada, and H. Yamamoto. The International Linear Collider Technical Design Report - Volume 4 : Detectors. *ArXiv e-prints*, June 2013.
- [19] C. Adloff, Y. Karyotakis, J. Repond, J. Yu, G. Eigen, C. M. Hawkes, Y. Mikami, O. Miller, N. K. Watson, J. A. Wilson, T. Goto, G. Mavromanolakis, M. A. Thomson, D. R. Ward, W. Yan, D. Benchekroun, A. Hoummada, M. Krim, M. Benyamna, D. Boumediene, N. Brun, C. Cârloganu, P. Gay, F. Morisseau, G. C. Blazey, D. Chakraborty, A. Dyshkant, K. Francis, D. Hedin, G. Lima, V. Zutshi, J.-Y. Hostachy, L. Morin, N. D'Ascenzo, U. Cornett, D. David, R. Fabbri, G. Falley, K. Gadow, E. Garutti, P. Göttlicher, T. Jung, S. Karstensen, V. Korbel, A.-I. Lucaci-Timoce, B. Lutz, N. Meyer, V. Morgunov, M. Reinecke, F. Sefkow, P. Smirnov, A. Vargas-Trevino, N. Wattimena, O. Wendt, N. Feege, M. Groll, J. Haller, R.-D. Heuer, S. Richter, J. Samson, A. Kaplan, H.-C. Schultz-Coulon, W. Shen, A. Tadday, B. Bilki, E. Norbeck, Y. Onel, E. J. Kim, N. I. Baek, D.-W. Kim, K. Lee, S. C. Lee, K. Kawagoe, Y. Tamura, D. A. Bowerman, P. D. Dauncey, A.-M. Magnan, H. Yilmaz, O. Zorba, V. Bartsch, M. Postranecky, M. Warren, M. Wing, M. Faucci Giannelli, M. G. Green, F. Salvatore, M. Bedjidian, R. Kieffer, I. Laktineh, D. S. Bailey, R. J. Barlow, M. Kelly, R. J. Thompson, M. Danilov, E. Tarkovsky, N. Baranova, D. Karmanov, M. Korolev, M. Merkin, A. Voronin, A. Frey, S. Lu, K. Prothmann, F. Simon, B. Bouquet, S. Callier, P. Cornebise, J. Fleury, H. Li, F. Richard, C. de la Taille, R. Poeschl, L. Raux, M. Ruan, N. Seguin-Moreau, F. Wicek, M. Anduze, V. Boudry, J.-C. Brient, G. Gaycken, P. Mora e Freitas, G. Musat, M. Reinhard, A. Rougé, J.-C. Vanel, H. Videau, K.-H. Park, J. Zacek, J. Cvach, P. Gallus, M. Havranek, M. Janata, M. Marcisovsky, I. Polak, J. Popule, L. Tomasek,

M. Tomasek, P. Ruzicka, P. Sicho, J. Smolik, V. Vrba, J. Zalesak, B. Belhorma, M. Belmir, S. W. Nam, I. H. Park, J. Yang, J.-S. Chai, J.-T. Kim, G.-B. Kim, J. Kang, and Y.-J. Kwon. Response of the CALICE Si-W electromagnetic calorimeter physics prototype to electrons. *Nuclear Instruments and Methods in Physics Research A*, 608 :372–383, September 2009.

- [20] The CALICE Collaboration. Update of the Analysis of the Test Beam Experiment of the CALICE ScECAL Physics Prototype. *CALICE Analysis Note 016c*, September 2014.
- [21] CALICE Collaboration, C. Adloff, Y. Karyotakis, J. Repond, A. Brandt, H. Brown, K. De, C. Medina, J. Smith, J. Li, et al. Construction and commissioning of the CALICE analog hadron calorimeter prototype. *Journal of Instrumentation*, 5 :5004, May 2010.
- [22] C. Adloff, J. Blaha, J.-J. Blaising, C. Drancourt, A. Espargilière, R. Gaglione, N. Geffroy, Y. Karyotakis, J. Prast, G. Vouters, K. Francis, J. Repond, J. Smith, L. Xia, E. Baldolemar, J. Li, S. T. Park, M. Sosebee, A. P. White, J. Yu, T. Buanes, G. Eigen, Y. Mikami, N. K. Watson, T. Goto, G. Mavromanolakis, M. A. Thomson, D. R. Ward, W. Yan, D. Benchekroun, A. Hoummada, Y. Khoulaki, M. Benyamna, C. Cârloganu, F. Fehr, P. Gay, S. Manen, L. Royer, G. C. Blazey, A. Dyshkant, J. G. R. Lima, V. Zutshi, J.-Y. Hostachy, L. Morin, U. Cornett, D. David, G. Falley, K. Gadow, P. Göttlicher, C. Günter, B. Hermberg, S. Karstensen, F. Krivan, A.-I. Lucaci-Timoce, S. Lu, B. Lutz, S. Morozov, V. Morgunov, M. Reinecke, F. Sefkow, P. Smirnov, M. Terwort, A. Vargas-Trevino, N. Feege, E. Garutti, I. Marchesini, M. Ramilli, P. Eckert, T. Harion, A. Kaplan, H.-C. Schultz-Coulon, W. Shen, R. Stamen, A. Tadday, B. Bilki, E. Norbeck, Y. Onel, G. W. Wilson, K. Kawagoe, P. D. Dauncey, A.-M. Magnan, M. Wing, F. Salvatore, E. Calvo Alamillo, M.-C. Fouz, J. Puerta-Pelayo, V. Balagura, B. Bobchenko, M. Chadeeva, M. Danilov, A. Epifantsev, O. Markin, R. Mizuk, E. Novikov, V. Rusinov, E. Tarkovsky, N. Kirikova, V. Kozlov, P. Smirnov, Y. Soloviev, P. Buzhan, B. Dolgoshein, A. Ilyin, V. Kantserov, V. Kaplin, A. Karakash, E. Popova, S. Smirnov, C. Kiesling, S. Pfau, K. Seidel, F. Simon, C. Soldner, M. Szalay, M. Tesar, L. Weuste, J. Bonis, B. Bouquet, S. Callier, P. Cornebise, P. Doublet, F. Dulucq, M. Faucci Giannelli, J. Fleury, H. Li, G. Martin-Chassard, F. Richard, C. de la Taille, R. Pöschl, L. Raux, N. Seguin-Moreau, F. Wicek, M. Anduze, V. Boudry, J.-C. Brient, D. Jeans, P. Mora de Freitas, G. Musat, M. Reinhard, M. Ruan, H. Videau, B. Bulanek, J. Zacek, J. Cvach, P. Gallus, M. Havranek, M. Janata, J. Kvasnicka, D. Lednicky, M. Marcisovsky, I. Polak, J. Popule, L. Tomasek, M. Tomasek, P. Ruzicka, P. Sicho, J. Smolik, V. Vrba, J. Zalesak, B. Belhorma, H. Ghazlane, T. Takeshita, S. Uozumi, J. Sauer, S. Weber, and C. Zeitnitz. Hadronic energy resolution of a highly granular scintillator-steel hadron calorimeter using software compensation techniques. *Journal of Instrumentation*, 7 :9017, September 2012.
- [23] The CALICE Collaboration. First results of the CALICE SDHCAL technological prototype. *Journal of Instrumentation*, 11 :P04001, April 2016.
- [24] M Aicheler, P Burrows, M Draper, T Garvey, P Lebrun, K Peach, N Phinney, H Schmickler, D Schulte, and N Toge. A Multi-TeV Linear Collider Based on CLIC Technology. 2012.
- [25] M. Bicer, H. Duran Yildiz, I. Yildiz, G. Coignet, M. Delmastro, T. Alexopoulos, C. Grojean, S. Antusch, T. Sen, H.-J. He, K. Potamianos, S. Haug, A. Moreno, A. Heister, V. Sanz, G. Gomez-Ceballos, M. Klute, M. Zanetti, L.-T. Wang, M. Dam, C. Boehm, N. Glover, F. Krauss, A. Lenz, M. Syphers, C. Leonidopoulos, V. Ciulli, P. Lenzi, G. Sguazzoni, M. Antonelli, M. Boscolo, U. Dosselli, O. Frasciello, C. Milardi, G. Venanzoni, M. Zobov, J. van der Bij, M. de Gruttola, D.-W. Kim, M. Bachtis, A. Butterworth, C. Bernet, C. Botta, F. Carminati, A. David, L. Deniau, D. d'Enterria, G. Ganis, B. Goddard, G. Giudice, P. Janot, J. M. Jowett, C. Lourenço, L. Malgeri, E. Meschi, F. Moortgat, P. Musella, J. A. Osborne, L. Perrozzi, M. Pierini, L. Rinolfi, A. de Roeck, J. Rojo, G. Roy, A. Sciabà, A. Valassi, C. S. Waaijer, J. Wenninger, H. Woehri, F. Zimmermann, A. Blondel, M. Koratzinos, P. Mermod, Y. Onel, R. Talman, E. Castaneda Miranda, E. Bulyak, D. Porsuk, D. Kovalskyi, S. Padhi, P. Faccioli, J. R. Ellis, M. Campanelli, Y. Bai, M. Chamizo, R. B. Appleby, H. Owen, H. M. Cuna, C. Gracios, G. A. Munoz-Hernandez, L. Trentadue, E. Torrente-Lujan, S. Wang, D. Bertsche, A. Gramolin, V. Telnov, M. Kado, P. Petroff, P. Azzi, O. Nicrosini, F. Piccinini, G. Montagna, F. Kapusta, S. Laplace, W. da Silva, N. Gizani, N. Craig, T. Han, C. Luci, B. Mele, L. Silvestrini, M. Ciuchini, R. Cakir, R. Aleksan, F. Couderc, S. Ganjour, E. Lançon, E. Locci, P. Schwemling, M. Spiro, C. Tanguy, J. Zinn-Justin, S. Moretti, M. Kikuchi, H. Koiso, K. Ohmi, K. Oide, G. Pauletta, R. Ruiz de Austri, M. Gouzevitch, and S. Chattopadhyay. First look at the physics case of TLEP. *Journal of High Energy Physics*, 1 :164, January 2014.
- [26] D. Wang, J. Gao, M. Xiao, H.-P. Geng, Y.-Y. Guo, S.-Y. Xu, N. Wang, Y.-W. An, Q. Qin, G. Xu, and S. Wang. Optimization parameter design of a circular e<sup>+</sup>e<sup>−</sup> Higgs factory. *Chinese Physics C*, 37(9) :097003, September 2013.
- [27] S. Eidelman et al. (Particle Data Group). Review of Particle Physics. *Physics Letters B*, 592 :1, 2004.
- [28] R. Wigmans. Calorimetry : Energy measurement in particle physics. *Int. Ser. Monogr. Phys.*, 107 :1–726, 2000.
- [29] M. Holder et al. Performance of a Magnetized Total Absorption Calorimeter Between 15-GeV and 140-GeV. *Nucl. Instrum. Meth.*, 151 :69, 1978.
- [30] D Acosta, Salvatore Buontempo, L Calôba, Riccardo Desalvo, Antonio Ereditato, Roberto Ferrari, G Fumagalli, G Goggi, W Hao, A Henriques, Lorena Linssen, Michele Livan, A Maio, M.R. Mondardini, Bernadette Ong, H.P. Paar, Francesca Pastore, E Pennacchio, L Poggioli, and Caesar xu. Lateral shower profiles in a lead/scintillating fiber calorimeter. 316 :184–201, 06 1992.
- [31] G. Baulieu, M. Bedjidian, K. Belkadhi, J. Berenguer, V. Boudry, P. Calabria, S. Callier, E. Calvo Almillo, S. Cap, L. Caponetto, C. Combaret, R. Cornat, E. Cortina Gil, B. de Callatay, F. Davin, C. de la Taille, R. Dellanegra, D. Delaunay, F. Doizon, F. Dulucq, A. Eynard, M.-C. Fouz, F. Gastaldi, L. Germani, G. Grenier, Y. Haddad, R. Han, J.-C. Ianigro, R. Kieffer, I. Laktineh, N. Lumb, K. Manai, S. Mannai, H. Mathez, L. Mirabito, J. Prast, J. Puerta Pelayo, M. Ruan, F. Schirra, N. Seguin-Moreau, A. Steen, W. Tromeur, M. Tytgat, M. Vander Donckt, G. Vouters, and N. Zaganidis. Construction and commissioning of a technological prototype of a high-granularity semi-digital hadronic calorimeter. *Journal of Instrumentation*, 10 :P10039, October 2015.
- [32] Rinaldo Santonico and R Cardarelli. Development of resistive plate counters. 187 :377–380, 08 1981.
- [33] G. L. Bayatian et al. CMS Physics. 2006.
- [34] *ATLAS muon spectrometer : Technical Design Report*. Technical Design Report ATLAS. CERN, Geneva, 1997.
- [35] S. Callier, F. Dulucq, C. de La Taille, N. Martin-Chassard, and N. Seguin-Moreau. HARDROC, Readout chip of the Digital Hadronic Calorimeter of ILC. 2009.
- [36] Z. Deng, Y. Li, Y. Wang, Q. Yue, Z. Yang, D. Boumediene, C. Carloganu, V. Français, G. Cho, D-W. Kim, S. C. Lee, Z. Liu, W. Park, S. Vallecorsa, S. Cauwenbergh, M. Tytgat, A. Pingault, N. Zaganidis, O. Bach, E. Brianne, A. Ebrahimi, K. Gadow, P. Göttlicher, O. Hartbrich, A. Irles, K. Kotera, F. Krivan, K. Krüger, S. Lu, C. Neubüser, A. Provenza, M. Reinecke, F. Sefkow, S. Schuwalow, Y. Sudo, H.L. Tran, H. Hirai, K. Kawagoe, T. Suehara, H. Sumida, T. Yoshioka, E. Cortina Gil, S. Mannai, V. Buridon, C. Combaret, L. Caponetto, R. Eté, G. Garillot, G. Grenier, R. Han, J.C. Ianigro, R. Kieffer, T. Kurca, I. Laktineh, B. Li, N. Lumb, H. Mathez, L. Mirabito, A. Petrukhin, A. Steen, J. Berenguer Antequera, E. Calvo Alamillo, M.-C. Fouz, J. Marin, J. Navarrete, J. Puerta-Pelayo, A. Verdugo, F. Corriveau, M. Chadeeva, M. Gabriel, P. Goecke, C. Graf, Y. Israeli, N. van der Kolk, F. Simon, M. Szalay, H. Windel, S. Bilokin, J. Bonis, R. Pöschl, A. Thiebault, F. Richard, D. Zerwas, M. Anduze, V. Balagura, E. Becheva, V. Boudry, J-C. Brient, R. Cornat, F. Gastaldi, Y. Haddad, F. Magniette, J. Nanni, M. Ruan, M. Rubio-Roy, K. Shpak, T.H. Tran, H. Videau, D. Yu, S. Callier, F. Dulucq, Ch. de la Taille, G. Martin-Chassard, L. Raux, N. Seguin-Moreau, J. Cvach, M. Janata, M. Kovalcuk, J. Kvasnicka, I. Polak, J. Smolik, V. Vrba, J. Zalesak, and J. Zuklin. Tracking within hadronic showers in the calice sdhcal prototype using a hough transform technique. *Journal of Instrumentation*, 12(05) :P05009, 2017.
- [37] CALICE Collaboration. Hadron selection using Boosted Decision Trees in the semidigital hadronic calorimeter. 2019.
- [38] Yacine Haddad. *A highly granular semi-digital hadron calorimeter for a future linear e* + *e – collider and a model independent Higgs boson measurement in the ZH*→*qq*+*X channel*. Theses, Ecole Doctorale Polytechnique ; Laboratoire Leprince-Ringuet, October 2014.
- [39] P. Fonte. Analytical calculation of the charge spectrum generated by ionizing particles in Resistive Plate Chambers at low gas gain. *Journal of Instrumentation*, 8 :P04017, April 2013.
- [40] S. Agostinelli et al. GEANT4 : A Simulation toolkit. *Nucl. Instrum. Meth.*, A506 :250– 303, 2003.
- [41] Arnaud Steen. *Hadronic shower study with the semi-digital hadronic calorimeter and comparison with theoretical models used in GEANT4*. Theses, Université Claude Bernard - Lyon I, November 2015.
- [42] Z. Deng et al. Resistive Plate Chamber Digitization in a Hadronic Shower Environment. *JINST*, 11(06) :P06014, 2016.
- [43] Geant4 10.1 Release Notes.
- [44] The CALICE Collaboration. Global characteristics of pion showers in the CALICE Fe-AHCAL : comparisons of data with simulations using FTFP BERT physics list from Geant4 version 9.6 and version 10.1. Addendum B to CALICE Analysis Note CAN-040, May 2016.
- [45] The CALICE Collaboration. Analogue, Digital and Semi-Digital Energy Reconstruction in the CALICE AHCAL. CALICE Analysis Note CAN-049, May 2016.
- [46] Jacqueline Yan, Shun Watanuki, Keisuke Fujii, Akimasa Ishikawa, Daniel Jeans, Jan Strube, Junping Tian, and Hitoshi Yamamoto. Measurement of the Higgs boson mass and  $e^+e^- \to ZH$  cross section using  $Z \to \mu^+\mu^-$  and  $Z \to e^+e^-$  at the ILC. *Phys. Rev.*, D94(11) :113002, 2016.
- [47] Akiya Miyamoto. A measurement of the total cross section of  $\sigma_{Zh}$  at a future  $e^+e^$ collider using the hadronic decay mode of *Z*. 2013.
- [48] Mark Thomson. Model-independent measurement of the e<sup>+</sup> e<sup>−</sup> → HZ cross section at a future e<sup>+</sup> e<sup>−</sup> linear collider using hadronic Z decays. *Eur. Phys. J.*, C76(2) :72, 2016.
- [49] T. Tomita and T. Suehara. Hadronic Higgs Recoil Mass Study with ILD at 250 GeV. url : https://agenda.linearcollider.org/event/6557/contributions/31831/ attachments/26241/40201/Asian\_Linear\_Collider\_Workshop\_tomita.pdf, April 2015.
- [50] M. A. Thomson. Particle flow calorimetry and the PandoraPFA algorithm. *Nuclear Instruments and Methods in Physics Research A*, 611 :25–40, November 2009.
- [51] Remi Ete. *Particle flow algorithm development for the ILC experiment : Online data quality monitoring tools*. Theses, Université de Lyon, March 2017.
- [52] SM Higgs Branching Ratios and Total Decay Widths.
- [53] The WHIZARD Event Generator.
- [54] M. Frank, F. Gaede, N. Nikiforou, M. Petric, and A. Sailer. Ddg4 a simulation framework based on the dd4hep detector description toolkit. *Journal of Physics : Conference Series*, 664(7) :072017, 2015.
- [55] MarlinReco.
- [56] Matteo Cacciari, Gavin P. Salam, and Gregory Soyez. FastJet User Manual. *Eur. Phys. J.*, C72 :1896, 2012.